# 带着你的眼睛看世界 VIEW THE WORLD **2010**

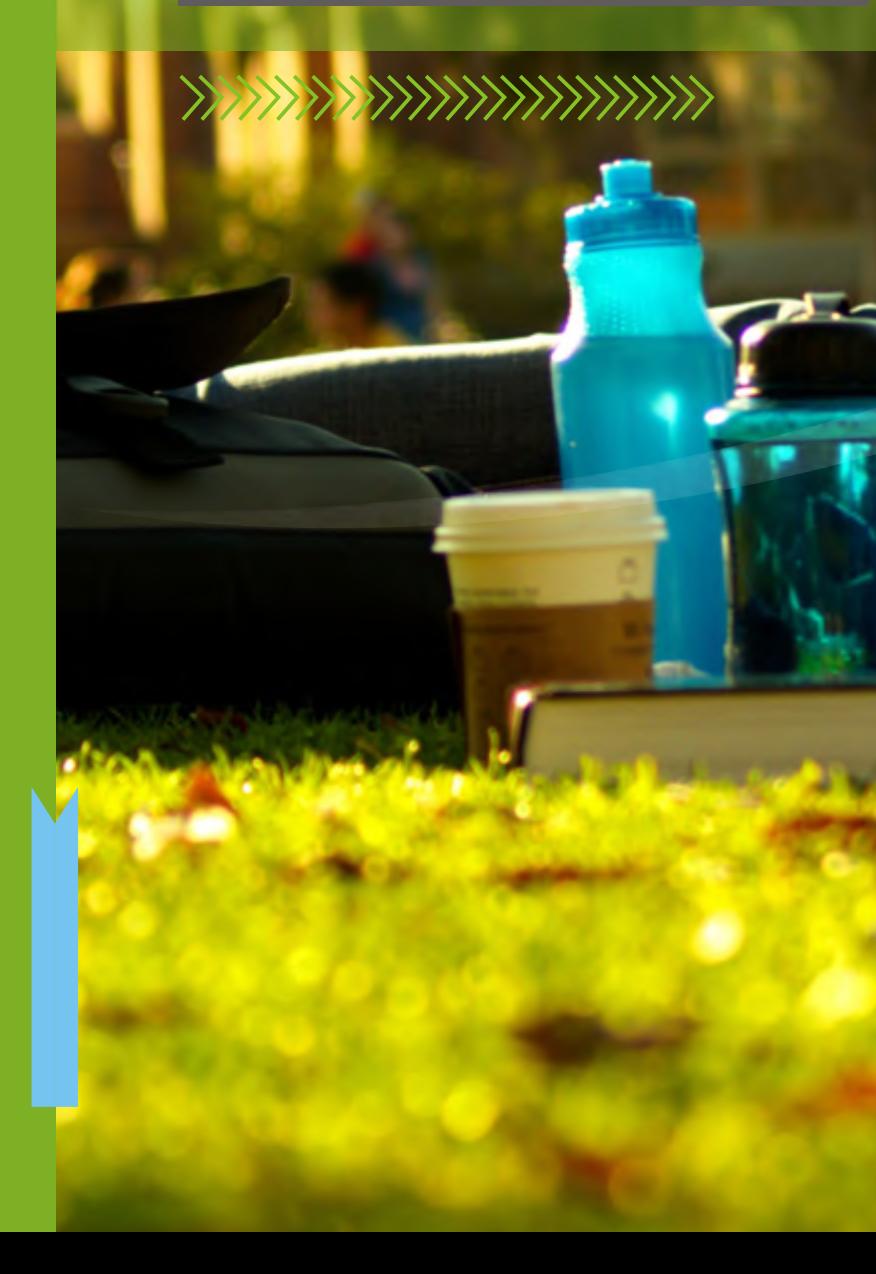

LANZHOU UNIVERSITY

- 策 划:余亚佳 主 编:滕国凤
- 
- 滕国凤/李伟/董小凡/郑晓梅/金红 传 真:+86-931-8617355
- 设 计:兰州东儒广告设计有限公司
- 主办单位:兰州大学外事处、港澳台事务办公室
- 地 址:中国甘肃省兰州市天水南路222号 邮 编:730000
- 编 委:余亚佳/王铁山/韩艳梅/李世勇/李鹏飞 电 话:+86-931-8912076/8912852
	-
	- 网 址: http://faoffice.lzu.edu.cn

WWW.LZU.EDU.CN

《我的留学生活》第3期

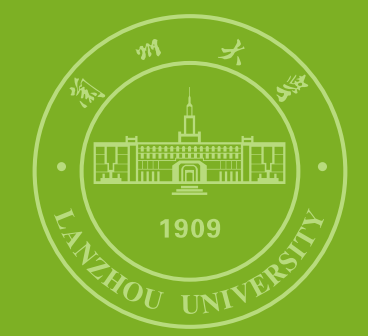

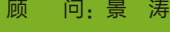

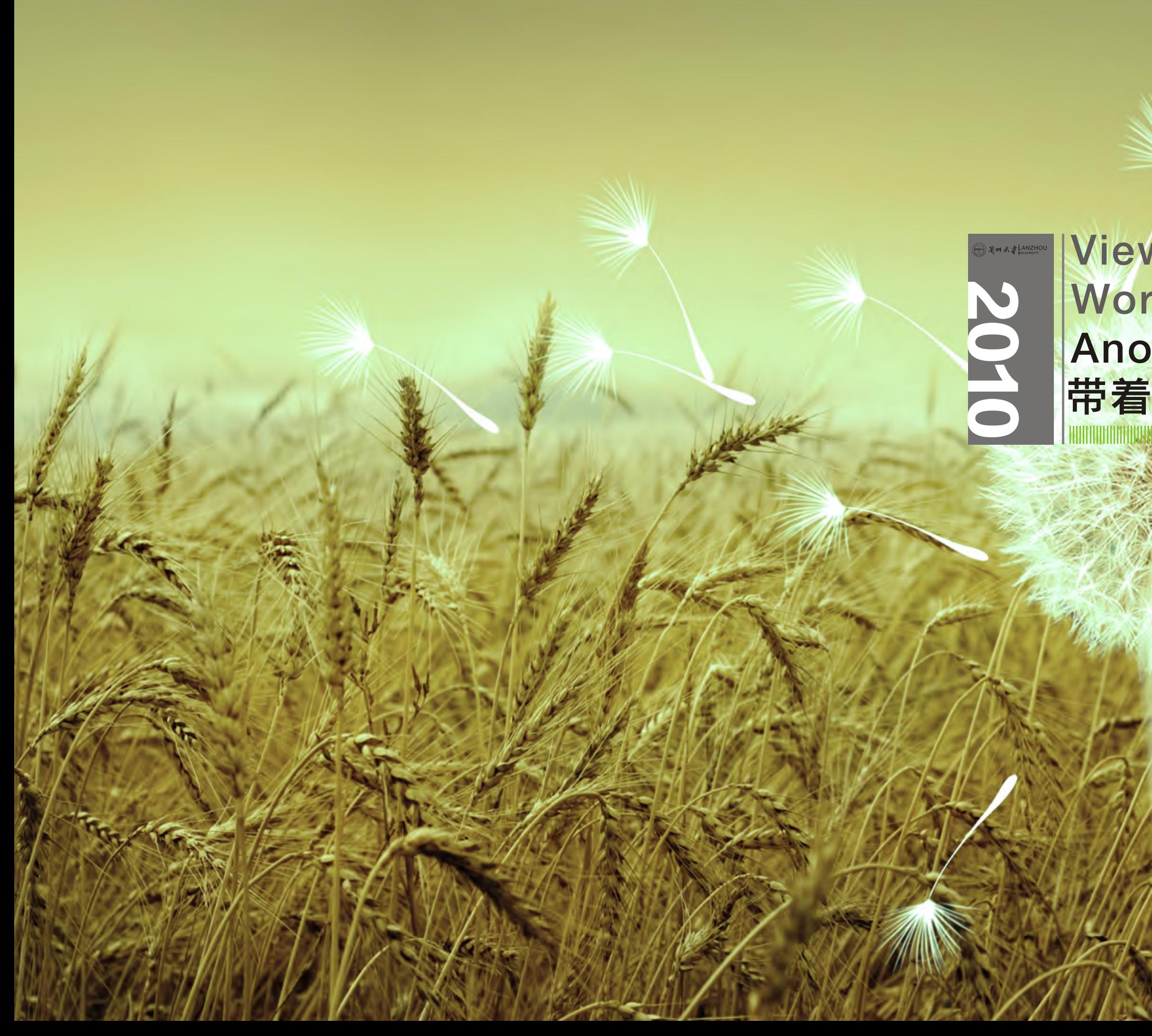

## Another 's Eyes View the World through 带着你的眼睛看世界

# 日 录 Contents

### 海外交流篇

韩国淑明女子大学Sookmyung Women's University, Korea 我在首尔天气晴 **1999年 - 1999年 - 1999年 - 1999年 - 1999年 - 1999年 - 1999年 - 1999年 - 1999年 - 1999年 - 1999年 - 1999年 - 1999年** 

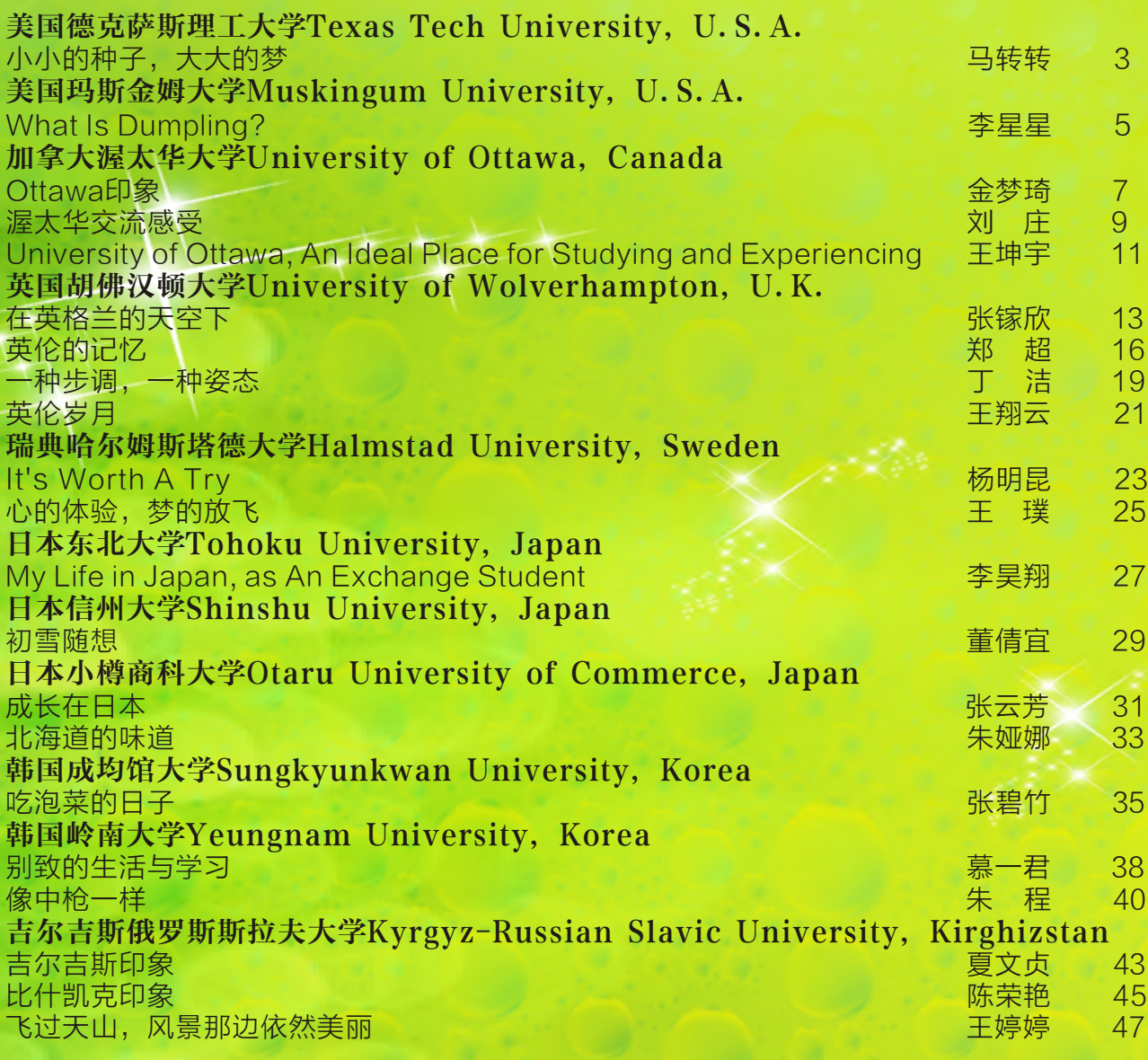

#### 莙政学者项目 炎热之夏 永恒回忆 感动--如影随形 心的旅程,相遇台湾 <mark>慈济大学短期交流项目</mark><br>感恩慈济 感恩慈济 郭凌云 116 大舍大爱 しゅうしょう しゅうしゃ しゅうしゅう しゅうしゅう しゅうしゅ 韩 伟 121 生命的价值在于责任 义守大学暑期英语夏令营 品味台湾 王天祎 127 彼岸夏日的追溯 爱台湾 しょうしょう しゅうしょう しゅうしょう こうしょう エース えいこうしょう エースト 133

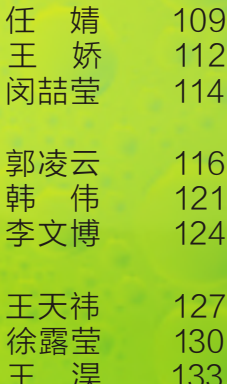

#### 长期交换学习项目

#### 短期交流项目

### 港澳台交流篇

台湾清华大学Tsing Hua University, Taiwan 台湾印象 しゅうしゃ しゅうしゃ しゅうしゃ しゅうしゃ しゅうしゃ しゅうしゃ 陈 洁 しょうる ールの - 1999年 - 1999年 - 1999年 - 1999年 - 1999年 - 1999年 - 1999年 - 1999年 - 1999年 - 1999年 - 1999年 - 1999年 - 1999年 -<br>- 『東于那座岛屿的记忆』 - 1999年 - 1999年 - 1999年 - 1999年 - 1999年 - 1999年 - 1999年 - 1999年 - 1999年 - 1999年 - 1999年 - 1999年 under the second control of the second control of the second control of the second control of the second control of <br>The second control of the second control of the second control of the second control of the second contr 台湾交通大学Chiao Tung University, Taiwan 赴台交流感想 王 哲 59 点滴回忆 しゅうしょう しゅうしょう しゅうしゅう しゅうしゅう 白雅珍 しょうりょく 台湾,如梦 李鹏飞 62 台湾逢甲大学Feng Chia University, Taiwan 机车 茆 慧 66 ールの会員の会員を受けている。<br>このことには、このことには、このことには、このことには、このことには、<br>このことには、<br>およびには、 街谷の名字は、 街谷の名字は、 街谷の名字は、 街谷の名字は、 街谷の名字は、 69 放飞一颗梦想的心 台湾东吴大学Soochow University, Taiwan 再回首--台湾之念 顾轶伦 72 惊鸿过眼 唐云路 76 台湾印象 いっきょう しょうしょう しゅうしょう こうしょう エンドライブ 王 梅 きょうりょく 台湾东华大学Dong Hwa University, Taiwan 过客的故乡 安家琪 83 回忆台湾 史 洁 85 来台心得 宋晓钗 87 台湾义守大学I-Shou University, Taiwan 初来台湾 齐子琨 89 福尔摩沙之恋 孙华山 91 台湾交流点滴 しょうしょう しゅうしょう しゅうしゅう しゅうしゅう 和 月の 93 合湾那方山水那方人 唐绍贵 96<br>台湾,美好的邂逅 张笑薇 99 台湾, 美好的邂逅 且行且珍惜 赵 赟 101 台湾游记 台湾元智大学Yuan Ze University, Taiwan 台湾心跳声 胡佳林 105

#### 长期交换学习项目

#### 短期交流项目

编者按:因篇幅所限,本书收集文章仅为部分兰大派出学生投稿。

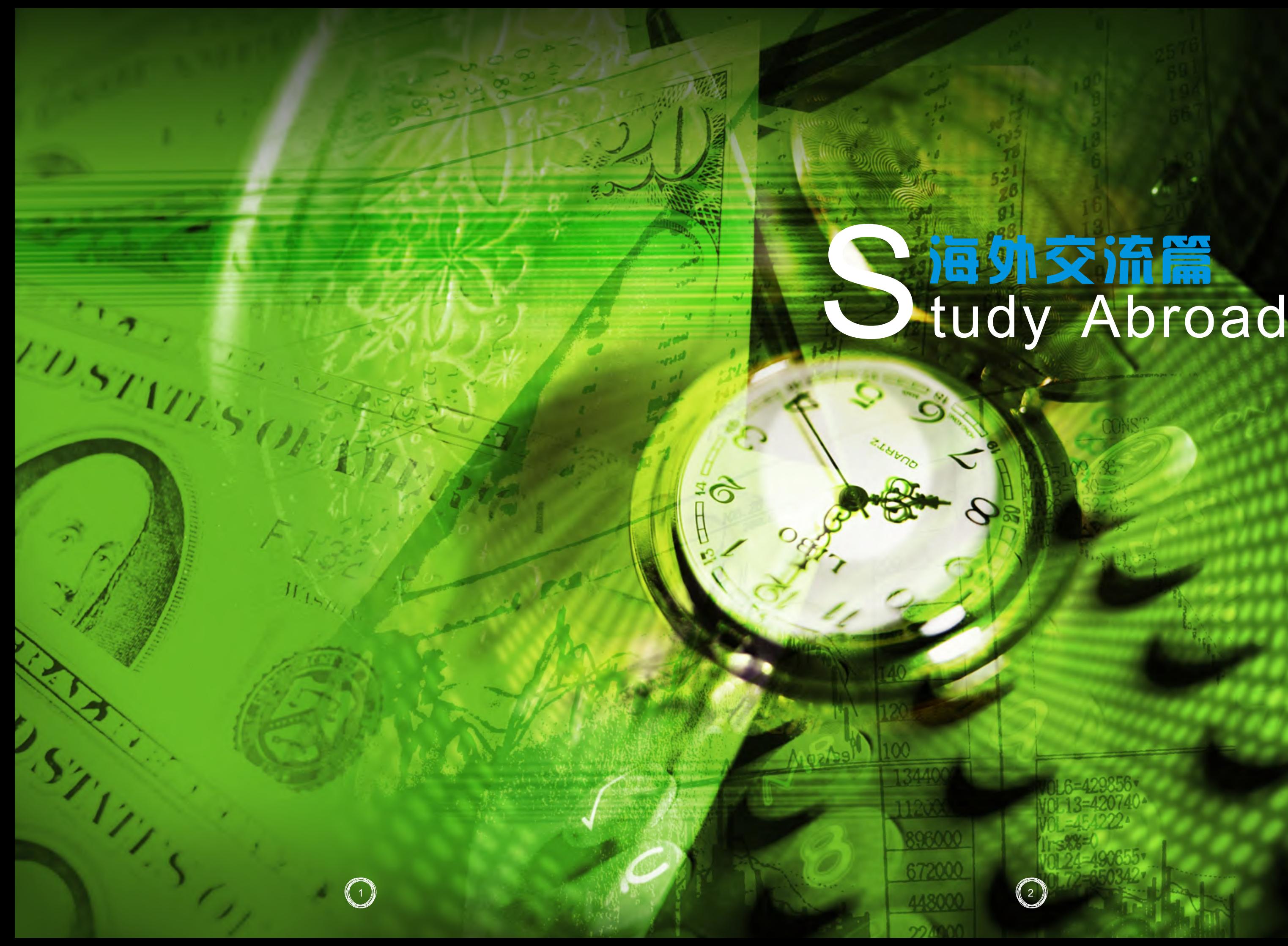

# 海外交流篇

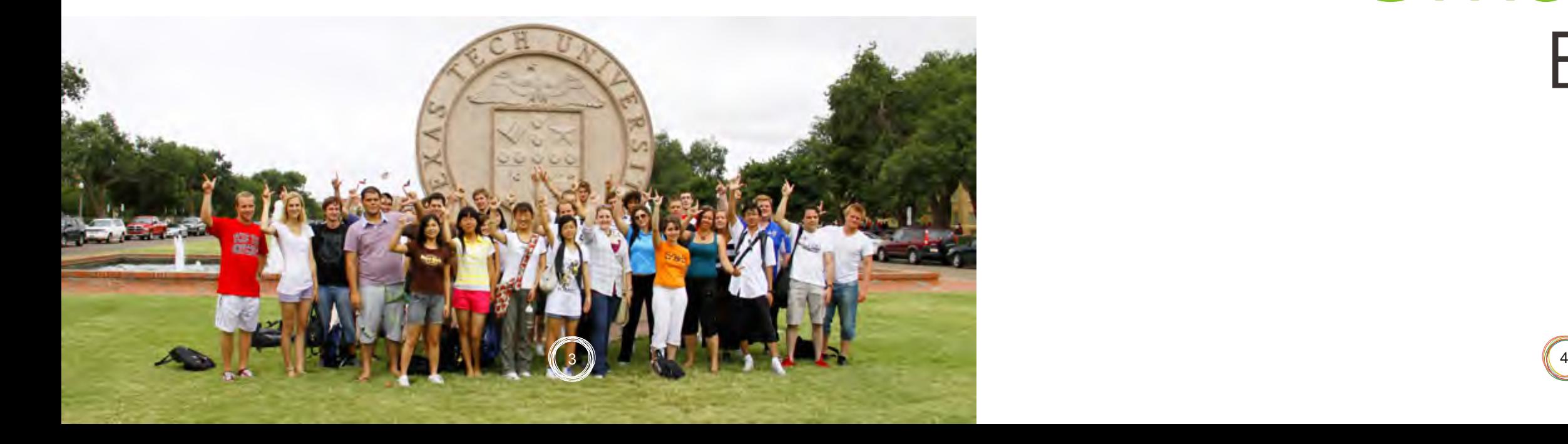

房,我们可以随时在里面练琴;Library很大,有时 候周末一个人去会有一种恐惧感,而且里 面有很多 电脑(Mac、Dell、HP)供我们免费使用,图书馆 里还可以免费地扫描、打印,免费地装订,有时看 到美国学生一沓一沓地扔纸会觉得他们实在太浪费 了。而且即使每晚在图书馆学习到太晚了,会有 yellow cab把我们免费安全地送回家。最最离奇的 事是在美国"天下是有免费的午餐的",平时各个 学院会时不时地提供免费午餐和饮料,每周四学校 对面的一个教堂会提供免费午餐和甜点,给大家提 供一个平台去结识不同国家不同肤色的人,我在这 里认识了很多中国朋友、美国朋友、泰国朋友、印 度朋友还有非洲的朋友,在我有困难的时候,他们 都会很热心地帮忙,使我孤单的美国生活充满无限 的温暖。

对于想出来留学的学弟学妹,我想说有梦想就 一定要坚持。很喜欢许巍《执着》里的一句话"我 想超越这平凡的生活,注定现在就是漂泊"。忘了 是谁说过,坚持自己的梦想五十年就一定会实现。

五十年,人生旅程的一大半就这样交给了梦想。其 实仔细想想,五十年也不算长吧,看着日子匆匆流 逝的时候,那种无能为力的感觉会蔓延开来。不期 望有一天自己可以得到什么样的回报,但要知道, 做每一件事情的时候要竭尽自己所能,这就足够 了。相信努力终有回报,相信,世界的终点,永远 不会是绝望的……

借用一句广告语:其实我们才刚刚上路。

就像弗罗斯特的诗写的:

金黄色的树林里分出两条路,

可惜我们不能同时涉足,

但我们却选择了,

人迹罕见的一条,

这从此决定了,

我们的一生。

 我在大洋彼岸,衷心祝福国内每一个怀揣小小 种子的人都能经过自己不断努力,成功飞跃,绽 放出绚烂的梦想之花。

## 小小的种子, 大大的梦

# Small Seeds Big Dreams

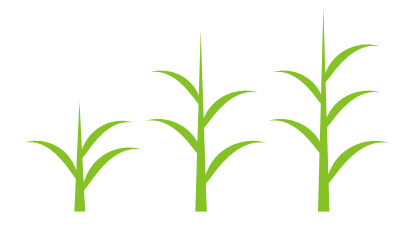

 "去美国"是我高一的时候萌发的一个梦想。记 得一次开班会,班主任将写着54个国家名字(我们 班正好54人)的纸团让大家抓阄, 并对大家说抓到 哪个国家就要好好学习哪国的语言,争取将来可以 去那个国家学习深造。我清楚地记得我是倒数第三 个抓的,我抓到的是"美国",也就是那时我萌生 了出国的念头。高中老师一个简单的游戏就这样成 了我坚持了六年的梦想。2010年8月18日,我从上 海浦东国际机场飞往美国,那一刻,我终于拥有了 踏出国门去世界最发达国家留学的机会……

从太原到上海,上海到底特律,底特律到孟菲 斯,孟菲斯到拉伯克,经过将近24小时没日没夜的 颠簸之后,我终于踏上了德州理工大学所在的 Lubbock这块宁静的土地。走出机场,已经是美国 西部时间的晚上10点了,但是仍有中国学生会的学 姐学长在机场外接我们,他们把我们同行的三人接

到提前帮忙找好的House里。初次来美国,并没有 出现倒时差的问题,我很快就适应了美国的时间, 或许是因为太过于兴奋的缘故吧。

现在算来,来美国也两个半月了,我们已经适 应了这里的生活:每天乘坐免费的citybus上课,即 使有些课在国内已经学过,换了种语言,换了种思 路,就会产生一种不同的感觉,课上课下和美国同 学discuss不断提高自己的口语;每天需要不停地 google学着做菜,要想方设法地让自己吃得营养, 因为美国的快餐里有太多的cheese和fat;每天有 **写不完的作业,以及几乎天天都会有的quiz,在这** 边熬夜是常有的事,睡觉对于我们来说真的是一种 奢望;每天下午都会去recreation center锻 炼,那里的运动设备应有尽有,游泳池、跑步机、 各种球类器材、攀岩设施、瑜伽拉丁舞房等等,而 且这些都是免费的;student union里会有免费的琴

马转转 草地农业科技学院2007级本科生

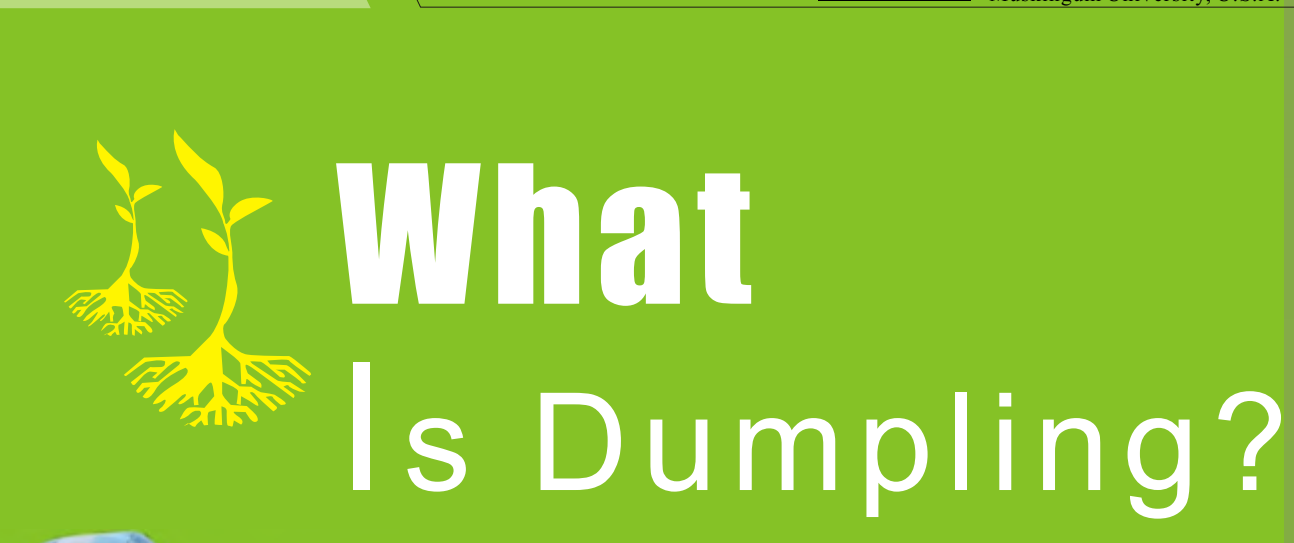

T his is my last year in university and I've been **L** on my job hunting for a while. I took a couple of interviews during the last month. In one of them, the HR asked me about my most successful experience. I searched in my memory for something like a big event, but a small piece of life in Chicago came to me, which is a tiny little thing some people may consider not worth mentioning. It even surprised myself that I told this to the HR as "most successful".

I paid a visit to a friend of mine, Mary, who is a very wealthy senior woman in Chicago on the winter vacation. The day I arrived there, she asked me, "We rarely ever had Chinese guests here. I'm wondering if we can invite the neighbors to our house and have a Chinese dinner sometime." I said okay, and arranged the time on the next evening. I thought about making something that is Chinese traditional, dumpling was the very first thing came into my mind. Then Mary and I went to Wal-Mart and got all that are needed for making them. The next day after lunch, we invited theneighbor, an American Yes, I did tell HR about this as the successful experience. As an overseas

#### **MUSKINGUM** 美 国 玛 斯 金 姆 大 学 Muskingum University, U.S.A.

## Li Xingxing School of Management

student in the US, maybe we have limited resource to do great things. But the least we can do is to let the foreigners gain a better understanding about our culture, let the world know more about China. And aren't those great? Mary was really passionate about those dumplings. She tried hard to learn how to make them. In the end of the day, Mary said, "Thanks for teaching us making the dumplings, they were wonderful! But I was thinking, no matter how fascinating a meal is, I wouldn't be willing to spend so much time on it like what we did today, not to mention the cleaning after dinner. But I understand after this one today. We had a lot of fun. The house was full of laughter when we were making the dumplings. Time flies! Now I know, dumplings are not something only for a meal. The whole process of making themis also a good chance for family members to communicate with each other, for friends to know better about each other. This just reveals the value of Chinese people on family and friends. Thanks, today I get to know a little bit more about your Culture." That day, we also gave some dumplings to more friends in the neighborhood, let them share delicious food, as

well as our culture.

Yes, I did tell HR about this as the successful experience. As an overseas student in the US, maybe we have limited resource to do great things. But the least we can do is to let the foreigners gain a better understanding about our culture, let the world know more about China. And aren't those great?

LANZHOU UNIVERSITY

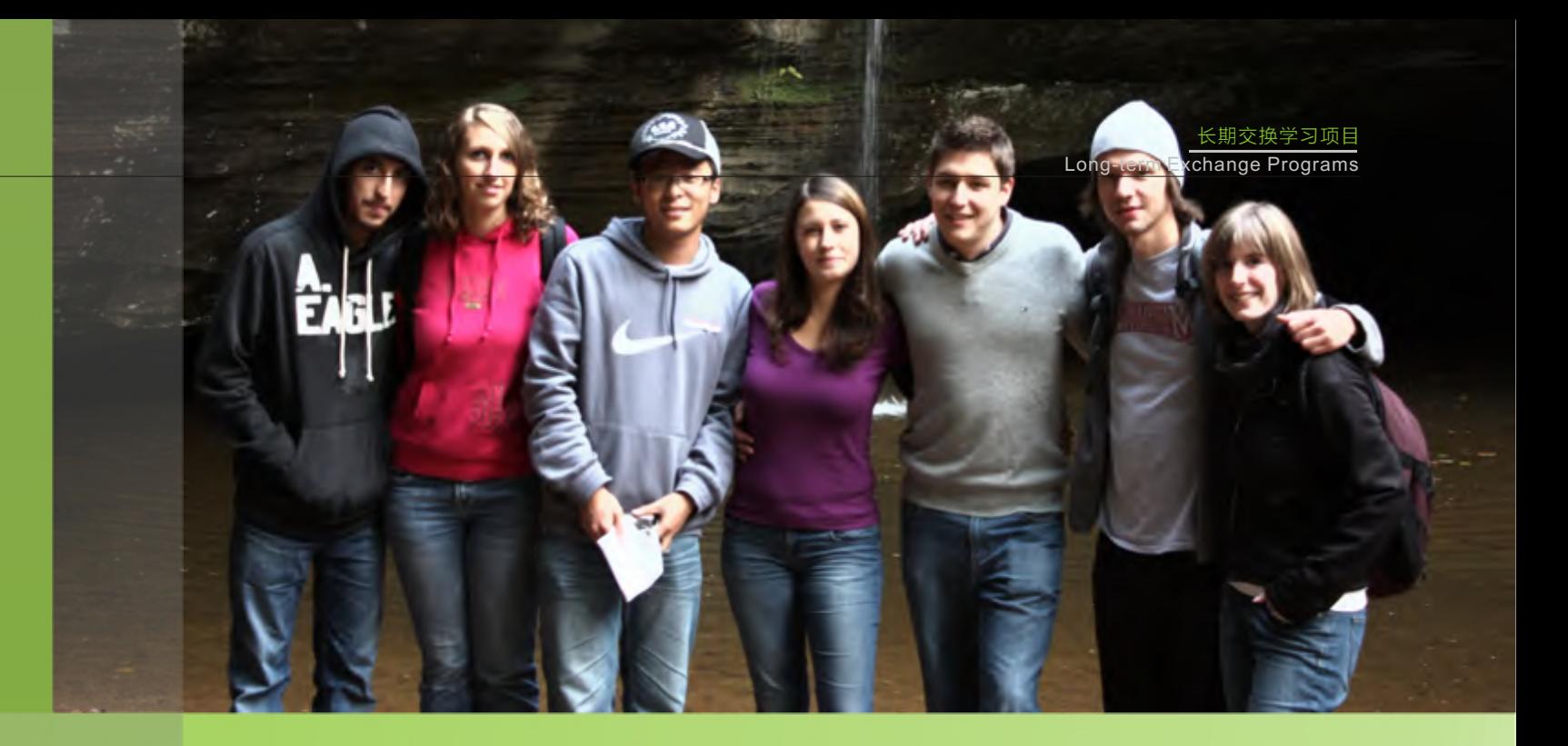

#### 李星星 管理学院2007级本科生

 金梦琦 生命科学学院2007级本科生

当我发现日历上的9悄悄跳到10的时候,才意 识到来Ottawa已经一个月了,有一种恍如隔世的感 觉。细细回想,居然有这么多从未有过的经历。

 仍然记得一路从兰州颠簸到Ottawa把我们整得 七荤八素的航班,直到夜里12点终于踩到了坚实的 加拿大的土地,却发现学校接机的人都已经下班, 灯火辉煌却空空荡荡的机场大厅里我们几个的仓皇 无措。仍然记得争分夺秒在学生优惠的最后一天抱 回mac后发现之前所有程序所有文件基本都运行不 了无法打开的郁闷;仍然记得一个人小心翼翼去银 行开户,被告知汇票最快21个工作日兑现时的崩 溃;仍然记得选课这种在国内无比简单的过程在这 边却要自己排日程,每次自己去院系排1个多小时 的队后被温和地告知这门课已经满员的痛苦。最要 命的是无比怀念国内各种饭菜佳肴,不论是这边的 价格还是味道都会让从来没有做过饭的我毅然决然 亲自下厨。总之,有那么一段时间,我受不了这种 生活。

经历最初的毁灭阶段,当我被这个天堂也可以 称为地狱压迫着进入再生阶段,一切就开始逐渐变 得不一样了。Ottawa大学里和蔼的教授、活跃的课 堂、友好的同学、非常漂亮的秋景,还有非常便捷 的各种生活学习条件都让绝地逢生的我萌生胆量去 开拓着一种从未经历过的生活,一种更独立、更有 挑战性的生活。整个学校、城市、国家的氛围就是 这样自在随意,不必担心别人的看法,就能够让人 完全放松,自由地思考。首先,当讲英语成为生存 的必须条件,水平就会不经意间开始提升,刚开始

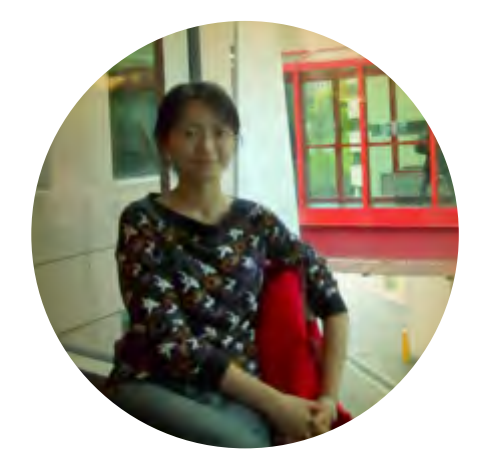

是听力,逐渐过渡到口语,最关键的是心理上的转 变。我不再回避英语交流,不再害怕说错,当然阅 读能力也会随着所有英文教科书的熏陶逐渐提升。 课堂上,我时刻都能体会到一种属于学术的激情, 不论是亢奋的数学教授,还是不屈不挠提问的学生 (这可能是他们最正经的时候了),都能激发出我 对这门课的热情。北美大学作业和考试接二连三没 完没了,一门课一个学期正式考试四次,小测验若 干再正常不过。但是必须承认我觉得这种方式可以 很有效地提高学习效果,避免了学期末的彻底绝 望,而且实验证明持续性反复刺激会转化为永久记 忆。

#### - DINVERSITY NO. 2 . THE SETTING THE SETTING THE SETTING THE SETTING THE SETTING THE SETTING THE SETTING THE S University of Ottawa, Canada

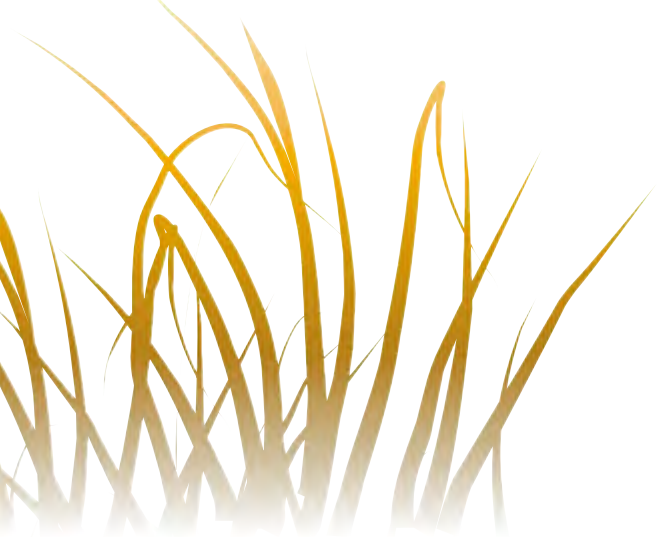

在生活方面,我一直以为自己已经很独立了, 交流学习的生活却告诉我什么叫从头开始。不得不 说,在国外求学,做饭是必须要会的一门技能。当 我成功做了第一顿饭后信心倍涨,立马柴米油盐酱 醋一发不可收拾地制备齐全后发现还是煮挂面再 mix一些浇头比较实际……除此之外,更多的事情 都需要自己一个人去搜集信息,比如出游计划,比 如到指定售票处买公交车票之类。可怕的车票一次 要用掉两张,做一个来回5刀的四联票就灰飞烟灭 了。所以我更倾向于步行,不仅可以消化营养过于

丰富的食物,还可以经常沿路免费欣赏北美各种粗犷的车型,毕竟宿舍楼下停着一辆大黄蜂或者蝰蛇的机会不 是很多。还有很多课余的活动可以参与,比如周末去国家公园hiking,或者坐canoe顺流而下一路欣赏秋景如 此之类。我住的楼层里很多都是大一新生,所以一到星期五基本就成了狂欢夜,Party一直到凌晨三四点也不 为过,然后第二天中午爬起来吃早餐,让我自叹弗如。

Ottawa是个很随意的城市,和我之前想象中繁华的首都不尽相同,甚至没有地铁,只有在国会南边密密 麻麻的大银行区才会经常有夹着公文包神色凝重的商界精英们步履匆匆。整个城市被Ottawa河分为南北两部 分,南部在安大略省,北部在魁北克省,英语和法语混合双打,法语普及得快成为Ottawa的方言了。 Ottawa大学在河的南岸1区,绝对的市中心,离一应俱全的里多街只有几分钟的路程,所以生活很是方便。 而且还有童话般的风景宜人,在十月初的Thanksgiving是赏枫叶最好的时节,大街小巷被各种颜色各种形状 的枫叶填满。学校旁边里多运河蜿蜒流过,据说在零下二十度的冬天,市民们的户外项目就是在河面上滑冰, 我现在已经迫不及待地期盼着冬天的到来。

Anyway, totally new life!

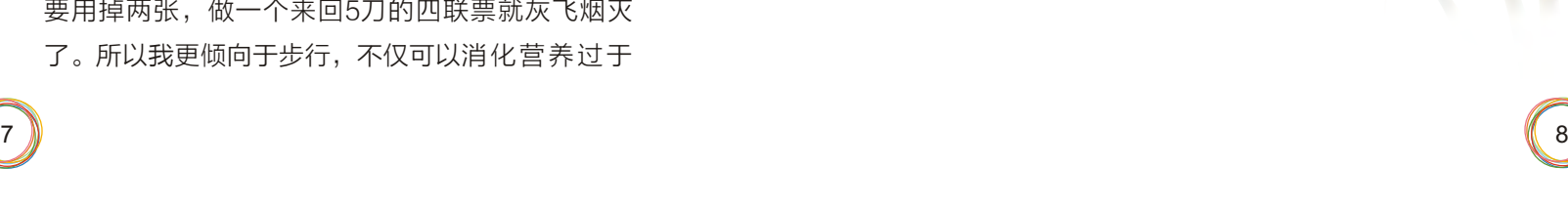

# Ottawa Impression

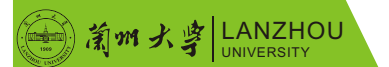

Ottawa EP

转眼间,在渥太华呆了已经有一月之久了,当 初我们的飞机到达渥太华机场的情景仿佛就在昨 天。下了飞机,已是傍晚,走出机场一路,发现中 国的痕迹已经不像在温哥华那么明显。在温哥华机 场,甚至感觉不出自己已经踏进了加拿大的土地, 中文指路牌,中国售货员,跟去首都机场没什么区 别。而来到渥太华,这种感觉骤然消失,亲切的方 块字变成了天书般的法语,提醒我们加拿大真正到 了。

像里多河的河水一样,渥太华这个城市轻灵婉 约,少了大城市的喧嚣和复杂,从内到外都显得朴 实而简单,完全没有北京那样作为首都的"霸 气",所以这里的人习惯把渥太华亲切地称作"渥 村"。由于与魁北克的交界,双语文化便成了村里 的一大特色,渥太华河将城市一分为二,英语区与 法语区遥相呼应。"夏天"的渥村格外地美丽,河 水环抱的城市中枫林密布,树叶微微变红。一到秋 天,则变成了"全国山河一片红",火红的枫叶成 了这儿最大的亮点。我们的学校坐落在市中心的里 多河畔,平时在宿舍里,放眼窗外,斑斓枫叶,点 缀在楼房之中,全城风景尽收眼底。

休息了几天,紧张的学习生活匆匆展开。首先 是选课,来到这里不像在国内一样课表早已提前定 好,而在这里自己想学什么,可以任意选择。自 由度很大的同时导致的结果是,有的老师在坐拥

300人众的礼堂上课,而有的学生则幸运地变成了 几乎1 on 1的VIP。所以选课是一门科学,天时地 利人和缺一不可。有的教授慈悲为怀,只要老人家 高兴,全班学生一起跟着拿A享福;有的教授则偏 爱行为艺术,对学生严格到了偏执的地步,挂掉 60%的学生往往不足为奇。我的老师大多属于前 者,上课的压力不如别人那么大,老师教授也都和 蔼可亲,有的教授上课还背着双肩包,朴实得像个 学生。没想到的是,语言问题接踵而至,教授们来 自五湖四海,所以在我的课上,我体会到了印度英 语、波兰英语、法国英语等各式各样稀奇古怪的发 音,令我自认为很好的听力完全派不上用场,再加 上他们肆意率性的板书,让我措手不及,完全摸不 到头脑。头几天只能连蒙带猜,还好一个星期之后 就已经慢慢适应了。有时1个半小时一节的课会变得 很快,有一门心理学课的教授Zuccarini是心理医生 出身,上课总是绘声绘色地给我们讲他生活中遇到 的趣事,总能把学生逗得前仰后合。第一天上 Regression analysis,老师就把我们领进了实验 室里,面对陌生的统计软件,我不禁有些头疼,但 后来经过努力,终于柳暗花明。总之,给我感觉最 大的是,这里的学习,实用主义的气氛很浓厚,不 管上课教什么,都要与实际应用联系,我想这也许 就是课上的教授一个简单的偏微分可以算半节课, 但是一份复杂的数据分析则可以用SAS在十几分钟

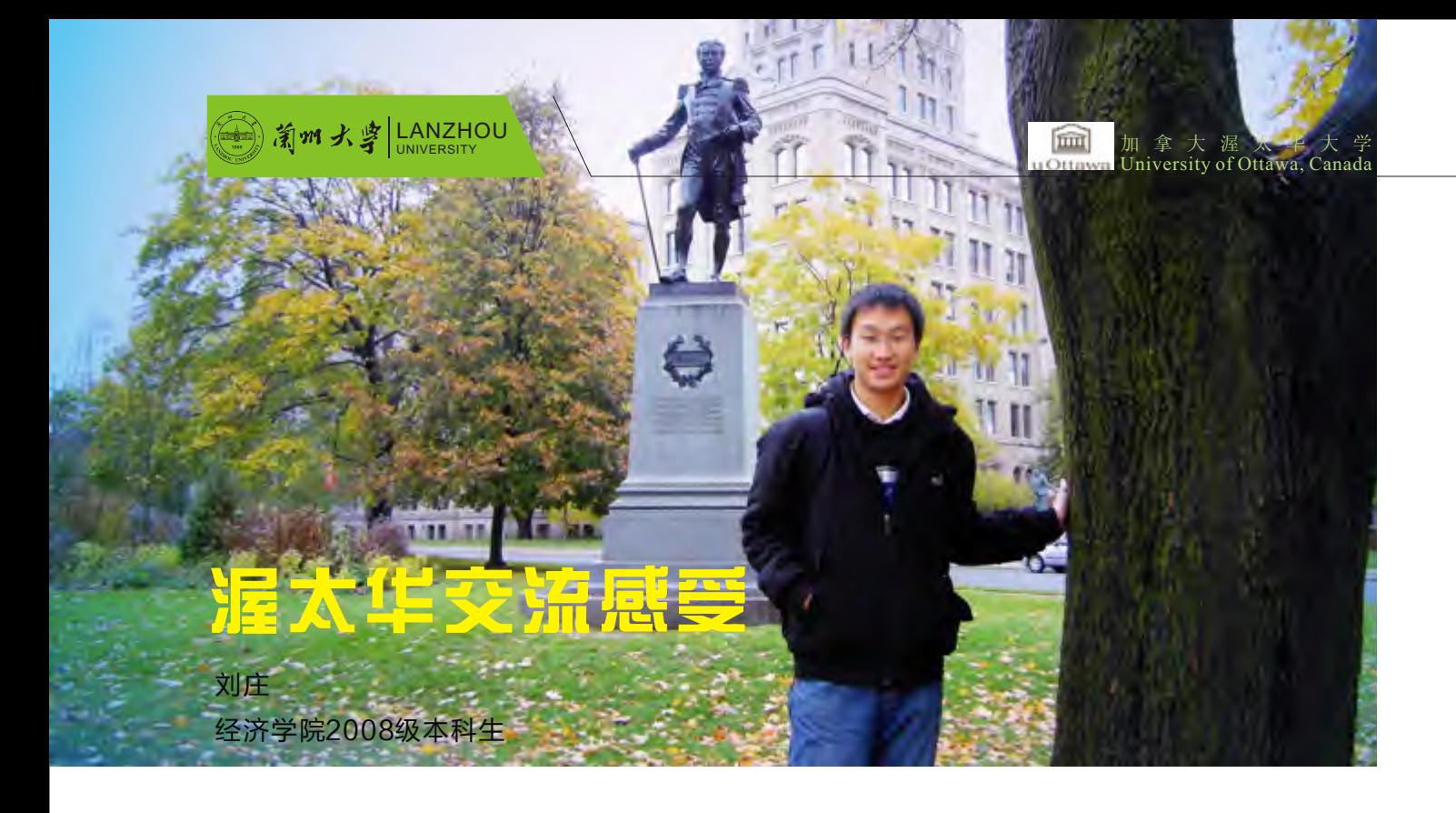

之内完成的原因了。

刚开学的时候去看了一场校队的橄榄球赛,深 深地感受到了这里学生的"狂野"。这里的橄榄球 赛可以称得上是学生的节日,学校的球队虽然不咋 样,但学校球迷的疯狂绝对是一流的,看台上尽是 光着膀子,脸上涂满油彩的球迷,他们近乎于疯狂 的呐喊一开始令我们不是很适应,但后来我们竟也 被他们的激情感染,也一起站起来,跟着他们的口 号一起又唱又跳,整个观众席仿佛是狂欢节一般, 人们尽情地为主队呐喊助威,也会用最不礼貌的词 去嘲讽客队的每一次失误,这种激情是我在以前很 少体会到的。看到这儿你会觉得很奇怪,更奇怪的 是没想到一个个个性迥异的老外全穿着近乎一样的

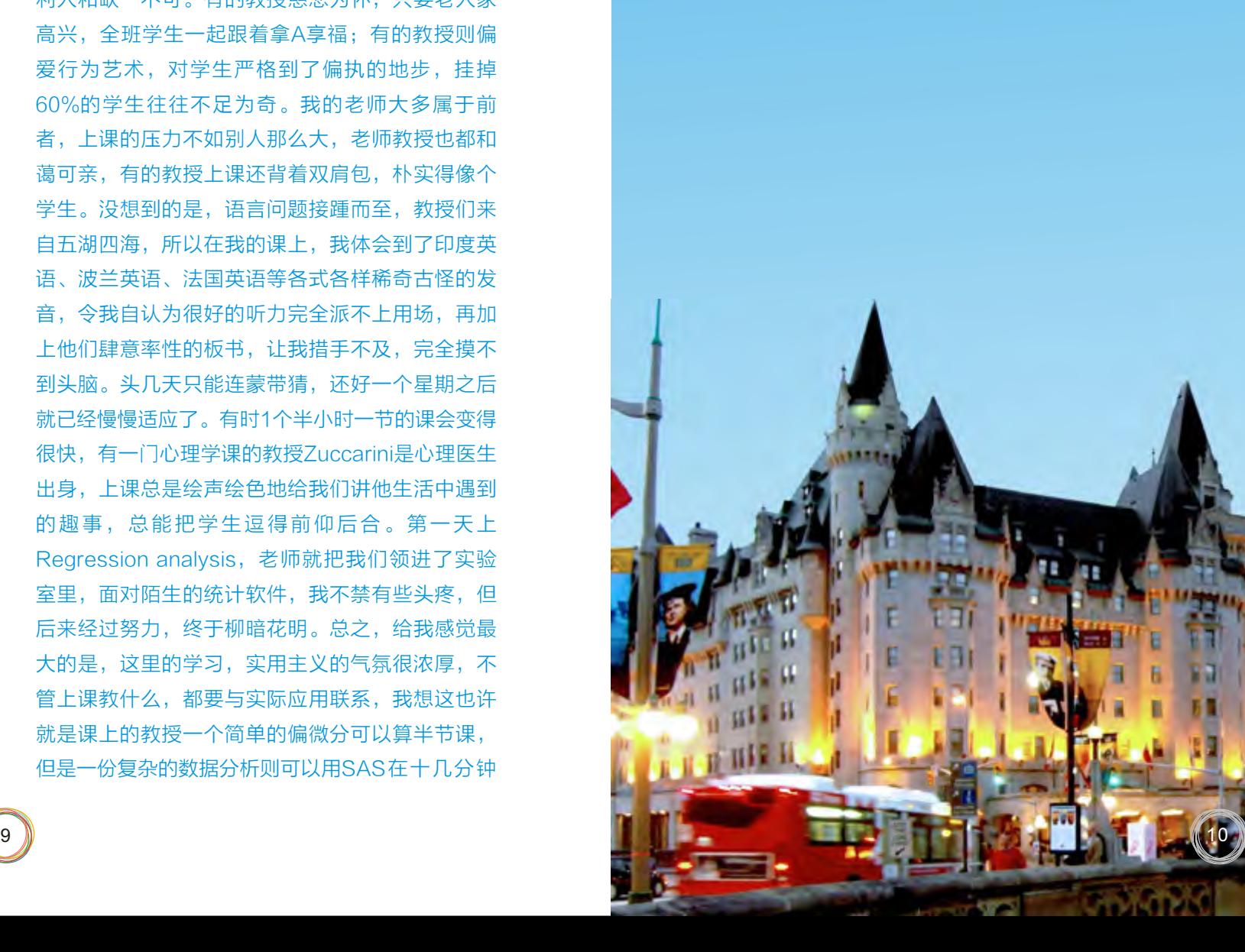

带有学校标志的T恤,在中国这是不可思议的事 情,甚至感觉土得有点掉渣。偶然跟同学聊到,他 们说是一种归属感的体现。我一直将大学看做人生 的一站,过得充实已心满意足,没想到这儿的学生 却是把学校看做自己的一部分,正是在大学的四 年,不管过得好坏,充实与否,他们都会塑造你, 成为你人格的一部分,所以你的血液里也会流淌着 这个大学所赋予你的基因。

来到加拿大交流,虽只有两月时间,但我还是 学到了很多珍贵的东西,不管是在这,还是回到兰 大,这些经历都是自己人生的一部分,不管欢喜悲 忧,我都将好好珍惜。

## University of Ottawa,An Ideal Place for Studying and Experiencing

 $\mathbb{C}$  and  $\mathbb{C}$  is the  $\mathbb{C}$ 

渥太华是加拿大首都,但是不像多伦多、温哥 华、蒙特利尔那般喧闹、热情,名气上也不如那些 城市。在这里你感受不到国家心脏的快速跳动,它 更像是一座古老宁静的小城,多了一份宁静与恬 淡。而这种悠闲的生活方式无时无刻不在散发着迷 人优雅的气质,习惯了紧张生活的中国学生,在这 里也是一种轻松愉悦的体验。

先简单介绍一下这里的学习生活环境。在学校 和在城市里不同,完全是另外一副场景了。学校的 课业压力相对比较大,在完成教授的作业以及课程 讨论的材料基础上还要完成一些网络作业。综合大 学的要求很多,一些普通的基础课程两三天交一次 作业也是很常见的事情。由于高昂的学费,这里的 学生很努力用功,时间分配也比较合理。他们的座 右铭:Study hard, play hard, party hard。图书 馆的藏书资源是非常丰富的,会有一些少量的关于 中国的图书,那种以外国人的角度看中国的问题是 非常有意思并且有反思精神的。

学校的基础设施也是不错的。室内篮球场、人 工草皮的足球场、游泳馆、健身房、冰球场应有尽 有。橄榄球和冰球是加拿大人最爱的运动,据说冬 天的时候,渥太华河和里多运河上会有许多市民和 学生到此滑冰,场面宏大、气氛和谐。喜欢运动的 学生如果愿意尝新的话,在这里可以体验到不同的 运动生活。

学校坐落在市区中心,游玩渥太华非常方便。 距国会山、市政厅、议会大厦只有几个街区,步行 可到购物中心、图书中心、餐馆、公园、博物馆 等。同时,学校周围公交系统也比较完备,乘公共 汽车可到城市的每个角落。渥太华位于安大略省和 魁北克省的交界处,从学校出发,走上几步,你就 可以到达闻名的法语区魁北克感受画卷般的风景以 及无限魅力的法语了。

最后,谈一下学校的文化氛围吧。渥太华大学

非常鼓励国际学生交流与合作。Here you are globe citizen, 这句话说得一点没错, 这个小地球 村里,各种肤色、不同背景的来自世界各国的学生 坐在同一个教室,参加同一个话题的讨论活动。这 种形式的经历对于思想视野的冲击可想而知。这种 机会也会在你踏出房门的第一步就开始,当这里的 每一位国际学生自信自豪地谈论着他们的国家与文 化时,你和他们一样代表着自己的祖国,代表一个 拥有古老灿烂文化和奋发图强精神的中国。这是一 件多么骄傲的事情!开放的中国需要更多的有识之 士走出来,放眼世界的同时告诉世人,什么才是真 正的中国。

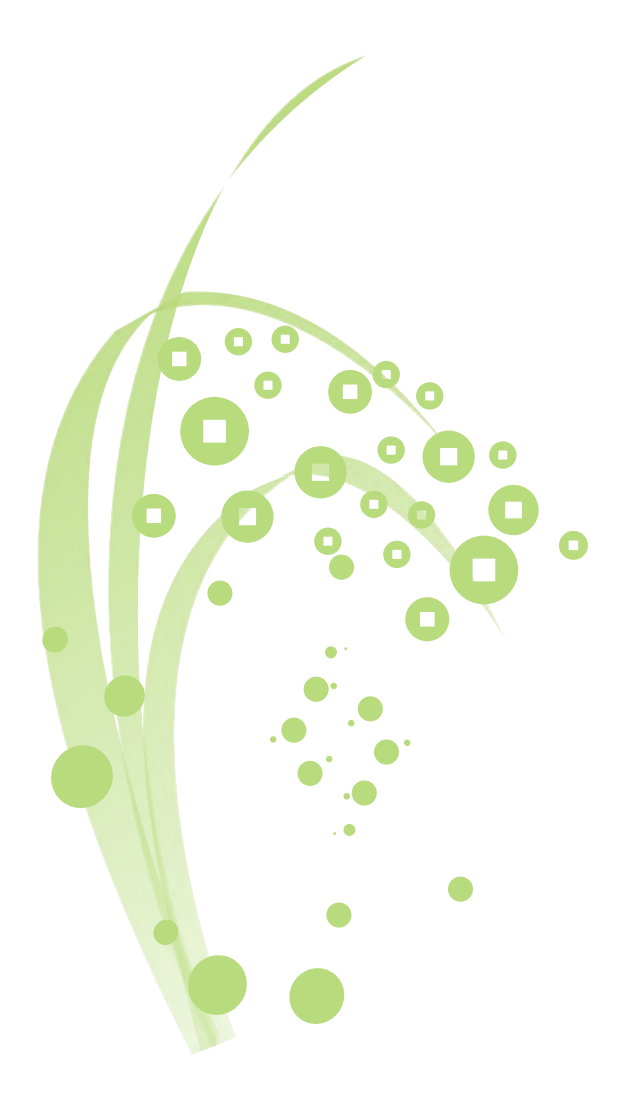

University of Ottawa, Canada

王坤宇 外语学院2007级本科生 在英格兰的天空下

#### 张镓欣

经济学院2007级本科生

#### 感受英国的英语环境

我们在国内学习语言的局限性,听到的读到的英语 在多样性上很有限,所以进入到这个地道的语言环 境,才恍悟到原来英语还可以这么说的啊。我们在 国内语言学习接触到的主要是标准的BBC英语, 而 BBC英语是英国南部受过教育的人所使用的英语, 与各地普通大众讲的英语还是有一定的不同。 所以 要能听懂带有各种口音的英语,明白所听到的英语 代表的说话人的身份、年龄以及说话的场合还需要 一 段 时 间 。 我 在 Wolverhampton读 书 , Wolverhampton的 口 音 被 称 为 是 Black country accent, 发音很有特点, 比如bus 被念成 /bus/, 而不是/bΛs/。 音调也很有自己的当地特色,与 BBC英语相比,显得很有人情味。

 "每逢佳节倍思亲",农历八月十五日是传统的 中秋佳节。我们几个来自中国的留学生,相约在学 校球场赏月。在国内时有人总说外国的月亮圆,在 国外我觉得月亮还是中国的圆。我们都是第一次离 乡背井在国外过中秋节,个个都有思乡情绪。只有 此时此境,才真正体会到小时读过的李白的诗句 "举头望明月,低头思故乡"的含义。一位女同学 忍不住哭了, 现在"独在异乡为异客", 抑制不住情 感的流露是难免的。其实留学生活最大的困难可能 就是远离家乡,身处陌生的文化圈的落寞感受。

#### 难过的中秋节

辛苦但不乏乐趣的专业学习

虽然不是英语专业的毕业生,学习英语从小学 到大学加起来也有十几年了,第一次到这个正宗的 英语国家英国来,一开始感觉还是很不习惯的。

先是感到困难的用词,谈一类事情总是用那么 几个词,而且还是挺书面挺正式的表达方式,听英 国同学或其他native speaker同学讲同样的事,却 用得词又简单又明了,而我却在努力地用蹩脚的 "普通话"摆出一副学究的样子。

运用英语写专业文章,包括引述原著并对其加 以分析评论、描述客观情况和事实、阐述观点、论 证观点和设想。这中间还包含着写作者对所写论题 的认识程度,是浮光掠影地泛泛而谈呢,还是抓到 了问题的实质并从理论的本身看到它的局限性以及 现实意义呢?当然,写出好的文章首先还要符合英 语学术写作的规范,因为不管你的学术水平有多 高,写作的基本要求是应该达到的。老师们第一学 期第一篇作业的评改一般主要集中在这种对规范的 要求上。这种规范包括对引述内容的使用,参考文 献的写法,文章结构是否清晰有条理,每个段落的 核心意思是否明确,句子的过渡是否顺畅、层次分

其次是感到语言的文化含义很微妙,需要慢慢 体会。如果用得不当,或者体察不出来隐含的意 思,是很别扭的,甚至会影响双方的关系。举两个 例子,我们中国人和比较熟悉的人聊天时,往往会 不自觉地问对方家住哪里,住什么样的房子,有几 个孩子等家庭情况,表示一种亲热、关心。而当英 国人回答这些涉及个人生活的问题时往往露出不那 么自在的表情,好象心里在想,你为什么想要知道 这些事儿呢。还有一个例子,是关于really 这个词 的用法。我们中国人聊天时,时常会用"真的 吗?"这样的词表示有点吃惊,或者就是表示对别 人讲的话感兴趣,未必真的就是怀疑听到内容的真 假。但是如果把这种说法变成 'really?' 搬到英语中 用在和英国人的谈话中,就显得有些尴尬。他们会 以为你不相信他们所讲的话,而且要郑重其事地说 这是真的,弄的你也挺不自在。

另外,英语像中文和其他语言一样,因区域、 阶层、年龄和使用场合等因素的不同而不同。因为

 回首这一年的学习,苦中有乐。苦有两个方面: 一是阅读量大得超出正常阅读的能力范围;二是用 英语进行写作。每堂课下来,老师开出一长列书 单, 下来同学们可就忙了,图书馆里找书借书,上 网阅读电子期刊。每个人都会遇到同样的问题:书 不可能全读,但是读哪本好呢?个人选择不同,到 下节课上课,有的同学振振有词,理论都已烂熟于 心,不仅读懂了,还读通了;有的则摸不着头脑, 不知老师同学在讨论些什么;而有的却只管考虑自 己的学期作业,只关注和作业、论文有关的题目。 由于没有闭卷考试,我们根据老师规定的题目,写 自己的实际教学情况、遇到的问题、运用所学的知 识能得到的解决方案。这种教学培养的是人的一种 独立思考的能力,运用理论知识解决实际问题并验

证你的做法的能力。一篇四五千字的文章写下来, 觉得还真有点成就感。

14

13

#### 写在最后

 很多的事情,其实是与不是都是缘分。人在每 个时刻遭遇的一些,以及所做的每个微小的决定, 堆积了无数人生的必然。这里很容易和人成为朋 友,但贴心的,一两个就好。学会把握自己,人性 的开放能够在这里的酒吧文化里感受到,但了解就 好,不需要深究。保护好自己,对每个身处他乡求 学的人来说,尤为可贵。身在远方,寄托思念的是 亲人和父母,会常对爸妈说,我爱你。学会了在电 话这头听他们温暖的声音,多报喜少报忧。默默地 隐藏温暖,用强硬的独立和坚强面对他们。然而在 夜晚睡前会想一想父母说的,不顺心的时候记得回 家,家里什么都有,掉一掉思念和牵挂的泪水。第 二天听更多的同学低低地说,这儿很好,可中国更 好。

梦想已经开始闪光,小心愿自己知道,微微 笑,追求了就好,实现会尽力!英格兰的天空下, 空气如此地新鲜。

**不过的**都是一个人的人的人<mark>郑超</mark> 政治与行政学院2008级本科生

明等。但是经过第一个学期的写作,一般来讲大家 都感到比开始时有信心多了。

> 那一年,略显稚气的我经历了新鲜而又稍显迷 茫的大一,怀揣着对外面世界的好奇和对独立生活 的憧憬,踏上了异国的求学路。当然,一年的交流 时间,作为代价,一些东西必然要暂时放下,譬如 友情、譬如亲情。原本不以为然,而当在机场越过 那条黄线再回首遥望父母的时候,眼中打转的热泪 再也欺骗不了自己,在模糊的视线中作别故土。

我感到在英国学习的乐趣主要来自于独立发现 问题解决问题的这一学习过程。细想起来,老师在 课堂上并没有灌输给学生很多东西,而是把整个体 系打开来给你,让你发现其中的规律、挖掘其中的 奥妙。老师们是以学习支持者的身份出现,当你碰 到问题时,给老师写个Email,或者在老师办公室 门上的会面登记表中找个空档填上名字按时赴约, 就可以向老师当面请教了。有的老师相当诚恳,解 答不了的问题就直截了当地告诉你:我也不知道, 我想可能可以这样做绕开这个问题等等。让你感到 老师和你同时在学习,你的想法你的设计是独一无 二的,是针对你的教学条件教学对象而形成,完全 有可能成为成功的范例。这种自我实现的成就感给一 年的苦学增添了不少乐趣。

忘却一些过往或许会用去你的一生,而唤醒一 段记忆可能只需要一段熟悉的旋律,偶然间再次听 到曾哥的狮子座,记忆的闸门突然打开,把我带回 了一年前,那个七月份的尾巴,那个八月份的前 奏。

初到大英帝国,迎接我的是机场外的滂沱大雨 和花费了数英镑却不能帮我找到接机同学的公用电 话。终于,在两个小时的煎熬等待后,莫哥出现 了,用他的话说,不好意思,记错时间了……不 过,对异国的新鲜感还是战胜了其他情绪,安顿下 来之后就天天拿着单反记录这个地方的一草一木, 当然在一年后回头再看这些照片,拍的不过是些最 平凡不过的事物。

八月份的任务是语言,我有四周时间来学习语 言课程,在月底将英语等级从5.5提高到6以上,否 则将无法进入专业课学习。这段时间压力是很大 的,但也是很充实的,几乎天天满课,第一次听全

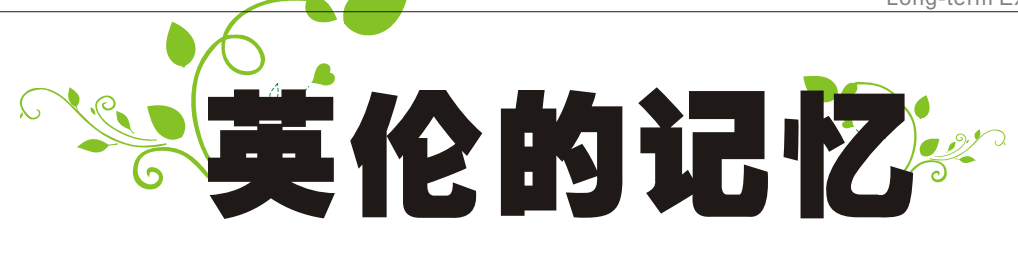

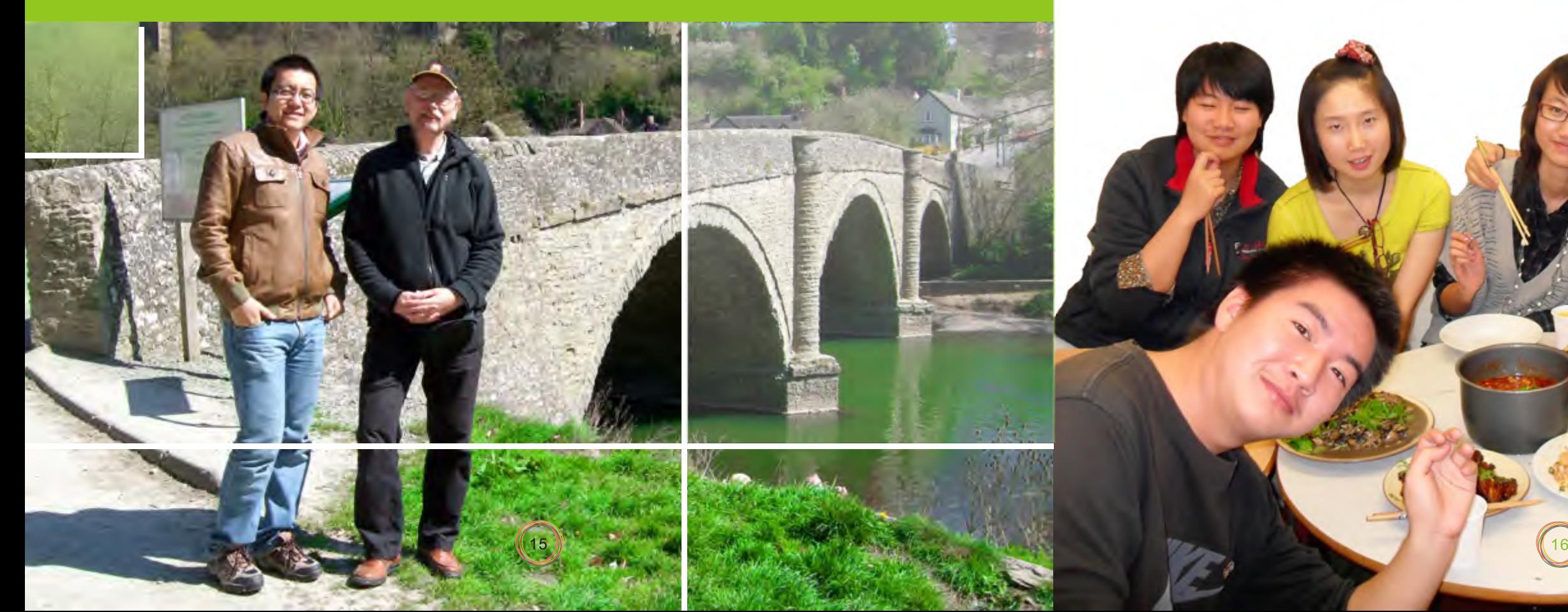

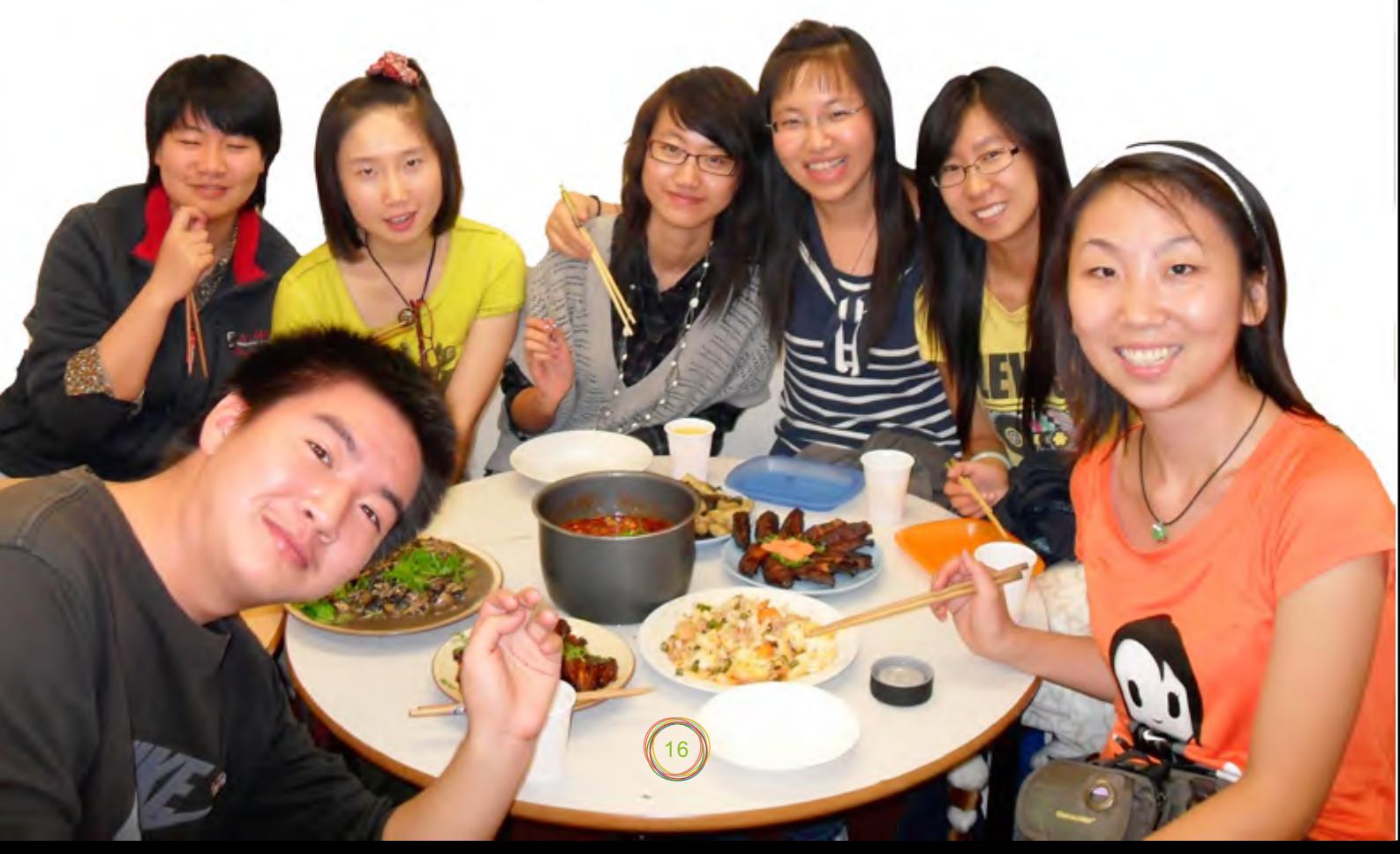

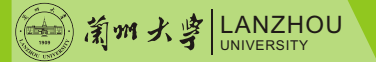

英文课,第一次写全英文的一千字论文,第一次带 饭在中午用微波炉热着吃,新奇而充满挑战。由于 是语言课,学生基本都是外国留学生,我同桌的 **Natasha是一位俄罗斯姑娘,而另一位Garam则** 是格鲁吉亚小伙 (虽然两国不怎么友善, 两人 却挺友好)。另一个班的一个日本女生随后被曝想 认识我,莫哥就擅自约了那女生去我公寓做客,我 也不好拒绝,于是开始手忙脚乱地准备我生平 第一 次大厨经历:查菜谱、买菜、买调料,纠结地做 着从未做过的一系列菜系,耗时一整天。傍晚时, 麻耶子同学带了八个日本女生驾临,我顿时发觉准 备的菜有些不够,于是发生了满桌盘子全部清空的 盛况……几天后,她们用日本菜回请了我(说实 话,真不怎么好吃)。日子一天天在听说读写中过 着,转眼四周已经结束,考试不出所料全部通过, 可 以 直 接 进 入 专 业 课 学 习 了 。

\*\*\*\*\*\*\*\*\*\*\*\*\*\*\*\*\*\*\*\*\*\*\*\*\*\*

待到九月份,我已经能迎接兰大其他同学的到 来了,先用了一桌丰盛的中餐款待她们,又带她们 办理银行卡、手机卡、学校注册、警察局注册等事 宜。不经意间发现已经可以同当地人进行一般交流 了。熟悉这一切,一个月足矣。

专业课的学习是很枯燥的,一周虽然只有四节 课,但每门课都要进行大量书籍的阅读,老师的建 议是一周在一门课上至少要花六小时。书目当然是 全英文的,对于我来说无疑是个灾难,因为我在开 始时半小时才能勉强读完一页书,还不一定懂…… 上课则更是个彻头彻尾的悲剧,专业课的老师不同 于语言课老师,语速快不说,有些还带方言口音, 着实郁闷,如果说没有PPT的话,估计只能听一半 猜一半了,最后的考试一般都是交论文,两三千字 的全英文论文。Reference需要五六本书,严禁抄 袭(有专门软件查相似度),难度相当大,本地学 生都觉得很有压力,我也只能咬咬牙熬通宵了,最疯 狂的时候三十多小时不睡觉,每个留学生都应该有 过这样的回忆。最可悲的是专业课老师从来不会因 为我是外国人而降低评分标准,所以即使我投入的

生活可以说是完全孤独的,亲朋好友远在万**里** 之外,身边新结识的朋友虽然有些处 得 不错, 但总 觉得隔着什么,遇事只能靠自己,大到打官司,小 到洗衣做饭。由于签证问题我曾将英国签证署告上 当地法庭,律师是找的那种免费的印度裔律师,律 师听我遭遇后表示完全没有问题,是签证署的失 误,于是在十几天后法院的传票到了我手中。可就 在开庭前的三天,律师突然通知我他帮不了我,我 只有两个选择,要么撤诉,要么自己上法庭。我一 个中国留学生,英文也就勉勉强强,举目无亲,连 个专业点的律师都没有,面对的是法庭上专业的阵 势,即使在国内我估计都不敢去。此时我想到了所 有可以帮助我的机构,从学校到大使馆,可基本都 是徒劳,学校的国际办公室只给无奈地出具一些证

精力远远要比本地同学多,但成绩还是很难拿到高 分。最讽刺的是,有些本地同学交论文前一天才打 听论文题目是什么,匆匆写几笔交上去的东西就是 要比我分高,这时我体会到的只能是深深的无 奈……闭卷考试和presentation相对简单, 提前充 分准备的话分数都还可以。

\*\*\*\*\*\*\*\*\*\*\*\*\*\*\*\*\*\*\*\*\*\*\*\*\*\*

再说说生活吧,公寓是一个过道六人间,六个 人共享厨卫浴。而本人第一学期是过着一男五女的 生活,五个金发碧眼的女人天天穿件睡衣或裹个浴 袍游走在厨房和过道,完全无视我的存在……无视 就无视吧,我不吃亏。厨房是一个可以占据我一天 三四小时的地方,每顿饭从买菜、洗菜、切菜、做 好、吃完、洗完,大概一个多小时,为了避免与老 外一同堕入茹毛饮血的日子,我天天变换花样尝试 不同菜系,终于习得一身厨艺,经常邀请各国友人 前来品尝,通常都是技惊四座,用他们话说就是 amazing。闲暇时间本是可以出去打工的,但由于 签证问题一直未能如愿,不能开源只能节流了。买 菜可以步行半小时到露天市场去买廉价菜,然后扛 着几十斤土豆再步行回来;出门放弃打车;衣服等 到打折期间再买;进超市的第一件事是冲到减价区 淘东西。

经历此次风波后,再遇到其他麻烦事也不值一 提了,这一年遇到的怪事太多,很多小概率事件全 部发生在我身上,拍成电视剧估计自己都嫌假,不 过自己还是把它们都一一搞定了。日子在等待签证 和护照中一天天过去,在第二个学期里结识了许多 当地人,他们经常组织一些茶座、旅游、野餐等活 动,还常常帮助我解决一些难题,有些事情找他们 出面会比我单独去办来得简单得多,这种没有利益 关系的博爱总是能让我在异国感受到丝丝暖意,口 语和听力在此期间也大大提高。

明文件让我在法庭上读一读,自己总象个皮球被推 来推去。显然,向父母诉说也只能徒增他们的担 心,只轻描淡写说自己能搞定。大使馆的回信也只 是让我在法庭上说清楚就没事了,莫名的无助感从 四面八方包围着我,我可以清楚地感觉到此时此刻 我只有独自一个人,真的没有人可以帮我,这种无 助的压抑会让我难以喘息,甚至产生深深的绝望。 最终,莫名的勇气让我勇敢地站在了法庭上,毕竟 我是原告,有理走遍天下,没什么可怕的。可问题 远没有我想象得那么简单,我没有悬念地被驳回上 诉,面临的是将被遣送回国的窘境,当时的情绪到 了二十年来的最低谷,打击来得太大,心理的防线 终于面临崩塌,欲哭却发现无泪,真想甩开一切回 到父母膝下,放声大哭。可理性告诉我不能这样, 出来的目的就是要锻炼自己(虽然这个锻炼得有些 过了),这样回去如同丧家之犬,不仅难以交代, 而且自己都冤枉。于是开始找解决办法,经过一番 波折终于搞定了这个事,耗时整整两个学期。在整 个专业课学习期间都背负着如此沉重的精神压力, 实在是太历练了。

\*\*\*\*\*\*\*\*\*\*\*\*\*\*\*\*\*\*\*\*\*\*\*\*\*\*\*

由于签证问题,一年来身份都是非法入境,由 此失去了打工和欧洲游的许多机会,只能在英国本 土到处旅游,基本把各著名城市都逛遍了。还有幸 参观了牛津剑桥等高等学府,也曾在康河上泛舟、 古堡里畅游、市长会客厅里喝下午茶、拜访当地名 绅、苏格兰高地尼斯湖感受勇敢的心、爱丁堡寻觅

童话的踪影、Stratford-Upon-Avon走访莎翁故 乡、圣诞伦敦疯狂抢购、英超球场看台上肆意呐 喊……一年时光,在外人看来是很风光,但纵然御 剑一日千里,忧伤始终如影随形,独在异乡为异 客,无论对这里有多熟悉,总会被投以异样的眼 光,我始终是异族,不可能找到丝毫的归属感,我 不属于这里。我的家在遥远的东方,一年来梦寐以 求想回到的地方,那里的土壤才适合我生长。父母 在,不远游,游必有方,当我在回国前一天终于拿 到三年签证和护照时,对我来说,前者已经毫无意 义,而后者,则是我回家的引路鸽。那天下午,是 九月份来最轻松的一个下午,终于可以回到阔别一 年的故国。离开的一年,经历了太多,有些黑暗, 只能自己穿越;有些痛苦,只能自己体验;有些孤 独,也只能自己品尝。曾经沧海难为水,这么一笔 宝贵财富注入我生命的那一刻起,前方的路即使是 荆棘丛生,于我来说,如履平地。可以像一个真正 的壮士怀揣着勇敢的心,在生命长河中继续奋然前 行。

全部的生活方向,我开始打起精神地去做任何事。 我开始去图书馆,开始主动与同班同学交谈,开始 请朋友来家里吃饭,凡是和交流生有关的聚会我也 一个都不会错过。终于生活出现了转机,一个偶然 的机会,我遇见了Robin和Deana,两个对我在英 国生活有重要影响的朋友。也许是由于他们对于中 国文化有浓厚的兴趣,交流起来不免多了许多亲 近。由他们介绍,我开始参加他们为留学生准备的 国际交流生的聚会。虽然只是每周一次,但我却认 识了许多朋友。Joe,热情开朗,曾是胡佛汉顿的 学生会主席,总会以一种调侃的方式化解一些小尴 尬。Jess , 美国女孩,和Joe是夫妻,为了爱情远 赴他乡,虽然同是English-spoken国家,但生活 中也难免会有许多的不适应,不过爱情总是伟大 的,每每听Jess讲话总会感觉幸福之感溢于言表。 Ellis,学校基督教协会的头儿,办公室离我宿舍不 远,每次经过我都会进去喝个咖啡小谈一会儿,有 时他会推荐些电影和书给我看,在他的带领下我还 加入candle night 的活动,每周一次,全是来自大 学不同院系的学生,国籍也是五花八门,有时因为 一些小的文化差异或发音互相调侃一番也感觉十分 有趣。至于vintage girl escape 的活动则是每过一 两个月所有协会女生都会参加的一个活动,活动地 点通常会选在一些乡村的小别墅,远离城市,自己 做饭。虽然我很想用美食来形容我们做的东西,但 事实上在那种氛围下,食物本身已经不是我们关注 的焦点了(即使不是很好吃,哈哈!)。有时一起 看电影、聊天、读圣经,配合着乡间恬静的氛围, 心灵会感觉特别澄净。还有就是Mel ,一个正统的 中学地理老师,曾在台湾支教四年,讲话比较有哲 理,虽然已经是年近六十,但每次见面都感觉她活 力充沛,也许是老师的缘故,与她的交流中她会更 关注我学习生活中的点点滴滴,记得临走前Mel短 信过来说"Ding,I have a surprise for you!" 。 结果呢,是我们开车从英格兰中部开到北部去一个 植物园喝了一杯下午茶,想来如果她是一位风华正 茂的帅哥,这也许应该是件很romantic的事了,哈 哈。再者就是我周围的一些朋友,像Kate, 波兰女

生,和我住在同一个corridor,很会享受生活的一 个女孩,经由她做过的食物总会看起来特别美味, 当然,也就是由于这个特殊的缘故,每每遇到她做 饭,我总会自觉跑过去聊天,顺便蹭饭。Lauren, 吃我做的饭最多的美国女孩,对中国火锅有强烈的 好感(虽然我们都是在电饭锅里煮的),每每聊到 吃总会有许多的话题。在英国交流三个月,在我眼 中,她像是一个超级流浪者,没有固定的职业,没 有固定的工作,用她的话说就是哪里需要她她就去 哪里,潇潇洒洒,嘴边也总是挂着甜美的微笑,真 的让我很欣赏。当然,最最后我要把重点的位置留 给我最最亲爱的Robin和Deana,夫妻俩和我父母 几乎同岁, 用Deana的话说: "Ding, because you've already have a mother, so I can only be your sister."。难忘曾经与Robin和Deana的长谈, 难忘 他 们让我尽快适应英国生活特意为我安排与 他们定居中国的朋友的见面,难忘每周日他们亲自 开车接我去教堂礼拜,难忘他们在人前夸奖我时自 豪的神态,难忘生日时Deana为我准备有全部聚会 同学签名的贺卡和生日蛋糕(好贵,我自己没舍得 买的)。总之,是他们开启了我对英国生活的追 求;他们让我相信即使短暂也要活出精彩;即使身 在异乡,我也不会是孤单一人!如今Deana送我的 油画已经在我的新家里安了家,我们的联系也因为 深厚的友谊未曾中断。记得临走时他们跟我说:丁 丁,你一定要再回来。也许是明白生活有许多变 数,有时连我们自己也始料未及,我只是点了点 头。但我明白,这份友谊不会因为离开而就此中 断,我会永远祝福他们,希望在远方的他们能听 到!

 当然,这些都是英国生活的一些缩影。如今, 我已经回来学校开始了自己忙碌的大四生活,对于 未来,我还没有过多的打算,但我相信,带着一个 爱心出发,我会走得很远很远……

祝福所有给过我爱和帮助的朋友们……

, **一** 种 姿 海,我明白,某些记忆当你真正无法忘记时 你会选择让它在你心底沉淀,直至永远。

洁 国 语 学 院 2007级 本 科 生

外 种 步 调

一

态

五月二十九号,带着六十斤的行李 在北京机场顺利着陆。接我的姑姑姑父 还没来到,我独自面对着空荡荡的机 场。环视着四周,买了杯星巴克,一个 人静静地坐在咖啡馆的一个角落的位 置,或观赏或回味地观察着周围的一 切。瞬间我明白英国生活就这样结束 了,一种强烈的不舍压上心头。即使不 舍,即使留恋,我也已经回来。我明白 这才是我的家,我的归宿,因为这里有 我最爱的人。想起朋友的那句有梦有朋 友,且行且珍惜,心里也自然多了份释 然。

英国生活满打满算,十个月。不算 长,但也不短。毕竟对于大学而言,这 已经占去了四分之一的时间。如果用一 句话来总结,我想说:对我而言,这是 很有爱的一年。写这些东西时我已经回 来了整整两个月,两个月来在英国生活 的点点滴滴总会在不经意间拂过我的脑

来到英国的起初一个月,和所有人一 样,我也有许多的困惑,学习的、生活的, 当然更多的是来自心灵上的。我旺盛的精力 和对于异国强烈的新鲜感在一瞬间被辖制, 无的放矢成了我最强烈的感受。也许是过惯 了集体生活,星级待遇的单人单间让我感觉 到的不是空间而是束缚。将近两个星期,除 了上课,我几乎完全不出门,从小到大,我 第一次品尝到了身在异乡为异客的凄凉。家 人和国内的朋友成了我唯一的精神寄托,我 开始不断地上网,找之前的老朋友倾诉烦 恼。但开心总是短暂的,通话结束,生活归 **于常态,我又一次回到哑巴状态。直至某一** 天,当我看着日历数着日子时,我恍然间感 到原来不经意间,我已经度过了整整一个 月。可我究竟都做了些什么呢?我反复问着 自己。那一晚,我失眠了。

我是一个行动派,改变的冲动支配着我

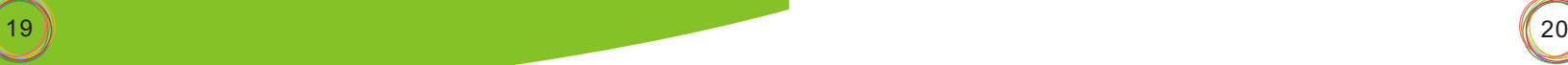

王翔云 外国语学院2007级本科生

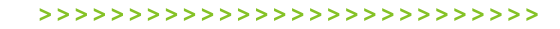

 转眼又是9月了,想想去年这时候的自己,心怀 着满腔的激动,整理着零零碎碎的物品,盼望着踏 上飞往英伦的飞机,迫不及待又忐忑不安地想要去 探索那个全新的世界……如今翻阅着这堆照片整理 回忆——这趟英伦行确实是amazing!

我 所 在 的 城 市 叫 Wolverhampton, 距 离 Birmingham乘火车只要18分钟,住在学校里的 Halls of Residence,一切都非常地方便。当初来 的时候最困扰我的问题是要拿什么,不断地从网上 找各种帖子,信息……生怕落下什么,怕到那边又 贵又买不到,从各种厨具到网线剪指甲刀,硬生生 地拿满了40kg,可后来发现常用的东西这边都很容 易 买 到 。 因 为 学 生 宿 舍 基 本 上 可 以 算 是 在 Wolverhampton的市中心,旁边走不到2分钟就有 超市ASDA,除了电饭煲(这个是一定要带的)别 的常用物品基本都可以在里面解决了。

学校有4个校区, City campus, Compton, Walsall and Telford。除了City Campus在市中心 外,学校都有免费的班车往返于各个校区之间。我 学的English language是在city campus,所以每 天步行上学只需要15分钟。由于所学的专业属于 linguistics 和 TESOL的交叉课程, 所以班上大概 有一半人是英国本地人,一半是来自各个国家的学 生。老师上课会酌情照顾国际学生,所以听课应该 不成问题,虽然这里的课程比较少,一学期只有4门 课,但是上起来还真不轻松。每节课后都会有一个 list of reading, 要是不把这些书读完, 那以后的日 子可就真是困难重重了。考试一般由三部分组成, presentation, in Class test和essay, 期间会 有许多小组作业。跟各国同学一起合作是件有意思 的事情,工作完成后大家通常会一起 喝个咖啡或者 做一些其它的事情庆祝一下。Absolutely fantastic! 虽然说胡佛汉顿是个小地方,但是不乏各式娱乐活 动。看电影可以去附近的light house,大概是3- 5磅的样子,还可以到学校的sports centre办张健 身卡和朋友随时去锻炼一下。喜欢音乐的同学们经 常会去Little Civic,经常会有一些小乐队演出,当

21 ))  $(22)$ 

然想看一些有名气的还是要去伯明翰LG Arena 啦 。 从 胡 佛 汉 顿 坐 火 车 到 Birmingham International 大概半个小时, 非常方便。我曾去那 边看过Westlife的演唱会,相当之棒!或者早上去 附近的West Park跑步,周末约几个好友去那里的 barbecue,然后就是遍地的pub,无尽的party, 偶尔去参加一下还是感觉饶有乐趣,又可以认识好 多朋友。但是这种经常的夜间活动我们还是吃不消 的,总之还是要自己适度了。最后不得不提的,也 是让我感觉这个城市瞬间沸腾的活动,那就是每周 末的英超联赛! 距我所住的Lomas Street步行大概 3分钟就是狼队主场莫利纽克斯球场,作为一支英超 的升班马,狼队上赛季表现还是不错的。由于价钱 比较贵,全价票大概要根据看台20-40磅不等(建 议去办一张NUS Card,看比赛买衣服包括出去旅 行住店都能打折),我只去看过3场,分别是狼队 vs维冈竞技、切尔西、曼联,气氛好到令人不自觉 地尖叫,城市里到处都是穿着队服的球迷,去 pub里看也不失为一个好的选择。

在英国一年,总会想到处转转,学校每月都会 组织一日游,票价比较便宜,一般是10磅左右,所 以跟着International Centre的这些计划基本可以转 完像曼彻斯特、利物浦、牛津、剑桥、巴斯、约克 这些主要旅游景点。当然远一点的就要自己去了, 圣诞节假期去了伦敦,复活节假期去了苏格兰。清 晨走在爱丁堡的路上,经过挂满苏格兰格子裙的玻 璃橱窗,听着远处传来的风笛声,仿佛走进了以前 在电影里看过的一幕幕场景,令人难以忘怀。另 外,如果考试完还有大量时间的话还可以去伦敦办 申根签证,可以去欧洲25个申根国转一转。我去签 了法国的申根签,相当简单,当天就可以下来,而 且给了90天内的多次进入,所以又顺带去荷兰、比 利时和意大利转了一圈,读万卷书行万里路嘛,总 之收获颇多。

现在每每翻着照片,都会想起那标志性的红色 邮筒,随处可见的WHSmith,当然还有那些来自世 界各国的朋友,那些在英伦的日子,已然深深植入 了我心中,永不能忘怀。

University of Wolverhampton, U.K.

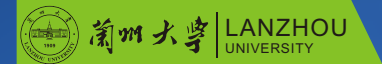

# |黄伦岁月

英 国 胡

#### >>>>>>>>>>>>>>>>>>>>>>>>>>>>>>>>

# It's Worth A Try

杨明昆 物理科学与技术学院2007级本科生

There are several impressive points I shall mention after the first semester abroad. First and foremost, I get sufficient knowledge concerning computer, for I spend almost 90 percent of my time on it. The concept, knowledge concerning computer, is too broad, so I should specify it clearly.

began my study with Java, a programming language that is a typical representative of OOP (Objective Oriented Programming) language. Even though I have learned C and used C++ for a while, I still found some difficulty in using this new language. I guess the reason is probably that I did not have the fully understanding of concept of OOP. After several weeks of extremely hard working, I came up with most of my classmates, and first had one clear picture of Java in my mind.

 $\star$  In the second of part of this semester, because of one course, I began to use Linux operating system instead of windows, the one I have

Secondly, I studied physics on and off. As I said before, I can't spend much time on physics, since almost all my courses are related to computer science. However, I did use some spare time to study it by reading Feynman Lectures on Physics. I had to admit that it was not easy to understand it, even though the part I was reading was just basic physics that I had already studied as a freshman. One way or another, I will go on with it. After all, physics is my major. Hopefully, I can finish the three books before I go back.

been using before. This opens a completely new window for me. During doing the project for this course, I learned the basic knowledge of PHP, apache and website development.

In the end, it is not easy to say if it is a right decision to go abroad, according to the pros and cons list above. One way or another, it is impossible to go back to make the decision again. All I can do now is to march forward, confidently and optimistically.

#### $\bullet$ 瑞 典 哈 尔 姆 斯 塔 德 大 学 Halmstad University, Sweden

Thirdly, I feel very sorry to say that I did not improve my English very much, at least not as much as I thought it should be. The only part I can feel the improvement is listening. After several weeks' struggling when I first got

23  $\parallel$  24  $\parallel$  24  $\parallel$  24  $\parallel$  24  $\parallel$  24  $\parallel$  24  $\parallel$  24  $\parallel$  24  $\parallel$  24  $\parallel$  24  $\parallel$  24  $\parallel$  24

here, I finally can follow the professors. It was not easy to put the exciting feeling into words, but I think the improvement is so great that I can't make it within two years if I stay in China. Unfortunately, compared with listening part, the rest parts are too terrible to be mentioned. Complex sentences and 'fancy' words are not encouraged and can become dispensable, for English is the second language for everyone.

Fourthly, even though it seems that the loss I paid is far more than what I get here, it is worth it when the following point is considered. It is common that students go to ask teachers some questions they encounter and always get the answers from teacher directly in China.

Surprised by the rejection when we want to ask the professor some questions concerning our project, I got the following explanation. He had already taught us the basic knowledge, while that would definitely not suffice when it came to the project. One of the purposes of this project is to train us to deal with problems we can't handle with the current knowledge. In other words, we should acquire the capability of learning new knowledge by ourselves. As far as I am concerned, this explanation is acceptable and convincing. Possibly, that is the core of education.

# Yang Mingkun

#### LANZHOU UNIVERSITY

我的瑞典留学生活

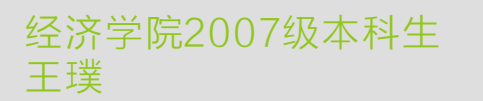

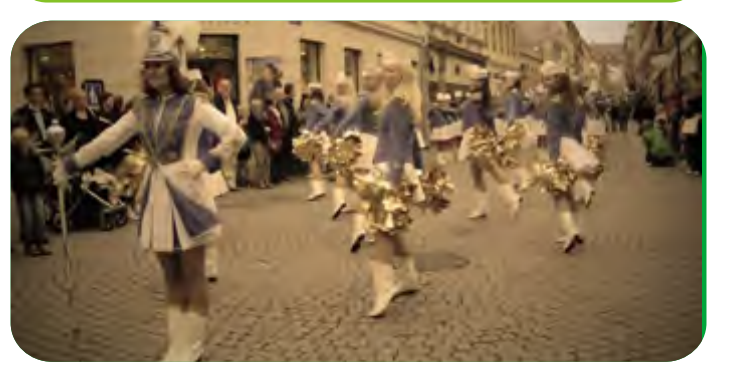

#### 000000000000000000000

个教授都有着丰富的国际交流经验;走在这个开放 式的校园里,时不时地就会有人用他那蹩脚的中文 向你打招呼。这样多元化的国际环境,充斥着各种 不同形态的文化模式,culture shock是无法避免 的。

每年的3月5日,即哈尔姆斯塔德大学开放日 (Open Day),为学生提供了一个良好的交流平 台。各个国家的留学生不仅可以借此机会展示本国 的传统文化,也可了解和学习 别国文化,真正实现 国与国之间的交流互动。而在今年的开放日中,为 了向瑞典人展示我们中国的传统文化,宣传我们上 海的世博会,我们几个中国留学生也主动报名参加 并组织了这项活动。我们将展台设计为三个部分: 第一部分介绍今年在上海举办的世博会,除了图片 展,我们还用幻灯片的形式展示了各个国家的展馆 效果图以及上海世博的宣传片;第二部分介绍中国 的几个重要城市,并且将中国地图和国徽展示出 来, 计大家能够更好地了解中国; 第三部分, 我们 将中国的传统文化京剧脸谱、中国结、剪纸展示出 来,红红火火的氛围更加凸显。同时为了让大家更 深入地了解中国,我们也将饮食文化纳入了这次活 动的主题。展板上悬挂了各种各样的中国传统饮食 的图片,我也自己亲手做了春卷供外国友人品尝。

在这个小小的天地里,我仿佛已经走遍了世界 的各个角落,体验到各国的风土人情。

语言交流是我当初来瑞典心里的最大障碍,毕 竟人家的母语是瑞典语。可是当我亲身经历后,发 现瑞典甚至欧洲的英语普及率竟是如此之高。就拿 我所居住的学生公寓举例,这里汇集了来自世界各 个地方的留学生。浪漫优雅的法国人、绅士儒雅的 德国人、奔放热情的西班牙人、斯文端庄的瑞典 人……这里就像是一个小的联合国,生活着来自各 个国家的学生代表,而大家之间的交流却是毫无障 碍。英语的交流对话充斥在学生公寓的各个角落、 饭后的闲暇聊天、激烈的课后讨论、洗衣房的说明

#### "地处世界角落的教育强国"

的是生活品质,是与家人、朋友一起度过的美好时 光。在这里,商店平日晚六点就打烊,周日无论是 商店还是银行都不开门,街道上冷冷清清,与国内 的景象是截然不同。而他们都去哪里了呢?这时候 的瑞典人也许会在家里看看报纸,唠唠家常;也许 会和亲朋好友一同出游,贴近大自然;也许会坐在 某个露天的咖啡馆,享受假日的惬意;也许会在阳 光沐浴的海滩,欣赏清澈透明的海水和清风碧绿的 蓝天。或许这也就诠释了为什么瑞典会被世界称为 "最适宜人类居住的国家"。

> 这一年的瑞典留学,我收获得太多太多,不是 几段文字所能表达的。但我想说,在这个过程中, 我在改变,我在蜕变,我变得成熟和自信,我学会 用眼去静静观察这个世界,用耳去认真聆听这个音 乐殿堂,用心去慢慢体味这世界的无穷与奥秘。

人心中的骄傲。记得当初我向他们问起学校的地标 时 , 他 们 竟 然 将 学 校 那 里 仅 有 20多 层 的 trade center与"9.11事件"中被撞击的美国纽约世贸中心 相提并论,这足以见得HU在他们心中的地位。 我所在的Halmstad University 是每一个哈姆

哈尔姆斯塔德大学,一直非常注重国际间的交流 学习。走进校园,你会发现你仿佛走了一个无国界的 天地:这里你会看到来自欧洲、亚洲、美洲各种异国 面孔,会听到各个国家地区的语言;我们的每一

#### $\textcircled{\tiny{\odot}}\textcircled{\tiny{\odot}}\textcircled{\tiny{\odot}}\textcircled{\tiny{\odot}}\textcircled{\tiny{\odot}}\textcircled{\tiny{\odot}}\textcircled{\tiny{\odot}}\textcircled{\tiny{\odot}}\textcircled{\tiny{\odot}}\textcircled{\tiny{\odot}}\textcircled{\tiny{\odot}}\textcircled{\tiny{\odot}}\textcircled{\tiny{\odot}}\textcircled{\tiny{\odot}}$

#### "Halmstad University无国界的天地"

瑞典,这个被世界称为环境优美、高福利高收 入、最适宜人类居住的北欧古国,让我一直充满了 好奇和向往。

 2009年的那个夏天,我终于如愿以偿,踏上了 我的留学征程,带着满满的好奇心和求知欲来到了 这片我羡慕已久的土地,揭开了她最神秘的面纱。

 永远记得第一次踏入Halmstad火车站的那个夜 晚。凛冽的寒风,空荡的街道,火车站空无一人, 我们各自拖着将近50kg的行李等待志愿者来接站, 内心除了疲惫和不安别无他物。

可是在一年之后,当我离开这座城市的时候, 心里却是如此的不舍。这里虽然不是什么国际知名 的大都市,没有比比皆是的高楼大厦,没有簇拥街 头的各种shopping mall, 没有车水马龙的繁荣景 象,但却有着不一样的风情。环境优雅美观,城市 布局独到,房子造型精致,空气更是清新宜人。这 里的人们生活悠闲,他们真正的快乐不是来自于金 钱、地位、名车豪宅那些世俗的事物,他们所看重

#### 000000000000000000000

#### "最宜居的北欧古国"

讲解、平时的嘘寒问暖、这都让我不禁感叹欧洲人 的英语竟是如此流利。而这种现象不仅反映在学校 里,更是体现在生活的角角落落。走在瑞典的大街 小巷,无论是商店里的售货员,超市里的收银员, 还是年近花甲的老人,他们都能用流利的英语与你 交谈。这让我不禁疑问为什么他们的英语普及率如 此之高?原来这都归功于他们的完善的教育体系。

众所周知,瑞典是个高所得、高福利、高赋税 的国家。教育支出占了瑞典政府支出的很大比例, 与发展中国家不同的教育模式让他们在国家经济竞 争力和科技创新力上占了很大的优势。学生甚至是 幼儿园的孩子们,没有沉重的功课包袱,他们只需 要运用自己的想象力去发现这个世界。大学校园 里,更是体现了人性化的特点:学生和老师之间如 同朋友一般,一起讨论功课,一起课后踢球;同学 们所学课程是由自己主宰,英语的、瑞典语的或是 其他,只要是自己感兴趣均可以参加;图书馆的图 书是应有仅有,只要你有能力,想借几本都可以, 没有借书的上限;课堂上的seminar,更让同学勇 于表达自己,课前下苦功准备发言。这一切都调动 了大家学习的积极性,而我也有幸能够体验到这种 开放式的教学模式,真正体验到这种人文关怀理 念。

2010年的这个夏天,我翻阅着这一年来的心路 历程、生活缩影,让我对这次旅程又有了新的诠 释。

回味瑞典

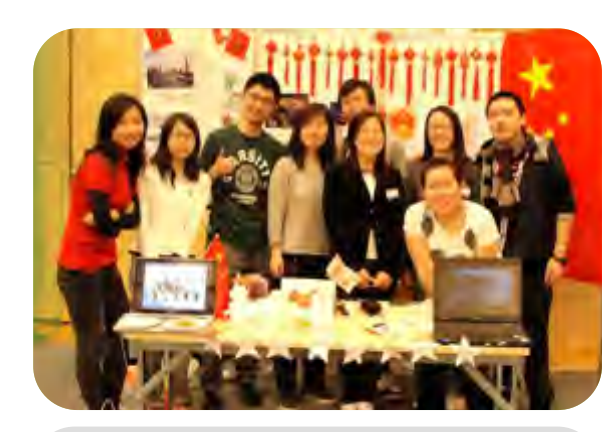

## 心 的 体 验 **梦 的 放 飞**

#### $\textcircled{\tiny{0}}\textcircled{\tiny{0}}\textcircled{\tiny{0}}\textcircled{\tiny{0}}\textcircled{\tiny{0}}\textcircled{\tiny{0}}\textcircled{\tiny{0}}\textcircled{\tiny{0}}\textcircled{\tiny{0}}\textcircled{\tiny{0}}\textcircled{\tiny{0}}\textcircled{\tiny{0}}$

#### Life in Sendai

**Let us start from Sendai, the city where the** Tohoku University is located. Sendai city is the capital of Miyagi prefecture, Japan, which is the largest city in the Tohoku area. Known as City of Trees, Sendai was (and still is) considered to be one of Japan's greenest cities, mostly because of its great numbers of trees and plants. Sendai is also known as Academic City, because the city hasMany universities relative to its population. The urban area has a moderate, specifically humid subtropical climate, with neither the very hot

**In Sendai, every street and road was clean** and tidy, and only the vehicle noise could be heard, extremely quiet of humanvoice. This is the most impressive vision of this Japanese city left to me. The dormitory building for the undergraduate students locates in the northern part of Sendai, quite close to both the downtown and the campus. It is surrounded by three temples and a few small shrines. Every dusk and dawn, the sound of the bell from the

summers of Tokyo nor the snowbound winters of Sapporo. Warm in winter and cool in summer, climate in Sendai is quite pleasant.

temples could be clearly heard, and dropped the peaceful feeling into my heart. Living in Sendai, peace and comfort is always free to grab.

- Tohoku University was founded in 1907 as the third imperial university of Japan, following the Tokyo Imperial University and Kyoto Imperial University; and from its start, it displayed to the world an unswerving commitment of an 'Open-Door' policy. Every year, large numbers of oversea students came to the Aobayama (where locates the engineering and science faculty) to join the world-class research groups in a wide scope of subjects. It also attracts a group of well-trained researchers around the world to serve on its faculty, among them, there are several Nobel prize winners.
- The campus of engineering faculty and science faculty is hidden in the thick forest of Aobayama mountain. A high way cut into the deep green and led the way onto the top of the mountain, where locates the central part of the campus. There you can truly feel the combination of nature and modernization. Lab and facilities without much decoration, lies among the greens. Tense of research and study is easy to be swept out of your mind in such a rich natural environment.

#### Life in Tohoku University

### My Life in  $\mathbb{R}^{\mathbb{Z}^{\mathbb{R}^{\mathbb{R}}}}$ Japan, As an Exchange Student 核科学与技术学院2007级本科生

Tohoku University is also renowned for its research ability, just like another principle 'research first' which the Tohoku University has been committed to for over a hundred years. Well funded by the government and other commercial organization, Tohoku University has the biggest Engineer Faculty in

#### Tohoku University

Japan, and the second largest physics department, just after Tokyo University. However, 'research first' doesn't mean that faculty in Tohoku University justthemselves to their research work, oppositely, they are always willing to teach. Almost all the research faculty is involved in the undergraduate and graduate education. And professors, no matter how busy they are and how emergent their current work is, alwayshave an opening for students who have a question or want a discussion. Another character that features the spirit of the me at the beginning. However, once I get indulged into the research work after several overnight working experiences, I could truly feel the passion of being a scientific researcher. And I was so glad that I was accompanied by a group of persistent truth hunter.

Being an international student in Tohoku University means that you have more chance to get in touch with the other international students, like at the lectures (offered in English, hardly can you see any Japanese students), or at parties. Studying, making friends or simply having a chat with them could open your mind to a whole new world in an unimaginable way. From different ideological and religious background, the way of their thinking, the response they made to a certain issue, and the values they hold for themselves could all give you a lesson of a brand new view that you have never seen.

#### **Finally**

On the plane back to China together with a Japanese friend from our research group, I discussed about this yearlong experience in Japan with him. As a young man who has

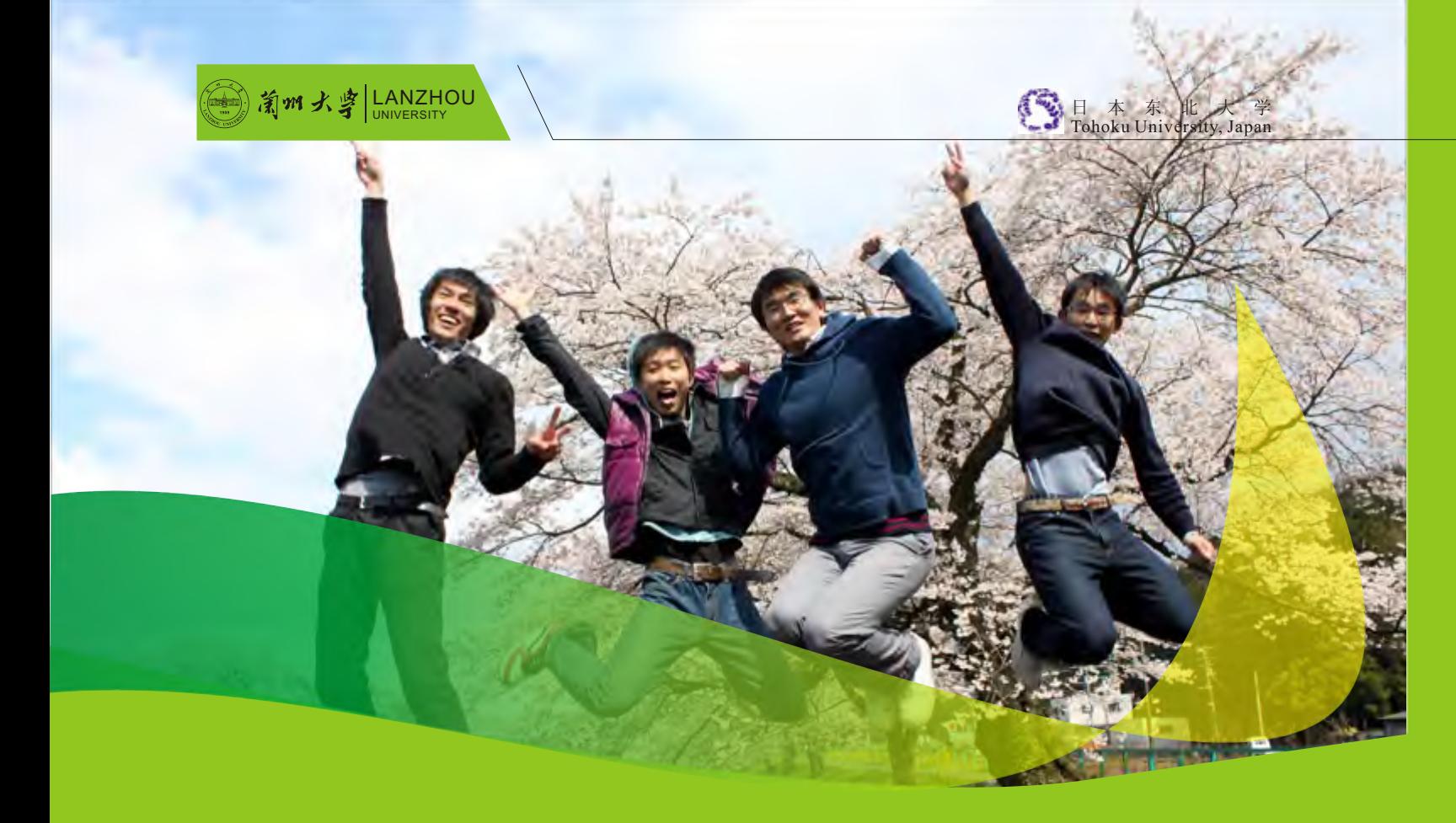

日子就像坐上了宇宙飞船一样, "嗖"的一下 就过去了。翻开日历,发现已经从刚来日本时樱花 盛开的四月,变成了雪花纷飞的十二月。八个月的 时间里,不是没有过惆怅、不安、孤独和寂寞, **但** 是我要说的是,这八个月的时间是我最快乐、成长 得最快 收获最多的一段时光。 、

我常常在想,留学生活一定要配上一部单车才 能算得上完美。于是,我每天不亦乐乎地骑着自己 的单车,穿梭于离宿舍与并不算远的教学楼和图书 馆之间。日子一天天地过去,有的时候,独自走过 那座熟悉的小桥,看着美丽的夕阳,突然觉得从心 底里溢出来的是满满的幸福和满足。是的,那一定 是一幅很美的画面。偶尔,我也去附近的温泉旅馆 打打工。周末会和各国的新朋友们一起去郊外散散 心、旅旅游,或者在自己家里开个多国籍料理会。 现在想想,自己日语口语水平的进步,不仅得益于 与日本人的交流,还要归功于和各国留学生的接 触。刚来日本时,我觉得来日本的目的只是为了学 习日语,了解日本文化,而渐渐地我发现,能够交 到各国的朋友,才是我来日本之后最大的收获。是

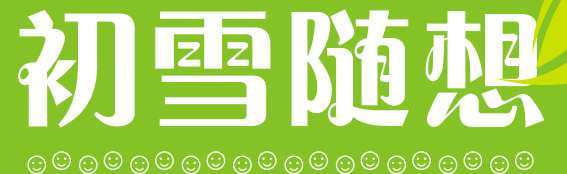

 董倩宜 外国语学院2007级本科生

traveled to Europe several times, he said that in an environment of completely different culture, people, especially youth, would start to scrutinize themselves and their own cultural background and then a further understanding for their own lives might be made. And I said, somehow my maturity process turn to a different way.

他们帮助我成长,通过他们我了解了不同的文化, 也看到了不一样的世界。

刚来日本的时候,自己一个人住的宿舍在我看 来是那么地陌生。晚上睡觉时吓得不敢关灯,躲在 被子里,望着天花板想象着各种可怕的情形,那时 宿舍对我来说只是一间陌生的房子。而有一天,当 我发现房间里的装饰品越来越多,自己开始认真地 布置房间,当我走进屋子里就会觉得安心的时候, 我知道,它对我来说意义已经不同了。它不再仅仅 是一座房子,而是一个家,第一个完全属于我自己 的家。前一刻还在父母身边撒娇的小女孩儿,一下 子就有了自己的家。这种突然的变化让我觉得欣 喜,更觉得神奇。从那一刻开始突然感觉自己长大 了好多,发现自己身上又多了一份责任,对自己生 活的责任,对家的责任。

还记得一次不小心迷了路,一个人走了两个小 时黑漆漆的夜路才回到家;还记得一个人坐飞机来 到这个陌生的国家;一个人住一间空荡荡的房子; 一个人去超市买菜、做饭、收拾房间;一个人找地 方打工,四处碰壁;一个人去东京、大阪旅游;一 个人思考着未来要走的路;一个人为了梦想而努力 奋斗。这些貌似孤独的生活点滴,在不知不觉之间 丰富了我的人生经历,它就像是催化剂,又像是海 中汹涌的波涛,推着我不断成长。

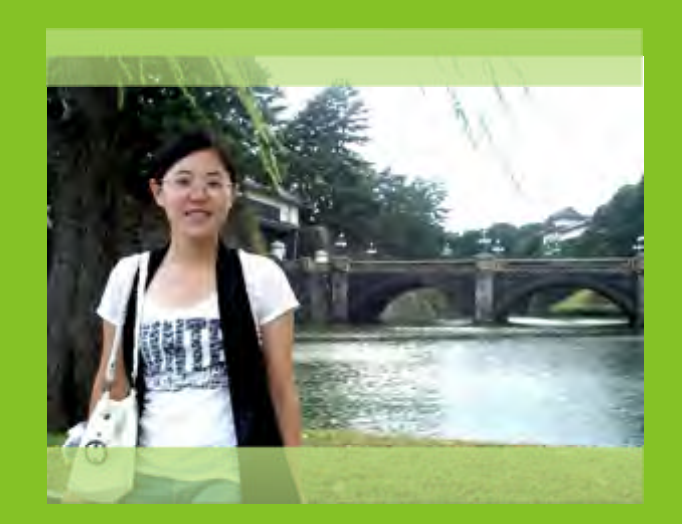

 要说的话还有很多,但是这一路走来的心路历 程又岂是只言片语能够言尽。最后,我要感谢在这 里遇到的朋友们让我可以开心地度过每一天;要感 谢这八个月来的经历让我学会了独立,懂得了只有 自己才能对自己负责,更明白了自己身上背负的责 任;要感谢受过的挫折,让我变得更坚强,更珍惜 现在拥有的一切;更要感谢兰大给了我出国留学的

机会,让我看到了更广阔的世界,同时也找到了可 以微笑面对挫折的自己!

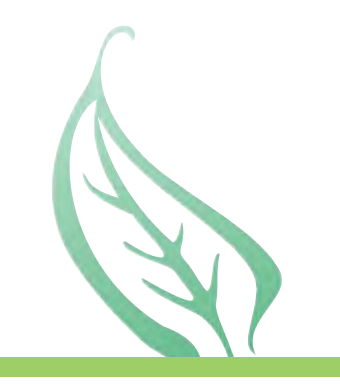

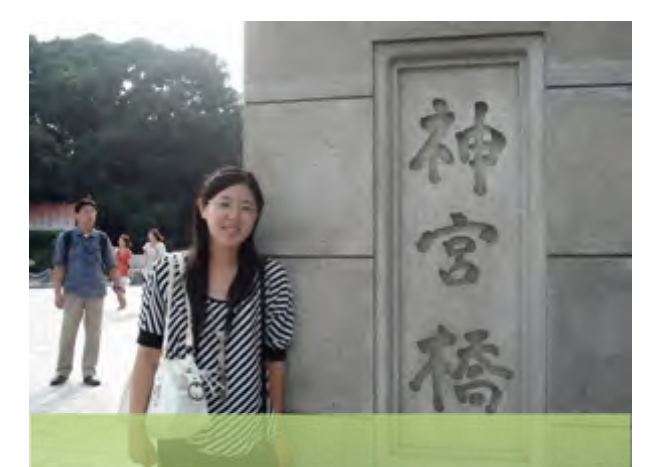

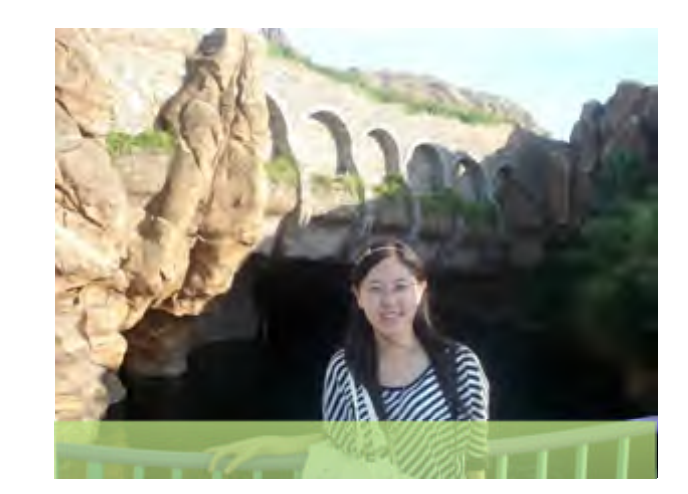

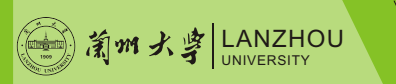

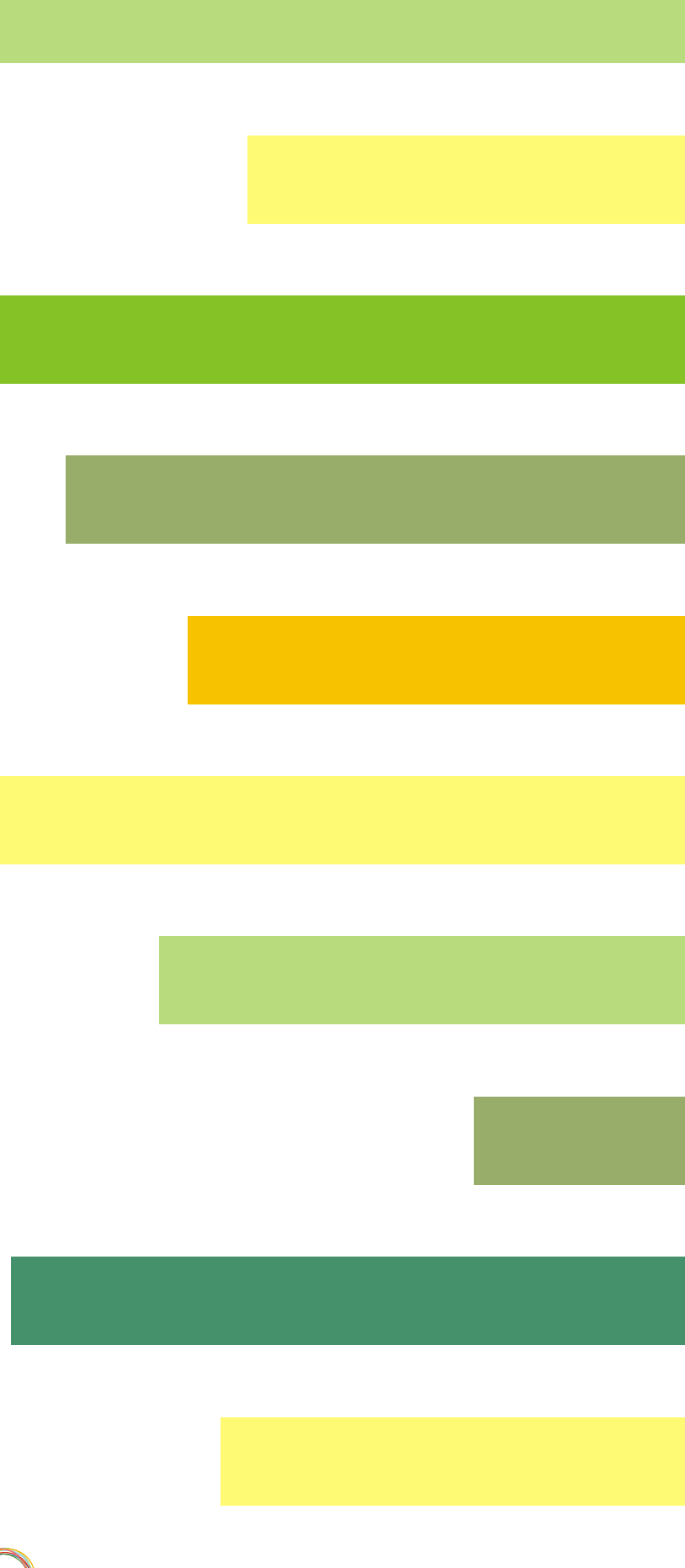

## 成长在日本 张云芳 经济学院2007级本科生

时间就如白驹过隙,转眼之间一年的交流学习 即将结束,当决定开始写这篇感言时似有千言万 语,却不知从何说起。小樽运河两边朦胧的街灯恍 若在眼前,灯下似乎看到了那个初来乍到、一脸茫 然的我正用惊奇的目光打量着这个陌生的世界。

离开,伤感在所难免,但不知自己舍弃不下的 是这里熟悉的一草一木,还是自己留下的欢声笑 语。只一年,却有太多的回忆留在这里了。

这一年,很短却很充实,因为有那些可敬可爱

的人。喜欢一边听梳着马尾的小岛老师讲述他在异 国他乡的漂泊生活一边想象自己也正在巴黎的香榭 丽舍大街上穿梭;喜欢看阿部老师摆动着她那胖胖 的身体给我们描述日语单词;也喜欢听船津老师用 他很日式的英语给我们上seminar。这些老师总是 那么地亲切和蔼。还有来自世界各地的同学,虽然 有着不同的文化背景和语言上的差异,但这些差异 让我们的思想更容易碰撞出火花,促进彼此学习。 也正是因为有他们的存在,我的学习生活变得不是 那么得枯燥无趣,并且学到了很多的知识。这一年,

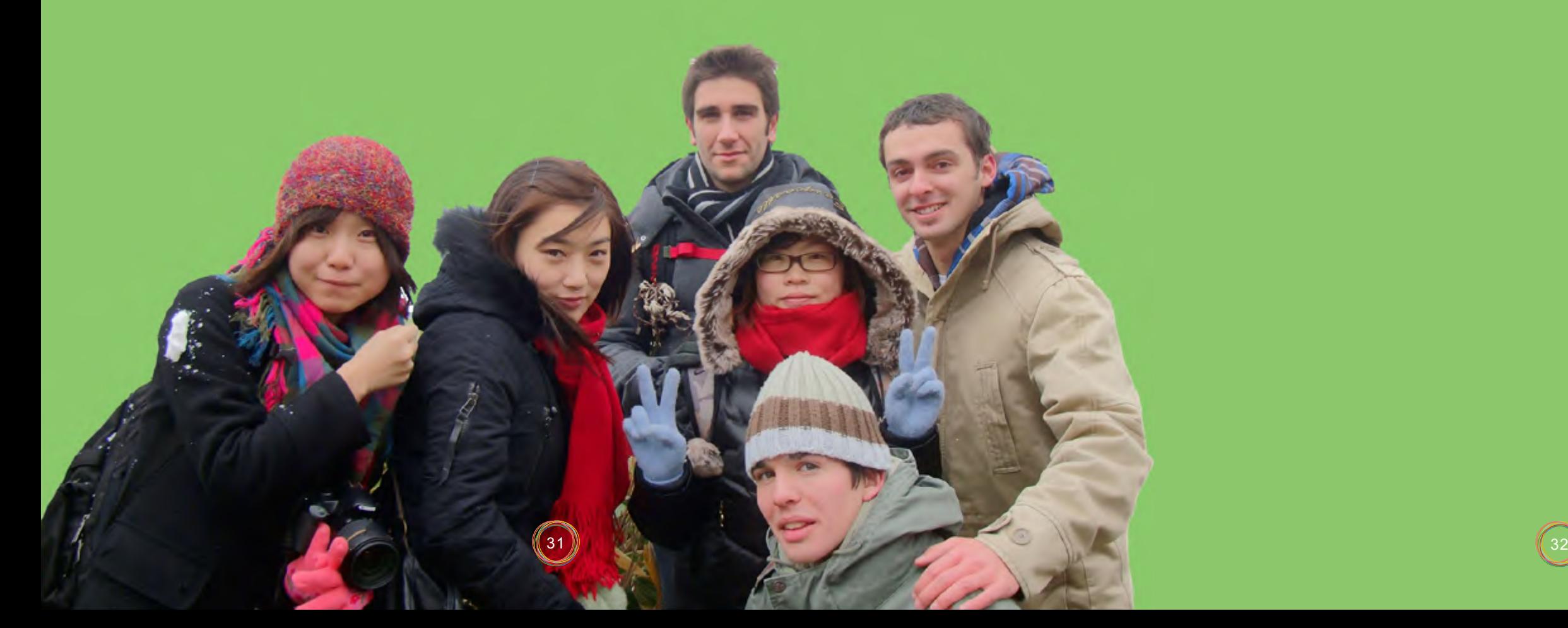

很忙却很开心,因为这是自己真正独立生活的一 年。每当课程结束后回到属于自己的小屋,锅碗瓢 盆的生活也就开始了。虽没有山珍海味,却也乐在 其中。渐渐地,懂得了怎样生活,这个生活不是指 那虚幻飘逸的思想境界,而是那实实在在真真切切 的生活。

再次踏上那条熟悉的玻璃街,独自漫步在人群 中,听着玻璃风铃清脆的叮当声,不知不觉中来到 了北一哨子馆前(哨子在日语中的意思就是玻 璃)。小樽号称是日本的玻璃城,真是名副其实。 因为在这里最让我爱不释手的就是那些手工制作的 玻璃杯,仿佛透过它们你可以看到另外一个世界。

我想我回去后一定会想念北海道的一切,那皑 皑的白雪、怡人的薰衣草、可口的寿司以及在这里 遇到的每一张灿烂的笑脸。等期末考试结束后,还 会有在ARCS为期十天的实习,很期待,希望它能 够给我的留学生活画上一个完美的句号。而我现在 需要做的就是用心度过剩下的每一天。

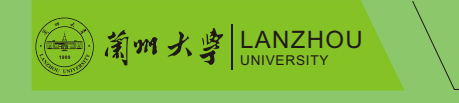

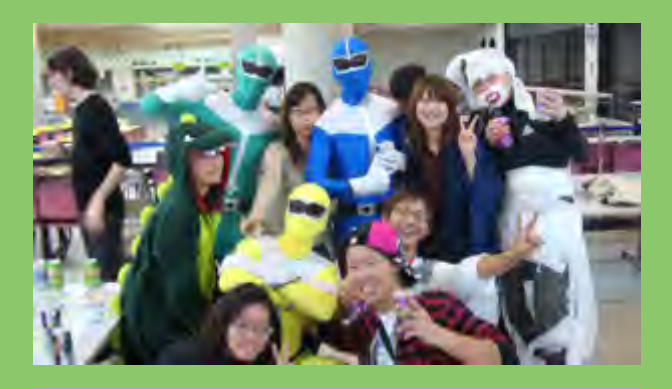

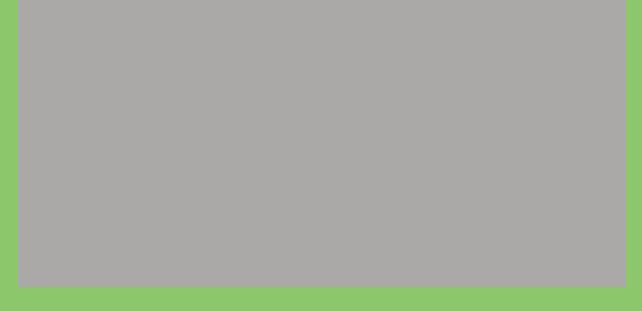

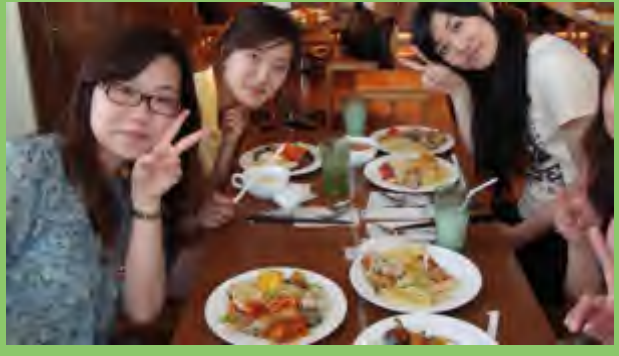

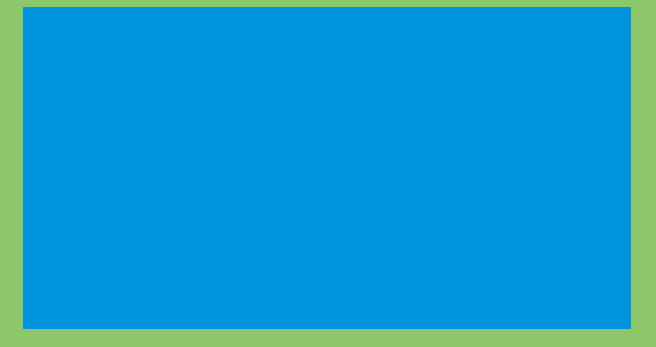

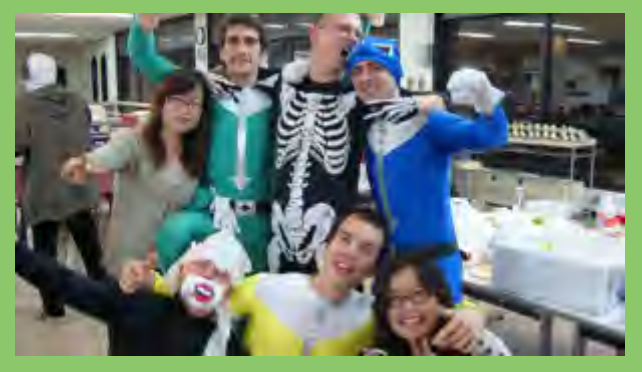

# 北海道的味道

经济学院2007级本科

**一个人的**是,我们就会在这里的事情。

在生活辅导员的带领下,我们来到了小樽商科 大学,这个空气清新、绿荫环绕、小巧精致的地 方。领取了宿舍钥匙之后,我们就直奔国际交流会 馆,这是一个专门为在小樽商科大学读书的外国人 提供的宿舍,离大学很近、很方便。宿舍不大,但 是既有阳台、厨房、卫生间,又有衣柜、鞋柜、书 柜、储藏柜,颇有一种麻雀虽小五脏俱全的感觉。

 2009年9月6日,对留学生活充满期待的我来到 了美丽的北海道,留学生活正式开始。

因为缺少一些生活用品,我们同行的4个人就 一起去附近的超市购买。看着标签上的价格,当时 的我们不禁感叹日本的高物价,尤其是食物方面 的。而且,在餐厅吃饭,价格更贵。后来就明白 了,自己动手做饭才是王道。

因为我们是提前到日本学习语言的,所以刚开 始的生活比较轻松。每天只是学习日语,和其他国 家的同学交流,学着做饭等等 。 和 其 他 国 家 的 同学交流,学着做饭等等。和其他国家的同学相 比,中国学生学习日语还是比较有优势的,因为有

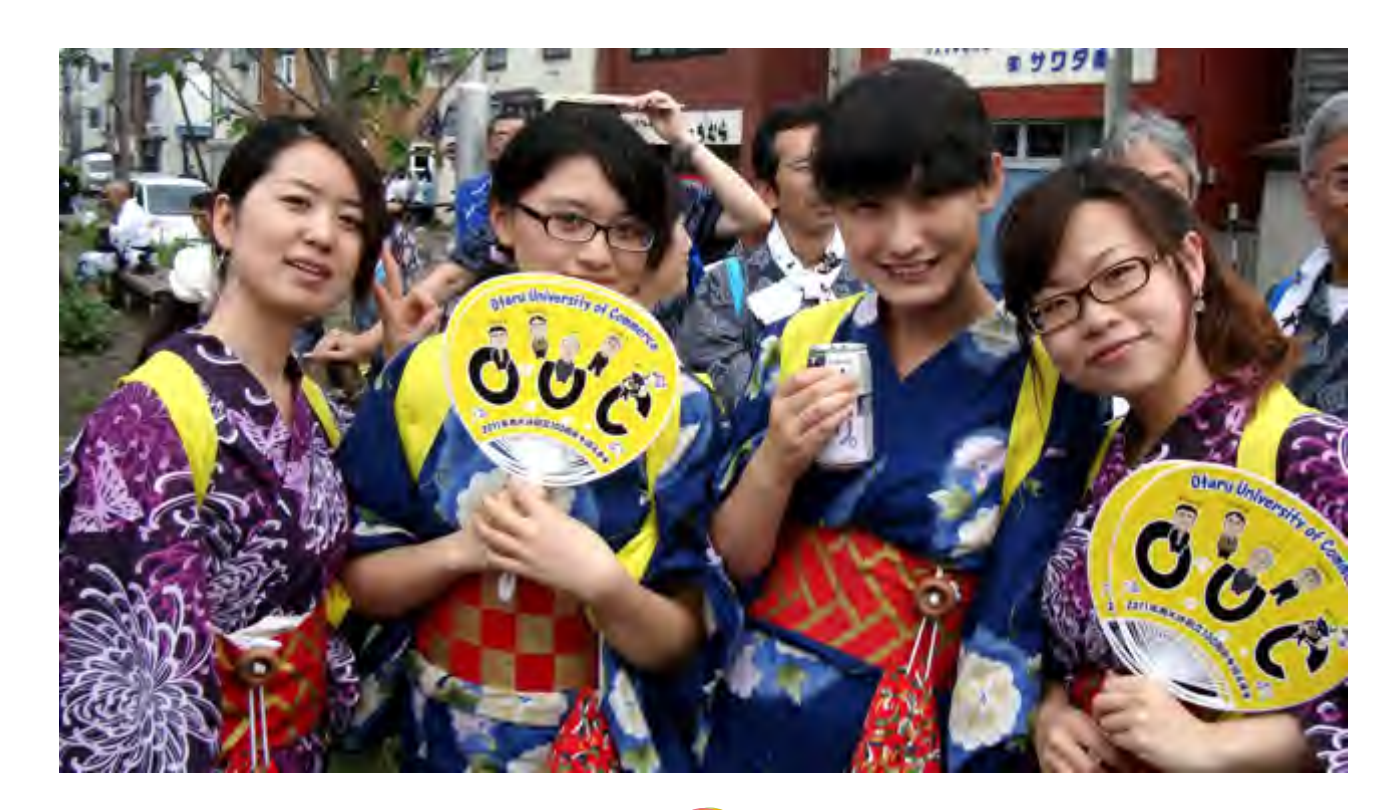

大量的汉字使用,学习起来会比较快。

正式开学之后,新的学习任务也就随之而来。 英文作业,英文演讲,新的专业知识,还有最终要 用英文回答的专业知识考试。虽然稍有难度,但绝 对是一个锻炼语言能力的好机会。

北海道的冬天是漫长的,从11月份开始飘雪到 来年的4月份停止下雪,这么长的冬天,厚厚的积 雪,倒有一种别样的魅力。积雪虽然很厚,但也并 非十分寒冷,教学楼里、宿舍里都有暖气,而且, 每天凌晨3点钟左右,都会有人操纵机械清理道路上 的积雪,所以,对于学习生活并没有很大的影响。

相对来说,北海道的春夏秋三个季节就短暂很 多,不过也是在北海道旅游的好时节。富良野、美 瑛、知床、旭川……蓝天、白云、绿树、红花、笔 直的道路……真的很有让人流连忘返的感觉。

一年的时间,学到很多,改变很多,独立很 多,成长很多。这特别的一年,在北海道的小樽, 自由的我在学习、在思考、在摸索……

6

#### 又是一个仲夏之夜。

从韩国回来后,跟朋友家人去吃过两次韩食, 昔日顿顿必有的无限量添加的泡菜如今挂上了价签 不说,味道也变了。不禁开始怀念起那段吃泡菜的 日子。

 去年8月,与爸爸在海关分开后独自在登机口等 候,时间像静止了一样。紧张、兴奋、担心,各种 情绪交织纠结在一起,如今回想起来依旧清晰。我 们乘坐的是大韩航空,从空姐到广播,耳边时常有 "韩流"吹过,只是没有中文字幕。韩语基础几乎 为0,仅靠英语的我如何在那里生活呢。韩国人的 英语真的有点令我担心,希望那只是我杞人忧天 了。

在仁川机场降落时已是暮色时分,忐忑的心情 直到见到我们那个可爱的buddy才得到了平复。走 出机场徘徊了一会儿才发现了一张写着我们名字的 大纸,激动地走过去,一位戴着黑框眼镜的可爱的 男 孩 向 我 们 招 手 微 笑 , 他 就 是 我 们 的 buddy Harry,像哈利波特一样可爱的韩国男孩。成大有 一个名为"hi club"的学生社团,很多英语很不错 的大学生参与其中,志愿为国外的交换生提供帮 助。专攻法语的Harry就是其中一员。

机场大巴载着我们跨越了大半个首尔。成大位 于汉江北岸,在老的市中心。经过近几年快速发展 的江南片区,是有很多富人和明星居住的地方。繁 华的街道,耸立的高楼,壮丽的汉江大桥,还有夕 阳下熠熠闪光的汉江水。首尔,第一印象是美丽 的。韩国的国土面积很小,却十分精致,富有艺术 气息。像是街边或楼群中时常隐约夹杂着很有韵味 的咖啡馆,精致的布置使你不禁沉醉在咖啡中,或 是跟朋友聊天,或是阅读书籍,或是一个人享受午 后的阳光……不知不觉中,生活便感染上了那种香 醇的咖啡文化。设计风格各异的建筑和别致的精品 店更是琳琅满目。

黄昏时分,天渐渐阴了下来,拖着疲倦却仍无 法平静的心,来到了学校安排的公寓。那是只有外

国交换生和外籍教授才能入住,本国的学生无法享 受到如此优厚的"待遇",大多自己租房或是在家 住,这都是有限的土地面积所致。宿舍的条件很 好,两人间,带浴室和洗手间、中央空调、公共厨 房和休息室,一层的大厅还有一样热门的运动器材 乒乓球案子。让我们引以自豪的国球在国门外的人 气绝对不输国内,很多外国朋友都很喜欢打乒乓 球,他们创造了不同的花样来玩转,将乒乓的娱乐 性质发挥得淋漓尽致。乒乓同时把我们这个发展中 大国的名声传播得更广。记得第一学期认识的一名 德国交换生,听说我们来自中国以后,每次见面都 约我们去打乒乓球,热情难挡。乒乓球,成为了我 与一些外国朋友之间的纽带。

成大是韩国最古老的大学,由三星集团支助, 600年前是皇家学堂,只给皇子和官宦子弟们授课 的地方。古代的校园建筑至今仍很好地被保护着, 院子里还有两颗古老的与成大同岁的银杏树相依相 偎。成大的Logo就是按着银杏树叶而设计的。一些 名胜景点也都在学校附近,青瓦台、景福宫、光化 门、清溪川、仁寺洞……从学校出发,有很多不错 的散步路线。成大还位于富有青春气息和活力的 "大学路"附近,音乐剧、棒球场等娱乐休闲场所 也很普遍,很多韩剧在这里都取过景。购物中心东 大门、明洞也仅在地铁几站路之外,地理位置十分 优越。

韩国,学习生活仍然是主流。在这里,金融 的相关专业课主要在商学院,与经管相比,商学院 的学习氛围更加灵活。教授的课堂内容固然重要, 但更多的学习是通过小组讨论和报告的形式来完成 的,发现、提出、讨论到最终解决问题的能力比有 限的理论知识更加宝贵。在小组成员定期的见面和 讨论的中间,人员的任务分配和有效的合作分工也 是一门艺术。尤其是遇到多国成员的小组时,思想 碰撞的火花在此刻显得更加绚丽多彩。除了正常的 专业课外,为了更加灵活地支配时间,我还尝试着 选修了一门利用网络连接的虚拟课程。一般来说, 除了必有的期中期末考外,专业课时常会用小的测

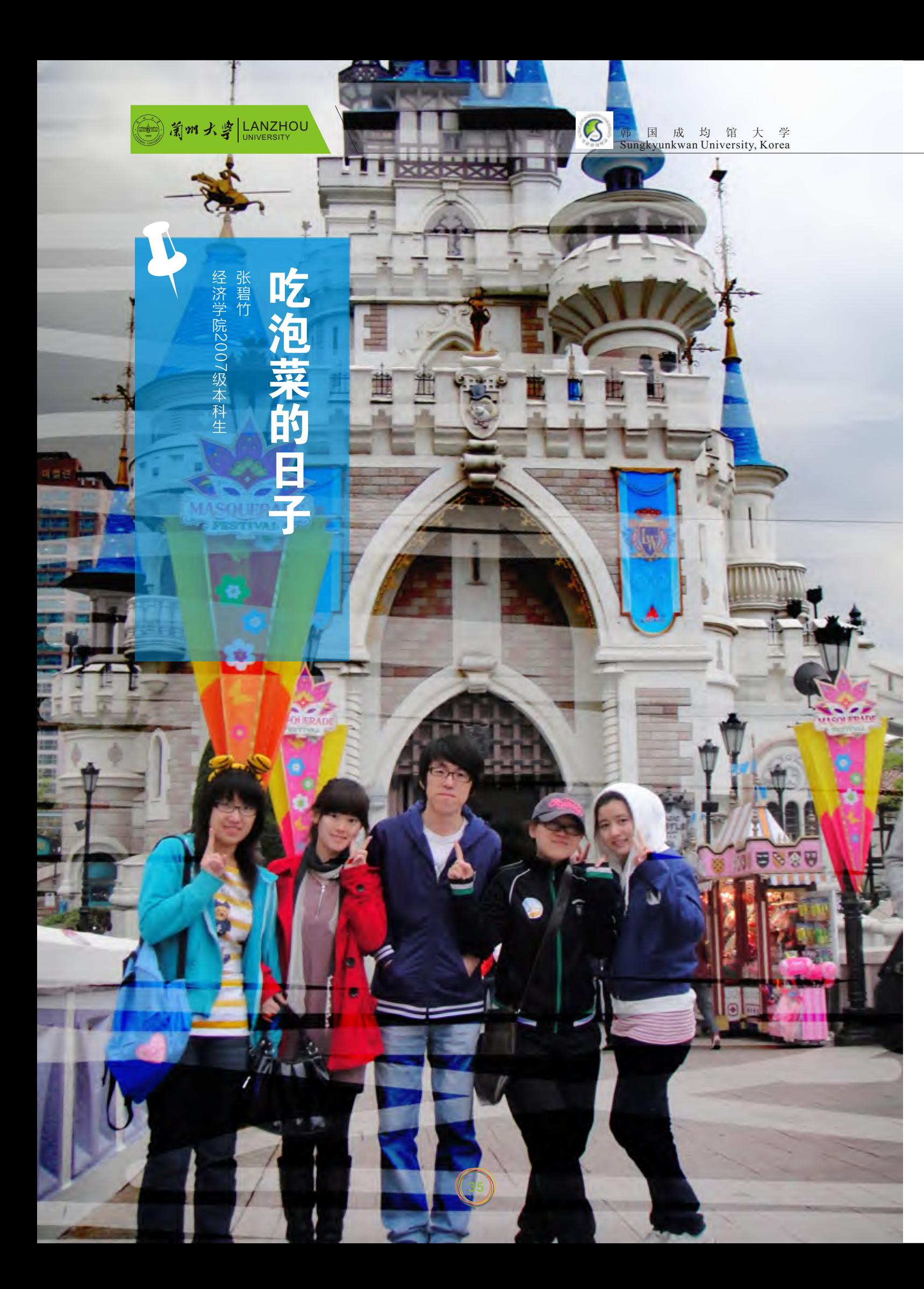

## 别致的生活。 与学习

慕一君

经济学院2006级 本 科 生

试、发表报告以及小组作业和论文等形式来考核, 而网络视频课程的不足就是与教授和同学的互动十 分贫乏,仅限于电子邮件或是留言的形式,不免死 板、单一,但它更强调了听力和写作能力。除了学 习,这边的课余生活也十分丰富,校庆、学生祭是 年度最大型的活动,平日里,校内的各种院系以及 学生社团也会有年度演出和庆典,一些重要的运动 类比赛也时常在成大出没。另外,还有些类似义工 性质的志愿者活动,像是到传统建筑的地方解说或 是教小孩子英语等项目,按时间计算,学年末转换 成学分,韩国大学期间,必须有此类学分才可以毕 业 。 第 一 学 期 , 我 参 加 过 一 个 switching program,这给韩国本地学生和外国交换生沟通的 平台,可以一起做与专业相关的课题研究或是其他 方面的调研,自由灵活。

虽说英语是国际语,在韩国校园外的应用并非 想象中频繁,想要更好更方便地融入在韩生活,我 还在语学堂进修了韩语,算是学习生活中重要的分 流之一。据说,韩字在被创建过程中,70%来自于 汉语,20%来源于英文,也许正因此,对我们来说 韩语并不是一门难掌握的语言。其实,一门语言的 学习,不只是对语言本身的了解和应用,更重要的 对文化的认识和理解。记得刚开学不久就赶上了孔 祭,是成大为孔子生日而举行的大型祭祀活动,隆 重到那天学校上下公休。成大的校训是仁、义、 礼、智,儒家文化在这里的确得到了很好的继承和 发扬。韩国人十分注重"礼",像吃饭时如果有长 辈在场,一定是长辈先动筷子;进电梯时遇到教授 一定要行礼,课堂上做报告的学生要穿正装和女生 要化妆以示对别人的尊重等。

记忆中当然还有韩食。朋友说韩国的饮食种类 少,又贵又不好吃,做来做去都是那几类。的确, 跟中国的"满汉全席"比起来,韩食的种类很少, 大概只有찌개,삼겹살,갈비,떡볶기,김밥, 명 等几 个大类,不过每一类下面还有很多品种,值得细细 品尝。而且在韩国吃饭总是会附送반む(佐餐小 菜 ),个人认为,这各式各样的佐餐小菜才真是做

得精细好吃。当然著名的韩国泡菜(김치)也包括 在其中。韩国的酱的种类很多,他们做菜的诀窍不 在于抡锅调料,仅在于酱料的使用而已。所以基本 上只要有了同样的酱,餐馆里的东西你都可以做得 出来。不过原材料就比较贵了,特别是本地产的牛 肉,澳洲进口的反而便宜些。但也并非都吃不起 肉,自助烤肉或是生鱼片RMB60左右就能吃得 上。

我对成大很有感情,这里留给了我许多美好的 回忆。成大每年的校庆都会发文化衫等一些彰显校 园文化的纪念品,而且每年款式都有变化。想象一 下,校园里到处都是穿着印有成大Logo的人,很壮 观吧。这是一种美丽的文化激荡,也是我在韩国交 流最大的收获。

人是不是倾向于相信那些无法拥有的才是最好 的? 身边的很多朋友都做着绚丽的出国梦,不论是 年轻浮躁还是想憧憬未来。我想说的是,飞机旅程 外的世界也许并不像幻想中那样,每个决定和选择 都是有得有失。不过,得到往往也是因为有失去作 为衬托,才显得尤为珍贵。

我们要有梦想,更要敢于行动,这样才会在成 长中不断获得令我们骄傲的美好 。

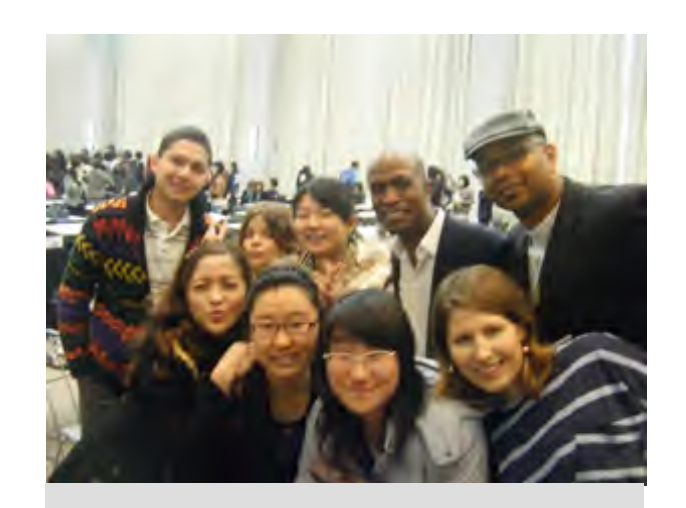

3 7

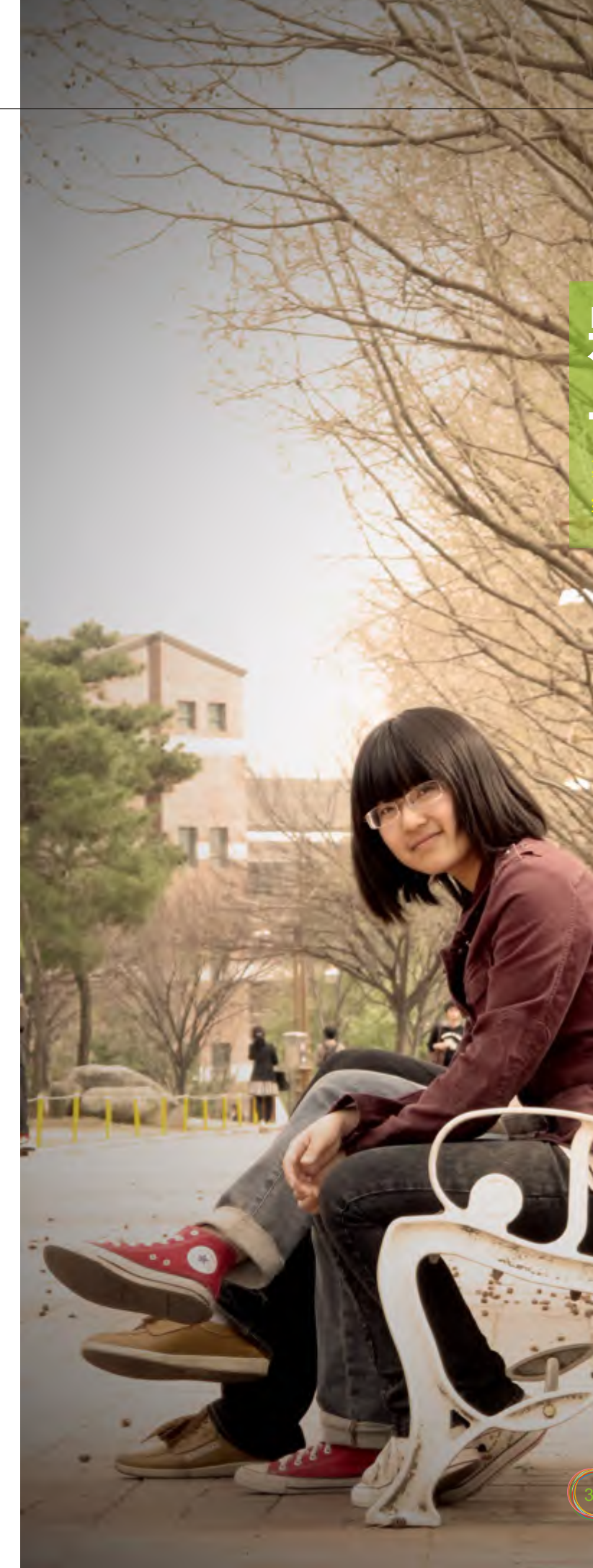

8

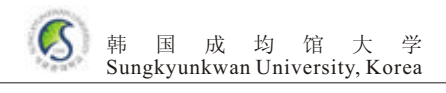

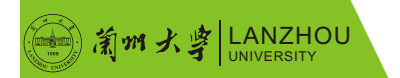

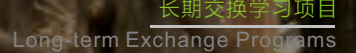

为期将近一年的韩国留学生活已经结束了,回 到养育我的土地,顿时有了在韩国所没有的归属 感,但不觉有些怀念,怀念那边的生活。

与其他同学大学生活不同,我的大三不是在兰 州大学而是在韩国岭南大学度过的,一种全新的环 境,全新的生活,一个别致的开始。当踏出机场的 大门看见迎接我们的岭大学生会,举着"欢迎来到 岭南大学"的接机牌,一颗悬着的心终于放下了, 毕竟自己还只会一点蹩脚的韩语。学生会的同学们 大多都会汉语,交流起来很方便,在从机场到学校 的大巴车上,学生会的同学也都热情地为我们介绍 了学校的一些基本情况,以及宿舍的分配,最近的 行程安排等。不久我们便到达了生活馆,领到自己 的钥匙后便可搬入宿舍了。这便是我们故事的开 始。

在熟悉了校园之后,学校也为我们安排了很多 适宜我们选的课,还有一些专业课,都可以自己选 择。教授们都很认真负责,而且对待学生都很和 蔼。教授们的专业知识也非常丰富,一学期的课中 能学到不少知识,而且与教授之间的聊天中可以感 受到他们不同的思想,不同的生活态度,让我受益 匪浅。

由于韩国的假期时间很长,很多在这边的交换 生都选择了回家。而我却没有打算回去,于是给自 己报了一个韩语班,继续学习韩语。在上课之余和 一起来这儿的兰大的朋友趁着空闲起去了首尔,走

学校还为我们每人安排了buddy,来帮助我们 学习和生活。这对我们帮助很大,毕竟刚来到这 边,周边的环境、教学网络的操作我们都不熟悉, 都是buddy们帮助我们,才使得我们渐渐熟悉了这 边的一切。我的buddy还在空闲时教我韩语,我们 一起逛街,一起吃饭,不知不觉中我也适应了这里 的生活,也熟悉了学校周围的环境。

一学期的课程在忙碌中进行着,与国内不一 样,教授们更关注与学生的互动,基本上每科都会 有group work, 教授会为我们分组, 为了更多元 化,会将不同国家的交换生分为一组,这使得我们 通过交流拓宽了视野,做出更高质量的演讲。第一 学期过得充实而且忙碌,在学习所选课程的同时为 了更好地交流,我还在buddy的帮助下学习韩语, 忙碌而短暂的一学期就转眼就结束了。

走看看感受不同城市的不同魅力。在除夕夜里,我 们没有回家的中国交换生围坐在一起,大家做了很 多好吃的并一起观看春晚,在异国他乡过年果然是 另一种感受。

 第二学期我将重点放在了英语的学习上,当然 韩语也在buddy以及一起上课的韩国同学的帮助下 得到了提高。期中学校还组织我们交换生一起去了 伽倻山,虽说爬山真的很累,但当我们到达山顶的 时候每个人都很兴奋,那风景实在是太美了。毕竟 还有不到三个月的时间就要回国了,大家也都很珍 惜在韩国的每一天,也经常一起聊天探讨以后的打 算,由于在异国他乡,相同的语言使我们靠得更 近。

当收拾东西打包回家的时候,才真正感觉到要 回国了,忽然发现一年的时间真的好短。到现在还 感叹世界之大以及在不同国家对不同文化的不同体 验,这是在学校所无法体会到的另一种别致的生 活。直到回到家中还是在怀念,想念刚到韩国时用 蹩脚的韩语和别人交流的场景、与各国朋友聚在一 起玩闹的场景、上课演讲忘词时的情景。当然这其 中的滋味虽然不尽是甜的,但这个经历不是每个人 都有的。如果你也有这个机会,一定要争取去品尝 一下它的味道---别致的生活。

像中枪一样

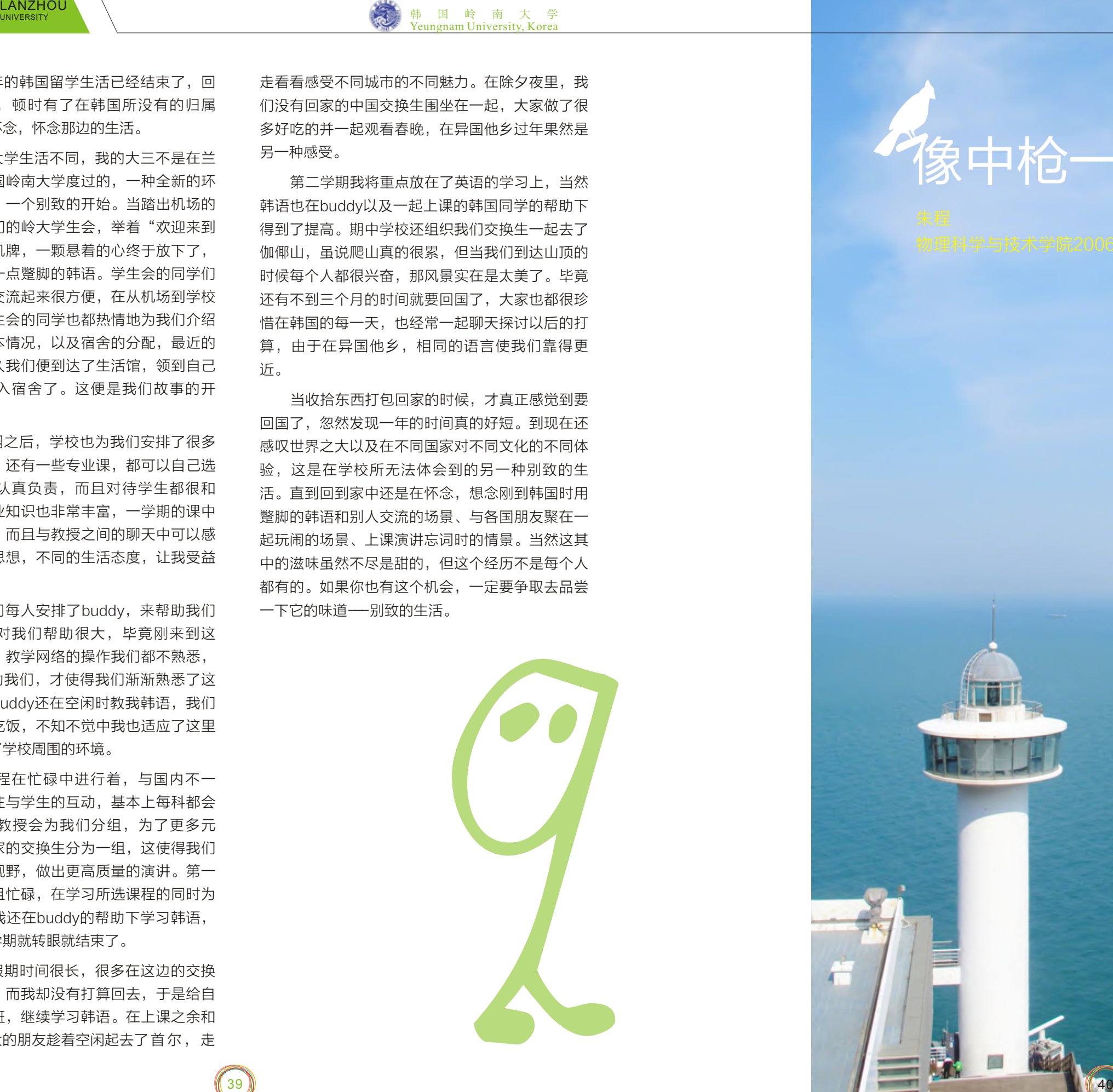

 $39 \text{ W}$ 

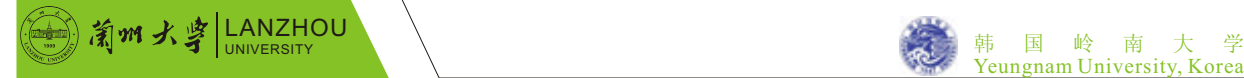

长期交换学习项目 Long-term Exchange Programs

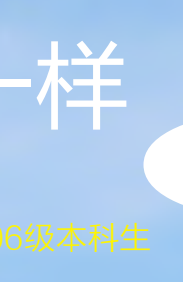

### sunny busan

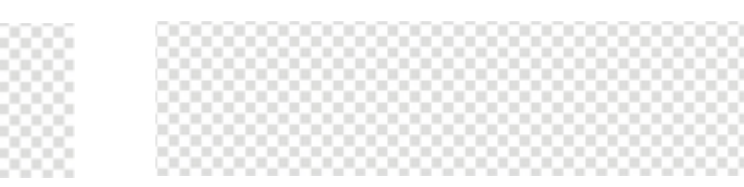

4 1

几乎都是英语授课。岭大的老师一般都有留学背 景,虽然在发音上有所局限,可是词汇量没得说。 即使单纯看讲义,已经可以很好地提高自己的英语 水平了。但是毕竟过去没有经历过实实在在的英语 授课,还是花了些时间去适应。好在课程进度不是 特别快,所以如果做好预习工作,还是能够很好地 跟上的。

像中枪一样,是我刚到韩国所听到的一首歌。 像中枪一样,十个月的交流生活,就这样打进了我 的内心深处。

或许是由于前期收集了很多关于韩国的资料, 这让初到韩国的我并没有感到很陌生,我甚至有种 熟悉的感觉,可是满街的韩语招牌,却时时刻刻提 醒着我,这里已然是另一个国度。于是在这种没有 惊喜、亦没有失望的情景下,我开始了交换生的生 活。

岭南大学真的很大,这是我对于这所大学最直 接的感受。从住的生活馆(位于学校的西面)走去 学校的北大门,需要将近15分钟,这让一向上课 "压枪"的我吃到了苦头。虽然说也可以坐校园内 的通勤车代步,可是为了方便起见,我还是去买了

一辆二手的自行车。<br> 身在韩国,首先要面临的就是语言问题。而在 韩语学习方面,岭大不但给交换生提供了韩语课 程,另外还可以根据自己情况选择是否去语学堂上 韩语的特讲课。

由于我的韩语基础不好,虽然在一开始的韩语 入学分级考试中我分到了1b的水平,可是为了巩固 基础,我还是选择1a从头学起。这个选择的结果就 是学起来比较轻松,而且还能和更多的欧美国家学 生交流。另外,由于1a和1b的内容不多,所以如果 选择了额外的特讲课或者自学,那么第一个学期结 束依然可以达到1b的水平。当然这个选择也有弊 端,那就是韩语的进度会比较慢,不过这对于将重 心放在英语学习上的我来说,问题不大。

这里我想提一个我感觉所有的交换生都需要面 对的问题,那就是英语和韩语之间的选择。因为韩 语授课的课程很多,而去上韩语课需要很高的韩语 水平。相反的,英语授课课程虽然相对比较少,可 是对于韩国,英语也是外语,所以英语授课相对来 说比较容易听懂。

我的选择是英语。为了学习英语,我选的课程

大学为了让交换学生更好地适应在韩的生 活,每个学期都会给每一个交换生配一个学习 buddy。绝大多数的buddy还是很负责任的,虽然 在交流上会有些问题,可是他们给初来乍到的我们 提供了许多的帮助。我的两个buddy都是很热情的 人,尽管在交流上存在一些困难,可是就是用韩语 英语混合一些肢体语言,我们还是可以交流,而且 我觉得这样很有趣。可以说,是我的buddy带着我 开始了在韩国的学习生活。当然,如果你能够遇上 中文或者英文足够好的buddy,那就是一大幸事, 因为你可以在交流中学到更多的东西。可是如果不 能,那就得靠自己去找朋友了。而以我的经历,交 流院、特讲课以及教会是最能交到朋友的地方,我 的几个外国朋友都是在这里认识的。因此,少在寝 室里呆着,多出去在这几个地方转一转是很值得 的。另外,学校也会组织很多的活动,这些活动一 般费用不高,却很有意思,如果条件允许,可以挑 选一些参加,也是一个结交朋友的好机会。

由于在岭大一个学期只有三个月,而寒假也有 整整三个月的时间。为了更好地体验韩国的生活, 我在寒假时候没有回家。虽然韩国的冬天确实是 冷,可是每天下午去上上特讲课,晚上去图书馆看 看书,有时间了就去打打工,或者旅行一下,<del>、</del> 个 寒假过得还是很有意义。顺带提一下,韩国的网<mark>购</mark> 很发达,如果韩语足够好或者有会韩语<u>的朋友帮</u> 忙,大可以从网上预定出行的机票甚至是找旅行社 报名参加旅行团。

最后,不得不提到吃。说实在话,<mark>我感觉韩国</mark> 的食物健康却不可口。特别由于 腌 制 以 及 酱 拌 的

食物比较多,油放得比较少,这让刚去的我每天晚 上都要加餐。可是后来习惯以后,也就好了很多。 另外在岭大附近有着很多不错的餐馆,稍加打听, 相信会找到一些自己喜欢的。不过韩国的物价还是 有些高,像是水果之类的农产品以及一些日用品, 特别是书和文具,相对来就比较贵了,而其他的商 品,多半和国内差价不大,甚至考虑到汇率和折扣 还会便宜。所以说少带衣服多带些书在我看来是明 智的选择。另外如果有时间,可以多去去学校附近 的庆山市场转转,如果留心,往往能淘到价廉物美 的东西。

月的交换了生活,就这样飞速地过去了。 这十个月里,我错过了兰大的校庆、错过了实习、 错过了很多专业的课程,可是我也收获到了许多东 西,像是新朋友、语言、以及经历。虽然我知道这 些都是不能用量化来比较的,可是我想说,这十个 月的交换生活,是我最宝贵的一笔财富,深深地埋 进了我的心里。

谢谢兰大,给了我这样一个机会,开阔了眼 界,增长了见识。

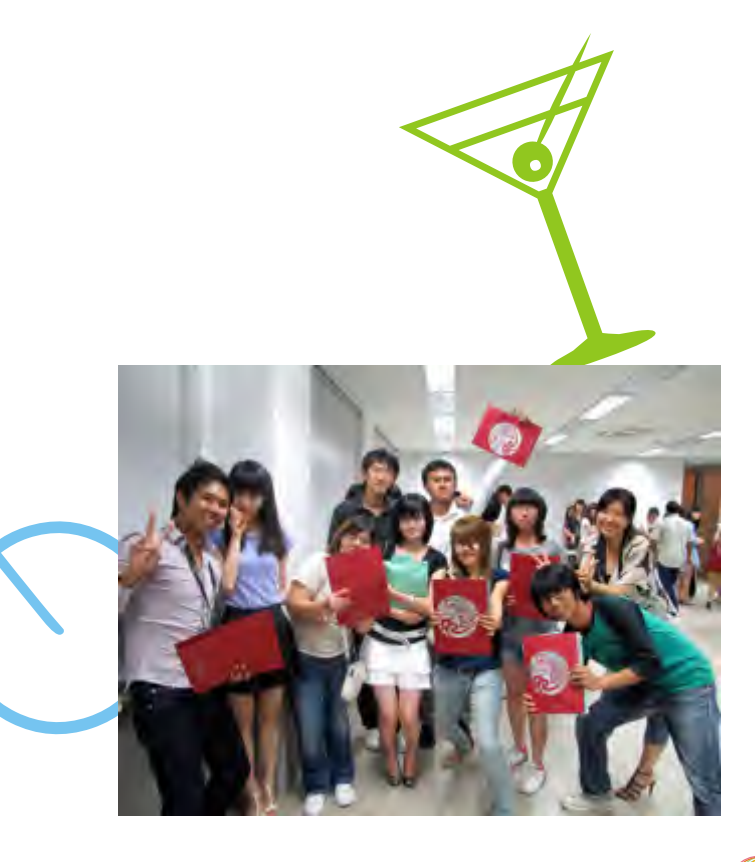

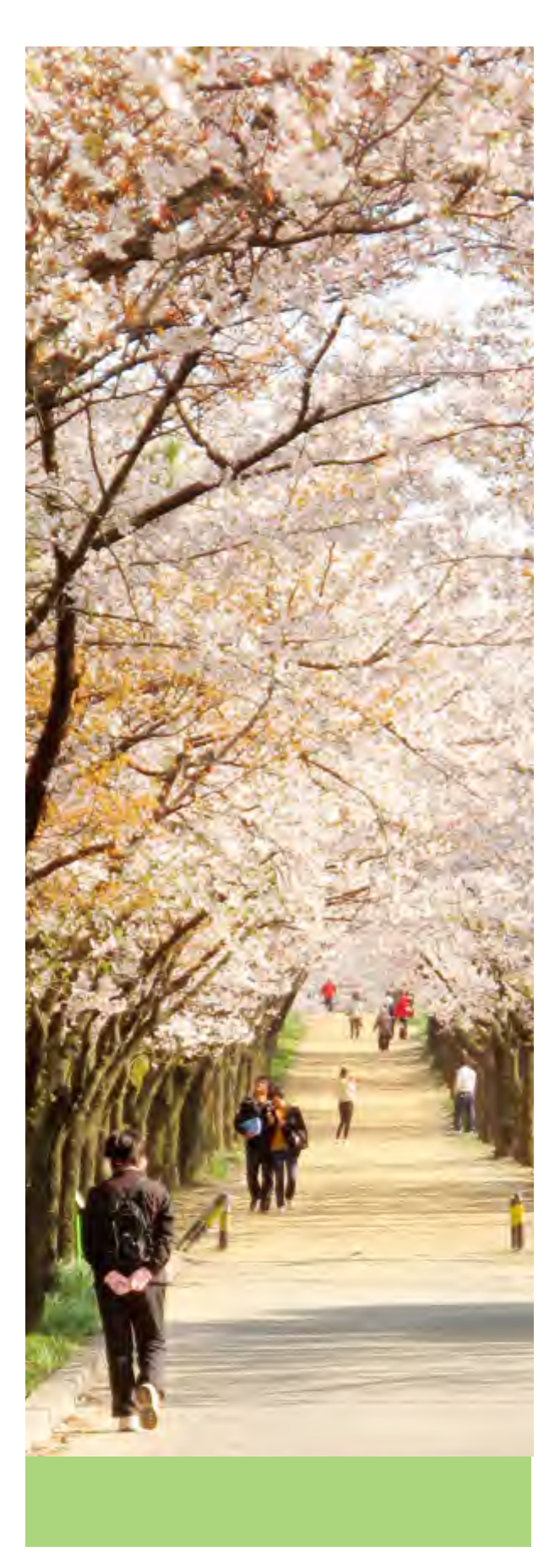

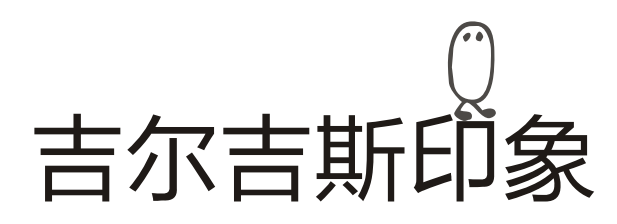

夏文贞 外国语学院2007级本科生

当比什凯克飞往乌鲁木齐的航班起飞的时候, 因为很快就回到祖国的怀抱而兴奋的我,竟又有几 分的惆怅,万分的不舍。即便是现在,我也经常回 忆起那个充满异国情调的地方,那里的颜色与味道 是抹不去的回忆。

回想起自己经历的种种,竟感到恍若隔世,但 是让我难以忘怀的却很多很多,最难忘的还是他们 那湛蓝的天空和树木的蓊郁。由于当地经济不发 达,没有太多的重工业,人口稀少(全国总人口还 不如兰州市的人口多),所以 环 境 基 本 上 没有遭

到什么破坏和污染。看看那蔚蓝的天空,加上绿化 比较好,所以他们的首都比什凯克有花园城市之 称。我真的很惊叹于那里的树木的繁多,甚至于超 过那边的人数吧,而听当地人讲,原来树要比现在 多得多了。我最喜欢的莫过于橡树、白桦和垂柳, 经常在托尔斯泰的作品中读到的橡树林,现在终于 能身临其境地感受到了,我们会经常在路边捡拾到 橡树的果实。在夏秋之时我们会经常去橡树林园去 散步,坐在密密的草坪上,仰望着参天的古树,倾 听着轻风的吹动,树叶的婆娑,小鸟的啁啾,自己 的心中也不自觉地漾起一片绿色的诗意的天空,心 灵也找到了片刻的宁静与舒适。从它的第一绽新绿, 到它的翠色欲滴,及至它的枯黄飘落都没有逃过我的 眼睛,而它们也见证了我心灵的成长。那里的白昼水 晶般地清澈,夜晚却又是那么地明朗。那儿的一年四 季都很漂亮,夏天 一 片 蓊 郁 , 冬 天 则 是 银 装

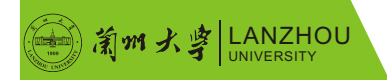

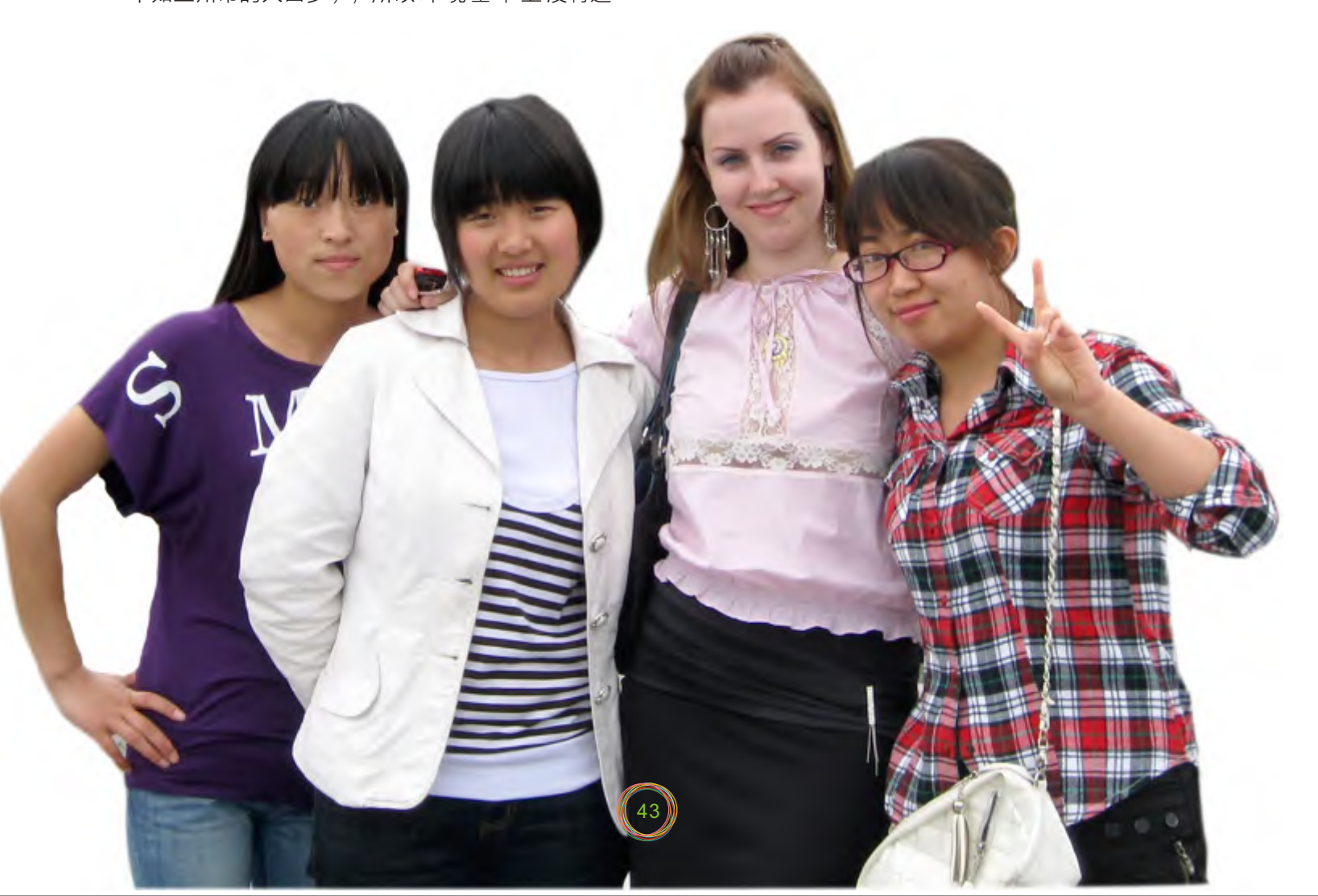

素裹,分外妖娆。举几个例子,那儿的自来水可以 当成我们这儿的纯净水放心地饮用,他们的蔬菜水 果几乎从不施化肥农药,售价甚至高于从中国进口 的的价格。

由于这种自然环境再加上人口稀少,所以在大 街上很安静,没有太多的喧嚣,在十字路口会经常 看见车辆让行人,公交车上更是静谧一片,年轻人 和男士会主动给老年人和女士让座。我们去别的城 市旅游时,途中几乎看不到行人,只能看到巍峨的 高山、白云和在休耕的长满青草的土地上骑在马上 悠闲放牧的牧人,一片和谐。现在真的好怀念这种 感觉。但是当地人时间观念不是很强。约会迟到一 两个小时是很常见的事,为此我们经常很郁闷。

我在那里还经历了一场革命,这样一场革命一 夜之间使默默无闻的吉尔吉斯变成了世界的焦点。 当地经济欠发达,汇率经常浮动,人民生活尤其是 农村比较困苦,政治比较动荡,五年前就曾爆发 过一场革命。我们的住处离白宫很近,革命时晚上 睡觉都能听见狙击手扫射的枪声,在窗外能看到浓 密的黑烟。我不能用惊心动魄来形容,因为当你身 临其境的时候就不会有那种害怕的感觉了。问到当 地人害怕与否时,他们说已经习惯了。我们见证了 旧政府的推翻,新政府的建立,成为了历史的见证 人,所以也不虚此行了。革命虽然成功了,但是革 命后物价上涨,人民生活反而不如从前。虽然他们 很民主,但是仍能感到当地吉尔吉斯民众法制观念 的缺失。

最后让我印象尤为深刻的是当地妇女的那种勤 劳、严谨、坚忍。比如与我们接触最多的老太太, 她只要在家每天都会检查和收拾我们的房间,每次 我们都能发现轻微的变动。房间一个星期一次大扫 除,几乎每天都要小扫。每次打扫得都特别彻底, 不留死角,东西各归其位,房间里总是一尘不染, 所以住在里面也很舒服。但是由于儿女不在她们身 边,她们只能自食其力,所以在对待金钱的问题上 总是不讲情面的。像她这样的老太太还有很多很 多,生活得很清贫,总让我们惊叹于她们坚强的生 命力。还有我们的俄语老师特别特别敬业,每一次

的语法错误,一个标点,一个词尾都会给我们极为 耐心地改正,让我们深受感动也培养了我们对学习 精益求精的态度。而俄语老师的丈夫已经去世很多 年了,家庭的重任都落在了她身上,身兼数职,每 天从早到晚,并且还没有周末,很是辛苦,但仍兢 兢业业,不辞辛苦。我们班很多同学都兼职,女孩 成家很早,我们班很多比我们小的同学已经出嫁 了,很早就背上了家庭的负担。只有当我亲自与她 们接触的时候我才会强烈地体会到她们对我的影 响。这真是一种精神的碰撞,让我学到了太多太多 的东西。

那边的人对中国的电影、武术、饮食、杂技都 很感兴趣,每周电视上总会放一部中国的电影。成 龙、李连杰几乎人尽皆知,朋友总喜欢问我们关于 他们的问题。中国的餐馆也经常人满为患,他们喜 欢中国的体烟,所以很多人不 愿把房子租给中国人。他们也会经常问中国的计划 生育,认为很不可思议。对中国的产品质量和中国 的刑罚的认识,很多都不符合事实。总之对中国的 认识是很片面并且在某些方面存在误解。自中央电 视台俄语频道开播以来,很受欢迎,很好地传播了 中国的文化,也让他们更加了解了我们的中国,他 们认为中国人很厉害,同时我们也感到了祖国的日 益强大。

在外的这一年认识了很多老师朋友,来自很多 国家也来自很多民族,这是我们人生中无比巨大的 财富。与他们的交流使我们受益颇多,不仅是语言 上的更是思想上文化上的,现在我们能更加随意地 交流了。并且在那买了读了很多俄语原著,使我更 加深入地了解了俄国文学并且爱上了它,也让我体 会到了俄语的力量和优美。我由衷地感谢学校给我 们的这次机会。

在这样一个小国里,你也会找到她的美,只要 你善于发现。

#### 大家好!

我是外国语学院07级俄语系陈荣艳,大三学年 赴吉尔吉斯俄罗斯斯拉夫大学交流学习一年。印象 很多,但总觉得大脑中是零七零八的记忆。不过还 是很想写下来和大家互相交流学习。

2009年9月9日上午10点多钟,我们一行四人抵 达吉尔吉斯玛纳斯机场,走出机场时我始终不敢相 信这就是到另一个国家了,因为飞机只飞行了不到 两个小时,我们也只是从天山的这一端到了那一端 而已。当看到美国的军用飞机也停在机场时,我不 禁想,比什凯克,吉尔吉斯,一年的时间我会熟悉 并认识你的。实话说,当老师告诉我们说到市中心 了时,我还是不敢相信自己的眼睛,难道这就是c толица(首都)吗?第一印象,比什凯克不是 一个现代化的城市,高楼大厦很少,最高楼高不过 15层,快而紧张的生活节奏完全感觉不到。尽管见 面礼有点儿让人失望,但我们深信,城市的内涵是 丰富而多彩的。真的是这样,短暂的熟悉之后,我 们有点儿喜欢上这个城市了,洁净的空气,人们安 逸的生活(后来觉得安逸也不是很好,有可能被世 界遗忘了)让人觉得舒心,暂时忘记压力、竞争。 最值得一提的是比什凯克的交通,如果能见到上下 班交通拥堵现象那就是奇迹了,而且一般司机非常 绅士,十字路口经常是车让人,关于这一点现在非 常怀念。

著提高, 得到系主任和任课老师的一致好评, 慢慢 地大课堂上也能听懂了。尤其是在为纪念俄罗斯伟 大诗人普希金诞辰210周年举行的演讲会上,我们 在各国留学生中脱颖而出,作了题为关于普希金及 其作品在中国的影响和发展的演讲,赢得了老师和 学生的赞誉。在国外学习和生活是快乐的,虽然一 周上六天课,但我们仍乐此不疲,时时接收着新知 识,结交着新朋友,感受着异国的民俗习惯。

交流期间,学习一直是我们的重中之重。我们 是斯拉夫大学接受的第一批交流生(该校及吉尔吉 斯其他一些学校和兰州大学早就有交流项目),但 该校没有单设的国际文化交流学院,一些从中国、 独联体国家、巴基斯坦、韩国等国家过去的留学生 一般是先读一年预科(专门学俄语),然后选择相 关的系,入系之后和本国的学生一起学习专业课 (斯拉夫大学的系相当于我们学校的学院,然后系 下设各个专业)。鉴于此,我们被直接插到人文系 二年级文学专业学习。当然,刚开始受打击很大, 因为课堂上听不懂(该校的一般教学方式是老师口 授,学生笔记)。但后来系里为我们四个安排了一 个俄罗斯族的女教师,单教我们俄语。单独班开设 不久,我们的俄语学习有了很大进步,听、说能力显

 $\parallel$  46

在国外学习时刻能感受到祖国就在身边,至今 仍然记得我们观看祖国60周年国庆阅兵式的情形。 由于当地时间晚差不多两个小时,所以10月1日早 晨八点多钟我们就守在电视机旁等待着阅兵式的开 始。当听到第一声礼炮鸣响时,我们的心情早已激 动不已,随着典礼的慢慢推进,我们也更加兴奋起 来,眼睛连一秒钟都不想离开电视。庆典结束了, 我们还依依不舍地坐着不想离开。"哇,今天还有 课呢!"不知是谁的惊叫声将我们的思绪拉了回 来,反应过来后大家就飞奔出家门跑向学校,幸运 的是还赶上了上课。上完课回到家我们接着看重 播,晚上看了庆典晚会,国庆一天过得充实而有意 义。是的,身在国外时时处处能感受到祖国的伟 大,中国制造随处可见,坐着中国援赠的象征着中 吉友谊的公交车去上学,自豪感不言而喻。中国的 影响不止于此,大多数当地人都提到说中国人只允 许生一个孩子,但他们却不了解我们的计划生育是 怎么一回事。也还有一些人对中国人有偏见,所 以,我们总觉得外国人对中国人不是那么热情、友 善,不像我们对外国友人那样。

吉尔吉斯斯坦不是一个现代化的工业国,但该 国的自然环境非常好,水力和矿产资源丰富,尤其 值得一提的是有名的伊塞克湖(高山湖)。07年上 海合作组织领导人峰会在吉举行,会议取得了圆满 结果,伊塞克湖也因此成为中吉友好关系的美好见 证。

短短一年的交流学习,成为我大学生活难忘而 美好的经历,不仅专业知识有所提高,而且也培养 了我独立面对生活的能力。在此,我真诚地感谢我 的母校和培养我的老师们!

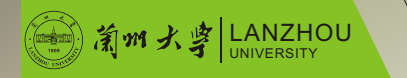

**UITP** 

### UNIVERSITY 吉 尔 吉 斯 俄 罗 斯 斯 拉 夫 大 学 Kyrgyz-Russian Slavic University, Kirghizstan

# 化什凯克

陈荣艳<br>外国语学院2007级本科生

Hart and Michigan Ricks and Landscape in

## 飞过天山, 风景那边依然美丽

王婷婷 外国语学院2007级本科生

打开世界地图,去寻找那一片早已让我的 思绪澎湃起伏的异国领土吉尔吉斯斯坦,心里 顿生亲切之感,为什么呢?因为她就是我们中 国的邻国,她就如小鸟一般,紧紧地倚在中国 新疆的肩膀上。

想学孙悟空,也在那云层里翻上好几十个跟 头。啊!真好……

带着对那异国风情的向往, 带着对母校的 依依不舍,带着换一种方式求学的坚定信念, 我们四个小姑娘乘坐"乌鲁木齐---比什凯克 (吉尔吉斯斯坦的首都)"的航班出发了。

随着飞机的起飞,我们的心也飞得好高好 高,看着就在自己身边的云朵,真的忍不住想 去抓两朵,那些以前只能仰望却望不到顶的山 峰,现在个个都成为了为欢迎我们而俯下身子 的贴身侍卫,我感觉现在自己好威风啊。忽然

我们说啊笑啊,不知不觉,甜美的声音就 传到了耳畔:"尊敬的旅客们,我们的飞机已 快抵达,请大家系好安全带,准备降落。"短 短的一个小时四十分钟,我们就已经离开祖国 了。

下飞机的第一件事就是过境检查,他们的 人长得高大粗壮的,一上来就用俄语问这问那 的,简直是当头一棒。奇怪了,在学校反应还 可以,怎么到了这儿,别人问啥一下子就反应 不过来了呢,本来一句简单的话我怎么一下就 说不出来了呢,当然在我最后的一番苦心酝酿 之后,还是让他们听懂我说的俄语了,我们四

#### 

听完这些我们心里暖暖的,因为在车上她 强调的最多的就是让我们不要害羞,还非常热 情地给我们解说了路两边的广告牌的意思和风 景,我一下子感觉到,在这儿将有很多东西需 要我去学。在路上我们看见了大片大片的空 地,既不是农田也不是工业用地,树木既高又 绿,空气格外清新,好像根本没有被污染的样 子,当我们问老师为什么不开发利用这些土地 的时候,她说生活用品都进口,所以不需要开 发。正因为这一点,他们的首都是全世界污染 指数最低的城市,也被叫做花园城市。

个人的情况一样,他们一看就知道我们这是第 一次,在过镜检查程序完毕之后,一个高大身 躯的大叔竖起大拇指对我们说"好样的!", 得到他的鼓励我们向他腼腆地笑了,我们自豪 的是没有被这突如其来的挑战打倒。

出境以后一下就看见 "Lanzhou University" 的牌子,再往上面一看,一个留着齐肩黑色短 发的中年妇女喊着: "姑娘们, 姑娘们, 赶紧 过来!"她那灿烂的笑容让我们没了拘谨。

接下来就要开往房东家了,在车上我们就 开始和老师和司机攀谈起来了,哦,忘了说 了,她的名字是按吉尔吉斯语拼写的,翻译过 来就是幸福之花的意思。

当她听我们说她自己长得像中国人时,很 是高兴,她说在吉尔吉斯斯坦很多人长得像中 国人,这都是因为历史原因,以前成吉思汗统 治过这里,而且很久以前,陕西有一些东干人 迁移到了这里,他们既说俄语又说陕西话,听 完这些我着实惊讶不已,她说中国是一个伟大 的国家,是我们最好的邻居,我们很需要中 国,欢迎你们来我们这儿做客,如果你们需要 什么就赶紧提出来,千万不要害羞!

#### **KPCY** 吉 尔 吉 斯 俄 罗 斯 斯 拉 夫 大 学 Kyrgyz-Russian Slavic University, Kirghizstan

很快我们就到了,房东是一位俄罗斯族的 老太太,金头发,长得一副精灵古怪的样子, 她热情地接待了我们,但令我们没想到的是, 我们刚坐定就要和我们谈房费,我们还想休息 一下等第二天再说呢,因为我们已经奔波了好 长时间,很是无奈,老师帮我们解释说他们这 儿人就是这样很直接,当天事,当天了!

好吧,我们四个人心里叫苦,因为这不像 是在中国,她是用俄语跟我们交谈,而我们还 不适应,老师的嘴也快的跟放枪似的,那老太 太也是不甘落后,我们四个人在那可真是被打 晕了,等我们反应了好长一段时间才把房费的 事搞定。接下来更让我们意想不到的是,老师 要带我们去见学校领导,唉,这下死定了,我 们只好跟去了。

在学校,老师热情地欢迎了我们,国际关 系学院院长给我们讲了他们学院院长的历史, 当时我们觉得就听懂了十几个单词吧,他带我 们参观了校园的风光并看望了其他的领导,我 们当时回答就只用两个字"好"或"是的", 因为其他的我们说不出来。

这就是我们的第一天,深刻地让我感觉到 这个民族很直接,有游牧民族的特点。

晚上我们参观了房东老太太的房间,墙上 贴的都是墙纸,他们不习惯只是秃秃的白墙, 老太太说她们喜欢墙纸是因为墙纸能营造一种 温馨的气氛,地上铺的都是地毯,所以在家里 经常是不穿鞋的。还让我感兴趣的是他们的厨 房,饭桌上摆着插着鲜花的花瓶,墙壁上的木 橱里也全部摆着各种各样装饰的小玩意,整个 厨房看起来就像是个精品店,看来他们生活还 挺讲究情调的嘛。

如此,我们就开始了在吉尔吉斯斯坦的

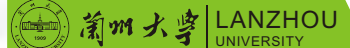

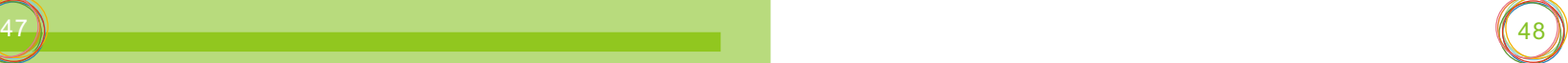

#### 

#### 新生活。

最让我们高兴的是在学校结交了很多新朋友, 其中有一个特别好,他叫成吉思,翻译成中文是这 样,我们经常一起去郊游、聊天,他还经常来我们 家做客,给我们做吉尔吉斯斯坦的民族菜肴,这让 我们很是感动,当然我们也给他做我们的炒菜,虽 然大多数情况下他们都是辣得受不了,但嘴里还是 说非常好吃,这又让我们非常不好意思。

斯拉夫大学很重视我们中国的节日,国庆节时 学校专门组织了活动,他们学校学习汉语的学生出 了很多精彩的节目,一些重要领导还发表了讲话 作为在异乡他国的中国人,我们深感自豪。过新年 时,在老师和同学强烈要求下,我们四个人组织了 一个和他们一起过新年的晚宴,我们贴了对联<sup>!</sup> 了我们自己做的饺子和炒菜,他们一个劲地夸<mark>好</mark> 吃,还一个劲地问这是什么,那是什么,我们也绞 尽脑汁想着给他们用俄语解释,不会<mark>了就把电</mark>子词 典拿出来查一下,再给解释,挺有意思的。张继英 还以幻灯片的形式给他们讲了中国是怎样过新年 **的,听完后他们很是惊讶,而且还激起了他们去中** 国的强烈愿望,其中一个老师还发表了讲话,什 "中国是我们伟大的邻国,我们喜欢和中国交 在,你们的民族以勤劳著称,我们喜欢用中国的产 你们的东西物美价廉,我们往兰州大学派遣留 学生已经有十年了,你们对我们的学生以诚相待, 他们去以后都深深地喜欢上中国了,我们非常感谢 大学并希望和你们继续<mark>保持</mark>这种友好关系,愿 我们两校的友谊长存!"多么精彩的讲话呀,我真

#### 

在学校我们结识了许多新同学、新老师,他们 都很热心地帮助我们,渐渐地我们说俄语开始顺 利,跟他们之间的交流也越来越容易。我们通常会 积极参加班里组织的学习活动,例如,在纪念俄国 著名的短篇小说作家契诃夫诞辰六十周年的文学晚 会上,我们四个人也加入其中,表演完之后,全场 报以雷鸣般的掌声,我们看到了老师们的满意的表 情,当然很自豪,因为觉得我们没给兰州大学丢 脸。

## 短期交流项目 **Exchange Programs** Short-term

#### 是以兰大学子而自豪。

众所周知,外国人对宗教都是有很深的感情 的,他们都有自己的宗教信仰而且认为没有宗教信 仰的人是极其可悲的。很幸运的是我们在那儿认识 了很多基督教徒,各个年龄段的人都有,他们都是 些善良的人,我们经常在一起交流,学习圣经,这 不仅提高了我的俄语口语表达能力,而且使我对宗 教有了更深的认识。我觉得这种收获是我在国内永 远也得不到的。

在吉尔吉斯斯坦的最后日子里,我们大多数时 间是去参观他们的旅游景点了,有著名的伊塞克 湖,有东正教的教堂,还有其他的一些山地公园, 当然如果遇到好地方,我们都会"咔嚓"两下留下 我们美好的回忆。

我们离开时,学校为我们组织了欢送仪式,他 们肯定了我们这一年的学习成绩,为我们颁发了金 光灿灿的证书。如此,我们的交流生活圆满结束 了!

我们走了,不带走一片云彩,但那校园里永远 有我们美好的回忆!

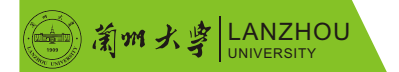

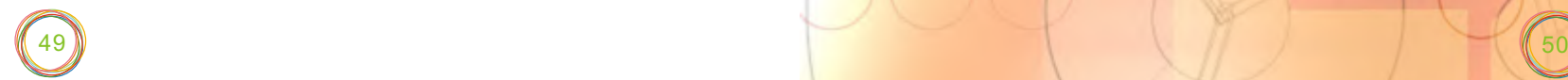

S hort-term Exchange Programs

# 海外交流篇

长期交换学习项目

Long-term Exchange Programs

我在首尔天气晴

吴桑雨 教育学院2009级本科生

对于韩国这个地方,大多数中国人第一反应就 是泡菜、整容、明星等等一连串褒贬不一的词语。 我也不例外,当得知自己有机会去韩国淑明女子大 学做暑期交流的时候,我做的第一件事就是买了很 多速食面打包搬运过去,因为我很惧怕餐餐面对一 盆泡菜。

事实证明,我真的错了。

淑大位于首尔市中心,距离明洞、东大门市场 等购物天堂都只有两站地铁之遥,不论你来自世界 的哪个角落,你都可以很轻松地找到本国口味的食 品,更何况不过是一海之隔的中国。淑大食堂提供 的例餐也基本可以满足我们的日常需求,经济实惠 而且口感不错,确实是我们的食堂很难比得上的。

 在 淑 大 交 流 期 间 , 共 有 《 基 础 韩 语 》 及 《Green Growth》两门课要上, 韩语课的老师会 用英语教授,而我们这些中国学生就等于同时要学 习英文和韩文,难度颇高。但是由于大家都对首尔 的人文地理充满了探索欲,常常有同学不惜翘课去 体验生活,整天生活在韩语当中,不经意间竟也能 学到不少韩语。而《Green Growth》则是由淑大 的全教授负责,全程英文教学,他向我们展示了韩 国在解决环境问题上所做出的努力和探索,甚至对 在首尔因强制拆迁而爆发的民众动乱毫不讳言。并 且邀请了Green Korea的总干事来为我们演讲,让 我们这些在国内鲜有机会接触真正的环保人士的同 学们雀跃不已。全教授按照国际化的原则把我们划 分为几个小组,共同探讨了本国在环境问题上可以 做出的成果,我和来自德国的Greg、来自日本的 Ayana以及兰大的徐曼学姐分在一组,我们以核能 源的开发及利用为题合作完成的论文为这堂十分有 意义的课画上圆满的句号。

在eco-island时, Eva同学在做游戏的时候不 小心擦伤了膝盖,岛上没有足够的医疗器械,大家 决定叫救护车连夜把她送去首尔,这时候加拿大的 Joe小朋友英勇地抱着Eva走了很长的山路,大家 也都用自己的方式为她祈福,尽自己最大的努力去 帮助她。这些事在我们回忆的时候都是值得感动和 铭记的,甚至可以说是我在这个summer school中 学到的最温馨的一课。

每个周末淑大都会安排充满韩国气息的各种活 动,在韩国文化品评大会上我们不仅试穿了韩服、 品尝了韩国的传统糕点,还充分了解了韩国的衣食 住行等各方面文化。在eco-island上进行的field trip也让我们见识到什么是真正的原生态环保的生 活,来到了传说中韩国最干净美丽的海滩边,在这 里大家不分年龄和国籍,都瞬间变成了顽童。

在淑大的三个星期,最令人不舍的自然还是一 帮志趣相投的朋友,不仅有北京大学和苏州大学的 同学,还有来自日本、法国、加拿大等各国的朋友 们,更有淑大本校参加活动的同学。我仍清楚地记 得淑大的Buddy们带我们一起吃遍首尔的小吃,踩 着点逛完景福宫,在camp fire上又唱又跳,虽然我 们只能用生硬的英语交流,但是彼此的真诚和热情 我们都能清楚地感受到。还有来自日本早稻田大学 的同学,他们每个人的韩语都好到让我们觉得自己 有些汗颜,他们的英语也推翻了"日本人的英语很 蹩脚"这一假设。大家一起吃不习惯的泡菜,一起 用英语讨论全世界年轻人都会关心的事。

三个星期很快就过去了,而我也不得不告别淑 大,告别首尔,告别韩国。虽然淑大宽敞又设备齐 全的宿舍让我恋恋不舍,但是我最想念的,还是那 帮值得回忆的好朋友。感谢你们照亮我在首尔的每 一个晴天,我的小太阳们。

港澳台交流篇

# Exchange in Hong Kong, Macao and Taiwan

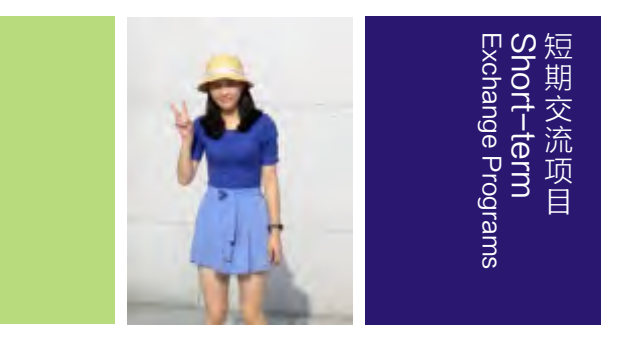

LANZHOU UNIVERSITY

短期交流项目 S hort-term Exchange Programs

#### 韩 国 淑 明 女 子 大 学 प्रदेश अञ्चलपथन Sookmyung Women's University, Korea

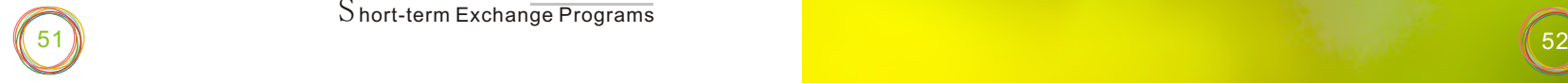

台湾印象

四个月的时间可以很短,短到让我们来不急去 隔壁学校的湖边坐一坐;四个月的时间也可以很 长,长到让我们对一个地方的点滴深深地印在心 里。四个月的时间,让我认识了那么多朋友,甚至 于习惯了台湾潮潮的空气,习惯了台湾同学的绵绵 细语,习惯了台湾的便利店里店员的热情招呼…… 太短的时间,让我对这一切或许来不急了解太多, 但是我想即使过了许多年,也会在脑海中闪过这样 一个个画面……

最初到达台湾时,感受最深的要数台湾的夜市 文化。记得第一天,我们在台湾同学的带领下来到 了清大的夜市,当地繁荣的餐饮业和热情周到的服 务让我印象深刻。记得台湾当地的同学说,只要你 每天去夜市买一个鸡排,一个波霸奶茶,不出一个 月,保准让你变圆。这话不假,台湾的士林夜市、 逢甲夜市规模很大,就连清华大学附近也有一个不 小的清大夜市。葱抓饼、奶茶、现榨果汁、卤味, 让人眼花缭乱。在台湾,如果你身处学校外,只要 吃小吃,就可以大饱口福了。

当然,我们平时不会总在外面吃,台湾清华的 餐厅也是很不错的。里面餐点样式多而且味道很 好,虽然和大陆食堂比起来价格高一些,但是营养 丰富,也算物有所值啦!

记得最初进入台湾的图书馆时,最让我震惊的 要数那里丰富的英文参考书的数量了。一个图书馆 有五层藏书的话,那么其中只有差不多一层的藏书 是中文的,其余都是英文的,很多在大陆见不到的

#### 吃在台湾

#### 学在台湾

#### 陈 洁 核学院2007级本科生

英文书都可以在那里找到,这对于做科学研究来说 无疑是非常有帮助的。当然,这也是对英文阅读能 力的训练。

我们在清华的选课是非常自由的,如果有需 要,还可以选邻校交通大学的课程。除了专业课程, 我们还可以选择一些比较有意思的课程,比如高尔 夫球、陶艺等。那里的课程,尤其是理科 课 程 ,

时光飞逝,在台湾的日子转眼就过去了,当我 再次回到浦东机场时,一切恍然如梦。这个梦太 长,长到我已经习惯了那种宁静的环境;这个梦又 太短,让我都不想从梦中醒来。通过这次交流,我 学会了很多,学会了在陌生的环境中独自生活,学 会了另外的学习和思考方式,学会了许多做人做事 的道理。看着在台湾拍的照片,回想起那段日子, 我想,这将是我一生宝贵的回忆。

大多是用英文教材和讲义,这对于我来说,算是一 个挑战。开始时,由于英文阅读能力有限,我很不 适应。但是后来我发现只要在课上认真听讲,掌握 了老师所讲的重点,课下便可以事半功倍。也希望 以后的同学不要再走弯路哦。清华大学的老师基本 都是从美国的名校回来的,不论是在做学问上,还 是在做事上,都有太多东西值得我们学习。

从台湾同学的身上,我也可以学到很多。大多 数台湾同学给我们的感觉是爱好非常广泛,并且对 自己喜欢的东西很有热情。此外,他们选择一个专 业往往是出于对于这个专业的热爱,因此他们学习 起来也更有主动性。台湾同学的风趣幽默也给我留 下了很深的印象。

在台湾,我们当然不能错过台湾的美景了。记 得我们一行人在周末和春假时外出旅行,台北故 宫、淡水、太鲁阁、九份都留下了我们的足迹。其 实,旅行最重要的意义不在于美景,而在于培养了 一群朋友彼此间的默契。旅行中,我们感受到了台 湾人民的热情,感受到了台湾独特的风土人情与自 然风貌。

在台湾出行比较方便,我们所在的新竹有各种 的客运可以直达台北、台中、高雄等城市,很方 便,并且有通宵的班次。

但是,出门在外,给我印象最深的要数台湾人 与人之间的相处方式。他们每个人都非常有礼貌, "对不起"、"谢谢"都成了口头禅,公共场合非 常有秩序,比如乘电梯时主动站在楼梯的右侧,将 左侧让给赶时间的人。许多东西都是我以前没有意 识到的,我在这方面也学到了很多。

清华大学给我们的住宿条件还是很好的。由于 校园面积有限,本校的很多学生都要去校外租房, 但是学校却为我们安排很好的住宿条件,并且提供 了被褥,这让我们非常感动。宿舍里都有独立卫生

#### 行在台湾

#### 住在台湾

间,24小时供电,每几层楼都会有厨房、跑步机、 电视等。并且在这里不用担心被锁在外面啊,因为 我们都是刷卡出入的,没有时间限制。如果觉得学 校的24小时便利店价格偏高的话,也可以去附近的 超市,很多好吃的东西和便宜的日用品可供选购, 非常方便。

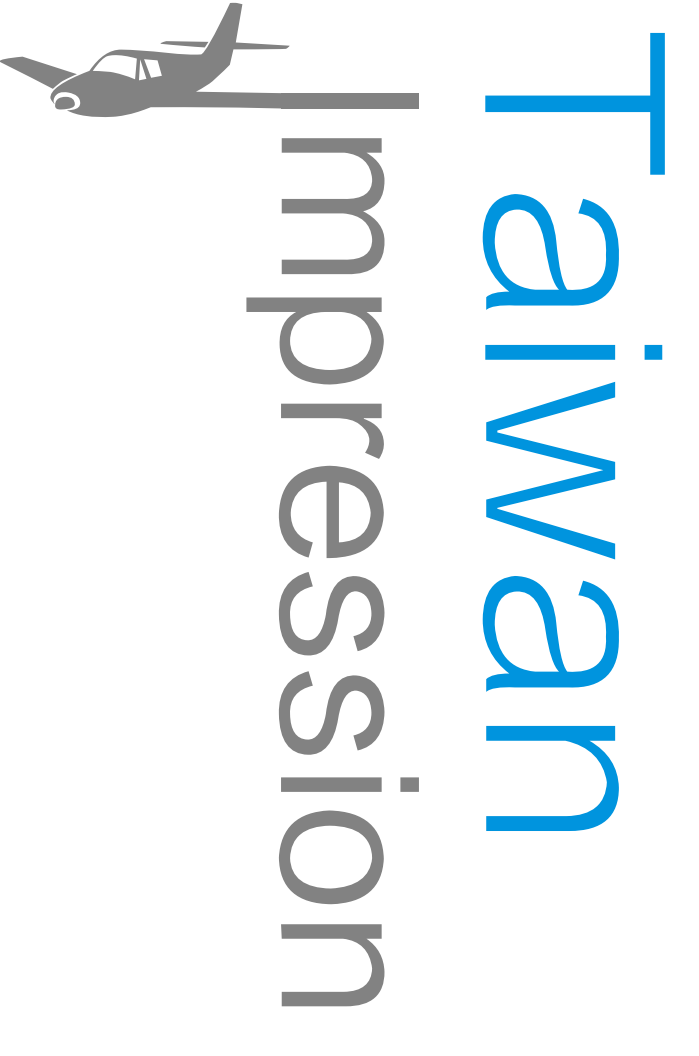

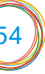

#### 台 湾 清 华 大 学 Tsing Hua University, Taiwan

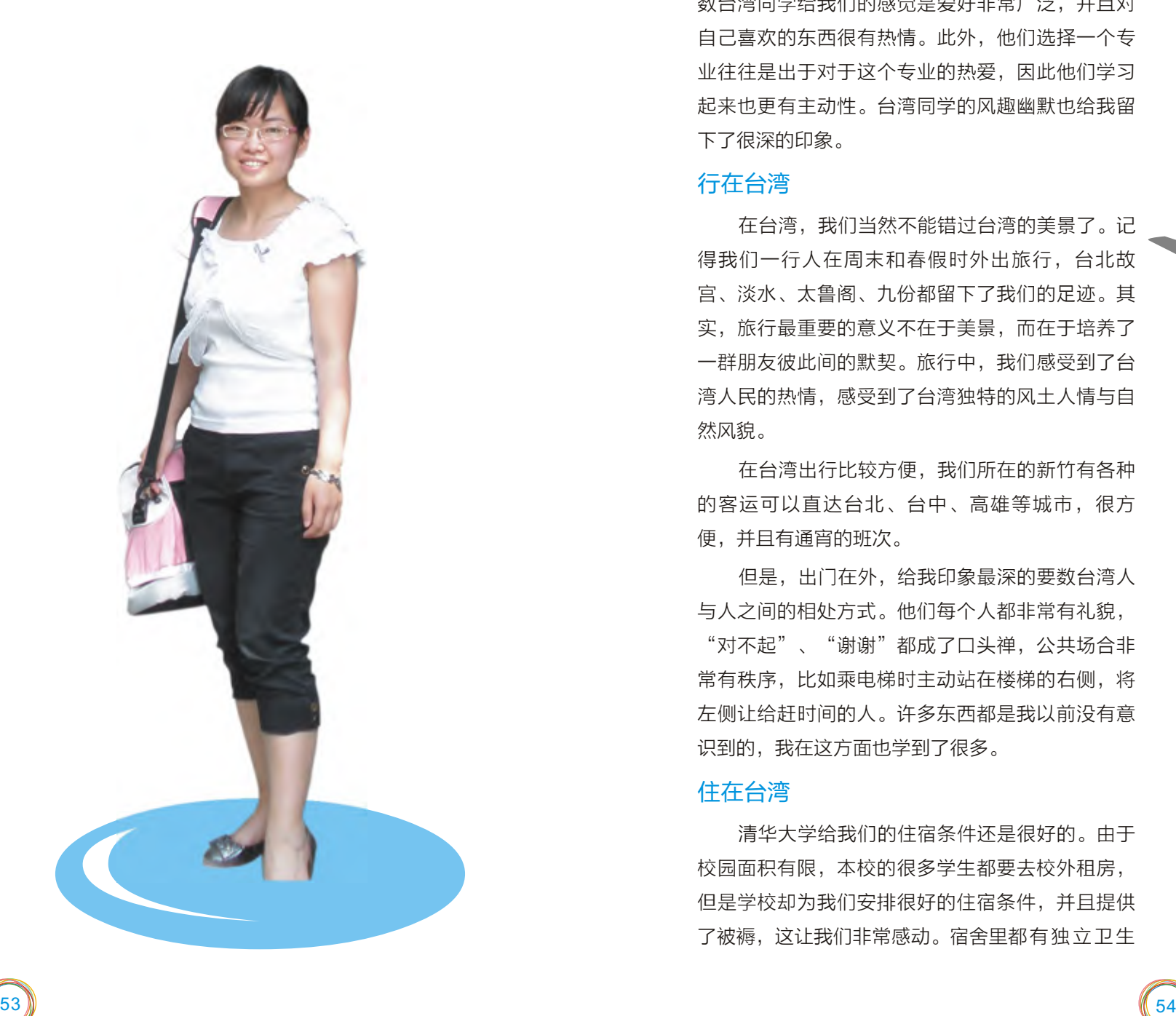

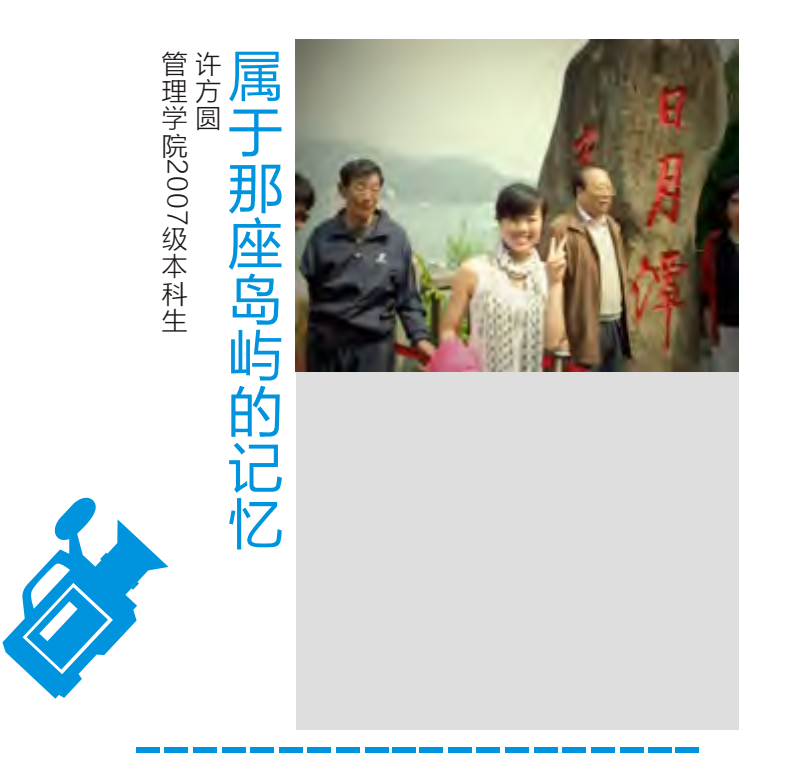

一直不敢去回忆在台湾的那段时光,怕不经意 间泪水沾湿了眼眸。离开了,此刻回首,那个城市 的记忆,一切都历历在目。说好要去绿岛最后还是 没来得及去,甚至新竹的十八尖山还不曾到过,我 却已经匆匆忙忙地离开了。

一切都恍如刚刚发生过,还记得刚下飞机时的 激动与兴奋,以及紧接着忙忙碌碌地选课和办理手 续的情景,这一切都还是那么清晰。如今我已经回 到大陆,重新开始了我的生活。不管短短四个月是 怎样的日子,每一种颜色都是一道彩虹。这片天空 下,有我的笑容;这片宝岛上,有我抹不去的印 记。在台湾的时候,我们总是和台湾的同学们描绘 大陆是什么样子,说着说着,我们就习惯了台湾的 生活。回到大陆,才猛地发现,我所习惯的,我所 觉得理所当然的,已经不再是因为我曾经那么熟悉 的这片大陆。

最难忘的是台湾的人文素质,这里的每个人都 是笑容满面地回答我的疑惑,热情地帮我解决问 题,从来不曾流露一丝的不耐烦与不悦。记忆最深 刻的就是第一次去搭捷运时这里的人都是自觉地站 成一列纵队,以至于在大陆习惯并排而站的我们成 了捷运站里一道独特的"景观"。还记得第一次坐

公车时,车里的乘客都是轻声地与同伴聊天,这里 没有大陆公车里的喧嚣与吵闹,每个人都在为别人 考虑,公共场合没有喧哗,一切都是那么宁静、自 然……一切原本熟悉的,此刻变得如此陌生,陌生 得让我感到伤感。

台湾是个美丽的地方,他的每一个角落都值得 细细观赏与品味。海边,这是台湾最美丽也是最具 特色的风景,最南端的垦丁,有灯塔,有海角七号 的唯美爱情故事,在海边迎着海风眺望,投入眼帘 的是无边无际的海洋,那种美的感触是心灵与自然 的悸动;小镇,台湾有很多小镇,每一个都各具特 色,具有不同的风韵,最让我难忘的就是九份,盘 桓而上的山路,夜幕降临后满山灯火辉煌的景色令 人无法忘怀;夜市,台湾的夜市很有名,每一所大 学前面,都会有一条夜市,夜市上汇聚了台湾各种 特色小吃,如果是比较大的夜市,还会有衣服的大 卖场,夜市的衣服都便宜,也潮流,是年轻女孩们 男孩们的最爱;奶茶,台湾的代表,淡淡的奶香 味,热情的服务,半糖、少糖、多糖,永远将顾客 的感受放在第一位。这一切的一切记忆都属于台 湾,是带不走的,也将是我一生最美丽的回忆。

说完了自己的一些生活感触,接下来讲一些比 较有用的生活经验吧!

首 先 就 是 钱 。 台 币 和 人 民 币 汇 率 大 约 为 1RMB=4.6NTD,主要是到清大附近的台丰银行去 换钱,可以几个人一起合起来兑换,这样可以省一 些手续费,而且那里的手续费也相对降低,不过你 要是在机场换钱的话会更划算。台湾的生活物价相 对比兰州高出很多,基本和上海的消费水平差不 多,不过高档的商品如化妆品、奢侈品价格比大陆 略低。一个月关于吃的花费大约5000台币,男生的 话可能会多一点,6000台币左右。在台湾买书比较 贵,不过可以打印,但还是建议最好是借阅。总起 来,生活上大约需要7000台币。如果要出门逛街的 话,花销可能要多一些,普通的衣服,每件衣服一 般是199,299或399台币。如果是品牌的话,就贵 一些,大约一件衣服要700台币左右。

接下来是学习。台湾的小考很普遍,每个科目 都分期中考试和期末考试。如果是理工科的同学, 那么从三月底开始就会有考试不断的感觉,另外作 业分数占的比例很大,需要大家在平时的学习中投 入很多的精力。此外,这里的学习资源很丰富,图 书馆晚上十二点关,可以将包带入里面学习,而且 图书馆的馆藏很丰富,各种书籍都是原版的,可以 好好利用四个月的时间饱览群书了!

再者是生活用品。清大对面有个十元店,物品 很全也便宜,平常买生活用品在那里就差不多,基 本需要都可以解决。清大附近也有大超市, supermarket,里面的东西基本都是家庭装,建议 这些东西可以宿舍几人合买,如洗洁精、洗衣粉 等。

最后是住宿。一般来说大陆生是住在一起的, 而不是混在台湾学生里面,宿舍有空调,是插电卡 的,买电卡的机器在校园里某个拐角处,问问台湾 的同学即可,宿舍楼里有厨房和冰箱,还有一些健 身器材,大家可以合理利用这些便捷资源。

以上是我在台湾的点滴,希望可以给大家一些 帮助。

**C**  $\overline{\phantom{0}}$ 一 o  $\overline{\phantom{a}}$  $\overline{\mathbf{C}}$  $\mathbf D$  $\overline{\phantom{a}}$  $\Omega$  $\frac{\mathbf{O}}{\mathbf{\Phi}}$  $\overline{\leq}$  $\mathbf D$  $\exists$ o **D**  $\Omega$ <u>in</u>  $\overline{\phantom{0}}$  $\overline{\phantom{0}}$  $\mathbf D$ Isla  $\overline{\phantom{0}}$  $\Omega$ 

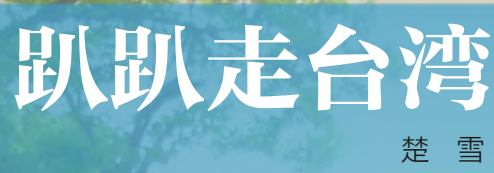

新闻与传播学院2007级本科生

长期交换学习项目 Long-term Exchange Programs

一年前,从未想过今生会去台湾,而现在,却 已经离开那里整整一月。自认没有徐志摩先生的浪 漫与豁达,转身归来,载着满满的感恩与无尽的思 念……

要说狗狗是清大一景,相信所有的交换生都不 会反对。到清大的第一天已是傍晚,因为住宿手续 的问题,我们一群人在义斎边静静等候。忽然不知 谁第一个指出来"咦,那条狗狗是不是怀孕啦?" 然后便惊奇地发现,周围竟然有两条胖胖的狗狗, 其中一条的肚子都快及地了!哈哈,大家为这个发 现而欣喜,于是对清大狗狗的研究自此开始了。

据不完全统计,清大有20多条狗狗,多为流浪 狗。而在怀生社的照顾下,他们早已俨然以清大主 人的身份趴趴地走在校园里,很"霸道"呢。一 次,交换生朋友来清大见到四条狗狗成东南西北四 个方向趴在十字路口中央,过往的车很小心翼翼地 开着,不禁感慨"这不是清大的F4么!"试问, 在 怎样的氛围中,狗狗才能呈如此之态呢?

一旦当你真的关注时,事情就开始变得奇妙起 来了。其实呢,那些狗狗们都没有宝宝,只是被养 得很肥!你有见过狗狗因为吃得太饱撑的躺在地上 不动而要人来帮它的胃按摩么?哈哈,这样的事情 在清大早已是习以为常的了。过路的人们也许原本 行色匆匆,见此情景不免也停下脚步过来关心关心 这些小家伙们。

当然,狗狗们也不总是这么的"无所事事" 的,他们大多有自己的领地与分工,而每当夜幕降 临时,夜行的女孩们则会受到这些清大卫士们的庇 护,将你安全地护送回宿舍后默默离开。有时回宿 舍忘记带卡时,狗狗们也会很绅士地过来帮你开 门,玫琳就曾受到此种礼遇,让我羡慕不已呢。

一次偶然的机会,与朋友合办了个狗狗的 blog"霍格华兹狗狗的魔法学校",用我们的心记 录下狗狗们的奇闻趣事,比如黑轮、阿乱吵架啦、 黑嘴心声啦、擂茶的胆小啦、小黄集团的最新动向 啦,等等。

希望那些小家伙们过得好。

#### 清大的狗狗

#### 可爱的人们

一度曾以为台剧很剧情,而来到台湾时,才发 现那便是这里真实的生活,人与人之间的相处很真 诚,大家说话的腔调就是那样嗲嗲的,而名字自然 也很台湾,有段时间觉得自己生活在电视剧里。而 如果非要让我用一个词语来形容我在台湾遇到的人 们,请原谅我词汇的贫乏,在130天的点点滴滴 后,我所能够找到的最合适的词语便是"可爱" 了。所谓"可爱",意为可以去爱、值得被爱。

到学校第二天见到了淑珍姐,负责我们这批交 换生的各种事宜,毫不夸张地说真可谓面面俱到, 连四五月间可能出现的小虫子也一一交代给我们, 一件事情常常会从两三个方面分别叙述一遍,深怕 漏掉了什么呢。忽然间就想起了台剧中的妈妈角 色,哇,真的越想越像呢!

我的导师是人社院的李丁赞教授。说到导师, 特别神圣的词语,第一次见他前非常紧张,之前翻 了部分社会学课程中的讲义,拜读过他的文章。那 么厉害的人我要说什么呢?十平方米左右的办公室 里至少一半的地方堆满了书,然后是办公桌、电脑 桌、两三张会客椅等等。我在敲门之后,转过头来 是一位谦和的老教授。他了解了一下我们的经历、 来此学习的目的以及回去后的打算。之后拿出一本 厚厚的清大选课大纲,从第一页开始让我念起(教 授老花眼,册子的字太小,看起来很费劲),合适 的课程记录下来以便我们听课选课。从第一次愉快 的聊天开始,而后的四个月我便常常"厚颜"地拜 访教授。

没有了这个篇章,怎么能说是"趴趴走台湾" 呢!

说"趴趴",一点也不夸张,每次出行虽行程 紧凑,但也怡然自得,自在于眼前风格迥异的景 色,不论周遭是行色匆匆的路人、抑或不时而来的 好奇目光。记得在野柳的站台,我和玫琳很"无 耻"地拍了一百多张自拍,两个人傻傻地做着各种 表情(虽然很多被删掉了)。想必我的自拍能力便 **是那时训练出来的,哈哈。** 

一次陪朋友逛大润发买皮箱,朋友挑了半天, 纠结于究竟买中号的还是小号的之际,旁边一位不 知名的大叔似乎看出了我们的踌躇, "买中号的, 小的装不了什么东西的。"回头看时,人已走远, 竟没看清那人摸样。最后朋友决定买个大的,付钱 时,前面一位大叔看着我们笑道, "我也只是一时 口快,没想到你们接受了我的建议!"我和朋友会 心一笑。看着我们大包小包地从大润发出来,大叔 建议到"不然我送你们回去吧。"老实说,要是在 家,真不太敢,毕竟拐卖妇女儿童的事件太多, 我 们也被告诫得太多了,而当我们融入台湾、生活在 台湾时,一切变得那么自然。于是,我们便多了次 坐大宾士的经历。

我是个对吃很执着的人,曾念念叨叨要在合适 的时候开间餐厅,而与乡筑园的邂逅更是坚定了这 一念头。这是个很难找的餐厅,一条不起眼的马路 中一则不起眼的岔路,走着走着当我已经开始对找 到乡筑园的所在失去信心时,不经意间我已与它相 遇。从外面看它弥漫着淡紫色的云雾,推门进去充 满的则是香槟色的怡然。在自助bar与人闲聊,没 想到竟是老板。好奇问他菜单上为什么印着"不接 受八人以上团体、不接受包场",他笑着答道, "那样的话,你们估计永远订不到位子了。"释 然,忽然意识到为什么会从开始就那么喜欢这里, 因为这里弥漫的是幸福的味道。而老板的满足也便 在于这其间,于是决定以后要开一间这样的餐厅来 坚持整个世界的幸福。

四个月的时间说长不长,但也足够体会缤纷的 生活、遇到五颜六色的人,而"可爱"便是我对他 们最真挚的感受与祝福。

当"玉树朝日映,罗帐春风吹"这样的美好景 致历历在目时,4·14地震无情地摧毁那个曾经同 样美丽的地方,与它同时被毁掉的还有两千多个人 的生命、不计其数的伤亡。听到了么?即使在海峡 的另一边,那一刻,我们似乎依稀能够感受到,风 中飘摇的青海玉树人民无以言说的痛楚……

而在台湾的我们,忽然发现,同学们对此事知 之甚少,台湾媒体并未对此有一定规模的报道。于 是,清大的大陆交换生经过商讨之后,决定为玉树 做些什么。在清华大学的大力支持下,我们决定于 5月13号也就是震后一个月举办一场赈灾义演晚 会,一方面希望玉树地震能够引起至少是清大师生 的重视,另一方面展现两岸同胞在自然灾难前并肩 作战、团结坚强,从而促进两岸学子间的文化交 流。

整个晚会的策划筹备在两周左右的时间里紧锣 密鼓地进行,我们中的大多数并没有组织相关活动

#### 我们的爱

的经验,加上课业负担不轻,常常两三点钟的 MSN依然跳个不停的。我是负责宣传的部分,那两 周的时间里,海报、书签、绿丝带、横幅、场地等 等之类一堆的名词每天要在脑子中过个十遍不止, 生怕晚会当天观礼的人数太少而达不到效果。通过 外联的努力,这件事情也引起了大陆与台湾媒体两 方面的重视,厦门卫视、人民日报(海外版)等先 后对我们的活动进行了采访报道。而晚会也相当顺 利地在《明天会更好》中落下帷幕。对我们所有交 换生而言,那都是一场不可多得的经历。我们可以 很自豪地说, "台湾, 我们不仅来过!"而那次以 后,作为"战友",我们交换生之间的感情也变得 更好了。

我是个不善计划路线的人,所以就很老实地扮 演好fellow的角色。通常我们的队长是浙大的云汉 同学,他呀,从哪儿到哪儿适用何种交通工具查得 一清二楚。所以从公车到taxi到各种客运到火车到 高铁到轮船,当然还有步行,没有一个放过的。于 是,从阳明山到淡水,从太鲁阁到华东纵谷到绿岛 到垦丁,从和平岛、野柳、九份、金瓜石到十分瀑 布、平溪,从高雄到台南等等,我们便这样一站一 站地走过,只为体验这是个怎样的天地!还记得七 星潭边大家的各种搞怪,还记得鲤鱼潭上悠闲地划 船聊天,还记得瑞穗的小木屋、北回归线,还记得 日月潭边我们拉起的五星红旗……

我们就这样趴趴地走过台湾,而现在我们又到 了新的起点,相信我们会做得更好!趴趴地走出我 们人生的别样精彩!

#### TRAVEL 一Let's go!

这学期本人有幸赴台湾交通大学交流学习,时 日虽短,收获颇丰,数言实在难表,故择方今仍存 **之心绪,暂作野人献曝之赘言。** 

历史文化学院2007级本科生

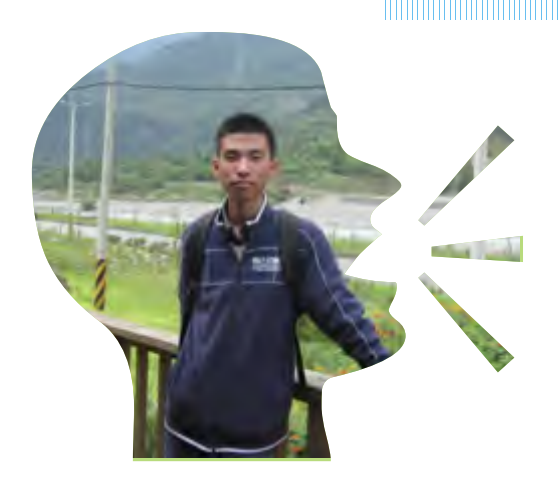

台湾交通大学所在地新竹其常常和闻名遐迩的 高新科技园区一并出现在人们的视野中,堪称台湾 高新产业的代名词。可以说新竹的城市发展史是台 湾经济起飞历程的缩影,同时"台湾硅谷"的锐意 进取也彰显着台湾人的时代精神。以理工,尤其是 电子机械和资讯工程立校的交大,自然成为新竹工 业园区的"黄埔军校"。而我却偏偏就学于人文色 彩浓厚的历史学科,来到这科技"城中城",自然 另有一番观感与体验。丰富的艺文活动,让整个新 竹都弥漫着浓郁的人文气息。

我所在的学院,名为"客家文化学院"。全院 的客家文化氛围浓厚,客家籍老师占多数,从硬件 到软体尽显客家本色。客院的教学楼独具民俗色 彩,采用闽西土楼的形制,办公室与教室环形分 布,学院的行政办公室更是做到了古籍活化,由传 统的客家民宅改造而成,翘脚飞檐气势不凡,雕花 纹饰错落多变。土楼一方面将社会的纷扰隔开,营 造了一片知识净土;另一方面也促进了师生之间的 交流和互动,呈现出宗亲般的亲密祥和。身处客 院,不觉被其隐现的文化气息所熏陶和感染,原来

脑中仅仅是单薄词汇的"客家",也逐渐丰满起 来。作为交流生,我的心理状态似乎也有几分"客 居"的意味。这样的心境反而让我从"他者"的视 角去观察台湾的社会面貌。多元族群的并生共荣, 古典与现代的交互对话,宝岛确实是一个赋予人活 力,让人释放活力的地方。

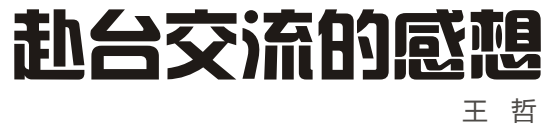

所有到过台湾的人,相信都会对台湾人的热情 好客,谦和有礼印象深刻,我自不例外。光询径问 路,遇到的无数好心人的事迹,就已经是不胜枚举 了。"吾常闻风俗与化移易",这种人情礼道方面 所释放出的感染力,绝非是一日之功,更不是单纯 地发展物质文明所能企及的。

# 点滴回忆》 四个月的在台生活

台湾经历了经济起飞,也经历了十年的徘徊低 落,如今台湾经济的发展方向已经逐渐转向文化创 意产业。这一点突出表现在旅游产业运作之成熟, 地方文化资源的开掘之深广。台湾的山川形胜,古 迹遗存,在此不做多余罗列,需要突出强调的是服 务之周全细致、态度之热情诚挚、规划之以人为 本。

> 那时的我还矛盾着该选什么课程才合适, 因 为两个学校间的课程设置毕 竟有差异,我很担心学分转换的问题。而且,这样有别于兰大的选课方式初 次接触的时候的确让人很头痛,因此在折腾了一周之后才最终选定了八门课。 不过后来我却对有些课程的选择感到后悔,因为那些课程是 需 要 有 特 定 专

而台湾人的心灵生活也是十分丰富的,这很大 程度上是其信仰来源的多样。到过台湾的人相信对 街边的庙宇和"拜拜"文化都印象深刻。这里不仅 有教堂中神圣庄严的赞美诗,禅院里传来的晨钟暮 鼓,还有妈祖、保生大帝、三山国王、义民爷等众 多的民间信仰形式。这绝非是封建迷信,而是留存 于民间的独特礼乐教化方式。从懵懂幼年开始,台 湾民众由父辈牵引接受这样的信仰和道德伦理说 教。谁能说台湾人平和的心态和谦恭的态度与此毫 无关联呢?

当然,台湾的国际化程度之高,也同样是让人 印象深刻的。一方面,台湾高等教育的普及率使得 整个社会民众的知识素养比较高。另一方面,在大 学阶段各种各样的出国游学经历,也开阔了年轻人 的视野,培养了他们世界公民的意识。高水平的外 语表达,面对外国友人时的落落大方,以及观察问 题的宏观视野,处处均表现出其国际化程度。

台湾之行,在我生命轨迹中留下的不仅是镜头 前的一张张幸福笑脸和嘴边余香犹存的小吃美食, 更有宝岛同胞的深情厚谊。

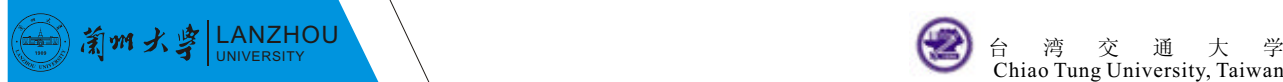

59

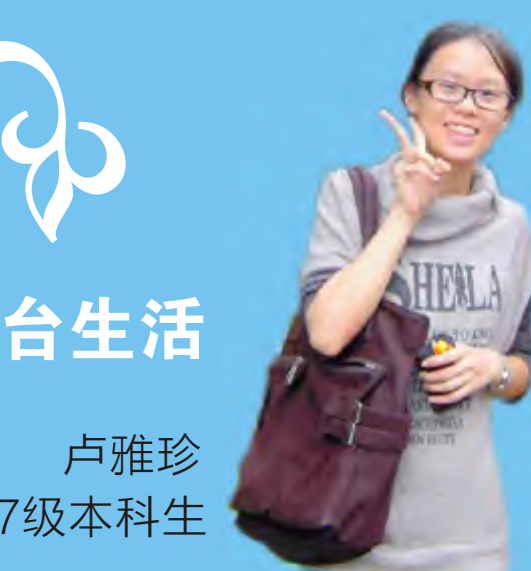

#### 经济学院2007级本科生

离开台湾已经一个月了,但仍记得刚下飞机,站在浦东机场时巨大的心 里落差。我知道我回来了,可是却没有意料中的惊喜而是淡淡的感伤,没有 熟悉的气息而是有些不适的陌生感。也许,在台湾四个月的生活里,我已经 渐渐习惯并且欣然以为这是自然的一切,虽然那一切中并非只有甜美。

现在,我又习惯了家里的味道。然而,台湾的那一切时不时地还会在脑 中闪现。于是,找寻这样的机会,给自己重温的理由,我把那些点滴那些心 情记下。

犹记得初到台湾,初到交通大学交换学习的那段日子。陌生的环境,陌 生的生活,一切都很新奇,但偶尔的瞬间会突然感到迷茫。走在花花绿绿各 式各样一律用繁体字标明的招牌布满的街道上,喝着50%甜度少冰的斯里兰 卡红茶,看着两边一排接着一排整齐停放的机车,会觉得周遭好新鲜。但也 会很突然地,陌生让自己不知所在何处,所作为何。不过我知道,面对新环 境,总是会有这样矛盾的心理,只是持续的时间长短于个人有异而已。

#### 最初的矛盾

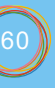

业知识的基础,而我甚至是从来没有接触过那些知 识,导致过后在修课中遇到了很大的困扰,八门课 实质上扩张成十几门课,我费尽心思想要学好但现 实总时刻让我感觉到差距。可是,如果我当时能找 导师咨询相关课程事宜的话,这些困扰原本是可以 避免的。我用一学期吃力的学习换来了教训,及时 沟通是非常必要的。

万事开头难。一旦过了开头,那些对陌生环境 的不适感也就随之消失。生活开始步入正规中,和 卖中式早餐的阿姨说早安,在付账之后和卖家说谢 谢,习惯了餐厅里飘散的味道,听懂电视里的有些 节目用着与闽南口音相似的台语,对交大的地图了然 于心,习惯走上很长一段路绕过清华大学到"爱买"去 满足shopping的欲望。

学习上也习惯了这样的节奏,周一至周五,上 午九点上课,十二点下课,下午一点半上课,四点 半下课,晚上无课,只作复习休息调整。逐渐忍受 英文原版的课本,习惯老师中英文混杂教学,开始 从不同于以往的角度去了解台湾。知道台湾同学上 课静悄悄下课生龙活虎原来也和我们一样,知道台 湾同学的课余生活丰富多彩台湾同学耳濡目染很有 娱乐气息,听他们说话都很有周杰伦、蔡依琳的感 觉。

抛开学习的烦恼,利用春假端午节或者周末的 时间游览台湾山水品味台湾美食。正如麻雀虽小, 五脏俱全。别看台湾虽小,但景色风光却不单一。

#### 过程的享受

台湾北部与南部,东部与西部皆有差异,路过 欣赏过然后评头论足一番再带着回忆带着笑容离 开。台湾美食也名不虚传,色味俱全,但是当各式 各样的美食摆在眼前时,总会挑花了眼。

经历了开始,享受了过程,然后在时间洪流前 我们面临了道别。于我而言,道别没有太多感伤。 最后的日子,一边为期末考作准备,一边有点觉醒 终于想要用相机记录最后的回忆。每门课的最后一 堂课程,我都用心拍下教室里课桌的样子,然后郑 重地和授课老师和同学道别。还记得财务咨询系统 这门课的最后是小组作期末报告,台上短短半小时 类似毕业论文答辩的报告,结束后紧张的气氛还未缓 和就面临着道别。我想我会永远记得,黄教授挥手 说着要记得买新竹的贡丸回家时微笑的表情。没有 离别的悲伤,微笑着希望将来的某一天还会再见。

回忆是悠长的,想念是无尽的,但是新的生活 依旧要展开。好多人说我变了,我很乐意接受这样 的说法,我追寻了祖辈的踪迹也在台湾留下了属于 自己的印记,也让台湾给我烙下无法抹去的影子。 变了,何尝不好,我想用我变了的眼光、变了的视 野、变了的思维去继续我接下去要面对的生活。

#### 

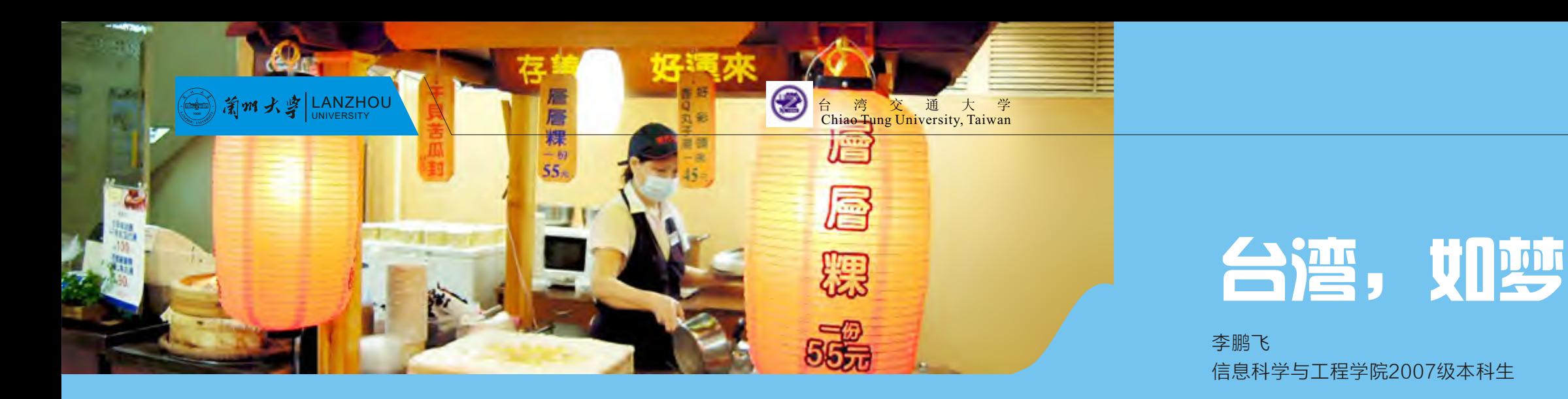

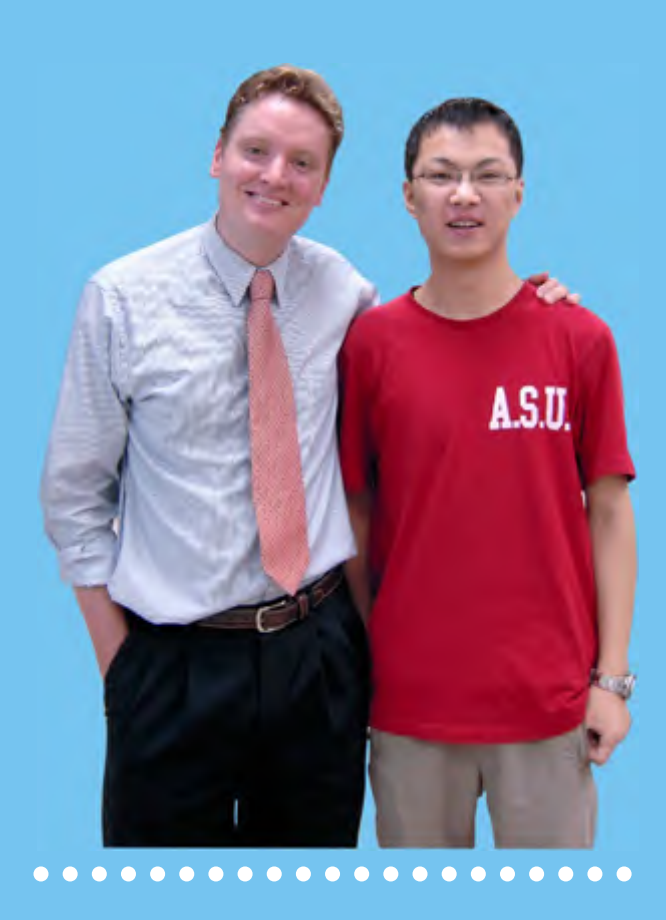

绿色也代表着健康。这或许用来概括台湾人民 的生活方式比较合适。我在的学校是台湾交通大 学,素以电子技术闻名于世,每年会培养一大批的 电子工程师。学生们平时的生活紧张而忙碌,但是 大家都会抽出一定的时间来锻炼身体,每个人至少 有一项爱好的体育运动。每个夜晚(台湾的晚上比 较凉快,所以大家都在晚上运动),足球场、塑胶 跑道上、篮球场、排球场、羽球馆、健身房、校园 的小路上,到处是运动的身影,个个挥汗如雨,不 仅仅是学生,还有老师,还有周围园区的工程 师……台湾人的饮食也很讲究,每餐必须要有合理 的营养搭配。台湾人并非工作狂人,他们享受工作 的同时也享受生活。台湾的景点很多,每个周末, 扶老携幼走出家门、旅游度假.....工作的时候,努力 工作,养家糊口。

台湾是有声音的。台湾拥有一大批的歌手,只 要你愿意,你每天可以听到至少一场的音乐会。在 台北的街头,不经意之间就会见到某个歌手在开签 售会,你只需要花一百人民币左右买上一张专辑,

原谅我引用别人的话语来作为本文的标题。

似乎又重新回到了起点,而又绝非起点,四个 月的生活绝对不是榆中那般色彩单调,而是从未有 过的色彩斑斓,记忆犹新。谨以此文来略一表述在 台的经历,抛砖引玉,希望越来越多的青年学子能 够踏足宝岛,用自己的亲身体验来补充我的介绍。

台湾是有颜色的,那就是绿色。也许是气候湿 润多雨,也许是人民生活健康,或者二者兼而有 之。

台湾的气候的确非常湿润,尤其对于我这么一 个久居内陆的人士。从山西出发到上海,住在浦东 机场附近的旅店,已经感受到了上海气候和山西的 不同。而当浦东出发的飞机降落在桃园国际机场的 时候,那种不同更加明显。皮肤就像浸在水里一 般,衣服感觉也都是湿湿的,似乎能拧下水来的感 觉。我们抵达台湾的时间正是台湾天气比较冷的时 候,他们没有暖气,整个人感觉湿冷湿冷的,那种 感觉比较难受,初次还是觉得很不适应。随着时间 的推移,温度渐渐升高,也渐渐地适应了台湾的生 活。到了六月份的时候,天气一下变得很热,早上 太阳灼烧着大地,下午的时候都是倾盆大雨,感觉 闷闷的,会出很多汗。但是,寝室里边有冷气和电 扇,所以感觉并没有那么难受。以前曾以为,台湾 又湿又潮,会有很多蚊子和蟑螂,但这东西却是我 见到最少的。台湾是相当干净的地方,公共卫生做 得很好,所以自然而然蚊子和蟑螂也就少了。在台 湾,满眼都是绿色,到处是草坪,到处是绿树,放 眼望去,满心的欢喜,自然而然会有很好的心情。

你就可以求得偶像的签名,甚至和你的偶像握一下 手。如果你是一个追星族,台湾绝对值得你一去。 我们在台的这一段时间,我们经历了在垦丁海岸举 办的"春浪"和"春呐"音乐节,在这期间,来自 世界各地的游客,集聚到垦丁,一享伴着阵阵涛声 的音乐盛会。用一个同学给我的留言来概括垦丁音 乐节, 那就是: "sand, sea, sun & wind, need rockers, so it comes the vocal concert"。 台湾也是有温度的。台湾气候冬季温暖,夏季炎 热,由于北回归线穿过台湾岛中部,台湾北部为亚 热带气候,南部属热带气候,年平均气温(高山除 外)为22℃。撇开气候,台湾人所给予我们的热情 帮助,也让我们感受到了台湾的另外一种温度,这 种温度是来自心里的。这种感觉从一踏上宝岛的土 地那一刻开始就产生,一直贯穿于整个在台期间。 毕竟身在他乡,好多地方都是很陌生的,所以找人 问路是必需要做的事情。一开始,觉得畏畏缩缩, 不太敢去和别人问路,但是在台湾,一旦有了问路 的体验,不管知不知道路,和遇见的美女搭讪,都 是一件很享受的事情。甚至,有的大叔会开着自己 的车子,不计任何报酬地把你载到你想要的地方。

#### 台湾人会非常友好地带你去自己的家里,体验一把 台湾普通人民的生活。

以上是我对台湾的整体的印象,下面就大概说 说我此行的收获。

首先,开阔了专业视野。毕竟台湾交大在台湾 也算是顶尖的大学,学校的老师个个身手不凡,起 码每位老师都拥有国外著名大学的博士学位,也都 有在国外工作七八年,甚至十几年的经历。我在台 湾的导师苏育德教授,在交大工作已逾二十年,科 研做得相当不错,现在是台湾国科会的学科召集 人。苏教授主讲通信原理,他的讲课自成体系,深 入浅出,他非常重视理论的推导,数学功底深厚, 每节课都要做大量的数学推导,虽然我看得不是很 懂,但是我觉得很美,很陶醉;黄瑞彬教授,年方 四十岁就已经获得正教授的职称,也是搞理论的教 授,现在已经是IEEE 的高级会员;还有另外一个 ABC教授,他是出生于美国的华人,一口地道的美 语,属于交大青壮派的代表,他很少讲中文,所以 他的全英文的课程给了我别一样的感受,他对学生 要求非常严格,每次100分的作业题,我们要是能 拿到60分就已经很不错了,考试也是如此。

#### 

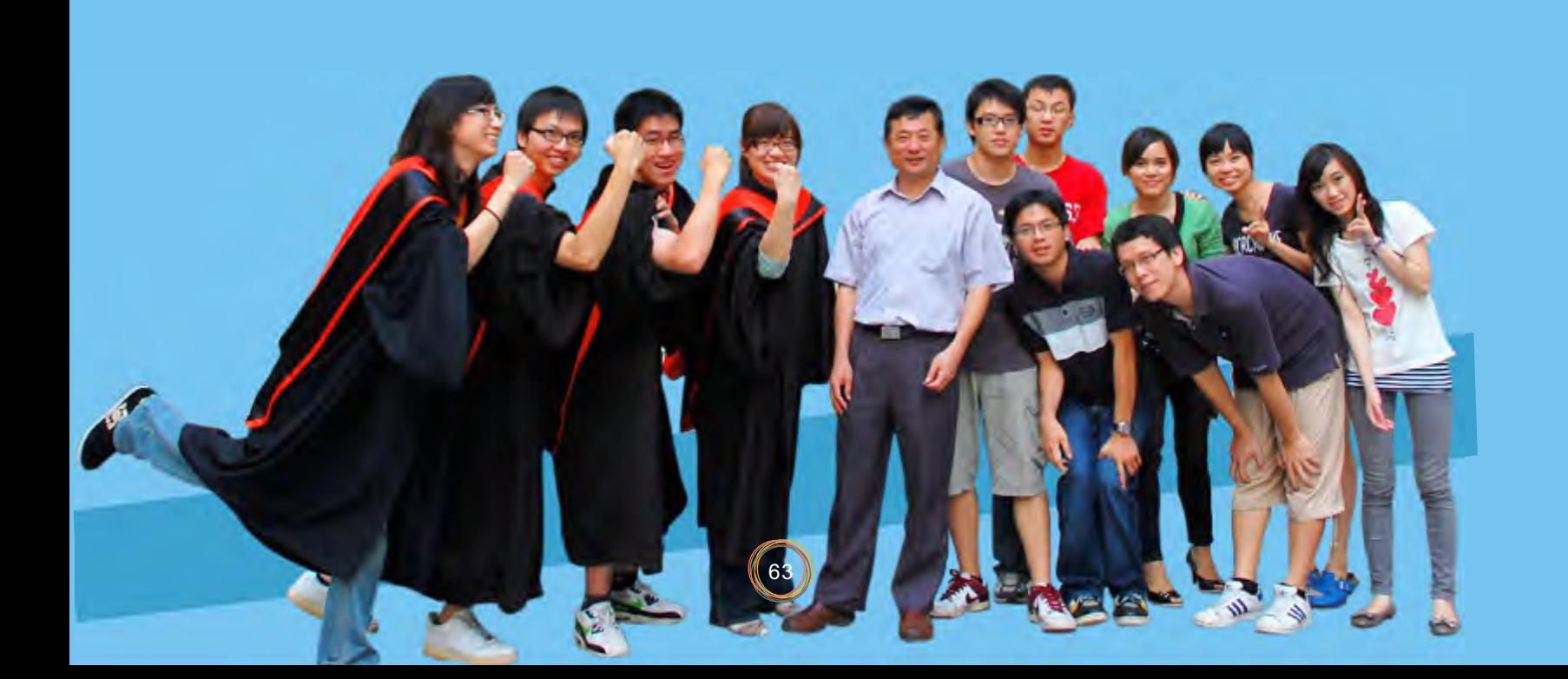

#### 

我还必须说说我在台湾的第二个家:lab821, 在这个无线通讯实验室里,我接触了很多个研究生 学长、学姐,我向他们请教问题,和他们交流找工 作的情况,甚至台湾的风土人情。有时候,我会在 他们和老师讨论问题的时候仔细偷听,让我感觉到 他们是在真正地思考一些问题,是在做研究。

其次,人际关系的拓展。短短的四个月,结识 了很多很多的朋友,包括台湾当地的朋友,还有来 自大陆的交流生,甚至于印度的留学生。这个圈子 的人都是很优秀的人,和他们在一起,对自己本身 也是一种促进。通过和他们的交流,了解了不同的 世界,而这一切对我来说都是极其宝贵的财富。

再次,读万卷书,行万里路的实践。曾经梦幻 般的宝岛台湾,自己竟然身处其中,很长一段时 间,竟然觉得缓不过神来。像在做梦,但又那么真 实。毕竟还是学习,平时除了上课的时间,基本上 待在图书馆和实验室,每逢周末假期,都会约三五 好友或是独自一人,从南到北踏遍台湾。每次出 行,都会结识陌生人,感受台湾的风土人情,而这 所有的一切都是课本里教不会我们的。在台湾,感 触最深的就是台湾人民对于中华文化的传承相当 好,我们曾经在课本里学习的礼义廉耻,竟然真正 地存在于他们的社会中。

最后,他乡四个月的生活经验。短短的时间, 要我们迅速地融入当地的生活,而且还要取得学 分,这一切都是比较大的挑战。当看着比较满意的 期末成绩,回想着台湾生活的点点滴滴,终于可以 激动地说, I got it。尤其是对于曾经不知所措, 甚 至怀疑不能完美结束的我。

末了,当飞机平稳地停在上海浦东机场的时 候,我对旁边的同学说:梦已经结束,回到现实中 吧,生活还得继续。而在看这个同学的时候,她的 眼睛红红的……

从台湾回来也有将近一个月的时间,我们又开 始了忙忙碌碌、为了生活奔波劳碌的日子,但是台 湾之行给我的影响远没有结束。台湾给了我什么?

给了我一种对待生活的态度,一种对待学习,乃至 于对待周围环境的态度。上网查资料,竟然不自觉 地开始了查找英文资料。服务员一个会心的微笑, 告诉我并非所有的人都是那么冷漠。傍晚, 在学校 塑胶跑道上慢跑的时候,看着天边隐去的红日,留 下似火的晚霞,突然间发现,原来兰州也这么 美……

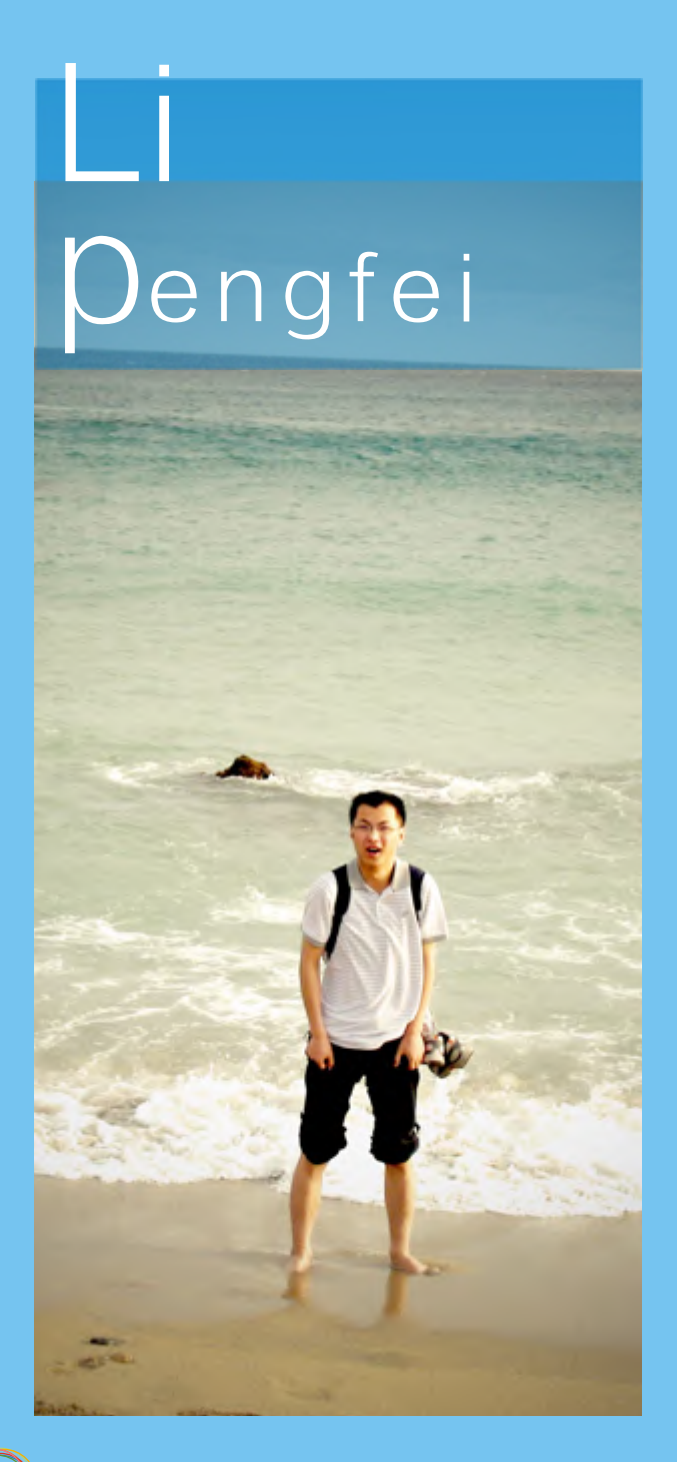

#### 骑机车去往梦的故乡

#### 机车停靠在路边,长长的一排,但没有一辆是我们 的,我们走路去上学

飞机上没有看到宝岛,当看到时双脚已经踏 在了这片充满幻想的土地上。朋友说在台湾的这段 时间就像个梦,是啊,如今回来了,梦醒了吗?

从兰州初到台湾的人儿是不太适应的,没了街 头巷尾的拉面馆,有的是到处可见的奶茶店,没了 香甜可口的瓜果,有的是夜井小吃;没有了麻辣 烫,有的是红豆芋圆;没有了方便快捷的公交,有 的是川流不息的机车。浓重的兰州口味变成了清淡 的台湾菜,拥挤的站台变成了朋友的后背,一切陌 生而又亲切。

善在时善头香烫的的生 机的善课直专怀功大好道们吗们异 " 很善了间善巷甜,是台而 车,善和到业疑。陆好 " 就?每类 我幸在这就 从尾可有川湾又 停我 还上后的,于生学我非 " " 个。 载福 还没等熟悉了台中的味道,就要开始忙碌地选 课和上课了。选课足实花了我好大一番功夫,也是 直到后来我才知道原来逢甲大学是有地理信息系统 专业的。作为交流生,学习是第一要务,这是不容 怀疑,也不容疏忽的。台湾的学生似乎没有那么用 功。于是就出现了这样的情景。在台湾老师的眼里 大陆生就是放在鳗鱼群里的鲶鱼,是刺激台湾学生 好好学习的好学生。我们一个合肥工大的朋友抱怨 道"我们都没有反驳的余地,作为大陆交流生,我 们就非得每门都考90分以上,我们就非得比他们强 吗?"是啊,我们就非得优秀吗?没有答案,也许我 们每个人又都是答案。但事实是,这样我们显得很

## "我载你",带上安全帽,坐上朋友的机车,感觉 异类。<br>"我载<br>很幸<br>慢

慢地,我们开始有了台湾朋友。那是一群很 天真善良的朋友。我的台湾朋友有很多种,一种是 对大陆充满好奇的人儿,他们想了解我们是不是还

男女授受不亲,我们是不是依然茅厕没有顶棚,是 不是骑着毛驴上学,一切可爱而又可笑;另一种是 好客的人儿,想学我的大陆腔,听我讲大陆这边的 故事,给我讲台湾那边的故事;还有一种是善良的 朋友,他们去哪里玩都带我一块,虽然有时费用有 点高,虽然每次都AA,但是他们打心底想给我快 乐 的心情是让我感动的。是他们真正地让我了解了面 纱下的台湾人。

他们问,"你会想我们吗?"答,"会。"他 们问,"你会来台湾读研究生吗?"答,"不知 道。"对于未来我不知道,就好像当初选择来台湾 做交流生一样,我不知道我将面对的是什么样的 人,我不知道我会不会真正地学到点东西回去。当 时的井底之蛙只是想出来看看,于是它向上跳了一 阶,在这一阶上它看到了更广阔的天空。此刻的它 很高兴,因为当初选择了跳,而不是睡觉。上面的 井还很高它会依然选择跳。

还给它 的主人了

当我们终于习惯了这里的时候,我们的时间也 所剩无几了。而这时我们才发现,悄悄地,我们已 经爱上了这里,爱上了这里的seven eleven,这里 的"欢迎光临",这里的"开心就好"。听过爱丽 丝的梦游记吗,后来我感觉我也是爱丽丝了,爬过 一个海峡,来到了充满天真快乐的梦境。可爱的老 师在讲桌前绘声绘色地讲着,亲切的早餐摊老板温 暖地递上一声"早",商店里可以吃到饱的试吃美 味,夜市里便宜而实惠的小吃和衣服,赏心悦目的 薰衣草森林,树上悠闲的松鼠,地上活蹦乱跳的小 鸟。 终点到了,机车停了,我们要脱下安全帽,找到来几了,当我几了。而这时我们发现,悄悄地说,所以无人了,没有人,没有人,没有人,我们终于可以能够,这里的。你就是要回家,我们的,后来我感觉我也是想到了这儿,后来我感觉我也是爱丽,有一个好,这里的,后来我感觉我的事情,我们们,不会,就会一声。一声,有点里可以吃到了,就是一声。我就会给地讲着,亲切的呆开,就不知道是一声,有声音,不要感觉我的说,也上活蹦乱,不知道是一声,有店里可以吃到饱的,也不知道一声

看着远去的机车,和它的主人道一声"再见"

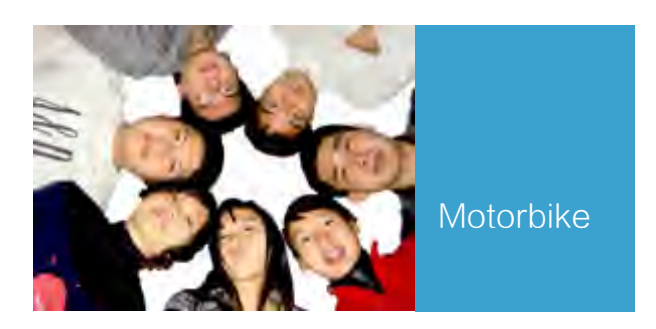

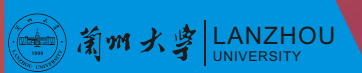

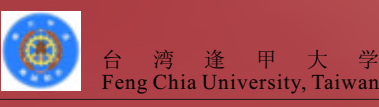

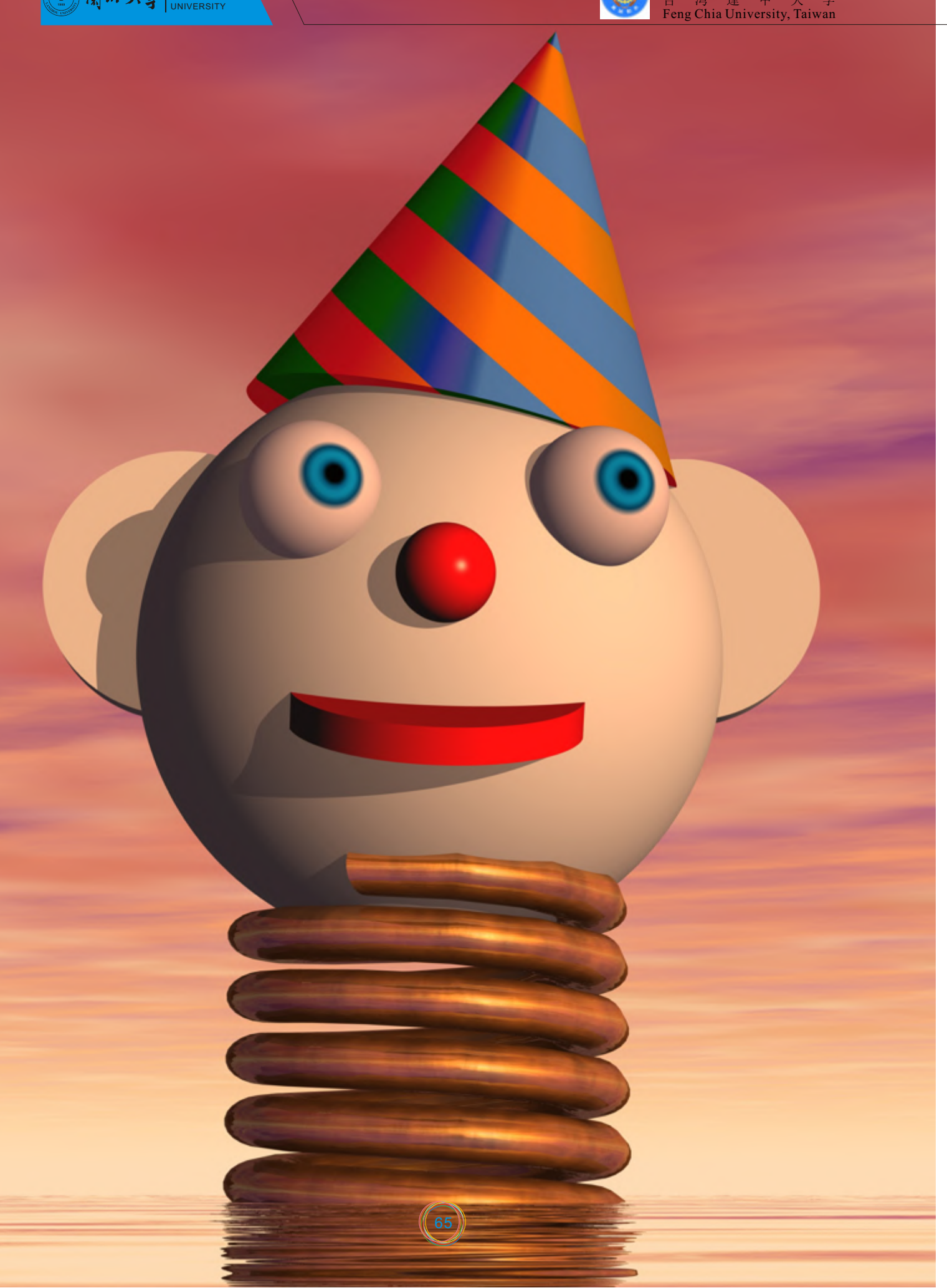

机 车 赴台逢甲大学交流心得 茆 慧 资源环境学院2007级本科生

# 珍贵的台湾记忆

 谢桑马 信息科学与工程学院2007级本科生

记得几个星期前,和那些交流生兄弟们相拥而 别,那种滋味是无法用语言来描述的。短短的一学 期交流即将结束,五个月是如此地短暂,但是这五 个月又是如此丰富多彩,如此难以忘怀。

他们的教材是英文原版的,都是国际知名大学 所使用的经典教材(有中译本,但是学校鼓励大家 使用英文版)。这些英文版教材的价格较高,而且 台湾对版权管理很严格,不能对整本书复印。另 外,很多老师都有留学经历,暂且不论他们的业务 水平,至少他们的英文是相当不错的。课本是英文 的,课件是英文的,考卷是英文的,在这样一种环 境中,我们的英文在不知不觉中得到了提高。其实 在有些课程上,我们是不是也可以尝试使用英文教 材,尝试用英文教学,我认为,这不是对我们自己 教材的否定,而是一种完善。在交流过程中,我经 常会遇到两岸的专业术语叫法不一样的情况,有时 候有的叫法完全是没有什么联系的,在这种情况下 我们常常要借助原版的英文专业术语。但是很惭 愧,由于一直以来我们都是学习翻译来的中文专业 术语,所以对英文的专业术语知之甚少。

从提交申请时的犹豫,到参加面试时的紧张, 到得知结果时的兴奋,以及到办理手续时的焦急, 终于在2009年9月13号我们从上海出发了。经过两 个多小时的飞行,我们抵达了我们的宝岛台湾。在 接机同学的热情帮助下,又经过两个小时的车程, 我们抵达了此行的目的地台湾逢甲大学,由此也开 始了我们一学期的交流生活。

在学习上的交流是我们此行的主要目的之一。 台湾的教育在很多方面给我留下了深刻印象。

逢甲大学的考核制度也很有特色。一般一门课每 学期有4次考试,两次小考,一次期中考和一次期末 考,第一次小考在开学后到期中考试中间,第二次 小考在期中考和期末考中间,分数的分配一般是这 样的,两次小考各占10%,期中和期末各占 3 0 % ,

台湾学校的硬件资源也很丰富,为学生做各种 实验提供了很大程度的便利。

作业和平时表现占20%。我觉得这样的考核制度的 一个好处就是不断督促大家复习已经学过的内容, 而且如果平时学得好,期末考试时基本没有什么压 力的。

虽然学校的软硬件资源都很丰富,但是很大一 部分学生的学习积极性不高,学习成绩不理想,在 他们的自习室甚至可能出现空无一人的情况。不过 我很佩服台湾同学的组织能力,他们组织班级活动 有自己的一套,大家积极性和参与度很高,一般都 能把活动搞得有声有色。

此外,这次在逢甲大学交流的不仅有我们兰州 大学的学生,还有来自人民大学、同济大学、复旦 大学、武汉大学等重点高校的60多位交流生。我经 常和合肥工业大学和武汉大学的几位交流生在一起 交流,他们中有好几位都是国家奖学金的获得者, 和他们在一起学习和生活,对自身也会有很大的提 高。

总之,无论是从逢甲大学,还是从其他交流生 那,我都学到了很多,包括学习态度、学习方法 等,也看到了我们和他们的差距,我们要走的路还 很长……

在生活上,我觉得可以用六个字来概括: 安 全、便利、舒适。

舒适——其实我们兰州大学的住宿条件已经很 不错了,我已经很满意了,但是到了逢甲以后,发 现他们的宿舍条件更是不得了。到学校那天校方已 经给我们准备了基本生活用品,从被子枕头到拖 鞋。宿舍里每一个楼层都有淋浴间,而且热水是 24小时免费供应的,有专门的晒台,有洗衣机、脱 水机、烘干机,甚至连板刷、搓衣板都会免费提 供。每个楼层都会有一台直饮机。宿舍楼下有健身 房、自习室、休闲吧、餐厅、便利店,而且还有篮 球场、棒球场、溜冰场等。寝室里24小时有电有网 络,所以大家一般会到凌晨1点以后才休息,这可能 和台湾当地的生活习惯有很大的关系。

安全——有一次在台湾过斑马线给我留下 了 很

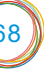

## MEMORY

#### 

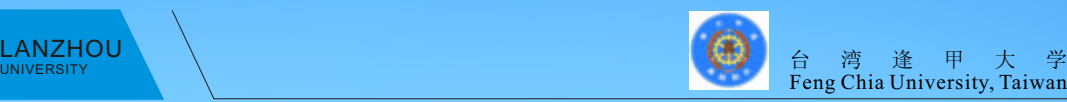

#### 

#### y 新加大字 LANZHOU LANZHOU<br>UNIVERSITY (THE SECRET SECRET SECRET SECRET SECRET SECRET SECRET SECRET SECRET SECRET SECRET SECRET SECRET SEC

深刻的印象,一次我过斑马线,结果到中间的时候 我的道变成红灯了,我看到有车过来我便停了下来 想让车先过,但是同时那辆车也停了下来,而且司 机朝我做了一个很礼貌的手势,示意让我先走。起 初我还以为这是个别现象,但是后来发现这是一个 普遍现象。相比之下,我在我们大陆走斑马线从来 没有遇到过这样的情况,我想,这些方面正是我们 所要学习的,也是我们交流的目的所在。另外,在 台湾基本不用担心小偷,在汽车站在火车站,即使 人再多,你也不用担心被小偷"光顾"。

便利——在台湾,大街小巷遍地都是像family mart、7—11的超市,在这些店里面一般都能买到 想要的基本生活用品。而且逢甲大学坐落在台湾的 逢甲商圈内,热闹的夜市是它的一大特点。在台湾 出行也比较方便,计程车只要一个电话几分钟就赶 到。而且有很多的客运公司,如果去台北、高雄等 城市,等不上几分钟就能坐上车。

当然,我们也不会错过这个旅游的好机会,从 北到南,从西到东,我们基本走遍了整个台湾。每 个周末,我们都不会呆在宿舍,一定会成群结队出 游。宝岛不愧是宝岛,景色相当不错。日月潭或许 是我们首先想到的一个景点,细雨蒙蒙中的日月潭 是最美的,为此,我还重游日月潭作为我的台湾之 行的告别之旅。在垦丁,可以惬意地躺在沙滩上, 望着一望无际的太平洋,尽情地享受阳光浴。在花 莲,可以骑着机车在著名的苏花公路上兜风,一面 是悬崖峭壁,一面是美丽的太平洋,那种感觉是无 法用语言来表达的。在太鲁阁,可以领略大自然的 鬼斧神工,不过在太鲁阁一定要注意人身安全。台 湾的景点实在太多,例如阿里山、旗津、淡水、澎 湖等等,在此不能一一描述,希望大家到台湾以后 可以都去亲身体验一下。

#### 结语

五个月真的很短暂,但是这五个月的点点滴滴 都将被我所珍藏。外面的世界真的很大很精彩,这 五个月让我学到了很多,也让我见识了很多。交流 不仅仅是收获更多的知识,更重要的是会对思想、 观念产生一定的影响,甚至可以改变一个人的一 生。交流让我对自己的梦想更加坚定,为了梦想, 我要努力,我要奋斗。最后,非常感谢学校给了我 们一次这么宝贵的机会。

任锦雯 新闻传播学院2007级本科生

放飞一颗梦想的心 **Flying** in the Sky

想到一个说法。如果人是酒杯,那么生活、人 生大概就是这酒杯里面的酒,有一些人会慢慢端起 酒杯,在有风有月有花有雨的地方浅斟细酌,待到 酒慢慢没了,人生也就渐渐走到了尽头,这样的人 有很多,像是李清照、孟浩然都是。还有一些人, 举杯痛饮,仰天长啸,然后痛快地摔杯而去,这样 的人生也是痛快酣畅,像是李白、荆轲。但是,有 更多的人是在办公室里面默默忍受着那个庸俗不堪 的科长,和永远不会让人有非分之想的女同事寒暄 冷暖,做一些自己永远不知道有什么意义的事情, 然后这酒杯里面的酒就不知不觉莫名其妙地没了踪 影。

在台湾的意义,我想就在于让我明白了我要成 为怎样的酒杯,拥有怎么样的人生。可能做不成摔 杯而去的洒脱,至少不让自己的酒在还没来得及品 位的时候就莫名其妙地没了踪影。

台湾的这段生活是我终生难忘的,让我难忘的 是那里每一张给我们帮助的脸,每一个给我真诚的 心的台湾人。我忘不了他们在临走的时候给我写的 一张张小卡片,忘不了他们端午节给我包的粽子, 忘不了他们带我去看山看海看世界的热情。我爱台 湾,我真的用心去感受她的脉搏,感受到的全部都

在台湾的这四个月是一段矛盾的岁月,美丽到 让人觉得不真实,却因为太美丽,让我回来以后至 今有些恍惚的后遗症。现在的我已经开始了现实的 实习岁月,无论是在中国新闻社还是在中国青年 报,那段美丽恍惚的台湾岁月是一段我紧紧抓住的 纯真年代,让我总是看清楚在这个迷离的世界中我 需要的是什么。

有的时候觉得时间很柔软,一只脚迈过的就是 一个月,一个指头戳破的就是4个月,一晃眼初次见 面的台湾帅哥就要在机场跟你说拜拜;但是有的时 候又觉得时间偏偏很坚硬,就像一个顽固的老头, 那个曾经骑机车戴的安全帽,那个安全帽上你贴上 的小贴纸,那些往昔的点点滴滴又偏偏像纹身一样 挥之不去。

有些不敢写,有些不敢回忆。前天,见到了厦 门大学一起交流的同学,坐在北京的繁华商场里 面,我们不得不承认,大陆的发展很快,台北的现 代化程度恐怕还远不及北京,更无法和上海相比。 但是,我们不约而同地感慨着那段呼啸而过的岁 月,感慨着在台湾的时候总是在烦恼,烦恼的主题 总是时间太少,感慨回来的我们现在依旧烦恼,烦恼 的却是有了时间可是丢了岁月,丢了快乐的能力。

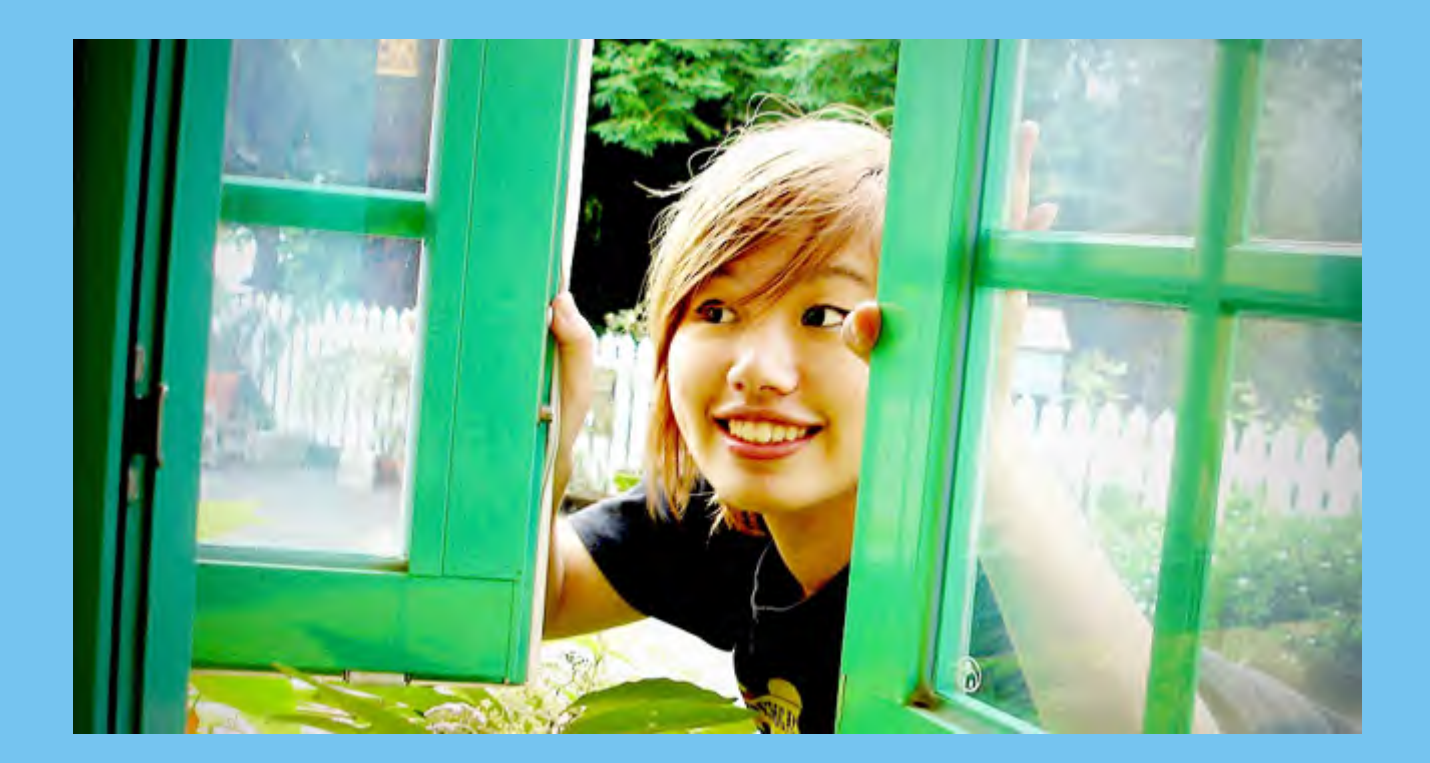

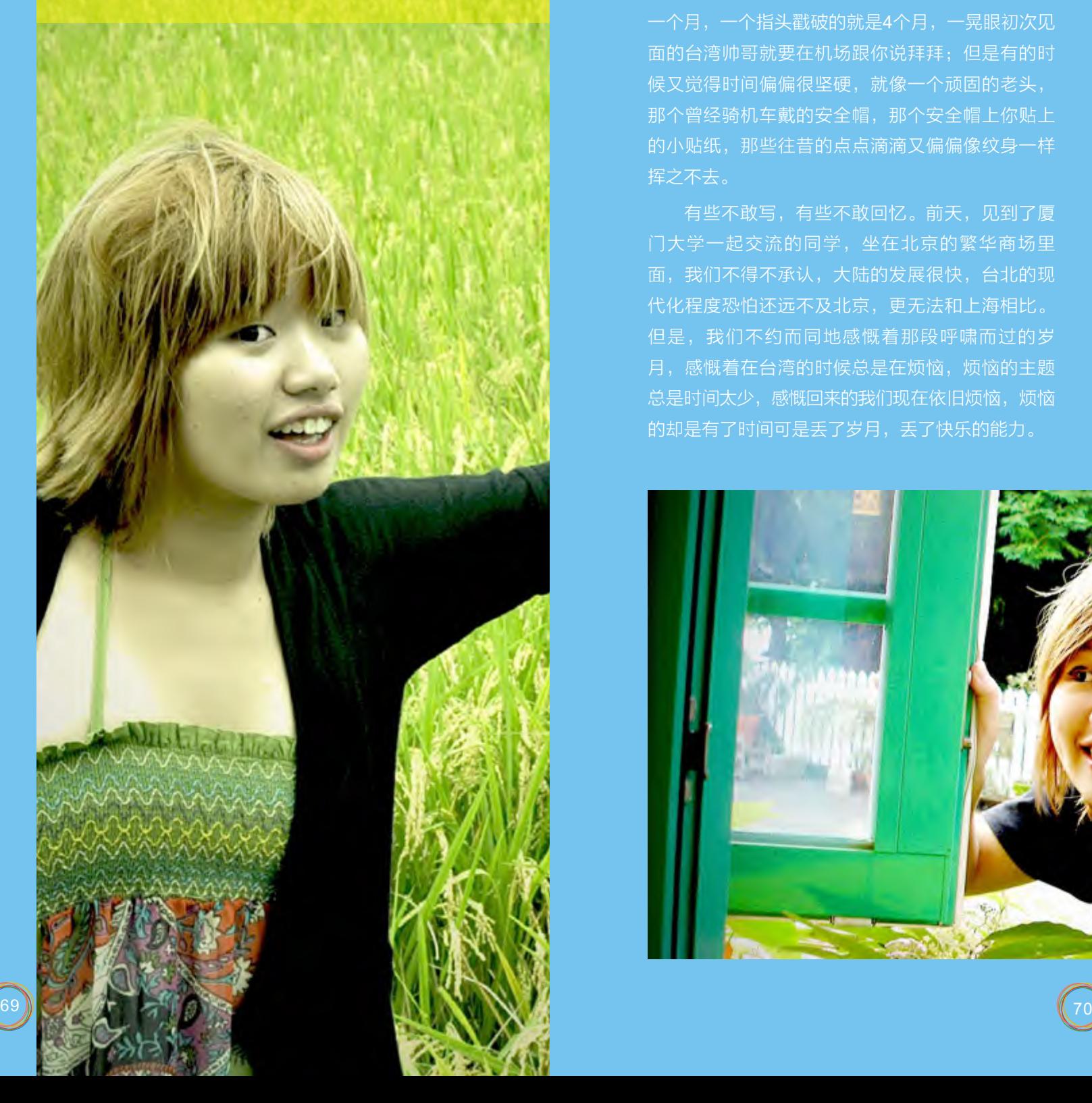

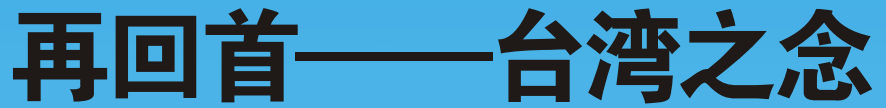

### **顾轶伦**的人,他们的人们的人们 历史文化学院2007级本科生<br>………………………

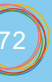

#### ( ) 有m大字 LANZHOU

是感动。一湾海峡,一脉相连,我真的感受到,海 峡相隔的两岸,有不理解,有不了解,但是始终是 打断骨头连着筋,始终是同根同祖的一家人。

有些感动是需要用一辈子来纪念的,现在这个 什么都不确定的岁月里面,我不确定我是要考研还 是要工作,我不确定我是要和我男朋友分手还是结 婚,我不确定我是想在小城市里面幸福一辈子还是 在北京漂着奋斗,那么如果还有什么是我能确定的 话,我想那一定就是去过台湾,有过那段纯洁的岁 月。

在挣扎中寻找一片纯洁的天空是多么难得的事 情,以前被我们称为象牙塔的大学校园,是否还能 保全我们一个不被任何物欲横流污染的天地,是否 能给我们翅膀健全的保护和充分的磨砺,我不知 道,但是我知道台湾的孩子们用最真诚的心让我们 这些从大陆来的学生也变得像海水一样蓝得透明。

既然是写给兰大的交流心得,我就想对母校即 将去交流的孩子们说一些我的实际的建议。首先是 选课方面,不要选太多的课,如果不想重修课程就 一定要根据自己院里的规定来选相应的课程,不要 选了最后没有办法兑换学分。第二,是合理地安排

> **明天,我们将离开台湾,离开这个生活了四个多月的岛屿,离开那些关心我们的老** 师和朋友,以及这个留有我们气息的学校——东吴大学。还未离开便已开始想念,这可 真是个坏习惯。

> 鼎钧说上次送厦门大学的同学时哭得稀里哗啦,今天应该不会再哭,说着还递给我 一杯热腾腾的星巴克。这让我想到龙应台《目送》里的一篇文章,每次龙应台从桃园机 场飞往香港,她的朋友总会塞一杯星巴克到她怀里。只是,她们彼此还能常相见,而我 们却不知要到多久以后才会再见面了。小林拍拍我的肩说一句"保重啊,兄弟",就不再

#### 在台湾的时间。一个学期的交流时间,非常短暂, 还没来得及适应可能就要走了,但是充实丰富是唯 一的主题。上课、游学、交朋友,怎样平衡取舍, 要在去台湾之前有一个打算和考量。第三,如果想 去台湾考托福雅思,一定要办理护照,在台湾考雅 思托福还是不错的,费用较低,而且据说比较简 单。第四,台湾的消费水平比大陆高,但是就台中 我的体验来讲,和北京上海的消费水平基本持平。 便当最便宜的是10元,鸡排、奶茶之类的大概是 7元人民币,一天在吃喝上面的消费大概50人民币 就足够了,但是其他方面的消费需要合理的安排, 不然仍然很容易超出预算。

就我个人的看法,我希望学弟学妹们能够勇敢 地走出去。外面的世界真的很精彩,很生动,只有 生动地自己去体验才会有感受。不要犹豫,去台湾 绝对不是一个会让人后悔的决定。当然,即使留在 大陆也要努力地让自己有国际视野,千万不要因为 地域的限制而让自己的心也被困住,放飞一颗梦想 的心,就会有无限的可能。

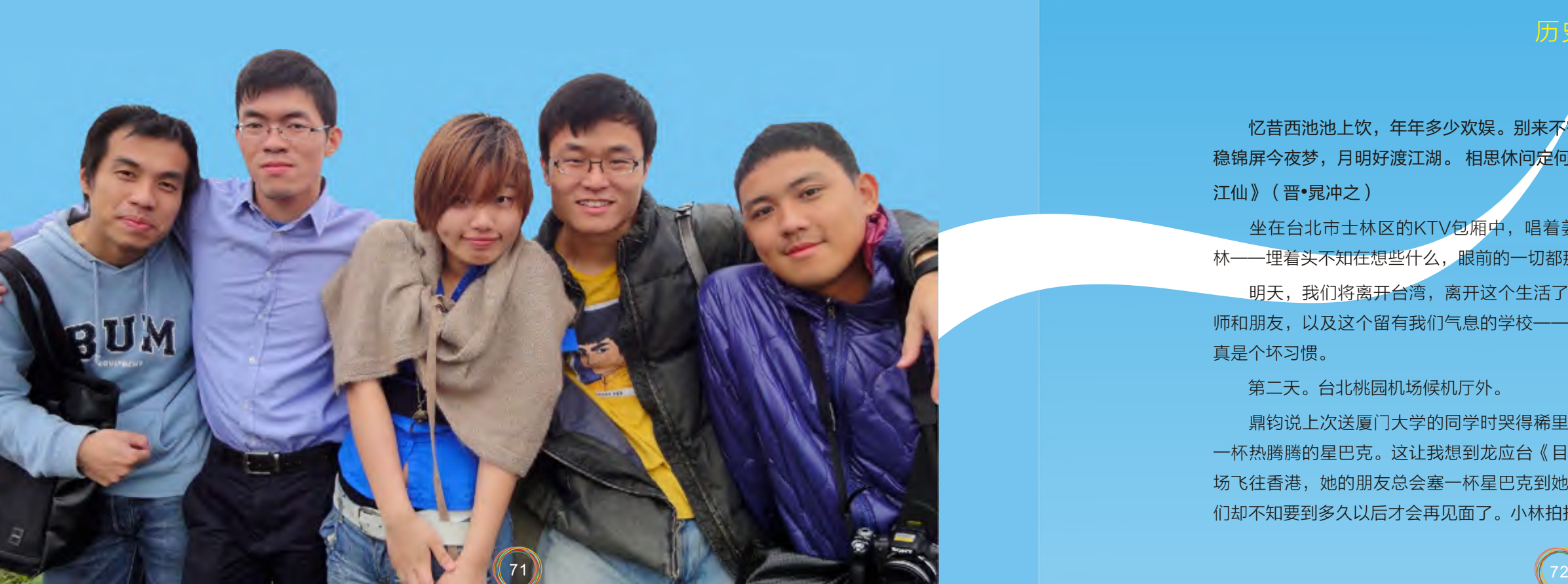

#### LAN VERSITY しかい こうしょう こうしょう こうしょう こうしょう こうしょう (の) しんしゃ こうしょう (の) しんしゃ こうしょう (の) しんしゃ こうしょう こうしょう インディング こうしょう Soochow University, Taiwan

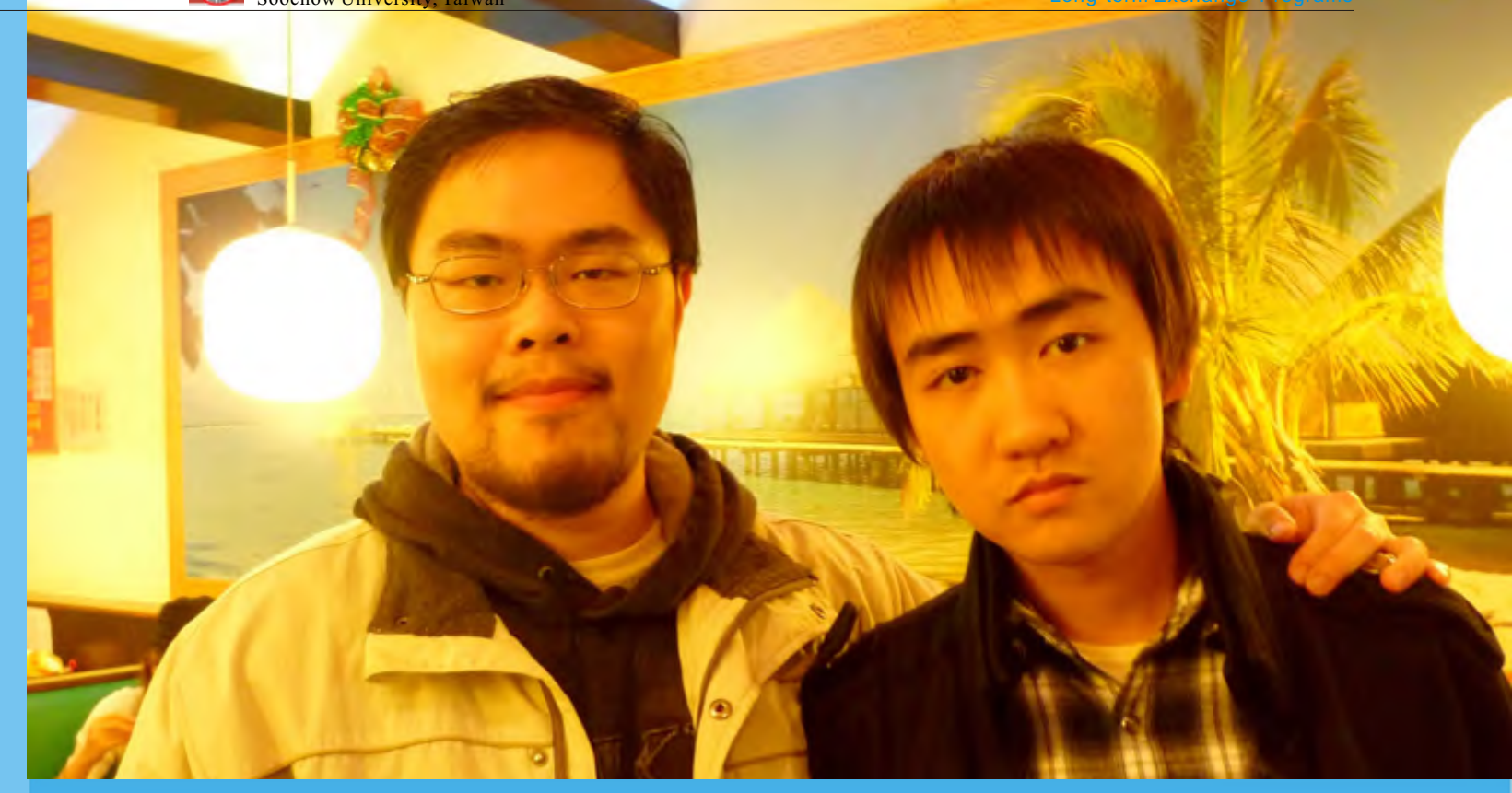

忆昔西池池上饮,年年多少欢娱。别来不寄一行书。寻常相见了,犹道不如初。 安 稳锦屏今夜梦,月明好渡江湖。 相思休问定何如。情知春去后,管得落花无?——《临 江仙》(晋•晁冲之)

坐在台北市士林区的KTV包厢中,唱着姜育恒的那首《再回首》,回头望一眼小 林——埋着头不知在想些什么,眼前的一切都那么不真实。

第二天。台北桃园机场候机厅外。

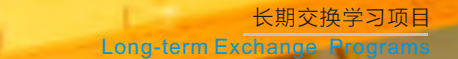

Soochow University, Taiwan

多言。我狠狠地点头,无话。飞机起飞,清晨朦 胧,基隆河静静流淌。常是送行人去后,烟波一向 离愁。

时间如同手中的细沙,任凭你如何握紧了手想 将其挽留,它还是一刻不停地从指缝间滑落。于 是,我只能再回首。

懵懂!这是我初到台北的第一感受。来台之前 曾无数次幻想过这个传说中的城市,《冬季到台北 来看雨》是它的浪漫柔情,《东孝忠路走九遍》是 它的繁华现代,而《乡愁》则是我与她的丝丝羁 绊……然而,当飞机着陆的那一刻,我却不知道该 是如何心情了,也许,这正是"只缘身在此山中" 的感受吧。

来接我们的是东吴大学国际合作组的游老师还 有志工Cathy,当然了,还有辛勤的司机大哥。我 们到台北时已经近晚上十点,可当他们了解到我们 还没有吃晚饭时,毅然(请允许我用这个词)带我 们去吃台湾特色的小火锅,并陪我们到家乐福买了 床铺用品。等这一切折腾下了竟也过了十二点。游

#### 回首——初到台湾

老师、Cathy、司机大哥,谢谢你们!

通过在东吴大学历史系一学期的学习,我发现 东吴大学历史系老师相较于兰大历史系老师的点拨 性教学,更注重基础性学习与博采各家之长,相对 的作业、阅读量、讨论课也比较多。这也正是两岸 教育的差异之一吧。

东吴大学的住宿生不多,全校一共只有四栋宿 舍楼,每栋楼也只有四层,而男生更是仅仅只有一 栋宿舍楼而已。家在台北市和台北县的同学不能住 校,后来才听说是因为台北地价太高的缘故。每栋 宿舍楼都有不同的名称:松劲、枫雅、柚芳、榕 华"。四种树木、四种品格,不仅是东吴大学对学 生的期盼,也是这所私立名校对自身的要求。宿舍 楼条件很好,独立卫浴、洗衣机、甩干机、烘干机 一应俱全,甚至还有洗手液、洗洁精和免费的自动 饮水机。每个宿舍住8人,略微有点拥挤,但这也使 得舍友之间更为紧密。

傍晚,躺在床上,努力想让自己对台湾的初印 象更清晰一些,但似乎脑海中仍是懵懵懂懂。嗯, 我到台湾了,深呼吸,入睡。

东吴大学的选课完全以学分为基准,开学的第 一周是试听周,学生可以选本专业不同老师的课程 进行试听,不喜欢的甚至可以退选,兴趣爱好似乎 起到了很大作用,这也是台湾教育人性化的一面。

#### 回首——学习生活

说到台湾大学生的学习状况,也许是教育理念 的不同,在本科期间台湾更重视通识性教育,而专 业性的训练则较多地放到了研究所。与大陆相对较 低的本科入学率不同,台湾几乎人人都可以上大 学,这样使得台湾人的整体水平得以大幅度提高。 或许大陆学生在"专"上略胜一筹,但台湾学生则 在"广"上博得头彩。无论如何, "T"字型人才 都是两岸教育的着脚点,都是两岸大学生的奋斗目 标。

> 台湾的基督教虽不及佛教与民间信仰兴盛,但 在我看也依然算是繁盛了。台湾的基督教也显示了 一种包容的特性:新教各派、天主教、甚至东正教 同时存在在一个城市里是很正常的事情,宗教冲突 几乎不存在。正是这种包容性养育了台湾文化,也

东吴大学和兰州大学一样,拥有众多的学生社 团和丰富多彩的社团活动。而在社团纳新方面,东 吴大学则在每学期伊始利用每日中午休息时间,开 展社团纳新演出,以吸引同学的加入,现代舞、古 典舞、cosplay……眼花缭乱的演出,彰显出台湾 大学生的活力、热情与开放。

台北的物价较台湾其他县市高,但是基础设施 建设也是最完善的。这是一座现代化的城市,信义 商圈和西门町映射着她的繁华;这是一座具有人文 底蕴的城市,故宫博物院和众多文化馆、音乐厅蕴 含着她的厚重;这是一座人性化的城市,人们的热 情与礼貌是最好的诠释。

怀着对宝岛台湾的浓厚兴趣与对机会的把握, 我们几个大陆交换生相约(有时也有台湾同学、学 长一起去)每周周末出游台湾各县市。从风景如画 的花莲到民间信仰浓厚的台南,从每个幼童都熟稔 的阿里山到《海角七号》的拍摄地垦丁,从香甜可 口的甜甜圈到鲜美多滋的海鲜大餐……四个月,我 们的身影,我们的气息,我们的情怀弥漫在宝岛台 湾的各处。

不得不说,台湾的旅游资源和大陆相比还有一 定差距,也不得不说,大陆的旅游创意与相关的文 化产业开发与台湾相比也有待完善。九份是离 台 北

#### 回首——旅行感悟

不远的一个小镇,在日据时期因金矿发展,而如今 的九份则以金矿遗址为主题,配以日据时期的历史 题材加以开发旅游产业,并将产业链延续:模拟采 金、金矿纪念品、金饰品DIY等等。台湾的旅游景 点门票大都很便宜,大都没有超过100人民币,这 也极大地促进了旅游业的发展。

台湾的佛教与民间信仰极为发达。星云法师、 圣严法师在大陆耳熟能详,而台湾人更是对佛教师 父们给予极高的尊敬。我们幸运地参加了台中逢甲 大学禅悦社组织的一次别开生面的活动,在中台禅 寺男众部住持健达法师的带领下参观了这个闻名海 外的禅寺。对中台禅寺的第一印象是震惊,禅寺规 模庞大,外观融中西工法,寺顶高耸壮观,内部从 佛像到地板的取材、布局都甚为讲究,显得富丽堂 皇而又意蕴深远。禅寺顶部略圆,一瞥之下甚至与 伊斯兰教的清真寺有些相像,这也从侧面反映了台 湾佛教文化的包容性。健达法师带领我们参观了整 个寺院,甚至登上了平时不开放的寺塔顶层。法师 一边介绍寺院建筑、佛像的象征意义,一边以佛法 讲述着人生哲学。法师的讲述并不是单纯地讲解佛 经,也不是一味地褒扬佛法,而是告诉我们做人的 道理与处世的原则,以一种无限的包容来引领我们 认识这有限的世界。我想,正是这种包容,才让台 湾佛教如此兴盛不衰,如此深入人心。

台湾的民间信仰极为发达。从国际化大都市台 北到中等城市台南再到港口小镇鹿港,都拥有极多 的民间性庙宇,其中所供奉的神氐也是各不相同, 妈祖、关帝、玉皇大帝,乃至月老、文昌帝君、普 贤帝君。同一所寺庙内往往有不同神氐与众多神 龛,这在大陆是不多见的。寺庙建筑大都装饰精 美,香火也是极盛的。一般台湾人路过一个寺庙, 都会进去"拜拜",这也成为了台湾人的一个习 惯。

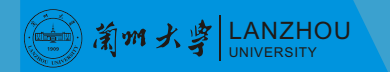

### UNIVERSITY 台 省 东 吴 大 学 Soochow University, Taiwan Taiwan Taiwan Taiwan Taiwan Taiwan Taiwan Taiwan Taiwan Taiwa

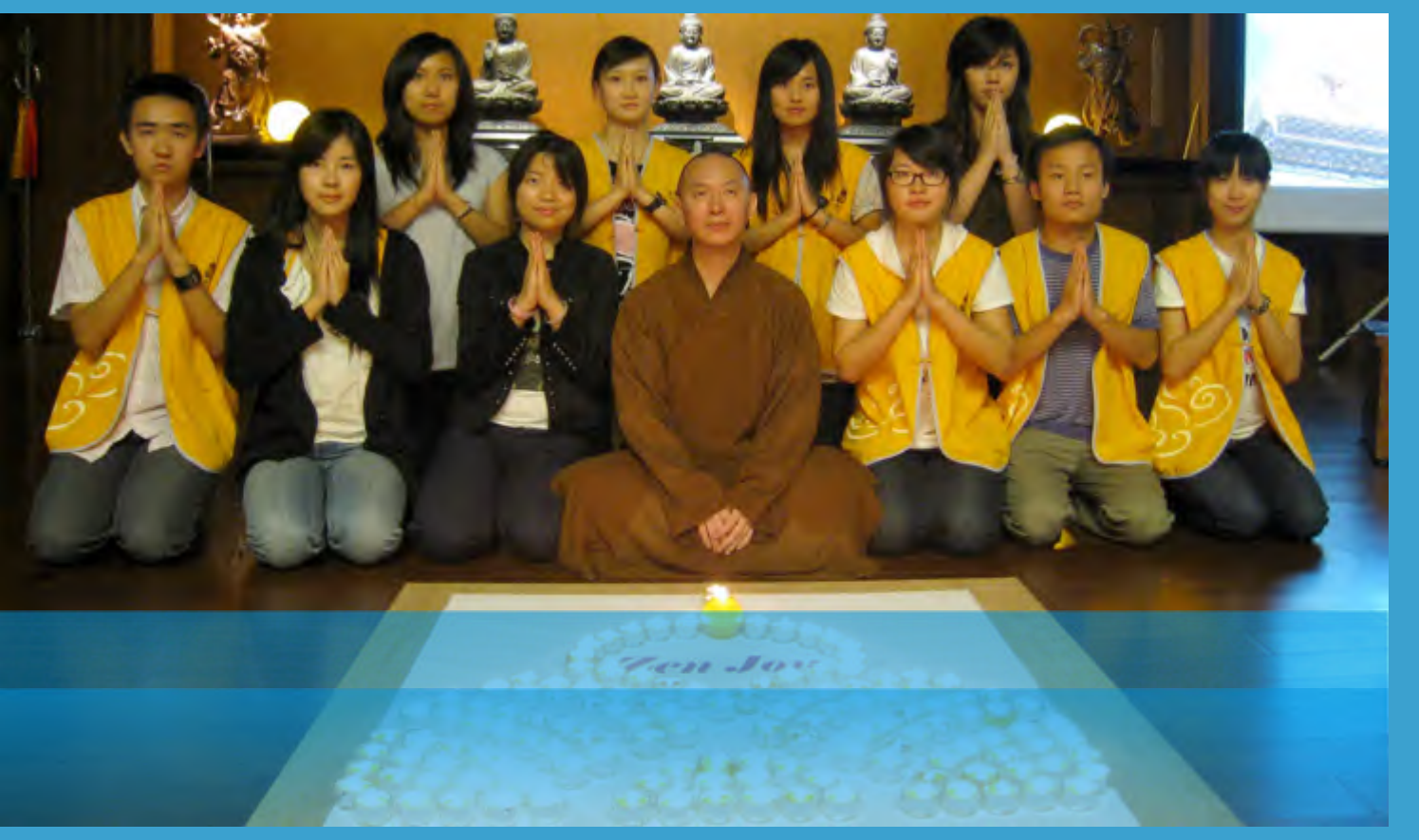

#### ( 1) 有m大字 LANZHOU UNIVERSITY 台湾东 吴 大 学 Soochow University, Taiwan Taiwan Taiwan Taiwan Taiwan Taiwan Taiwan Taiwan Taiwan Taiwan

正是这种包容性让中华文化的内涵在台湾绽放,向 世界绽放。

非物质文化遗产保护工作在台湾受到很大重 视,原住民文化、客家文化这些渐趋边缘化的文化 遗产得以有效保存,并衍生出了多种多样的新的表 现形式。在花莲,太鲁阁族的仁智同学带我们观看 了极具原住民特色的歌舞表演,并在他父亲的带领 下前往客家文化会馆观看演出。这些演出源于当地 文化而又富于时代的特色,将原住民、客家文化的 精髓融于变幻多姿的演绎形式中,形成了别开生面 的文化特韵。原住民乐器DIY,客家服装cosplay等 创新文化产业蓬勃发展,产业链也得以充分延伸。 我想,这也许就是市场经济与文化保护的切合点 吧。台湾的文化保护工作,值得我们学习。

# 惊 **唐** 1999年

#### 回首——再回首

# 鸿过眼

一个学期转瞬即逝,跨年夜里101的烟火、故 宫博物院的珍宝、老师同学的关怀也都成为过去。 当我再次回首这四个月的台湾生活,回首四个月的 点点滴滴,在不知不觉中,我竟也收获了那么多: 开放的思想、广阔的视野、崭新的思维方式、真诚 的友谊……这一切,来的短暂;这一切,成为永 恒。

最后,还是要感谢我的母校——兰州大学给了 我这个机会,也感谢外事处的各位老师对我们交流 生的关怀,当然还要感谢台湾东吴大学各位老师同 学的热心帮助。也希望其他同学如果有机会也多出 去走走,毕竟读万卷书,更要行万里路。

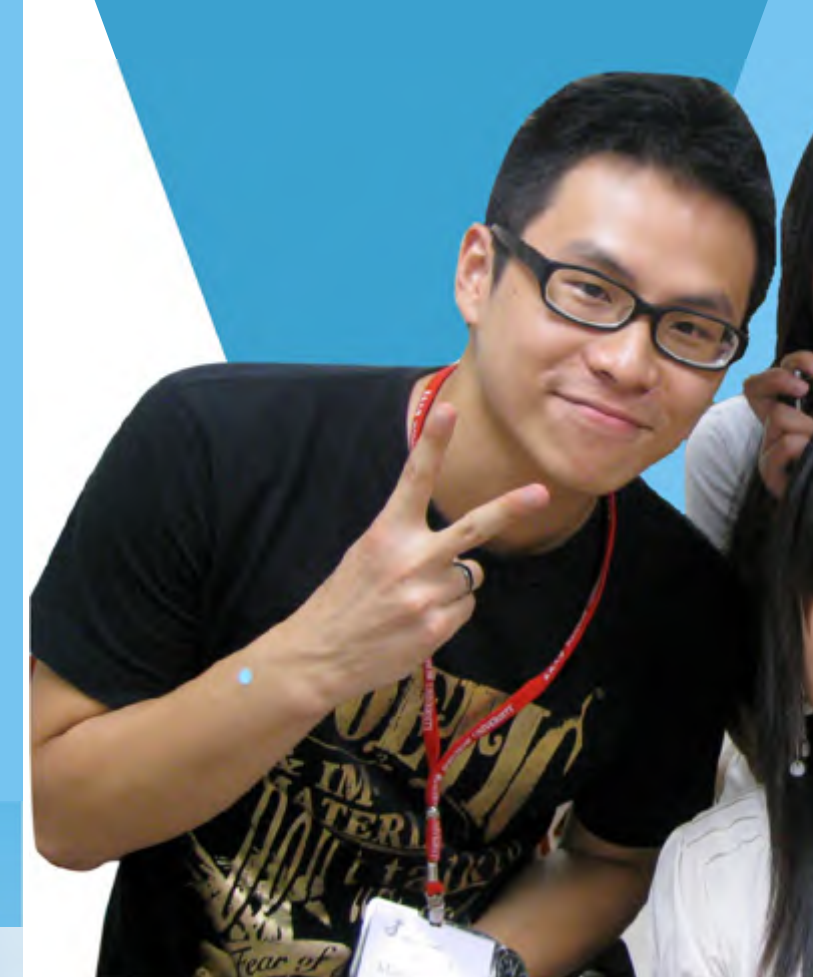

云 路 历史文化学院2007级本科生

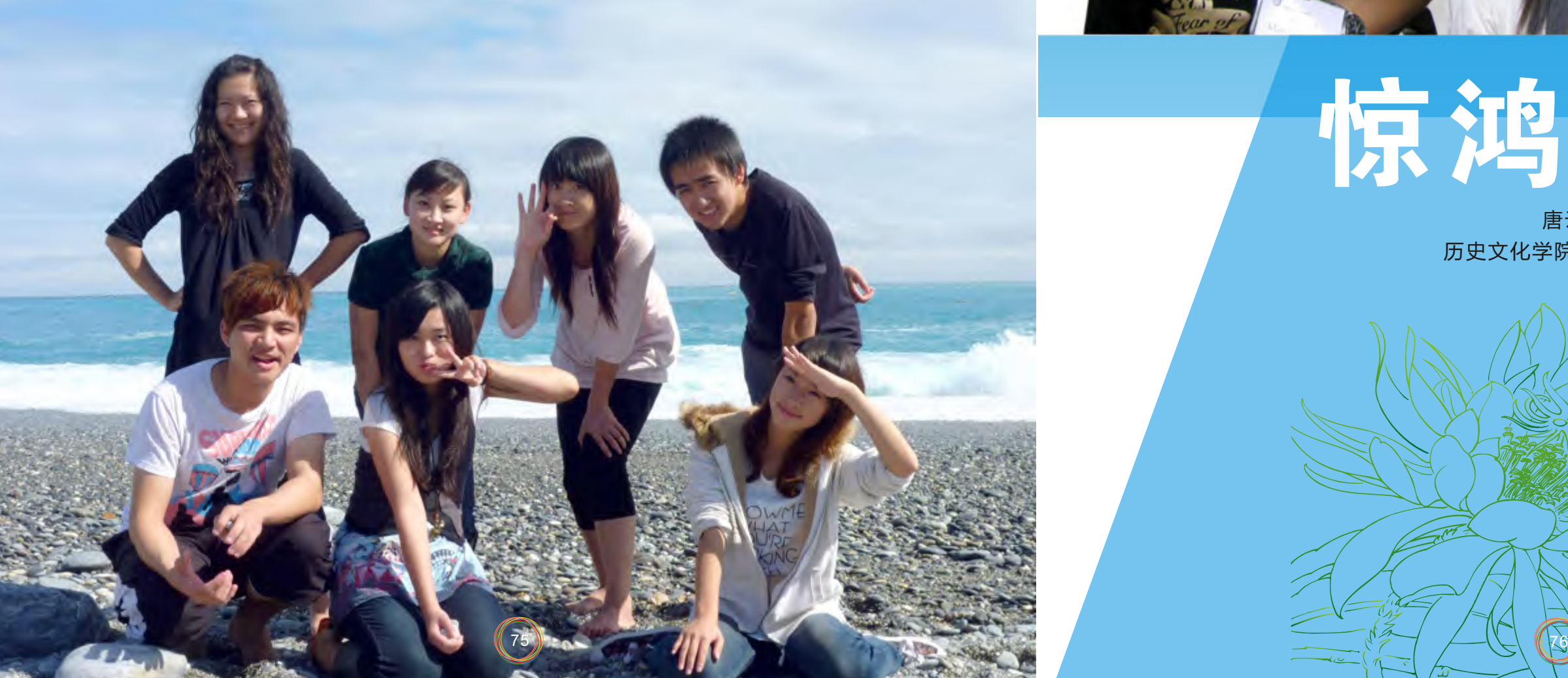

#### 一、来到台湾

#### 二、学业

9月14日的傍晚,当舷窗外终于露出桃园机场 的天空,看着那一抹火烧云的颜色,我对自己说: Here I am,台湾。

这不是我第一次在完全陌生的环境里开始新的 生活,也不是第一次接触到文化的冲击,作为一名 大三的学生,在台湾刚开始的日子,我适应得很 快,去之前我告诉自己,这半年,是用来积累、沉 淀,与新生。生活又简单了起来,图书馆、教室、 和朋友去踩宝岛的各个角落,大约是心态变得更纯 粹一些。虽然在很多方面拖延症依然无可救药,许 多事情依然杂乱不堪,但是内心开始笃定起来,可 以跟自己说, it all will be fine.

是的,终于正式开始这130天的旅程,作为东 吴大学的交流学生,在无数次失败的申请经历和各 种波折的手续之后,我终于踏在了宝岛的土地上, 带着我沉沉的行李,35kg。

不一样的文化,不一样的信息,读很多的书, 读到快要变成书呆子。很多思想上的冲击,差点面 临价值观的崩溃。遇到很负责的老师,要知道跟好 的老师认真地聊两个小时,真的胜读十年书。走很 多的地方,看很多的风景,博物馆美术馆古老的建 筑美丽的海,还有那些一条一条压不完的马路,一 笔一笔说不完的回忆,它们全都是在以后的日子 里,值得珍藏的宝贵财富。

东吴历史系任客座的李教授的话来说: "你们到这 边来,要有点范儿!"

其实在台湾的学业压力并不比在兰大时轻松, 一方面游学的机会来之不易,要利用一切可以利用 的资源,多学一些,多了解一些,像天文学的通识 课程、天主教牧师主讲的圣经选读、丰富的田野调 查和数位实践,都是以前很少有机会接触到的;另 一方面,每一门课都有贯穿一个学期的评价体系, 平时的作业、小组讨论和个人简报都算在总成绩里 面,几乎容不下懈怠!

东吴大学的选课是在前一学期的期末在电子化 校园系统上选定的,跟我们差不多,只不过他们的 必修课也是自己选,而不像兰大是预置在选课系统 中的。对于交流生来说,原则上,全校的课任选, 只要你排得过来,最高选25个学分,貌似我选了 6门课,16个学分,相对大二每学期14、5门课, 是相当轻松了。历史一到历史四的课我都有选,另 外也选择了几门感兴趣的课来旁听。上课并不是了 解文化的唯一和最佳途径,感兴趣的课大可以旁听 (还可以去别的学校旁听啊,政大太远,台大还是 可行的!),这样自己的时间弹性自由,在期中考 和期末大考的那几周也不会压力太大。用这学期在

本来我也不是很用功的学生,我相信真正让你 学到东西的,也许是跟老师闲聊时提到的一星半 点,是在图书馆逡巡时遇到的一本好书,是老师帮 你改作业改论文的时候的一点尾注。总之,师傅领 进门,修行在个人,到哪里都一样。

但是在东吴的这一学期,辜负的光阴确实很 少,大约是因为在那里只是单纯地做学生,没有乱 七八糟的杂事,我很喜欢东吴大学的图书馆,外面 看过去是白色的小小一栋,就在宿舍的旁边,可是 走进去就是无穷的海洋!每次抱着一堆书从图书馆 出来,那种常常会有的幸福感就又出现了,多么容 易满足,有好书可以读,我就开心。另外,也要维 持"传说中勤奋的大陆学生"的形象。

> 不能忘记亲爱的各位室友,我们都来自不同的 地方,台湾的不同<mark>地</mark>方来的学姐,两位日本的学 妹,还有来自大<mark>陆的我。离开前的</mark>最后一次寝 最小的可慧不舍地说,真希望下学期还是和*你* 们

如何利用交流生的特殊身份在学业上有所助益 呢?个人经验是,其一,抓住老师,老师一定会给 予你关注,那么就打蛇随棍上,跟喜欢的老师多套 近乎,有一定学养的老师,跟他们随便聊聊天都是 一定有收获的。另外,认识到很多外系的朋友啊, 请他们帮忙介绍,哪个系的哪些课是值得旁听的, 跑去听听看也是会有所帮助的。最后呢,网路资源 是很宝贵的,台湾的数位资源系统做得很好,有一 个文献资源的联合目录,像中研院啊台大的网站什 么的常常去逛逛都会有惊喜的发现。比如,台湾岛 内的各种学术演讲啊什么的在中研院的汉学通讯都 会列出,做个追逐演讲的旅行者也不错啊。

交流生们不约而同地没有选择周五的课,因为 要留时间出来,好好感受宝岛文化!

三、生活与旅行

起住311!

不能忘记一起在东吴大学做交流生的来自不同 学校的你们,不能忘记做了一学期同学的你们,不 能忘记给予过教诲的各位老师们, 不能忘记……这 130天里经历的甜蜜悲喜。

那些老师、同学、朋友,抑或是独自旅行中偶 尔攀谈的陌生人,都让我对这块土地了解得更多, 更为深入。那深情厚谊,那点点滴滴,总也不能忘 记。那经过的一个个地方,走过的一条条马路,路 过的小小的、很有味道的转角,邂逅的每一本好 书、每一个有趣的人。爸爸常说我是个"记吃不记 打"的人,那些美好的回忆,我总是记得很清楚, 而那些伤心的事,时间久了,就不再放在心上。

09年这一年我在许多错误中缓慢地成长着,脚 下的路,尽管依然模糊,但是也许我的步子,变得 更坚实一些了。游学的半年,激动也有,寂寞也 有,感动也有,伤怀也有。开始学着做行事历、做 备忘录、记账、读书做摘要,听歌的时候也会听听 bbc的podcast,看中文书之余也会硬啃几口英文的 文献,看看美术展听听音乐会,压压马路,以及到 处走一走。是真的享受一个人的状态,也喜欢大家 一起玩一起闹。越来越像一只随遇而安的蚂蚁。

游学的半年,要感谢学校给了我这次难得的机 会,去看看不一样的世界,打开我的视野,在这异 乡的半年里,慢慢沉淀,慢慢成长。感谢在这半年 里帮助过我、陪伴我的大家,谢谢大家,谢谢每一 位记得我和不记得我的人。有过陪伴有过交集我都 感激,这每一簇生命的烟火。烟火从不encore,所 以让人一直会记在心上。

在台湾的那些日子,不管提前做好了多么充足 的心理预设,总还是会遇到那些价值上的冲击,这 也是游学的新鲜感与意义所在吧!

淡水的河边,八里的阳光,是一趟捷运就能抵 达的闲适。

各家夜市的琳琅满目,总是让人目不暇接,还 有那几家每次必去的食肆,至今还常常想念那些滋 味。

每隔一段时间就要去逡巡一番的故宫博物馆, 那些在历史的尘埃里徜徉的藏品啊,它们每一件, 都值得比走马观花投入更多的时间去感受。

台北的中山北路,传说中就算走上七遍,也还 会有新发现的马路,更不要说,有首歌里唱到的 "忠孝东路走九遍"了!

花莲的奇美山水,温馨的民宿,和七星潭那湾 清朗、碧蓝的大海。看见大海,总是让人心境辽 阔。台湾的同学们自小就看惯了海,而我这个不常 见到海的人,看到海就激动万分。

跨年的绚烂烟火,微冷的空气,火爆的演出, 和最后马路上退潮狂欢的人群。

拥有的时间终究太短,刚刚开始熟悉、融入这 里,就要离开了,终究摆脱不了一个过客匆匆的形 象,只是这惊鸿一瞥,就已经留下丢不掉的名字。

不能忘记热情的黄老师和师母常常带着我们聚 餐、郊游,常常一两句的提点就让人受益匪浅,他 的课总是很幽默,讲起各位学者的轶闻也是滔滔不 绝,可是往往在某个转角,提到的一句两句就让人 思考很久。

不能忘记很有魅力的龙心老师,她的课总是很 用心,我们上课自然也不轻松,要查的文献要读的 参考书总是很多,可是这么一学期下来,收获自然 也不少。

四、纪念

 $\frac{77}{8}$ 

## Tang Yunlu

- 2009 年9月13日 至2010年1月20日 , 是 我 在 台 湾作交换学生的日子。
- 行前满心的期待与兴奋,希冀自然是满满的, 可手续的繁琐,漫长的等待,也让我切身感受到了 台湾与大陆关系的微妙与复杂。
- 身处西北,相对不便的交通使得我们不得不经 历着从兰州至深圳、从深圳到香港、从香港飞台北 的漫长旅程。出发那天,拉着行李,背着背包,穿 着清爽的夏装,表现出彻头彻尾的激情;可当经历 了一整天的上车、下车、出关、检查、托运、起 飞、降落、辗转于两岸三地的车站、码头、机场、 一天之内坐遍了海陆空各种交通工具,晚上11点到 达台北东吴大学外双溪分校的宿舍楼下时,放松下 来的身体才感到饥饿,疲惫向我涌现。于是,凌晨 12点,我们出现在台北士林夜市的"锅中锅"小火 锅店……就这样,在未来的几个月里,小火锅成了 我们几个兰大人生活中不可缺少的东西。这便是台 湾给我的第一印象,凌晨,夜市,小吃和夜市中一 个个化烟熏妆,穿着热裤的潮女们。

我所交换的学校是东吴大学,位于台北市,东 吴大学是台湾著名的综合性大学,是台湾第一所也 是数一数二的私立大学,其法律系更是闻名遐迩, 被认为是台湾最好的法学院之一。它有两个分部, 外双溪校区位于文化风景区,步行到故宫只需五分 钟,安置了文、外语及理三学院;城中校区位于政 经文化中心,安置法、商两学院及推广部。因为外 双溪校区的面积较大,现在基本也算是主校区,我 们都被安置在外双溪。宿舍楼的名称也很别致—— "枫雅楼""柚芳楼""劲松楼"等,都是老建 筑,容纳不了太多学生,所以台湾的大学生大部分 都是在校外租房住的。宿舍每个房间有6-8人,虽 然住宿紧张,设备也不算新,但宿舍内会议室、交 谊厅、浴室、厨房、电脑室、可以无线上网的自习 室、打印机、自动售卖机、冰箱、烤箱、微波炉、 电磁炉、洗衣机、烘干机等等一应俱全,非常方 便,每当台风袭来,无论外面狂风大作还是阴雨绵 绵,都可以幸福地宅,安逸地宅,让我对台 湾 的 宿

情" 。<br> 接下来的日子,选课、初认、聊天、了解、查 资料,不可否认,每天都在学习和比较不同的差 异,每天都有很多新鲜的事情值得我去记忆。也不 由地感慨中华民族的多折命运,台湾真的是一个受 到了日本人的影响、处处都严重打上了殖民的记 号、一个在没有安全感中自我保护自我发展起来的 特殊的地区。当思想在很多次激烈的撞击后,每一 个大陆的交换学生都由心而发一种无比真诚和炙热 的爱国情愫。这是我以前未曾感受到的。

开始的日子便从熟悉学校与台北开始。繁荣发 达的台北,可它的街道、城市建筑看来确实没有像 在香港哪怕上海北京那样现代、宽敞给人造成的视 觉冲击。但是,台北却是艳丽而脱俗的。尽管已经 无数次在电视上、书报杂志上、各式各样的图画和 照片上看到过它的模样,等到真正处于台北,仍旧 是那么惊喜,那么迷恋。因为购买任何东西的便 利,因为每一个靠右行的路人,因为每一个自谋生 路卖彩票和口香糖的残障人士,因为哪里都干净的 路面;因为捷运公车上总是空出的"博爱坐";因 为时时处处的无障碍设施,因为大部分吃不完的饭 菜都被打包带走;因为这里所表现出来一切的社会 秩序和节俭的习惯。它所透露的平实的生活氛围与 温馨的气息拉近着人与城市、人与人之间的距离。 每当华灯初上时分,看着台北密布的街灯开始闪 耀,整座城市在夜空中仿佛也变成了金色,明艳而

温暖。<br> 毋庸讳言,期中考试前,课业压力不大,学习 不是我们生活的全部。九月的台湾,盛夏依然,虽 然太阳毒辣,可宝岛在召唤。无论是风景、美食、时 尚,还是历史,都有太多吸引我们的理由 。我 们 不

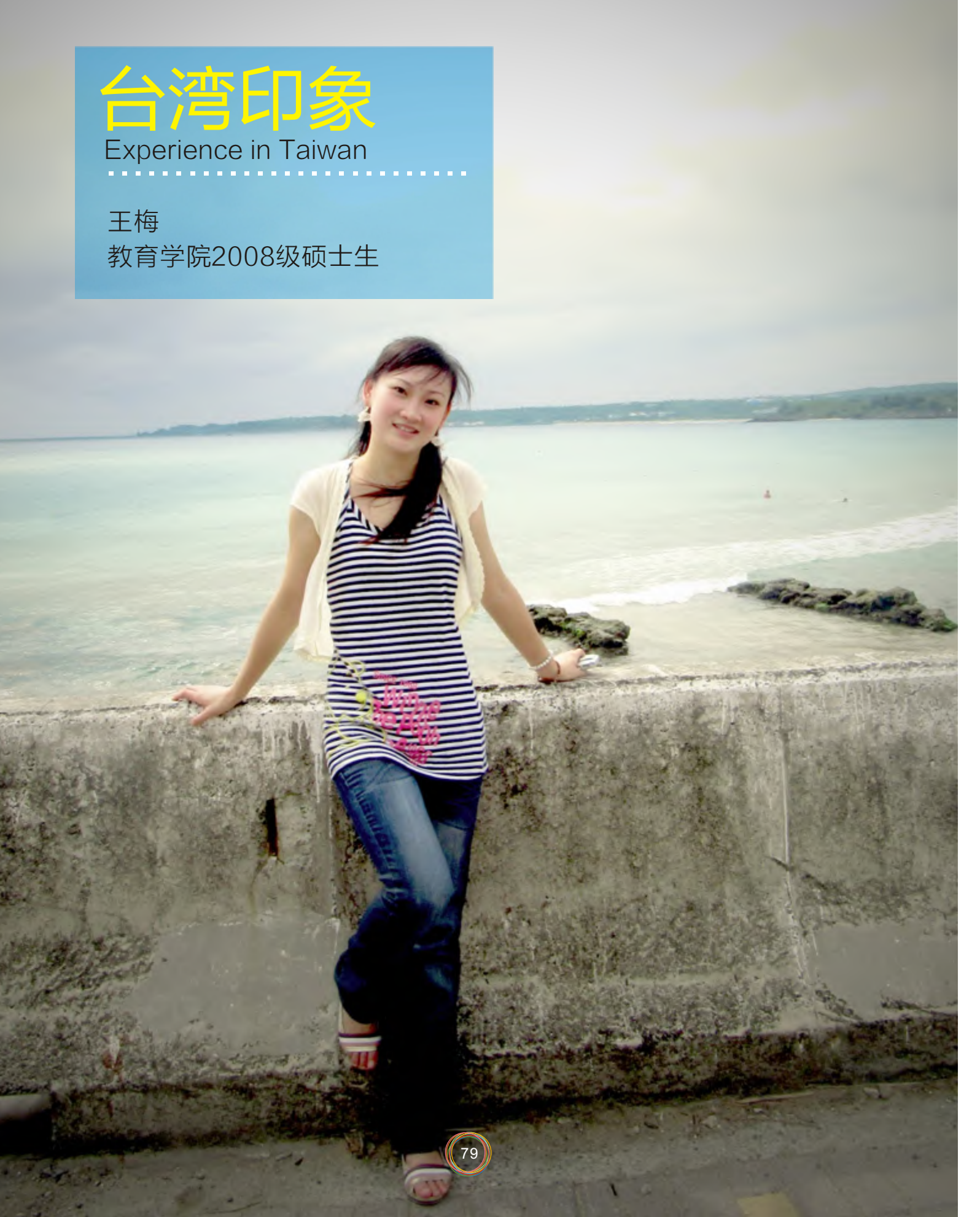

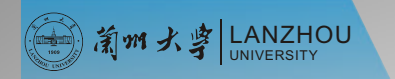

#### 台 湾 东 吴 大 学 Soochow University, Taiwan

8

舍一见钟情。那种人性化的温柔,包括门口设计的 很Q的开关,悬挂在走廊墙上透明玻璃瓶中的植 物,宿舍门上台湾学生手绘的"波妞",交易厅厨 房那一个个桃心夹子中五颜六色的便利贴,不得不 承认这样一个充满人文的氛围,会在时刻竞争与压 力的背后敲开一张张的smiling face。这便是台湾 给我的第二印象,让我感受了台湾人的"礼与 约而同地周五不选课,这样可以周四晚上就出发, 每周有整整三天去不同的地方自由行。我们不愿放 过每一个周末。那段日子,天格外蓝,心格外澄 净,人也格外容易high起来。基隆、新竹、宜兰、 花莲、南投、台中、彰化、高雄、台南、垦丁、台 东、绿岛…台湾岛内各个县市基本全都留下我们的 足迹,在阳光下看着西子湾湛蓝的海水;在漫天繁 星的凌晨四点骑脚踏在垦丁飙行;在台湾最南端等 待清晨第一缕阳光;在骄阳中疯狂地吃着比头还大 两倍盖满草莓芒果桑葚的冰;在太鲁阁悠悠的峡谷 倾听自己的回声;在绿岛骑脚踏车环岛穿梭于芦 苇、沙滩、mv画面般的沿海公路;在台南从凌晨 5点下车到晚上12点回住所,除了走路就在沿途吃 看到的各种小吃,走到腿发软,撑到眼发白,吃了 十几种都没有吃完……太多太多的疯狂,让我爱死 了垦丁的海,爱死了台湾的冰店。这便也是台湾给 我留下最快乐的印象:宝岛的美丽风景,宝岛热情 的魅力,宝岛汇聚世界各地口味的小吃。

课程逐渐步入了轨道,也将我的心稍微拉回到  $\mathcal{L}_{\mathcal{A}}$ 课业上来了。期中考试是很严格的,没有什么范 围,闭卷,对于研究生来说,我似乎太久没有经历 过"考试周",这使我不得不紧张起来,一门一门 总结笔记、复习,考试前的一周几乎每天只睡五、 六个小时,虽然有点临时抱佛脚,但幸运的是都拿 到了对得起学校名誉的成绩。下半个学期课业就忙 碌了很多,有太多的报告要做,太多的参访、问 卷、实践都需要真的到教育现场(我念教育专业) 去看、去听、去了解。这也是在台湾我感受最深的 一个方面:大陆的教育重理论,学生都要求培养扎 实的基础,而台湾教育注重实践,注重方法。就高 等教育领域而言,大陆建立了一整套完备的高等教 育学科框架,理论体系,而在台湾高等教育不是一 个学科,只是问题研究,针对某一问题而开展研 究,目的当然也不是为了完善学科建设,而是解决 问题,所以在大学的课程设计,培养理念上也会凸 显出不同。直接的结果或许就是台湾学生社团文化 发达,学生乐于追求兴趣,乐于参与社会活动,乐 于合作。兴趣、朋友、体验是他们大学生很看重的

■ 值得一提的是台湾的特殊教育,紧跟着西方特 教界提出的"回归主流"理念,在台湾现行教育制 度中,特殊教育已经与普通教育结合,同时实行了 一系列保障措施:调整班级结构、培训教师能力、 建立社会补助体制、开展个别化课程辅导等等。使 得具有特殊教育需求的身心障碍学生尽可能地跟着 普通班的学生一同上课,除了附加特教辅导,一切 学习生活都是"正常化"的,这样的一视同仁,确 实有利于身心障碍儿童日后走进社会顺利地适应环 境。为了能深入了解,我选修了特殊教育师资培训 课程,并申请了在一所中学为一个十四岁轻度智力 障碍的孩子——小均进行了小半学期课外补救教学 辅导。那是个胖乎乎总笑嘻嘻的男孩子,即使上课 的内容多一半都听不懂,但是他还是每天高高兴兴 地来学校,从不迟到,从不逃课,他说他喜欢来学 校,喜欢和同学在一起,喜欢学校的特教老师。每 个礼拜三下午,用纸粘土和图片帮他复习英文,用 筛子帮他学习数学也成为我难忘的经历和独特的记 忆。

■ 当最初的兴奋期蜜月期过去,笼罩在这个时尚 都市的光环也逐渐淡去,开始感受到活生生的台 湾。折合人名币一平方3、4万的房价,一万多一学 期的私立大学学费,最一般也得过十五元一个的便 当……近几年经济不景气,物价仍在涨,台币在升 值,台湾民众对当局也有很大的怨言。从各县市选 举的结果一年全部倒向国民党,隔年又全部民进党 获胜也多少能体现出民众摇摆的政治期望;娱乐和 综艺一项是台湾的代表,然而政治也变得有些娱乐 化,在媒体前,在教育中,在平时闲谈时台湾人都 习惯了随便攻击政客和领导人,或许这是他们所谓

东西。而大陆的学生相比之下认真、努力、个人能 力强、思辨好、表达清楚。理想、现实、能力是我 们最关心的东西。当然,导致这些表现的终极原因 还是在于资源的差距。台湾98%的大学录取率,大 学生毕业工作最低工资水平22000台币(约4800人 名币)是我们不能想象的现实。所以合作、热情、 客气、民主的一片祥和之气是台湾留给我最深刻的 印象。

> ■ 日子如流水般悄然滑过,在2010跨年,看烟火 和演唱会后,回航之期也越来越近。最后的忙碌伴 随着最后的疯狂,购物、聚会、游走似乎都比期末 考试更重要,每天彷佛都在欢送自己,总希望能带

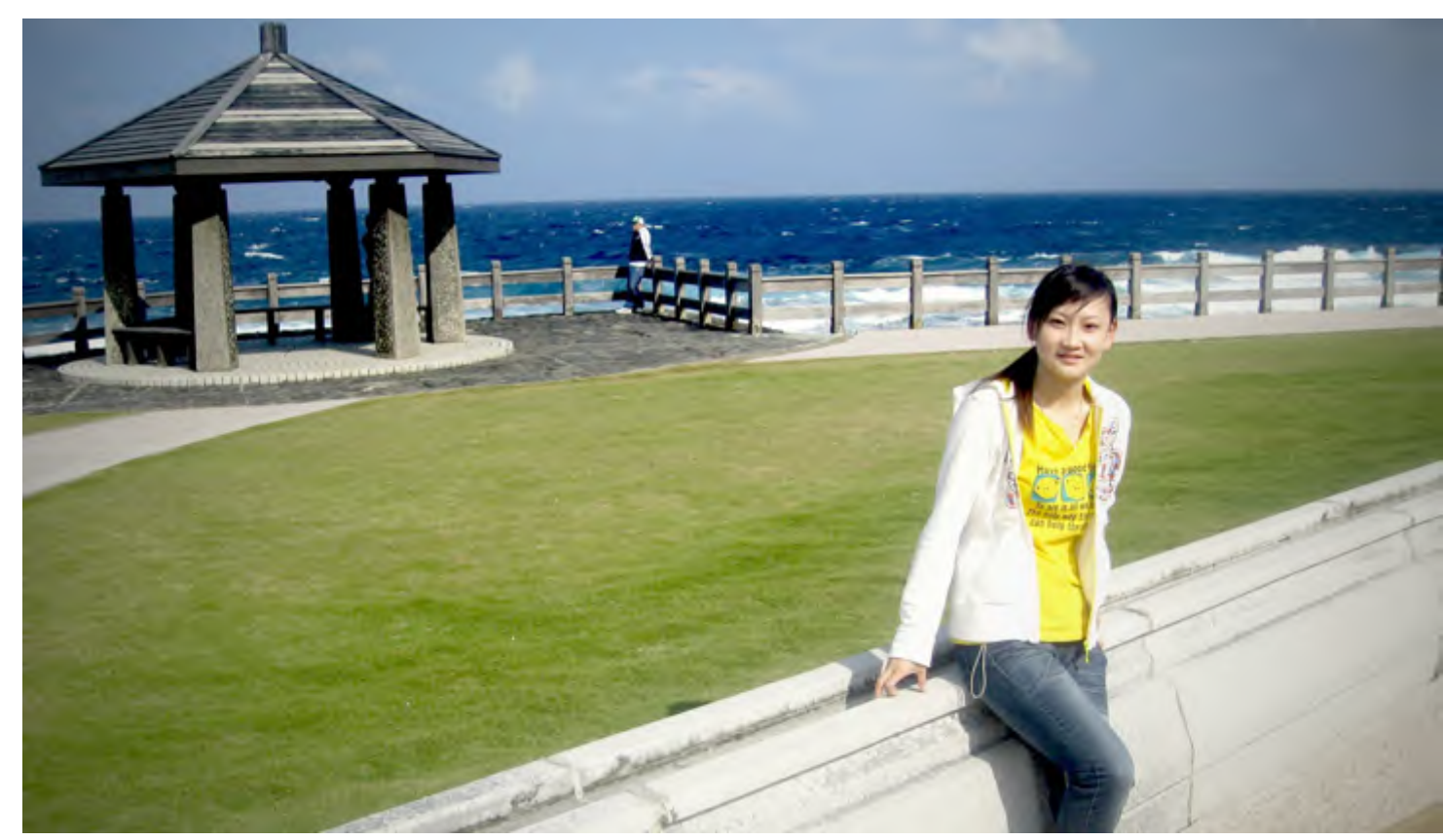

走些什么,可除了记忆,还有什么能带走?正如徐 志摩所写一般,挥一挥衣袖,不带走一片云彩。最 后一晚,和宿舍的同学照相、告别,拥抱床位离我 最近和我一样臭美的雅萍的那一瞬,忽然心底开始 翻腾,眼泪在眼眶打转,想起了最最崇拜的何主 任,常送我零食的雁琪秘书,渴望当贵妇总打扮得 像公主的茹婷,小祥的鬼脸和他那句我教的兰州 话,陪我看演唱会的裴帅,豪放而痴情的凯凯,给 我很多柿子吃的阿哲,热情的欣宜,以及一同赴台 的来自复旦、南开、天大各个学校的交换生们。短 短几个月,却有太多太多值得我留恋的朋友和瞬间 全部浮现在眼前……

■ 感受过,感动过,感谢过,盖上行李箱,快乐 和收获都被我带走,但愿这些经历能陪我走好更多 未来的路。台北再次在脚下缩小成一个模糊的点, 仅仅成为地图上的一个点,轻轻地我们走了,却希 望我们也能为台湾留下一些独特而真实的印象,毕 竟,我们是一家人。

的自由,但从人性的角度讲,我还是宁愿对任何不 是真的了解的人保留尊重;离婚率高,周围的同学 父母离异的真的比大陆遇到的几率高很多,让人也 不得不为每个家庭与孩子揪心;年轻人越来越晚 婚,在台北大部分我接触到的人把结婚的年龄都定 在30岁后,随之也出现越来越多的年轻人不愿意生 小孩,比起八十年代,台湾新生儿少了一少半,即 所谓少子化问题等等,这很多的社会问题也使得台 湾的人文在激荡与变化中。而那些除了考试前几乎 永远空着一半的自习室,不到凌晨两、三点不会爬 上床的台湾大学生,上课沉闷而各自发呆的气氛也 **常常让我感慨,或许大陆的崛起正是因为我们这几** 代在竞争与压力中成长起来的学生过得没有他们闲 散。大陆的学子很辛苦,但大陆的发展也完全值得 我们欣慰。

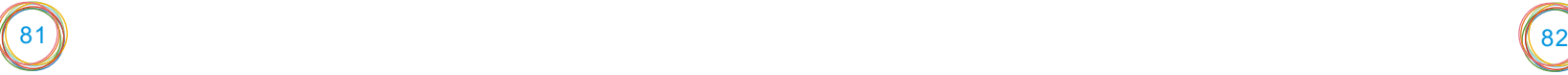

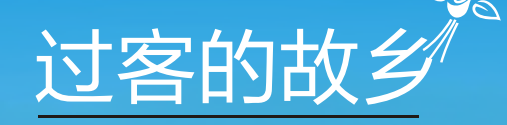

安家琪 文学院2008级本科生

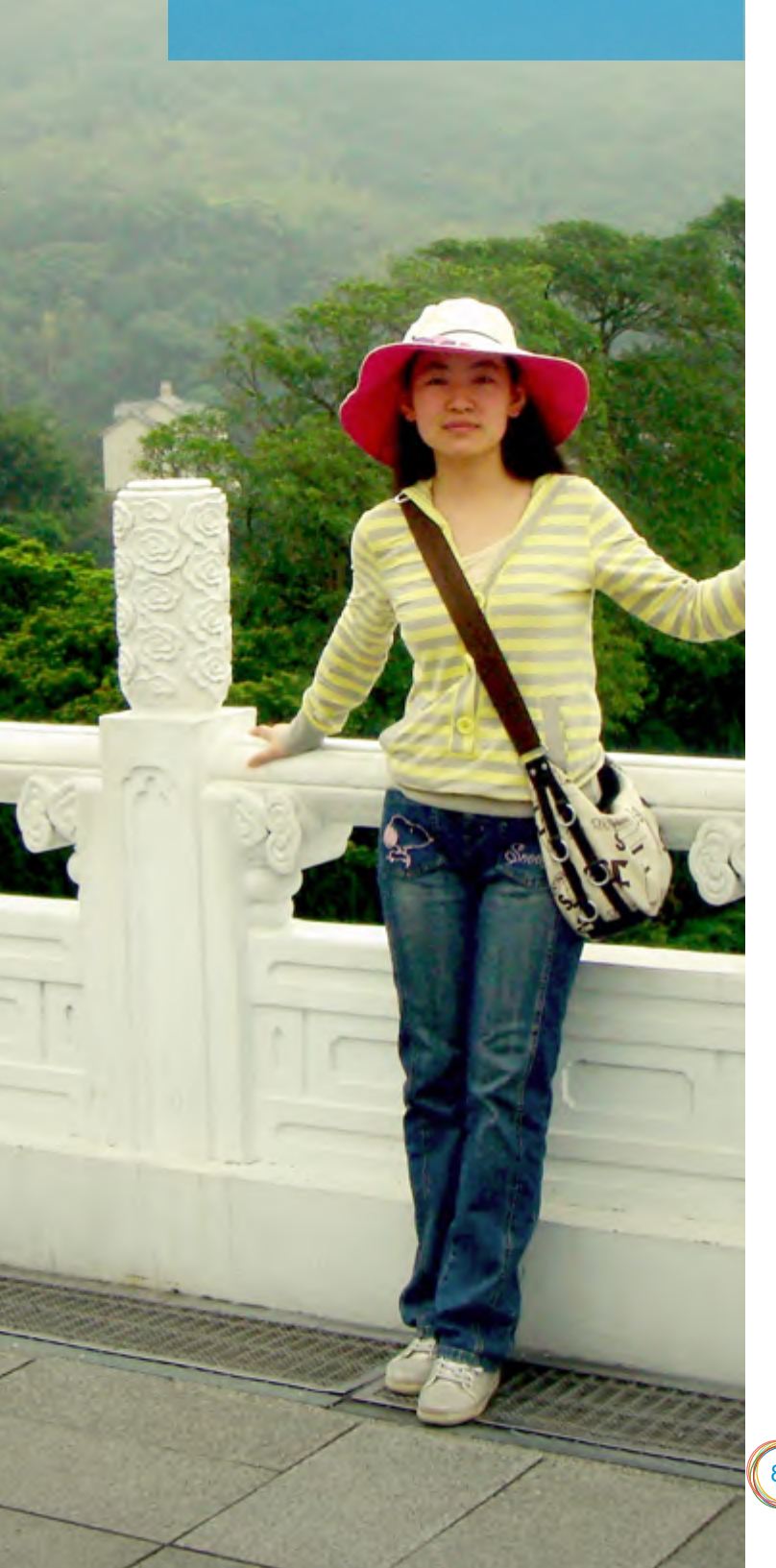

世间总有一些回忆,偶尔一拨,便思绪绵长: 人生总有一些际遇,临去回眸,便永生难忘。

我生命中的台湾,便是一生的呵护,永世的珍 藏。

来台湾,不仅是读万卷书,行万里路,更要用 心体验这里真实的生活,优雅、闲淡、从容自得。 这样的生活, 非关富贫, 无涉高低。只要有心, 生 活就可以轻盈,可以美丽,可以意趣盎然。台湾人 钟爱旅行,无论贫富。出国与其而言,乃司空见 惯,等闲视之。公交车上的老年人,市场上买菜的 家庭主妇,甚至街道上卖水果的商贩们,提起去日 本,去欧洲,就像在读书的年代放假回家般随意简 单,毫无夸耀衿尚之色。生活品性的高低可以反映 出一个国家或地区的发达程度,但更重要的是从中 折射出的生活理念──为生存而生活与为生命而生 活之别。其文化之发达程度于此可见一斑。为什么 落叶大都是趴着的?因为无奈于生命的负累;为什 么恐龙最后会灭绝?因为承受不了生命之重。生命 很重,所以生活要轻。轻生活是一种温饱之上心灵 的奢侈,如同不是每个人都可以轻易作"富裕"的 主语一样。品茗,是台湾民众每日必不可少的生活 内容。茶具精巧,工序细致,心境淡然,情意芬 芳。非是人云亦云,附庸风雅,故作金石鼎彝之情 趣,实乃追求生命的雅致,心灵的恬静,于灵巧细 微处领略凡尘俗世之美之境。民众坦诚热忱,率性 随心,居庙堂之高者亲和,处江湖之远者洒然。工 作之余,简单纯粹地生活,真实而乐在其中。与之 交往,只需一颗"繁华落尽见真醇"的心。台湾人 懂得从生活中寻找诗意,让生命变得轻灵而富于诗 性。他们能够看到人生的多元,懂得用一生来体验 各异的角色,几世的情怀。因而,他们生活得随 性、自由、充实又不乏理性之思。有目标,却不是 只有目标;看到靶心,也看到靶心后面绿意葱郁的 森林,娇艳烂漫的群芳,莹透清澄的碧海,亦真亦 幻的山雨空蒙……或许正因如此,台湾的散文温婉 宁静,台湾的诗歌举重若轻,少有过往匆匆的行走 之感。柔柔的语音,缓缓的步调,让人觉得生活在 这个海岛上,工作只是一种"闲里偷忙"的娱清模 式,不用心去体会身边的山山水水,民意风情,实 在有负天地钟灵毓秀的造化之功。台湾岛面积不 大,分散于每个市区便更不甚宽敞。街道狭长,建 筑低矮,整体格局紧凑、精致,如同台湾的生活。 能于户牖之境走出从容人生,斯人可谓不负此心。

自由的社会所孕育的学术思想自当开放兼容又 独树一帜。一所学府应该有它独特的景致,书卷如 此,山水亦然。东华是一幅油画,色泽饱满,笔致 精细,如若再两笔三笔墨勾勒数人,便是人在画图 中。风撩微波,灯影古桥,碧梧苍木,葱茏翠 草……花光草影凭人意,洞天福地待君归。每一个 回眸一转都是一片常新的剪影,每一次临行张望都 是一阕流动的清歌。东华不是死寂的躯壳,是流注 而生生不息的生命脉搏。思维之活跃,学术之争 鸣,经济天下之襟怀担当,陶铸性灵之悦性怡情, 英伦齐聚,普界含芳。东之皇华,灼比其花,高蹈 游世,独异众葩。东华真实,学术研讨、社团活动 都在切切实实、勤勤恳恳地付出,在行走中斩获; 东华礼让,对别人的努力永远报之以至诚至善的感 激与支援;东华谦和,在包容中海纳百川,森罗万 象;东华自由,让平野飞鹰,众鸟和鸣。依山傍 海,山险谷深,山之仁爱、水之睿智、山之缜密、 水之轻灵、山之兼济天下、水之独善其身、山之任 重道远、水之举重若轻……一切得天独浓, 庶几备 矣。独立小楼风满袖,于此情此景中回想"先生之 著述,或有时而不章;先生之学说,或有时而可 商。惟此独立之精神,自由之思想,历千万祀,与 天壤而同久,共三光而永光";回想一辈辈英才为 命悬一线之中华学术呕心沥血、殚精竭虑,东华, 便由一个地理名词升华为一缕生命的辉光,历千万 祀,绵延千古而行吟至今,承担着天行健的生命脉 动,亘古,永恒。

东华──台湾,你让我心动,让我心静;让我 在梦里,错把他乡作故乡。只是,不知何时,我才 能有幸重新走进你,轻轻游走在你生命的长廊,驻 足凝望,仔细端详你静好如初的面庞?

或许缘于藏富于民、私家车与机车发达,台湾 的公共交通并不是很方便,但清洁、安静。台湾民 众素质很高,加之政府大力管理,交通工具上无人 吸烟,喧哗;或是小憩,或是读书,或是坐观风 景,清品佳茗,只把乘车当作旅行般的享受。既来 之,则安之。永远从容,永远安适,永远保持优雅 之风。并不宽敞的街道上人影攒动,过往车辆仍旧 不紧不慢,彬彬有礼。在这里很少见到行色匆匆的 行人,他们不是过客,而是归人。夜幕降临,华灯 初上,夜市香气四溢,行人接踵摩肩,忽而感到此 是另一个老北京的庙会。虽是熙熙攘攘,却无喧嚣 纷扰之感。没有叫卖声,争执声,卖主安静地烹 制,买主安静地品尝。台湾小吃享誉四海,其制作 过程于欣赏者而言,是一席视觉浮动的盛宴;于制 作者而言,是一次心性灵魂的抒怀。娴熟稳健,有 条不紊,如庖丁解牛,佝偻承蜩,凝神静气而怡然 自得。心中眼中只有所为,只有当下,所为即当 下,当下即自我,即万物,即全部,即世界天心。 自喜自足,无关风月。如此全情尽性地融入其中, 品者所享用的,非仅温饱口舌之资,怕是还存有一 份天地三才的灵明精气了。由于长期作为日本的殖 民地,时至今日,台湾的建筑、饮食与民众的生活 模式仍然存有日本色彩:步行街两侧的店坊外竖着 长条招牌,上面常有日文出现;日本料理随处可 见;火车上增加日语语音服务;"你好""谢谢" 从不离口,礼在生活;居家时光脚踞坐于低矮的桌 几前,闲谈清语,静心品茗……甚至在二三十年代 出生的日本人中,有好多与当地人联姻,从此终生 在台。另一个对台湾文化影响深远的国家便是美 国,这段历史至少可以追溯到二战时期,如今美国 与日本是台湾进口食品及生活日用品的两大主要国

83 M and the contract of the contract of the contract of the contract of the contract of the contract of the contract of the contract of the contract of the contract of the contract of the contract of the contract of the c

家。包容的态度使得社会生活丰富多元,每个人都 能在这里找到内心的风景,独有的天堂。台湾是一 块收缩自如的海绵体,广取博收又能外射众发。

 说不完、道不尽的台湾呵/只可惜/我是你生命中 一个匆匆的过客/行吟在/你浪涛拍岸的海边/你能否 /容我轻轻地许一个愿──与你再结──来世的缘。

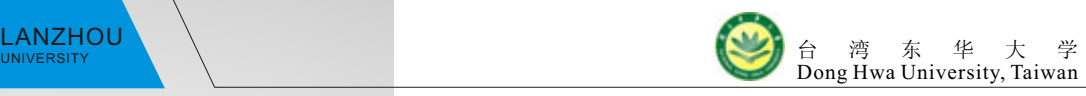

南m大字 LANZHOU <u>UNIVERSITY トライン・ウェブ・ライン・ライン こころについて こころについて 高い 春 春 永 学</u>

回忆台湾 Beautiful Memories 史 洁

一个学期的时间真的是很短暂的,回顾过去的 一百多天,我们曾欢笑、曾流泪、曾开心、曾难 过,一切的一切都像昨天发生的一样…… 2009年 9月13号,我们兰州大学的五人带着对宝岛神秘的 探究和无比激动的心情到达了台湾,对那里的一切 是那么好奇,又是那么陌生。来到花莲,来到东华 大学,一路上的辛苦颠簸,顿时不见了,很舒服的 感觉,像到家了似的……东华大学的校本部在寿丰 校区,而我住在美仑校区,美仑校区在花莲,花莲 象她的名字一样超凡脱俗,她依山傍海,中央山脉 白云萦绕,大海始终如宝石般湛蓝,无论朝哪个方 向看,景致都美丽如画。我时时刻刻都能感受到台 湾同胞的热情,同学们的帮助,老师们的关心,不 论是走进台湾大大小小的商店,还是迷人的风景胜 地,所有的人都很有礼貌,使我倍感温暖。更多的 是,我看到了同学们的创新的学习方法和积极的学 习态度。美丽的宝岛台湾,留给我的是无限的遐 想,我留恋着台湾人的热情,向往着台湾那美丽的 景色,以前认识的台湾,只是简简单单的两个字, 但在这次交流学习中被重新定义。它不只是宝岛, 更饱含了别样的风情,它不只是美丽,更拥有着特 殊的温馨。台湾的那些人、那些事、那些风景、那 些让人温暖的点点滴滴,从此真实地印在心里 我对这片遥远而又熟悉的土地从心中涌出深深的喜 爱与眷恋。于是,台湾便不再只是一个名*字*, 更 是

艺术学院2007级本科生

结束,也是开始。是的,一定是的。时间飞 逝,新的一学期已经开始,我将继续在兰州大学这 块神圣的土地上继续求学的道路,但是我会永远记 得那段时光,再次真诚地感谢兰州大学给了我这样 的交流机会!谢谢老师

一份珍贵的回忆,一种难以忘怀的感觉。

把读一所大学和读一个城市浓缩到四个月,会 有太多的感触。感谢兰州大学我们亲爱的母校提供 这样的交流机会,感谢东华大学对我们的热情,感 谢父母对我的支持。台湾的日子,让我忘却烦恼, 忘却压力,享受新鲜环境与新鲜事物带来的全新感 受;台湾的日子,让我更加珍惜与东华同学一起学 习,一起生活的时光;台湾的日子,让我更深刻地 感受到家人的牵挂与温馨;台湾的日子,让我更充 分地反思自己,认识自己;台湾的日子,让我在快<mark>。</mark> 乐的思绪品味生活的真谛。台湾的日子,将成为我 人生中最特别的一段回忆。

Dong Hwa University, Taiwan

85 86

长期交换学习项目 Long-term Exchange Programs

# **Beautiful Memories**

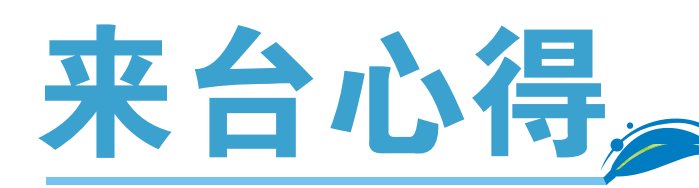

宋晓钗 政治与行政学院2007级本科生

在台湾的四个月马上就要结束了,时间过得真 快, 犹记得初来时的每一个场景, 或兴奋、或紧 张、或洣茫……都是那么熟悉地浮现在眼前, 就像 刚发生在昨天一样,可一转眼就只剩下一个礼拜的 时间,心中莫名地思绪万千,有回家的欣喜,亦有 对宝岛的深深眷恋,在台湾经历的点点滴滴终将成 为我一生的回忆。

难忘台湾的景。以前由于学业的缘故,很少有 机会到处去游山玩水,这次来台湾,除了学习外, 还有了一个饱览风景名胜的好机会。先说台北吧, 这个台湾最发达的城市,的确和其它城市不太一 样,这里有林立的高楼大厦、便捷的交通、琳琅满 目的商品、古色古香的老街,又有众多高等学府和 科研机构、文化气息浓郁的人文景点,不论是自然 风景还是人文景观,都那么别致,引人入胜。台北 101、西门町、九份老街、淡水老街、台北孔庙、 文化大学、台湾大学……每一个地方都留给我深深 的回忆,在那里的很多情景时时浮现在脑海。接下 来要说说待了最久的花莲。我爱花莲,爱这个小小 的城、美丽的景、独特的小吃、纯朴的人。花莲小 小的,西部靠山,东部临海,就是这中央山脉的伟 岸、太平洋的豪情塑造了花莲这片不一样的大地。 因在花莲读书,有幸饱览各处的美景,真切地体验 这里的生活。七星潭,我的最爱,在那里可以和辽 阔的太平洋亲密接触,静静地坐在石子上,吹着海 风,感受自然母 亲 的 抚 摸 , 或 是跳着在海边踏

浪,海水一次次亲着脚丫,像淘气的娃娃和我嬉 戏,很美,很幸福。还有瑞穗的温泉,真舒服;兆 ,<br>生农场的田园美景,鲜奶冰淇凌;糖厂的冰;太鲁 阁的奇秀美景……很多很多。这些美景虽已记录在 照片、DV里,却不如深深印在心里。除了台北、花 莲,台湾还有很多地方值得一饱眼福,东部的绿 岛、嘉义的阿里山、南投的日月潭、南部的垦 丁……真是好山好水好风情。

网,借我吹风机……一点一滴的体贴,给了我很多 温暖。可爱的白白带我去吃冰,送我奶茶喝,陪我 逛市区,我们一起谈天说地……还有很多很多,怎 么也说不完,只能放在心里。因为我是社发系的学 生,所有的课都在美仑校区,只能搬来美仑住,和 寿丰的室友就此分开了。搬来美仑后,上课很方 便,每天都能和班上的同学,还有学长姐、学弟妹 见面,而且还认识了新的室友,心里也是很开心 的。就这样在美仑度过了剩下的三个月,回想这三 个月的生活,真的发生了很多事情,不管是微不足 道的一件小事还是印象深刻的大事,每一个场景都 那么清晰,像昨天刚发生的一样。我真的很幸运, 遇到了关心照顾我的室友,倩倩、婷婷、Vicki、珈 如,她们都很热心体贴。她们平时总是邀我去吃 饭,带我去逛街,去市区吃各种料理,一起谈天说 地,一起公扫,一起跑步,一起庆祝生日……还是 要用省略号表达这说不完的回忆,每一个画面都是 开心与感动。我真的很幸运,遇到了社发二那些可 爱的同学。我们这个班充满了活力和热情,有着和 谐向上的班级氛围。班上每个同学都对我很好,很 照顾我,热心的阿叮、活泼的摸摸、开心的小 High、文静的阿曼、热心的范范和伊真、体贴的小 白和汝汝、正直的展浩、很照顾我的浩伦和阿文、 优秀的正仁、香菇、虎门……很多的同学,每想到 他们的名字,就想起他们为我做的很多事情,我们 之间经历的点点滴滴:一起讨论报告,载我去市区 吃东西,送我肉粽,带我去绿岛、台北玩一起喝下 午茶,一起看夜景,一起看球赛……我很喜欢我们 班,很开心至少曾做过班里的一员。还有关心我的 孟扬、Terry、宗盛、肖肥、and one 学长、雯琳 学姐,他们都那么照顾我、关心我,送我好吃的, 带我吃东西,尤其是在学习上帮助我,对他们总是 充满了感谢。认识了这么多同学、朋友,还是留在 最 后 说 我 最 想 感 谢 的 人, 对 我 启 发 最 大 的 人……不知道该用什么话来形容对他的尊敬和 爱戴了,那种感情是用言语 表 达 不出的。他

难忘台湾的美食。来之前就知道台湾美食享誉 盛名,种类繁多,是台湾的一大特色,这次来了肯 定忘不了享享口福。不管是平时去的各种料理的餐 馆,还是台湾特有的夜市,那里的小吃真是数不胜 数,酸咸麻辣苦甜,口味俱全,样样都有。比如自 强夜市的棺财板,鲜美的肉加上外面香软的面包, 真是美味极了。最爱的木瓜牛奶,新榨的木瓜配上 香醇的牛奶,晚餐后喝一杯,夏日的暑气全消。花 莲的麻薯也是让我记忆深刻,软软的、甜甜的,好 吃极了。还有很多很多的美食,不管是外观,还是 口味,都留给我无穷的回味。等有机会再来台湾, 定不会忘记重新品味一番。

难忘台湾的情。人这一辈子最重要的就是身边 多些真心朋友,不管身在何处,心总是有归属的, 知道他们都在某个角落默默关心着我,给我温暖。 说完了台湾的美景、美食,留在最后说说我最想说 的,对我最重要的老师、朋友。我们这次来东华交 流,各方面的手续很多,感谢研发处的萧老师、章 老师、蔡教官等老师热情耐心的帮助,我们才能顺 利在学校安置下来,尽快融入学校的生活。看到这 些和蔼亲切的老师,我初来异乡的害怕和紧张很快 就没了。还有到台湾的第一晚,晚上十二点还在宿 舍楼前等我们的义工们,他们那么热心地帮我们找 宿舍,整理行李、办手续、办电话卡、兑换台币、 带我们逛街、吃饭……很多的感动难以形容。还有 在寿丰的室友,虽然我们在一起只住了一个月,但 那三十多天的生活让我至今难忘。还记得莨伊怕我 迷路,带我去上课,陪我吃午餐 , 帮 我 安 装 宿

# **Experience** in Taiwan

就是我的导师伟信老师。大家都称呼他林爸,其实 我也很想这样叫老师,可还是有些不好意思,只有 把这份心意留在心底。老师给了我很多东西,物质 的、精神的,太多太多了。给我印象最深的,最让 我震撼的还是林爸讲的社会学理论。每次上完课, 我都像被重新洗礼了一遍,本来枯燥无味的理论被 老师讲得像活了一样,生动有趣,原来那些看似深 奥的理论离我们并不遥远,他们就被印证在生活的 每个角落,身边司空见惯的事情却蕴含着那么高深 的道理。而且老师还教给了我们看社会、看问题的 态度,"社会学就是追根究底的探问,我们要时常 和社会保持一点紧张的关系,不要深陷在社会结构 的角色中麻木无知。"真的很幸运遇到这么好的老 师,老师教给我的东西将终身受用。

这次来台湾收获很多,快要离开了,心里充满 了感激和不舍。只希望以后有机会,我还能再回来 看看宝岛,看看花莲,看看我的朋友们。

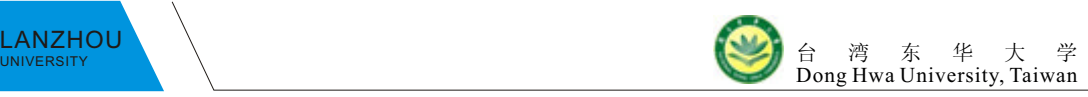

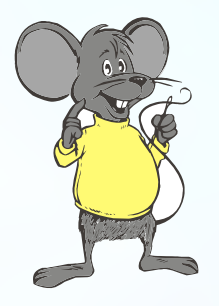

# 初来台湾

### 齐子琨 经济学院2007级本科生

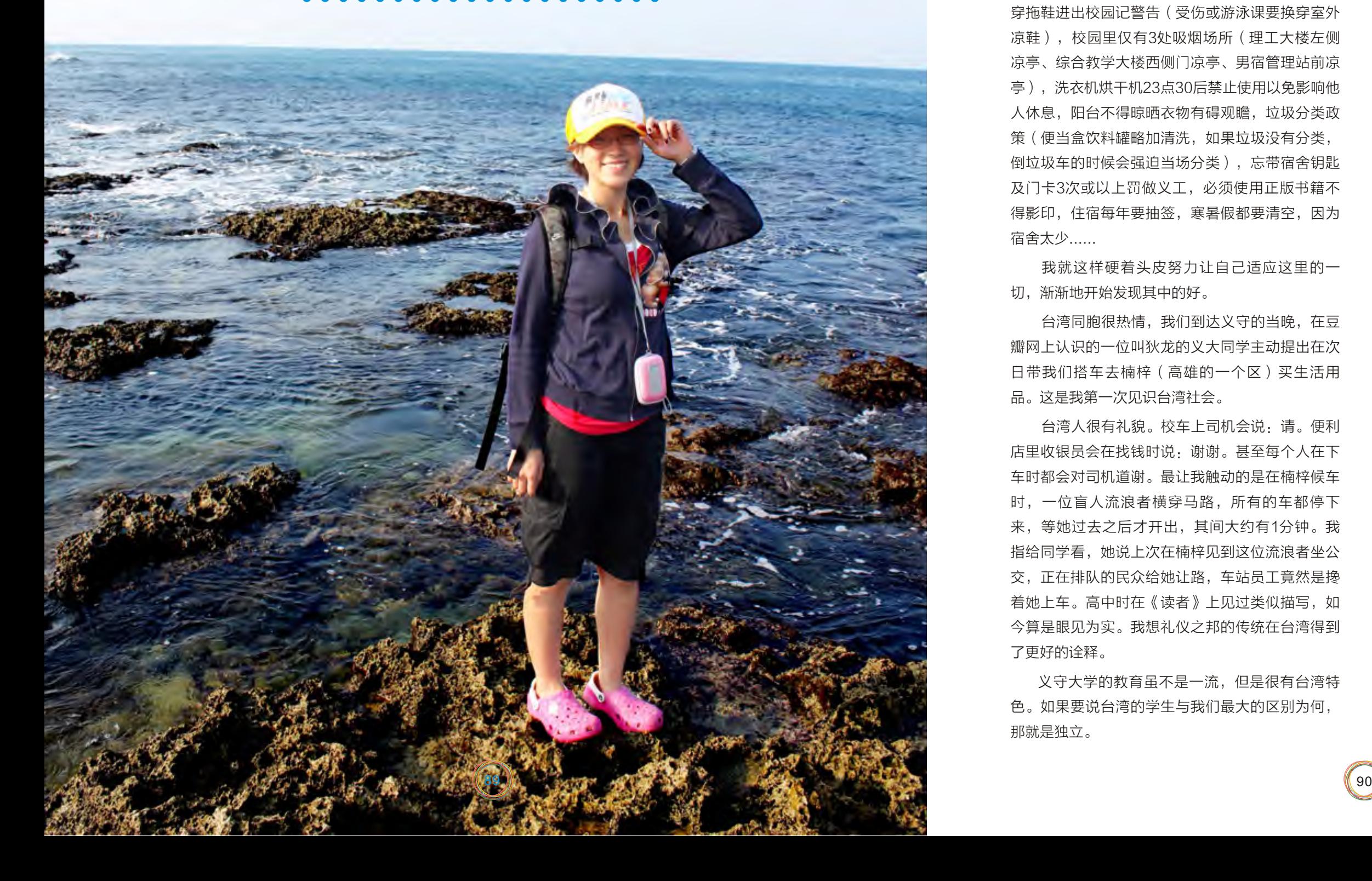

### the contract of the contract of the contract of

### 

初来台湾,我发现我有太多东西不会,不会垃 圾分类,街上没有公共厕所,书不能影印,酷我不 提供服务。是因为这里比我生活的地方要发达,生 活质量要高,一时间很难适应。以前我以为人人都 会努力追求高质量的生活,但是现在觉得高质量不 一定舒适,因为这种跳跃让我觉得不知所措。

学校对于学生的形象、对于生活的诸多规定: 穿拖鞋进出校园记警告(受伤或游泳课要换穿室外 凉鞋),校园里仅有3处吸烟场所(理工大楼左侧 凉亭、综合教学大楼西侧门凉亭、男宿管理站前凉 亭),洗衣机烘干机23点30后禁止使用以免影响他 人休息, 阳台不得晾晒衣物有碍观瞻, 垃圾分类政 策(便当盒饮料罐略加清洗,如果垃圾没有分类, 倒垃圾车的时候会强迫当场分类),忘带宿舍钥匙 及门卡3次或以上罚做义工,必须使用正版书籍不 得影印,住宿每年要抽签,寒暑假都要清空,因为 宿舍太少......

台湾人很有礼貌。校车上司机会说:请。便利 店里收银员会在找钱时说: 谢谢。甚至每个人在下 车时都会对司机道谢。最让我触动的是在楠梓候车 时,一位盲人流浪者横穿马路,所有的车都停下 来,等她过去之后才开出,其间大约有1分钟。我 指给同学看,她说上次在楠梓见到这位流浪者坐公 交,正在排队的民众给她让路,车站员工竟然是搀 着她上车。高中时在《读者》上见过类似描写,如 今算是眼见为实。我想礼仪之邦的传统在台湾得到 了更好的诠释。

我就这样硬着头皮努力让自己适应这里的一 切,渐渐地开始发现其中的好。

台湾同胞很热情,我们到达义守的当晚,在豆 瓣网上认识的一位叫狄龙的义大同学主动提出在次 日带我们搭车去楠梓(高雄的一个区)买生活用 品。这是我第一次见识台湾社会。

义守大学的教育虽不是一流,但是很有台湾特 色。如果要说台湾的学生与我们最大的区别为何, 那就是独立。

首先是经济独立,在我认识的当地朋友中,有 的和同学合伙在网站上销售化妆品,这里指的不是 淘宝一类的第三方网站,而是独立的网页,有的则 已经子承父业,独自奔跑于广东和台湾之间做玉器 生意。并且九成以上的同学做过工读生。台湾的最 低工资是北京的3倍,物价却差不太多。义守是私立 大学,学生家庭条件都很好,但越是家境好,反而 越早经济独立,这种现象和我们大相径庭。

生活独立,因为台湾的大学宿舍紧张,大多数 学生还是在校外合租,也因此有很多学生自己开汽 车上学,并且所有的学生都会骑机车。曾经在课上 老师问我会不会骑机车,我说不会。他告诉我,会 骑机车和不会骑机车的最大区别是自由。对于每天 乘坐公共交通的人来说,11点就是最晚回家的时 间,因为过时就没有了交通工具,而对于骑机车出 行的学生,他们的活动时间和活动方式则更为丰富 了。

 来到台湾4个月了,有想家的时候,但想到自己 即将回去,就更不舍得台湾的一人一物。初来乍 到,一切都如此陌生,上课要爬山,饭菜总觉得没 有味道。逐渐地,傍晚清晨可以听到虫鸣鸟叫,同 学很亲切、老师很和蔼,一切都仿佛进入了崭新的 一页,我熟悉了这片土地,也渐渐爱上了她。

周末,总是抓紧时间去外面转转,或是进到图 书馆给头脑充电,总之在尽量吸收课本以外的知 识。义大世界就像一个百宝箱,它可以满足我一切 学习和生活上的需求。我沉浸在其中,就像做着一 个美梦。

记得临走前,曾和老师说,我会把兰大优秀的 一面带出去,并把义大美好的一面带回来,如今我 即将满载而归。

词 :孙华山

曲 :孙华山 演唱:孙华山 那一天,你没有上线 我的心,像风箏断了线 面对在即的离别 多想让心 不再留恋 是不是,我们就註定无缘 谁能够,把江山来改变

哦,一百天, 一百天 ,一百天

一百天,我克制情感 我走后,何时能再见 灼伤的心要强行平静

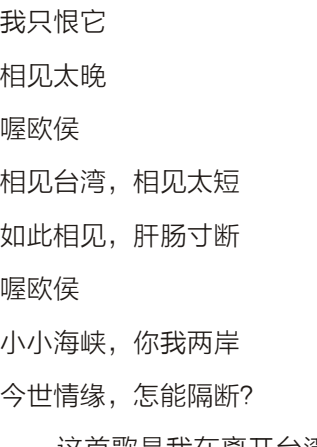

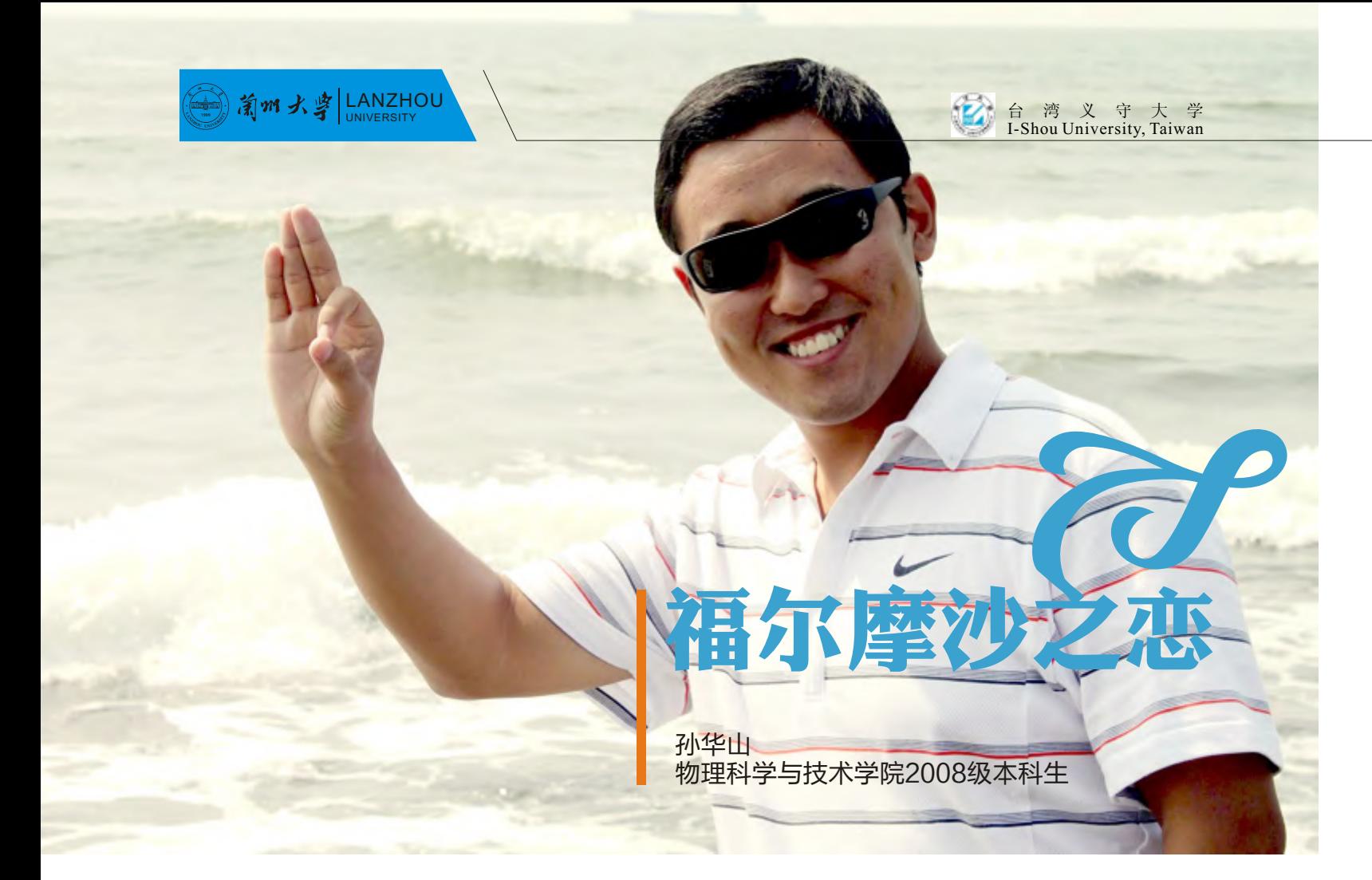

这首歌是我在离开台湾的时候,在很多班级上 演唱的歌曲。这首歌不是给具体的某一个人,而是 给所有的台湾的朋友们。在这短短的一个学期里 面,有太多的想法,太多的感动,太多的激情,太 多的不舍与留恋。下面,我就学习,娱乐,同学关 系三方面简单做一下回顾与介绍。

#### 学习

曾经听人说,台湾的义守大学是一所贵族学 校,在这样的学校不能学到什么东西,无非就是旅 游而已。但我就是有些不服气,我就偏要在这所学 校里面学到我想学的东西。

先暂且不说什么文化课专业课之类的东西,单 说我在那里经过义守的研发长同意,与一个研究生 学长一起做的物理化学实验——《侦测环境中二氧 化氮之表面声波特性感测器特性研究》。这是我第 一次接触专项课题实验,我从郭世豪学长那里学到 了很多,比如他的严谨的实验态度,比如他的勤 奋,比如娴熟的操纵实验设备的能力等等。从某种 意义上讲,我通过实验学到的东西比任何一门专业 课还要多!

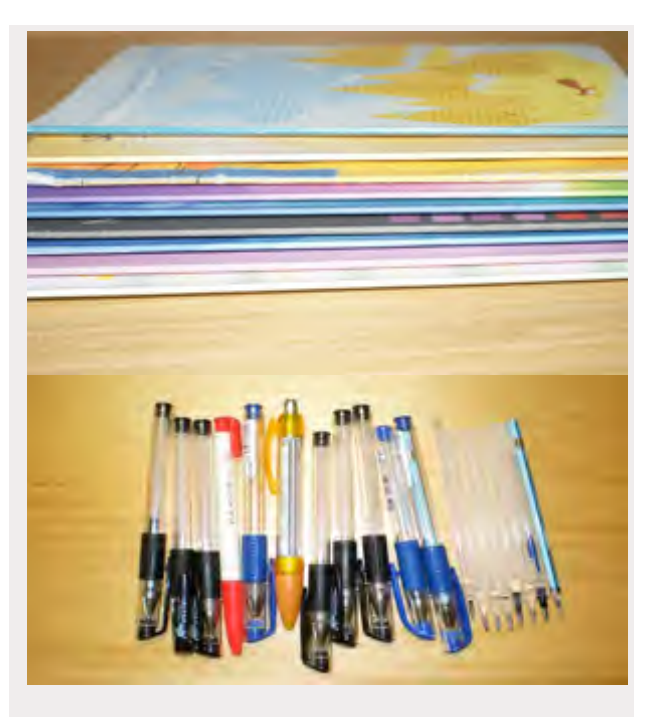

这些笔和笔记本是我在台湾一个学期用的。有 人惊讶问,"你在短短一个学期怎么会用这么多笔 记本和笔?都记录了什么?"一学期,我总共用了 12个笔记本和19支笔或笔芯。我记录的东西很多, 除了课堂笔记之外,还有一些古诗词,一些科普知识 和一些自己的习作。我之所以这样努力,就是因为我 非常珍惜这次去台湾交流的机会,我想,我要做出 一些样子来证明——人,如果想学习,无论在什么 环境中都可以学习,都可以收获宝贵的精神食粮。

娱乐

#### 同学关系

谈起娱乐,自然少不了旅游。在这一个学期中 我去了三个地方——台北,垦丁和阿里山。这三个 地方都非常有特色,值得一去。台北的故宫博物 院,垦丁的鹅銮鼻,阿里山的繁茂森林和日出,都 可以说是旅游的绝佳圣地。

令人难忘的是,除了旅游,我还在大陆交流生 欢送会上和马来西亚的专业相声演员陈晓慧同台表 演相声——《台湾奇遇记》,把我在台湾这一学期 遇到的有趣的事情用幽默的手法表现出来,赢得了 全场老师和同学的阵阵喝彩。三天后,我们的表演 还上了五家报纸,上面还有我的照片,说我们的相 声堪比专业级相声水平,说实话,这是我的照片第 一次上报纸,心里非常高兴。

在义守大学的时间虽然只有一个学期,但是却 与同学们建立了深厚的友谊。有男生用机车载我高 雄一日游,他不要任何回报,只是说我和他有缘, 他想略尽地主之谊。有女生在期末考试的时候中午 不吃饭,不复习,帮我们兰大的同学制作最后的交 流生海报。还有同学请我到家里做客,伯母准备了 屏东猪脚,临走时还送我XO酱,回到学校,和大家 分享XO酱,大家都赞不绝口。台湾比较注重1月 1日的新年,台湾各地会举办各种各样的跨年晚会, 我还有机会和台湾的同学们一起从2009年走到 2010年,那种感觉真的是特别难忘!临走前,和义 守的同学们一一惜别,拍了很多合影,吃了很多送 别宴,流了很多眼泪……

时间过得真快,一转眼,我又重新坐到了兰大 的教室里。不是眷恋台湾的帅哥美女,不是眷恋台 湾的安逸生活,我只眷恋阿里山的日出有多美,台 北故宫博物院的古色天香和垦丁的南湾海滩,我只 眷恋那一段可以自由选择自己想学的东西,充实却 不疲倦的生活,我只眷恋那一种人与人之间的纯真 感情,平等互助,不带任何功利色彩……

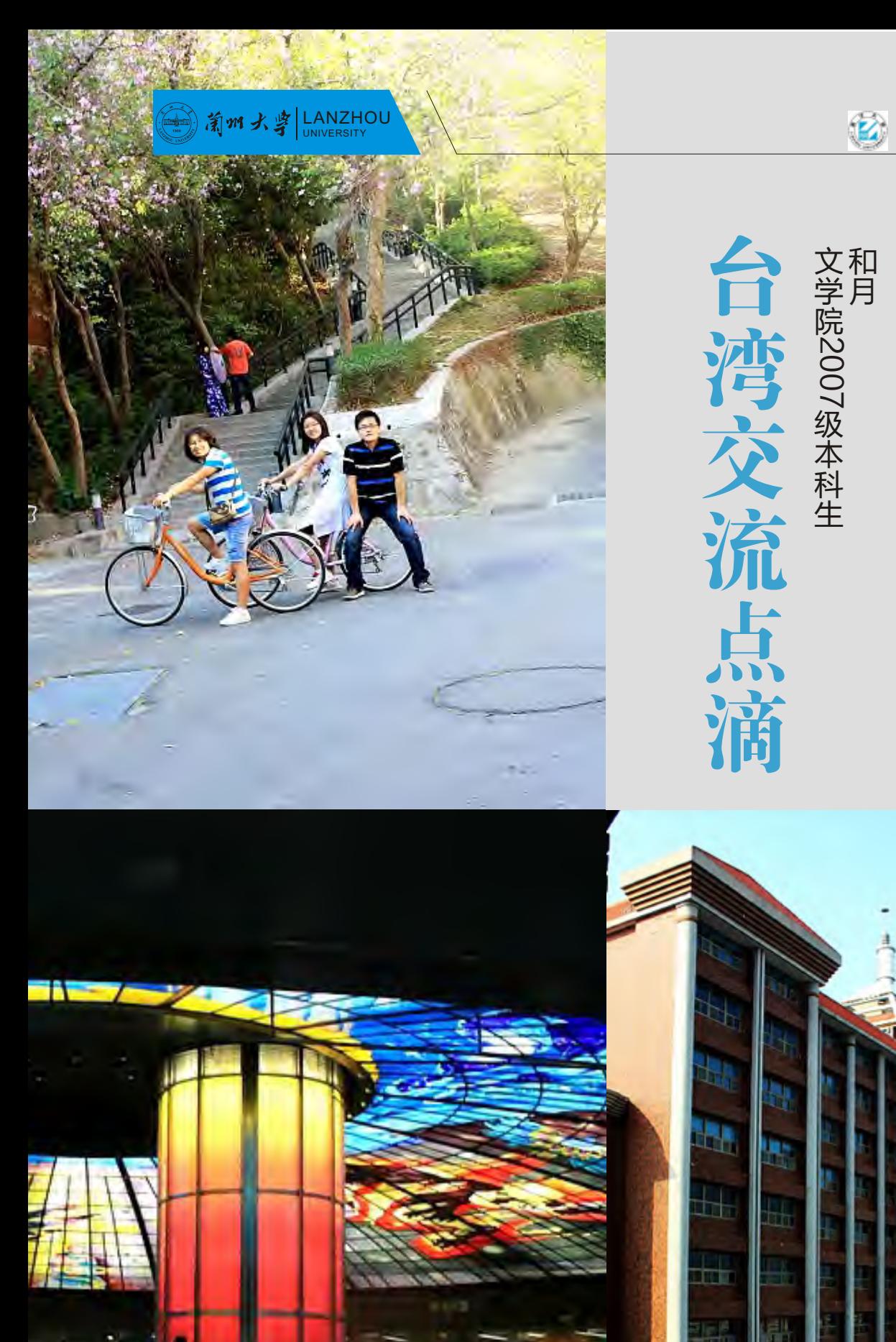

9 3

记得以前在厦门的时候,经常会和朋友一起相约 爬山,然后为着隐隐约约出现在视野中的金门欢呼雀 跃,那时候台湾于我真是一个神秘莫测的地方,记得 当时在厦门大街上看到排场极大的台湾商人家庭出 游,想象着对岸的台湾人也该是这雍容模样;记得那 时到台湾家庭做客,吃到好吃的蚵仔煎,也记住了它 可爱的发音……与我们仅隔浅浅一弯海峡的台湾于我 是最近却最远的所在,因此它有了神秘且长久的魅 力。

台 湾 义 守 大 学 I-Shou University, Taiwan

- 知道学校有台湾交流项目之后,我一直激动地关 注着。决定申请去台湾交流的时候正值大三上学期, 从决定申请到正式申请,我经历了长久的思考。去台 湾交流学习意味着我要适应一个新的环境,失去了和 兰大同学共同奋战的机会,而且要学习一些不同体系 的知识,意味着我要自学兰大的课业内容。总之,那 个思考的过程使我从最初的激动慢慢变得理性,交流 学习的利弊渐渐清晰。于是我经历了短暂的犹豫,家 人的鼓励和支持对我最终决定赴台交流起到了很大的 作用。家人一直认为赴台交流有利于提高我跨文化沟 通的能力,换一个全新的学习环境,接触各种不同的 人能使我体会到不同的思想和思考方式,使我更具有 包容性,况且适应新环境的过程也是我学习独立和自 主的绝佳机会。
- 递交赴台交流资料之后,我有幸被录取,于是, 我和队友们在港澳台办老师的帮助下开始有条不紊地 办理各类相关手续。办理赴台手续是一件繁琐的事 情,再加上我们交换学生要团进团出,因此,队员间 的团结协作尤为重要。在一趟趟出走于各个单位的过 程中,我和队友们慢慢培养了默契,行事效率也得到 了提高。与我以往办理出国手续相比,我们这次赴台 签证异常顺利。
- 2010年2月22日晚,我来到了梦寐以求的台湾。 当接送我们的汽车停靠在义大三宿的时候,眼前华丽 的义大世界、壮美的拱形门以及极富巴黎风味的香榭 大街令我们惊讶,我们丰富多彩的台湾生活就此拉开 了序幕。

台湾的教育很发达,称得上是学习型的社会,因 此,在台湾学习是一件很快乐的事。

我觉得义大的选课作业和测评方式较兰大要灵活 得多。义大学生在开始正式选课作业之前有两个周的 试听时间,学生可以亲自体验课程,了解老师的授课 大纲,然后再决定是否修读该课程。此外,老师对学 生的测评方式至少有四种,考试成绩只是其中之一, 学生还要保证出勤率和课堂参与率。

 $\mathcal{L}_{\text{max}}$ 义大老师基本上都有出国深造经历,因此,他们 的思维是中西合璧的。他们的课堂都比较轻松活泼, 还会不时说上几句闽南语活跃课堂气氛,真是具有台 湾特色。

义大的图书馆跟号称西北最大的兰大图书馆相比 真的很小,但义大图书馆设备齐全,优雅舒适,书籍 也不少,外文刊物更是多样。我尤其喜欢到学习中心 去借阅视频教程,周末经常会泡在里面学习整套的 Discovery,获益颇丰。

出了义大,我们也能找到很多学习的地方。比如 诚品书店,它书籍齐全,环境优美,是读书的好去 处;又比如各类美术馆和艺术馆,我们经常欣赏到各 类艺术展演,接触到不同的艺术家;再比如各类书 吧,我曾经在Annie阿姨的陪同下去了不少高雄的书 吧,翻阅不同的书籍,接触不同的爱书人,感受不同 的思想,惊觉自己读书太少。

我在台湾的快乐生活得从我的咖啡与茶文化研究 课开始说起。我在这门课上,不仅仅学会泡制各种咖 啡和茶叶,也更懂得品味生活。记得在课堂上接触德 国D&B有机茶,记住了它的美味,也第一次好好去思 考健康与饮食。

接下来当然是美味的台湾小吃。记得吃到正宗蚵 仔煎时的惊艳,那种香滑的口感是厦门蚵仔煎无法比 拟的。还有台南棺材板、淡水的阿婆卤蛋、高雄的凤 梨酥、旗津的海鲜......真是不胜枚举。

当然,说到台湾的美味,不得不提的还有水果。 有香甜多汁的凤梨、香滑肉厚的芒果还有甜得赛蜜的 荔枝,能把普通的水果种出这样不一般的味道,台湾 农民的勤劳和能干真是名不虚传。我尤其喜欢芭乐, 曾经因为九块新台币买到三个硕大无比的新鲜芭乐而 高兴半天,不辞劳苦地从台南运回高雄,一时传为 "佳话"。

#### 乐学台湾

#### 乐活台湾

### LANZITOU<br>
UNIVERSITY<br>
I-Shou University, Taiwan

#### 乐游台湾

#### 人在台湾

- $\mathcal{L}_{\mathcal{A}}$ 我在台湾其实很少到处旅游,相比起走马观花的 跑景点,我更喜欢优哉游哉地体验当地文化。我也和 队友们去了不少景点,但大多都已淡忘,因为很多景 点其实都有商业考量,有大同小异之嫌。而令我回味 至今的是我在高雄的一次次休闲旅行,因为目的性不 强,我的旅行轻松惬意,不时收获惊喜。
- 记得那天早上去左营,吃到最地道的台湾小吃,  $\overline{\phantom{a}}$ 还了解了眷村文化。接着在三民区吃到地道的王品牛 肉,细心与大陆的王品做着比较,与店员交流两地口 感的差异。然后去了那家享誉国际的甜点店,吃到最 地道的法式甜点,与法国厨师用蹩脚的英语交流。接 着去看云门舞集的演出,对舞蹈一窍不通的我被林怀 民感动,开始相信我的生活也可以离艺术如此之近, 我也可以优雅地生活。
- $\overline{\mathbb{R}^n}$ 自行车之旅也是我难忘的回忆。我觉得骑自行车 可以欣赏沿途的风景,而且环保,因此,骑自行车旅 行是我最喜欢的方式之一。台湾有四通八达的交通路 线,自行车道的建设也正在进行中,虽然没有北欧的 自行车道完备,但相较大陆已算进步。记得我和队友 们骑着自行车在旗津吹海风,看日落,体验中山大学 校园的风采,真是惬意。

当我回想台湾,最难忘还是那里的人,因为有他 们,我的台湾记忆才如此饱满和完整。

台湾是一个多元的社会,这种多元不仅体现在它 的人口结构,最重要的是思想的多元。在这里,我接 触到不同的人,学会不同的思考方式,这可以说是我 赴台交流最大的收获。

首先是教授我节庆活动策划与美食的洪老师,基  $\mathcal{L}_{\mathcal{A}}$ 于他的高龄和德高望重,我们亲切地尊称他为洪董。 他已经八十高龄,但却思维清晰,对我们做的报告能 够一针见血地做出批评,大家对他的作业都不敢掉以 轻心。他对工作认真负责,偶尔对我们发脾气,皆是 因为我们不够努力而恨铁不成钢。洪董的可爱可敬之 处也正在于此。他坚持给他的学生们邮寄《亲朋好 友》,是那种做事尽心尽力之人。还会为学生们引荐 成功人士,是那种处处提携后辈之人。当他提出让我 当他关门弟子之时,我知道我在他眼里尚算努力,竟 受宠若惊。

离开时,我记得最难以回答的问题是"你在台 湾收获了什么?"无言沉思,因为太多的话语太多 的情感难以表达,谁都知道这本是一句简单的离别 话语,对于我来说,意义决然不同。友谊、视野、

- 接下来是教授我华语文学与思想的郑老师,她博  $\mathcal{L}_{\mathcal{A}}$ 学多才又漂亮优雅,会写下美丽哀伤的文字,她对生 活的热情和赤子之心会令我们这些"老成持重"的年 轻人汗颜。在我最无助的时候,她的温柔鼓励让我渡 过难关,我曾开玩笑说她会用温柔改变世界。在我看 来,她是台湾的精英女性。
- 还有教授我文明发展史的张老师,他会很深沉地 讲各种笑话,然后在我们笑得人仰马翻之时很严肃地 讲课。他立志要让我真正会玩、会学,教会我放松自 己,玩转大学生活。他对我讲述他的大学生涯,让我 惊讶原来大学可以这样念,我感受到不一样的大学生 活,不一样的思维方式,这让我受益良多。
- 最后是我的社会学老师,他的研究做得极好,教 课也是尽心尽力。他会用浅显易懂的语言解释各种深 奥的社会学原理,让毫无社会学基础的我受益良多, 基于我的社会学知识,现在我会分析简单的社会现 象。更难能可贵的是他看待问题的客观和深度,他对 事物抱有公平开放的态度,努力避免狭隘和偏见。说 起老师,就会想起可爱的台湾同学。他们大多思维活 跃,动手能力极强。和台湾朋友们聊天的时候,我们 会聊到各种异想天开的想法,我不时惊讶于他们思想 的多样,还发现他们比我更具有包容性,这些正是我 的不足。而他们一致认为我身上的努力和强烈企图心 是他们缺乏的,因此,我们的交往沟通会时时碰撞出 思想的火花,结下了美好的友谊。

"垃圾"精神:很喜欢读柏杨的《丑陋的中国 人》,脏乱臭是国人之通病,可在台湾我没有见 到,垃圾桶很少,但只要有的地方都至少是可回收 和不可回收两个桶,并且很整洁,不会发出恶臭。 记得很深刻的是,出去玩的时候将手中的垃圾提在 手中,可能一两个小时找不到垃圾桶,后来听着熟 悉的类似卖老鼠药的音乐才发现这边有专门装垃圾 的车。一般在下午到晚上的时候集中收集,挨家挨 户,街坊也将倒垃圾作为例行工作。一个细节,更

平凡善良的台湾普通民众同样带给我很多感动。 记得快回家那几天,快餐店的老板娘送我一个大大的 鸡腿作为礼物;楼管大哥经常送我们各种水果和果 脯,热情为我们服务;经常在操场碰到的那位老伯, 总是尽心尽力辅导我健身;那对经常在美丽岛吹奏长 笛、弹钢琴的夫妻,神采总是那么飞扬……太多太多 的美好回忆,温暖我至今。

犹记得2010年6月25号晚上,我和老季整理宿 舍,留下满满一袋生活用品,准备留给下一届交换学 生,想起刚来台湾时拿到学姐留下的生活用品时的情 景,感触颇多。老季问我后不后悔来台湾,我摇头, 感伤的情绪就此蔓延。

如今,我结束了四个月的交流生涯,回到了大 陆,开始了原来的生活,但台湾交流的点滴仍时时想 起,在台湾收获的知识和温情将使我受益终身。

#### 台湾那方山水那方人|2 **唐绍贵**,他们的人们也不<mark>唐绍贵</mark>。 公共卫生学院2008级本科生  $\overline{\bigcirc}$  $\overline{\phantom{0}}$  $\overline{\bigcirc}$

第一次,总是让人难以遗忘,即使接下来的事 会更加精彩。让我们刻骨铭心的毫无疑问是那第一 次, 就如第一次被爸爸打, 尽管不算很疼, 第二次 再痛也会渐渐淡去,这和免疫很相似,初次接触过 敏原,反应总是那么强烈,再次却波澜不惊了。慢 慢地回味过去在台湾经历的点点滴滴,一番滋味如 第一次在心头,渐行渐远渐无穷。

别了我的台湾之旅,掐指头一算,不知不觉有 个把月了,可从开始申请这个交流项目到拿到入台 证,随之踏上飞机,再到几个人傻傻地各自去高雄 机场的台湾银行换钱支付每次30元NTB的手续费而 不把钱合起来一起去换从而省点儿手续费……过往 的那一幕幕历历在目。

知识,我一直将这些答案回复关心我的人,尤其是 台湾的同学。不曾停留思考,到今日,才发现这些 并非心中最重要的答案, "台湾的精神"才是我想 要说的。

台湾精神,归结一点,是不遗余力地努力学习 国外先进的规则法律并将其同中华文明传统有机地 结合起来,虽然还有着不少未解决的问题。

96

让我叹为观止,我们习惯"扔垃圾",而台湾人是"倒lese",两个动 词描述着截然不同的情景, "扔", 是个抛物线的轨迹, 正如投篮, 无论 命中率再高,也有投失的时候,还得集中精神,否则惨不忍睹。而"倒" lese, 就好比倒酒, 将酒洒出来除非碰到了杯子。举手投足间, 便知大陆 人是多么忙碌,亦或许是因为,要与垃圾桶保持距离,注重安全,不惹得 一身臭味。

团队精神:Get down to business,台湾人很是注重corporation 的,一同做课题报告,乃至期末考试都分工合作,自己将老师划出的重 点,按章节分摊任务,找出答案,然后汇总分享给大家,令人啧啧称叹。 记得很清楚,有次台湾一家"人力银行"(跟大陆招聘网站差不多)的调 查报告,将大陆大学生比作曹操,有胆识敢做敢为,不迁就于人;台湾大 学生则为刘备,懂得和人打交道做协商,三顾茅庐,缺的是一夫当关的魄 力。通过对比,调查显示,台湾大学生的生产价值是大陆大学生的2.6 倍,可见团队在分工愈发明确的时代,团队是有多么的重要。

脚踏实地精神: "如果你的能力有七分, 你会不遗余力地说有十 分",这是在大陆的真实写照。可一次,我系里的一位行政助理给我上了

套用一个词,可以反映台湾另一个台湾精神, "无宗教不台湾", 从道 观关公济公、到遍地僧人、每县必建的孔子庙、再到神爱众人的基督教。在 主流宗教下分很多流派,佛家四宗,基督新教天主教、地方教派,再加极富 本土特色的妈祖庙,锣鼓喧嚣,装扮的龇牙咧嘴的鬼怪游行大街,显得台湾 满身宗教。如此兴盛宗教,而且那么多派系,甚至一家人每个人的信仰也不 一样,算是台湾之特色,大型的集会,需要很多资金,一位台湾朋友告诉 我,这是在替自己赎罪才大发慈悲捐出大笔钱财,毫无疑问,大笔钱用在该 用之处,例如证严法师创立的慈济医院享誉国内外。

一堂让我心酸的课。那次,我跟系助去上office,内容是ppt,我跟他说这些 我都会,后来一操作,速度慢得惊人,还有很多不懂的地方,完全跟不上节 奏,脸丢大了!台湾人不喜欢说出自己有多大能耐,而是不吭声地把事情做 好,有种事实胜于雄辩的感觉。

台湾的精神远远不止这些,这里没有排队才知道自己是龙的传人,这里 车辆各行其道,电梯的左边会空空如也,那是一种规范,深入骨髓。

会太遥远"。

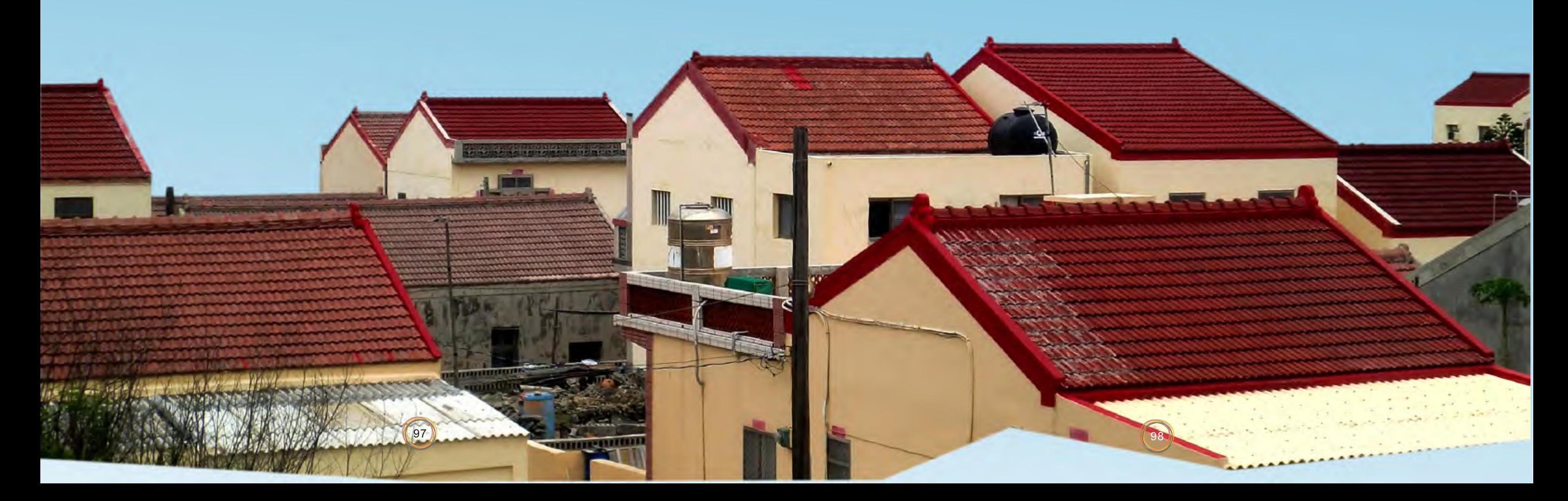

六月二十六,我心中默念张学友的一首歌—《祝福》, "说再见再见不

#### 氰m大字LANZHOU

闭上眼睛,嗅着暖冬的气息,点滴记忆飘落在 这张充满繁体字的画面,不忍拭去。

那个晴朗的午后,我的兴奋溢于言表,因为在 赴台游学的名单里找到了我;

那个安静的夜晚,我的美梦格外香甜,因为为 了赴台通行证奔波了一整天;

那个明媚的早晨,我对着朋友说再见,因为我 将踏上我的游学之旅。

这些画面最近在我的脑袋里日渐清晰,清晰到 我仿佛又可以回到那一幕,重新满心期待,重新邂 逅美好。一阵凉风吹过,我打了个寒战,也意识到 我已走过了这个秋冬,留下了脚印。

回首,感受。第一次看到满目繁体字的兴奋, 第一次拿到台币的不知所措,第一次踏进整洁教室 的不安,第一次自我介绍的窘态,第一次逛琳琅满 目的夜市,第一次……

因为我忘记了赴台通行证脱离了大部队,留下 了第一个迟到的脚印。

犹记得那天我独自坐在飞机上,欣赏着清澈蓝 色上冰晶般白色的云朵,任凭它们肆意地拉扯着我 的憧憬和幻想,想象着这片蓝色尽头的样子,等待 降落。

犹记得接机的王老师,和蔼、美丽、大方,一 路的交谈,让我的忐忑放松了不少,也深深地被那 带着台腔的普通话吸引着。

犹记得见到一幢幢现代风十足的建筑,和打扮 时尚的年轻男女,穿梭在干净整洁的街道两旁,更 有顽皮的卡通图修饰的变压箱,韵味十足。

犹记得我从舍监大哥手里接到的P114的钥匙,

#### 启程

然后小心翼翼地走进这间星级设施的宿舍,第一个 晚上把自己埋在舒适的被褥与枕头之间,甜甜的 梦,等我去实现。

选课。把自己埋在从本科一年级到博士班的课 程里整整一个下午,拼凑出了这一学期的课表。义 大的教务系统很健全,对于每个课程都有详细的介 绍和教学计划,名称吸引眼球不说,内容充实实 用。我几经修改取舍,才画上句点。

 "前世的五百次回眸才换来今生的擦肩而过!" 有多少人能邂逅眼前,缘分本来就是一种奇妙的东 西,我们应该去珍惜。无论是我跨过海峡与台湾的 同学相知,还是与和我一同来到义大的大陆学生相 识,这份友情的价值都是无可计量的!小花、球 球,还记得你们带我去庆生,带我开圣诞晚会;阿 元,还记得你教我台语,我教你罗马拼音;罐头, 还记得你带我去喝多那支的咖啡,载我去看花海; 文进,还记得你带家乡特产给我,每天说晚安;依 伯,还记得你说的那句"有什<mark>么事尽管找我啦</mark> 差啊!"热情到一发不可收拾的台湾朋友, 得自己不是身在他乡,心里暖暖的!晓旭,还记得 我们一起爱上张君雅小妹妹;紫航,还记得你在操 场讲你的故事给我听;黄珊、小江、又又、蒋涵, 还记得我们能在饭桌上笑个不停……同是来自大陆 的我们,无形的<mark>线</mark>将我们牵连。当然还有兰大的这

听课。我一边享受着这种完全开放式的教学方 式,一边轻松学习着专业英语;一边准备着做 presentation,一边研习着同学的报告;一边和和 蔼可亲的老师沟通,一边与热情可爱的同学们谈 笑。丰富的学习资源,有趣的学习氛围,四个月, 让我爱上了创新,爱上了提问,爱上了交谈,这是 我学到的。

课后。教务系统的Blackboard是师生沟通的有 效平台,可以在download课堂录音的同时通过 Bb(Blackboard的简称)向老师提问,值得一提 的是,当我看到老师在布告栏里叮嘱我们"天气变 冷注意保暖"时,当我看到老师在PPT中夹着"李 开复给中国学生的第四封信"时,当我看到有消息 说"推荐好书"时,挂在嘴角的不只是笑容,感动 也无处不在。

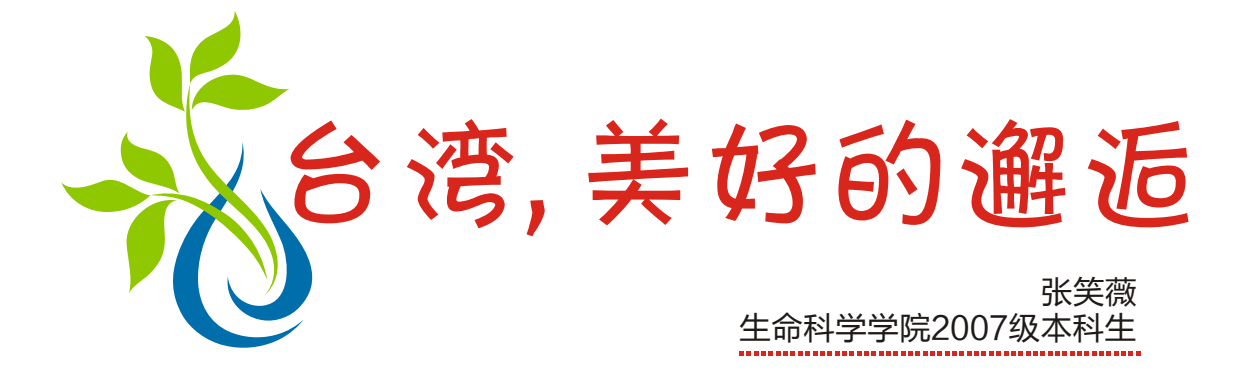

魅力四射的台湾,每一处风景都令人心醉。从 鹅銮鼻到台北,我们从最南走到最北,只是为了了 解探听这个岛屿最美的秘密;从故宫到赤坎楼,我 们感受着宝岛的另一种文化,历史的积淀总是带给 人们无限的遐想:从义大世界到101,我们赞叹 摩天轮的美丽,跨年烟火的盛大,还有从101鸟瞰

务本

#### 畅游

的满足,彷佛整个世界尽收眼底;从旗津岛到垦 丁,我们深深地迷醉在那片海蓝色,浮浅的快乐, 香蕉船的刺激,海浪都忍不住为我们定格瞬间;从 阿里山到日月潭,我们把自己遗留在那片森林湖 泊,不忍带走。从瑞丰夜市到花园夜市再到士林夜 市,我们满足着自己无限苛求的味蕾,蚵仔煎、臭 豆腐、棺材板、盐酥鸡、豆乳鸡、卤味、凉圆、蛇 汤、印度拉茶、安平豆花,吃到不亦乐乎,还要外 带……

#### 澥诟

 $\sim$  1000 mm s  $^{(100)}$ 

个大家庭,我们一直相互鼓励,一同分担痛苦,一 同分享喜悦……一切的感情,让我又想起了那首歌 "朋友一生一起走,那些日子不再有,一句话,一 辈子,一生情,一杯酒……"

离开的日子在悄悄地逼近,纵有千万不舍也无 济于事。曾几何时,体会不到"感时花溅泪,恨别 鸟惊心"的感触,游学的四个月来才发现自己也是 一个"花绽而喜,花败而悲"的多情人。人生就像 一次旅行,不同的是我们每个人买到的只能是一张 单程票,有些美丽的风景我们也许只能欣赏一次, 有些触动我们心弦的经历,一生也许只能偶遇一 次,但我们却可能铭记一生,这些记忆中的碎片会 时不时地激起层层波浪在我们的心中回荡很久很 久,我会用一辈子去珍藏 ……

#### 离别

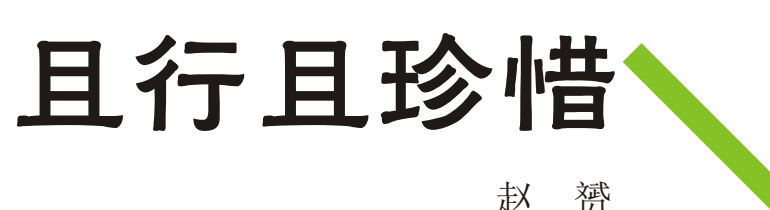

基础医学院2008级本科生

四个月的台湾生活,为我的人生又添了一笔色 彩,让我增长了见识、丰富了生活阅历,也使得酷 似小高三的医学院生活更加多姿多彩。

大一,一次很偶然的机会参加了外事处举办的 宣传会,了解到在大学期间竟然可以通过交流的方 式获得走出去的机会,自此一颗小苗苗在心中生 长,不断地用报名的条件来约束和要求自己。很开 心的是,当机会来临的时候,我抓住了。

回顾四个月的台湾生活,我觉得值!回来后同 学们也总是问我有什么收获,我觉的大致有三方面 的:交友的心态,知识面的拓宽,学会玩。

坦诚地讲,曾经的一些人生阅历,让我一度不 想再信任任何人,让我不再了解朋友的价值,总觉 得一个人想要获得成功,就不能像小女生那样老想 着依赖别人,要学会独立。不受任何外界干扰,清 心寡欲,专心地投入到自己想追求的事情上。然而 刚刚踏足台湾,一切都是那么陌生,不知道在哪里 吃饭、购物,不知道如何搭乘公车,甚至连想吃泡 面都找不到热水……一切的一切都是新的,突然发 现原来自己孤独丈夫般的生活,会在新环境里吃不 开的。因为曾经的伤痛,让我很难真正地敞开心 扉,只是硬着头皮去认识一些台湾同学。可是他们 真的很热心也很真诚。旻桦是第一个帮助我的姑 娘,刚认识的第一周就邀请我去离学校比较近的景 点旗津玩。当了解到我还不会搭乘公车,就开车载 我,找公车站牌、找超市。即便是她对学校周围的 环境也不熟,开车还要拿地图,但她依然乐此不 疲。这一切的一切让这个对"朋友"还充满防范意 识的我,很感动、也很惭愧。师傅和他的爸爸,在 我只剩下最后一周可以玩的时候,帮我圆了垦丁 梦。末了,在即将离开的时候,又结识了一个"高 雄通",带我去找纪念品,经济实惠的购物店。

义守大学所开设的与医学有关的各个专业,我 大多有修到他们的课程。通过看他们的课程安排, 我发现这些专业都是站在临床的基础上的。换句话

我从这些朋友身上索取很多,却可能永远没有

机会给予。很现实地说,也许我不会再去台湾,他 们也不会来大陆,这些给予我没有办法偿还,可是 他们没有或是说根本不会去这样考虑,依旧是真心 实意地帮我。突然觉得自己太势力,活得太现实, 孤独了太久,把朋友看成物品了,把友谊当成一种 交易。他们不求回报的帮助,让我明白,真正的友 谊不是负担,是真心实意的表露,是不计成本的付 出。

其实说了这么多,并不是说大陆没有真正的友 谊。只是在一个地方呆久了,就会把已经拥有的东 西当做是理所当然,就不懂得珍惜了。回想起在宿 舍的日子里,自己没怎么打扫过卫生;水壶没水 了,也常常是舍友帮忙提的。这些我从来只会觉得 自己比他们忙,他们能理解。而到了台湾,一下子 这些平日里在小事上帮助我的人都没了,都是陌生 的面孔,再小的事也要求人,所以每获得一份帮助 都会倍感珍惜。虽然没有办法偿还台湾同学的帮 助,但是经历却告诉我:珍惜身边的人,真诚地对 待他们,不要觉得什么事情自己都理应得到。

> 在台湾的四个月,旅游是一门必修课。而且, 台湾的年轻人也真的爱玩,也会玩,夜冲、夜 唱……在这种氛围下,几乎每个周末都会外出,有 时是大陆生间结伴而行,有时是和台湾同学一起, 看宝岛的美景,感受台湾的风土人情。周末用来玩 了,平时的时间就会很自觉地抓紧。周末玩得久 了,就有一种愧疚感,平时的学习效率会更加提 升。其实玩也是休息,休息是为了更好地奋斗。回 想起来,原来总是拿不起,放不下,不敢去玩,就

想说,那些在大学里时刻保持冲锋状态的兄弟 们,有机会让自己松懈一下吧,利用交换的机会或 是其他任何机会,多到外面走走。就会发现自己对 于成绩的锱铢必较,这种在意是多么地狭隘。那种 功利于心的状态,会让你失去很多。失去朋友,失 去生活的色彩。走出去,换个环境,换个心情。应 对不同的困难时,就会发现自己需要面对的不仅仅 是学习。交换的经历,让我现在更加明白了先做 人,后做事,最后才讲做学问的道理。

我在台湾读的是义守大学。在大陆,我的专业 是临床医学。而义守没有的临床医学,只是有一些 与医学相关的辅助学科。比如:护理、放射、复 健、医管等。加之义守是一所私立的新校,在那里 学生的学习能力跟兰大的学生相比还是很有差距 的。所以所学的医学基础知识会比大陆浅很多。感 觉收获不是在于深度,而是拓宽了广度。因为在义 守,学校给交换生的政策还是很宽松的,不仅可以 跨年级选课,还可以跨专业跨学院。只要是你感兴 趣的科目,时间不冲突,就都可以选到。这样最大 的好处就是:拓宽了知识面。

说,他们会学临床专业所开设的基础课程,但是要 求会比临床医生低,然后再训练这些辅助专业所要 求的一些特有的能力。比如,护理总的来说就是沟 通、交流、关怀的能力,职能治疗就是带活动的能 力,物理治疗是让学生掌握使用辅助器具的方法等 等。了解各专业的分工以及相应的课程安排之后, 我得到的结论是:临床医学专业的学生基础知识更 牢固,使得本科毕业后想要转其他的医学相关专业 不难,但是其他专业想转临床就有难度了。通过对 比医学相关的辅助学科让我更加明白了自己专业的 位置和作用。更加增强了我学习的积极性。

再者,在台湾一些医学专业课程的前几章会专 门讲如何建立医患关系。教学生有目的地去和病人 聊天,建立病人的信任感和一些沟通的技巧。其实 能够建立良好的医患关系就能避免很多医疗纠纷。 大陆的课程中感觉还是缺乏这一方面。最后就是了 解了台湾的健保制度。台湾实行全民健康保险,真 正解决了百姓看病贵看病难的问题。这样制度的建 立,确实有它的先进性。也经历了大胆的尝试和探 索阶段。

回来之后大家常常问起的就是:你在台湾的收 获是什么?有时我会开玩笑般地说,学会了玩,学 会了如何花钱。呵呵,是不是乍一听有点震惊,觉 得有点玩世不恭。其实我想引用日本作家大前研一 《OFF学》中所讲:会玩才会成功。不会玩的时 候,总是绷着一根神经,每天都到自习室里坐坐, 才会感到踏实。在兰州市呆了半年,基本没出过校 门,依旧不知道哪家的牛肉面最正宗……用在学习 上的时间是不少,只是效率不高。而且这样的学习 总觉得很枯燥,生活显得比较单调,也就容易乏 味。

怕自己学习的时间比别人少,可是真的去玩了就发 现只要不玩物丧志,心中有数,时间恰当,就不会 失去什么,甚至是获得更多。

在台湾做交换生的生活是轻松的。在这种宽松 的氛围下,我放下了竞争的担子,开始重新反思自 己的为人处事,平衡自己的利弊得失。我改变了自 己的心态,我不要再像原来那样地势力,要开心地 学习,享受学习的过程,而不是花更多的精力用在 结果的考量。我要更加珍惜身边的人,不在意是否 会有回报,只是要尽力地帮助,不计成本地付出, 看重的是真诚。学习成绩着实重要,但是享受生活 同等重要。不能让本身就繁重的课业加之自己创造 的压力把自己压垮。不敢说现在这样的心态会让我 获得更好的成绩,但是我想说,这样的心态会让我 收获快乐,更加从容地学习。

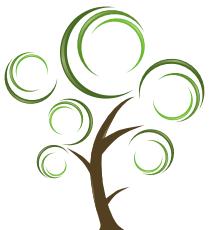

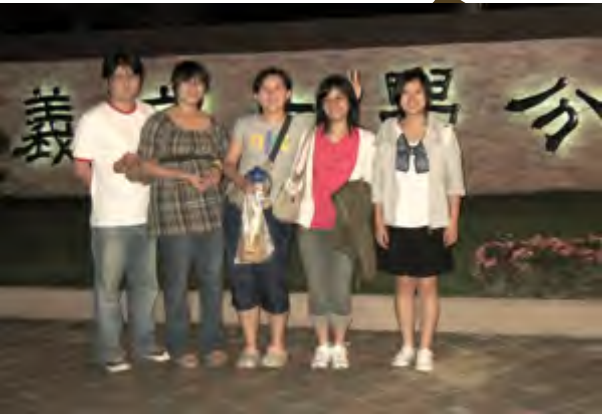

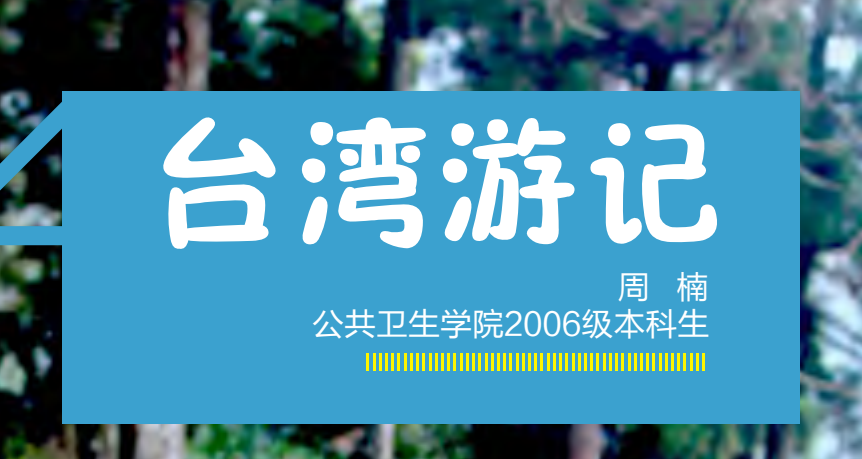

兰大学子,负笈东渡,师长父兄,谆谆叮嘱,谦虚好学,互通有无。

课余闲暇,携友出游,交四海友,品八方味,游山玩水,乐不思蜀。 佛光寺伟,方显众小,旗津岛狭,浪拍黑沙。 阿里山峻,神木通天,日月潭清,鱼跃龙门。 垦丁水清,鱼翔浅底,龙磐天旷,日出太平。 淡水河阔,日落长河,渔人码头,惊人一瞥。 煌煌台北,熠熠生辉,青翠阳明,草木葳蕤。聚宝故宫,国之重器。 白砖青瓦,蒋公端坐,目视远方,若有所盼,所盼几何? 今之台湾,君安眠否?物是人非,不仅慨然。 美丽岛上,几多春秋?识时务者,方为俊杰。昔日高雄,风起云涌, 群雄汇聚,激扬文字,纵横国是,今已唱罢。 此经入岛,四月有余,白驹过隙,欣然不觉。 美哉台湾!物华天宝! 状哉台湾! 人杰地灵!

 $\frac{103}{103}$  (104

东入宝岛,却有故人,血浓于水,情源于根,同根同生,同文同源。 初来乍到,倍感新鲜,友校师长,无微不至,注册选课,有问必答。 文理农医,日间夜间,交流学子,皆可选择,勿忘专业,顾及兴趣。

- 金秋九月,佳节倍至,建国花甲,母校百年,栉风沐雨,辉煌再创。 海峡两岸,暌隔多年,一朝三通,惠及百姓,求同存异,和平促统。
	-
	-
- 不日开课,欣然前往,课程教材,皆为英文,无需购买,借阅即可。
	-
- 台湾同学,思维活跃,学用结合,互动良好,彼之所长,吾之短也。
	-
	-
	-
	-
	-
	-
	-
	-
	-
	-
	-

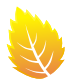

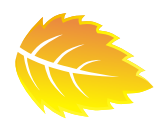

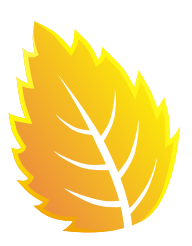

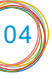

国语授课,纪律甚松,课堂开放,课程幻灯,考题所在,务必重视。

#### 

# Taiwan **Heartbeat** 台湾心跳声

"那长春藤攀上生锈的消防栓,像蝴蝶离不开有花香 的地方。宁静的小巷,一杯永和豆浆,我在细细品尝恬淡 的家乡。霓虹灯点亮,关于夜市的想象,孩子们捉迷藏, 在找爱吃的糖。昏黄的夕阳,龙山寺的老墙,我虔诚点着 香,手拿一柱希望。" 方文山以细腻感人、饶富画面感的 文字所创作的世博台湾馆主题曲——"台湾的心跳声", 正是台湾风情的动人缩影。优美感人的歌词与旋律、亲切 的台湾人文风情影像,唤醒了我和我的伙伴们留在这片土 地上美好的回忆。

永远难忘清华校园参天的古树,永远难忘清华校园丰 富多彩的校园活动,永远难忘小吃部里香喷喷的炸鸡排, 永远难忘清华学者严谨的治学态度,永远难忘清华同学的 温暖笑容……

永远难忘台北捷运的有序,永远难忘嘉义平原的颜 色,永远难忘屏东鲔鱼的快乐,永远难忘陡峭的太鲁阁, 永远难忘蔚蓝的太平洋,永远难忘一路蜿蜒的淡水河…

那年夏天,我走了很多路;那年夏天,我遇到了很多 人,那年夏天,我充满了无限的感动——那是2007年的夏 天,我首次来到宝岛台湾,参与"君政学者"科研见习活 动。

#### 那年仲夏

前m大字 LANZHOU

宁愿相信是妈祖显灵,感受到了我内心的虔 诚,两年后,我获得了中华发展基金会奖励陆生赴 台研究奖学金,再次来到台湾。

依然是学术交流活动,依然是新竹清华大学, 依然是原来的指导教授,但这次交流让我有机会深 入到台湾的社会角落,让我更近距离地感受到台湾 民众的心态与生活。

 那年夏天,人在台湾,不舍离开…… 后会有期

由于我做的课题是以地震事件为例,两岸 NGO之比较研究,所以我分别前往四川大地震的灾 区汶川和台湾9.21大地震的灾区东势镇进行田野调 查。访问中发现,两岸民众对于NGO的认识差别甚 远,信任感差距很大,这也让我明白了为什么在台 湾这样一个多元的社会却可以如此有序地运行,为 什么台湾民众乐于牺牲自己的休息时间参与社会公 益。

随着研究的深入,我越来越喜欢走向台湾那些 角角落落的地方,越来越喜欢走向那些宁静的小 巷,越来越近地聆听台湾的心跳声。 不解之缘

如果让我用两个词来形容前两次的赴台感受, 那就是"惊喜+运气",直到今年2月,我再次拿到 奖学金去台湾交流学习时,我深信我与这片土地有 着一种不解之缘。

这次是在台湾元智大学做交换学生,由于前两 次赴台只是做专题研究,所以没有和台湾同学一起 上课、一起活动的经历,也正是这次交流的机会, 让我感受到了台湾高校的教育氛围。

印象最深的是课上老师与同学之间激烈的辩 论、精益求精的课堂报告、注重实践的社交实务教 学与课后的志愿者社区服务……一学期下来,我的 个人能力提升了很多,再不会害怕课上讲错而羞于 发言,再也不会只是注重课本学习而忽略实践能力 的提升,再也不会宁愿假日里睡懒觉而吝啬于帮助 那些有需要的人……

在台湾,我学到了很多很多,也正如歌词中所 描述的那样, "这块土地上有很多很多的选择, 仔 细看着八家将的妆独特,我说亲爱的亲爱的,我们 故事说到这。"

#### 胡佳林 管理学院2008级研究生

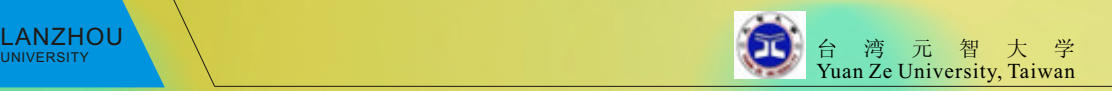

# 短期交流项目 Exchange Programs Short-term 港澳台交流篇

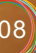

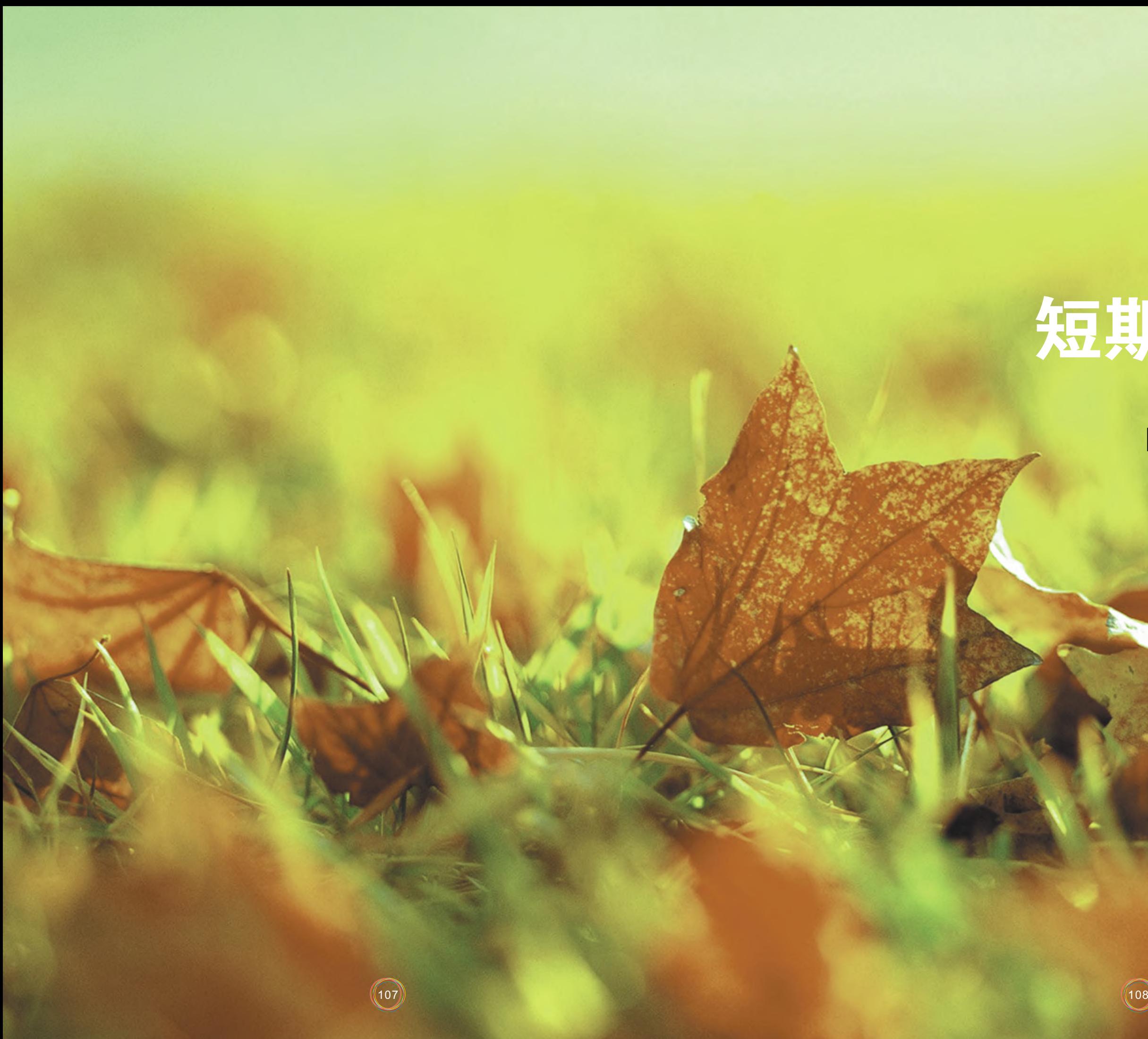

# 炎热之夏 永恒回忆

#### 暑期赴台四十天交流有感

回到兰州已经一个星期。回想起刚刚结束的台 湾之行,仿佛是很久以前的事,却又清晰地在脑海 中闪动。时间就是这么奇怪的一个东西,不经意间 已经悄然流逝。还记得7月15刚刚到达台湾时的心 情,一切都是那么陌生而又有趣。拖着巨大的行李 箱,从槐树密密的气根下坑坑洼洼的小路上穿过, 气喘吁吁地爬上五楼,在文斋505安下一个短暂却 温馨的小家。

来自大陆西北的我在最初的几天艰难地适应着 台湾炎热潮湿的空气,甚至于吹冷气都让我感到很 不舒服。台湾的蚊子格外地热爱我的血液,瞬间就 让我裸露在外的皮肤红肿一片。但幸运的是,由于 导师出差在外加上实验室装修,留给我四五天的时

#### 台湾三部曲——初到台湾

#### 关键词: 不习惯, 悠闲

间没有什么重要的事情可做,于是我过了几天睡觉 睡到自然醒的快乐生活。

我一到台湾就先与接待家庭的妈妈取得联系。 她是一位非常好并且非常有能力的女性,第二天就 接我参加了一些活动。刚开始与很多台湾人坐在一 起吃饭会比较胆怯,怕有什么习惯或是风俗我不知 道,怕不小心说错话引发不愉快,所以常常坐在那 观察别人的举动。很快我就发现了一些台湾与大陆 饭桌上习惯的差异,比如台湾人祝酒时只是举杯示 意,如果你举着杯子试图去碰他的,他则有可能往 后躲。再比如台湾这边敬酒一般都是一桌人一起, 而且不会一口喝干!这样很好,大家可以少喝酒多 聊天。虽然台湾这边的食物的味道一直不是很合我 的胃口,但刚开始的新奇感战胜了一切,即使因为 天太热多少有点影响胃口,但吃着各种味道和家乡

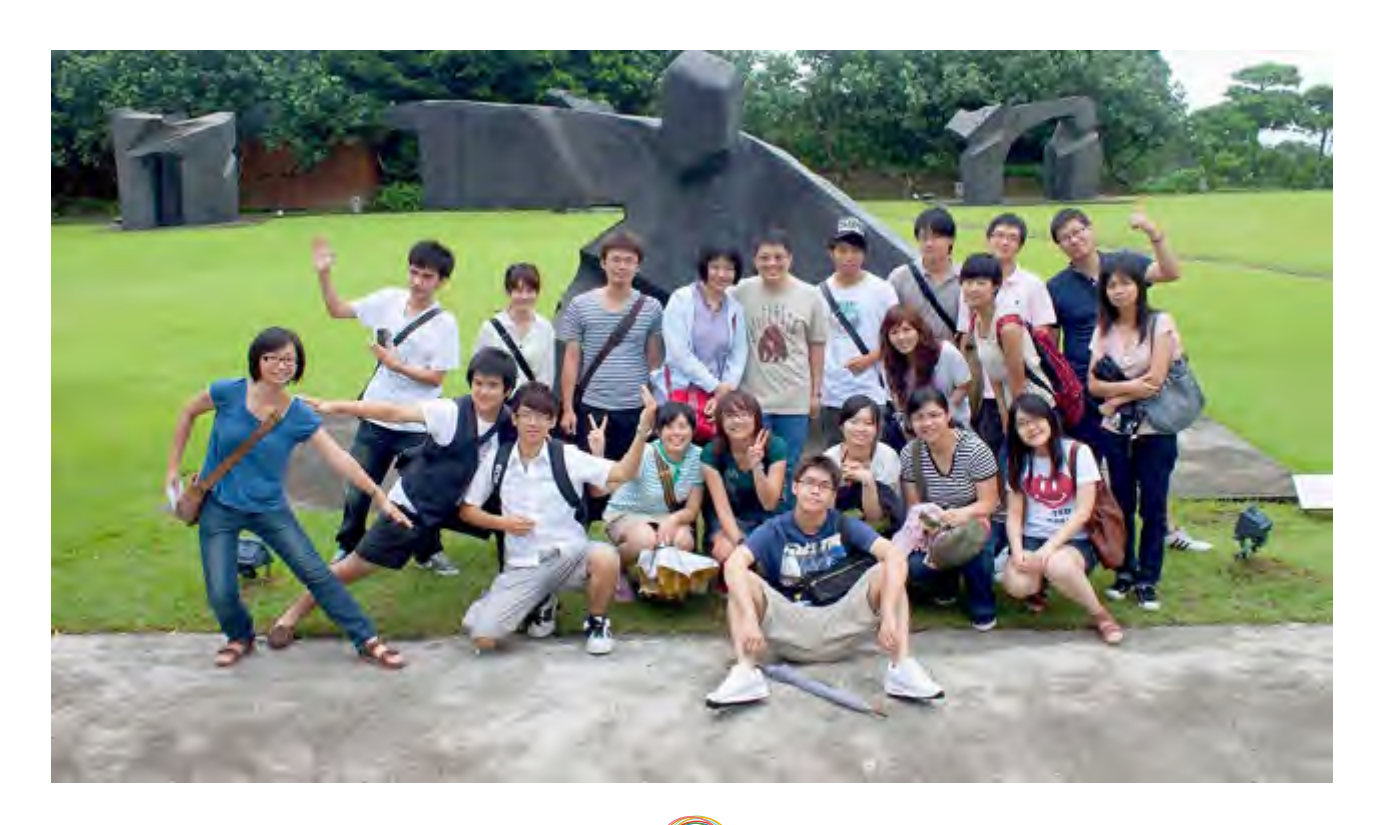

#### 任 婧 化学化工学院2007级本科生

109

### 

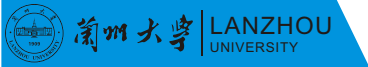

### the contract of the contract of the contract of

很不一样的食物心情依旧很愉快。之后很快见到了 和我同一个接待家庭的另外三位大陆来的同学。现 在想想当初的陌生和客气觉得有些好笑,总之大家 都是刚到一个陌生的地方,周围没有熟悉的人,做 事说话难免礼让三分,小心翼翼。

到台湾最初的日子就去了两次台北,乘坐了台 湾高铁和台北捷运,还参观了台大。之后又在接待 家庭的安排下去周围不少地方吃小吃,品清茶。那 时唯一的压力就是要尽力记住那些初次见面的人, 觉得台湾之行真是非常轻松惬意。殊不知,这真的 只是一个开始,各种挑战即将到来。

关键词:机遇与挑战并存,无比充实

首先,我在科学营里接触到很多台湾的学生, 交了很多朋友,五天时间大家朝夕相处,让我对台 湾有了更加深入的了解。大家谈论学校、谈论童 年、谈论爱情观、谈论科学、谈论理想。其次,我 接触到很多科学家,和他们面对面交流,不只是学 术,还有生活。突然间,就会觉得科学家这个词离 我很近。以前从来不会觉得自己是一个学习科学的 人,现在突然觉得自己以后也许真的可以做一些事 情改善人类的生活。这种感觉非常美好,就像是找 回了学习的激情。第三,在科学营里的确了解到了 物理还有材料学方面的一些非常前沿的信息,虽然 不能完全理解,不过很多东西对我还是十分具有启 发性的。最后,依然是之前没有想到的一点,在科 学营里结识了一些来自大陆其他学校的十分优秀的 学生。如果有缘大家以后也有可能再有交集。

来台一周之后,与实验室的学长学姐们见面, 正式开始了我的学术交流生生活。由于这次交流的 题目是依照导师的专业决定,所以相关方面的了解 非常有限,甚至在申请之前对这方面研究只是听说 过而已。后来查阅了一些文献,老师也通过电邮给 予了一些帮助,可大部分内容还是一知半解,所以 说我是怀着忐忑的心情踏入化学二馆CMY实验室一 点都不奇怪。那时候老师仍未从日本回来,所以我 被拜托给一位学长,学长对我非常有耐心,专门花 了两个下午给我补习基础知识。就像一对一的上课 一样,把他们正在进行的实验原理、背景、当下情 况跟我一一说明。直到这个时候,我的脑海里才对 我的实验课题渐渐形成了一个相对完整的架构,不 过越是如此心里就越是忐忑,因为知道自己离这个 挑战越来越近了。

当真正开始着手进行实验时,一切也都是以小 心为重。不知道药品放在哪,不知道这边习惯如何 处理废液,不知道哪些东西是公用的,哪些是最好 不要动的。实验室31度,要穿实验服,戴手套和口 罩。有时会发现对同一个仪器的标准操作大陆和台 湾居然有蛮大的差异,心里也会犹豫是否应该换成 自己不熟悉的方法。

#### 台湾三部曲——实验开始,吴大猷科学营

在实验室进行了一周的实验之后,刚刚适应了 实验室的环境,就又启程去溪头参加第九届吴大猷 科学营。参加这个科学营也是因为一种机缘的巧 合,刚去时内心十分不安,因为这次科学营的主题 是物理,而我的专业是化学。由于兰大团队没有物 理专业的学生,而科学营主题讲座中中包括一些材 料学方面的内容,所以选我去参加。所以十分担心 自己浪费了这样一个难得的机会,霸占了名额又学 不到东西。现在回想起来,吴大猷科学营最终给我 带来的宝贵经验是自己当初无法预期的。

从溪头回来,实验按照第一周的流程又做了一 遍,这次顺利许多,药品装置都是轻车熟路。虽然 实验室又闷又热,不过看到一切都顺利进行,心情 也好了很多。

在这之中还有一段小插曲,我赶时间穿高跟鞋 跑步,速度太快难以控制,最后跌倒,四处擦伤。 刚开始非常难过,浑身疼痛难忍,无法自理,心情 也极度沮丧。后来接待家庭的妈妈照顾我无微不 至,每天早上带着早饭开车带我去医院换药。学校 医院的护士小姐也非常细心,后来伤口慢慢恢复, 自己能够给自己换药,走路日趋正常。周围的同学

110

也对我非常关心,照顾有加。从科学营回来,就已 经可以四处旅行了。大家开玩笑说我亲自体验了一 把台湾的医疗设施,这次事故一定终身难忘。现在 看看腿上淡淡的伤疤,回想起那段受伤的生活,瘸 着腿去台北参观101大楼,伤口渗血却因为实验未 结束而不能休息,所以觉得对自己而言的确是一次 珍贵的历练经历。

八月七号,甘肃省舟曲县发生泥石流自然灾 害,造成大量人员伤亡和重大经济损失。兰州大学 有许多甘肃籍学生家里都受到不同程度的损失。为 了帮助这些同学,我们决定在离开台湾之前做一次 募捐。刚开始本来并没有抱太大期望,因为甘肃泥 石流灾害在台湾的知晓程度并不很高,而且现在正 值暑假,学校里相对学生较少。我们征得两边学校 同意之后,先向台湾清华的学生发送了电子邮件倡 议书,之后进行街头募捐,最后在与接待家庭的告 别晚宴上进行募捐。两次募捐共收集善款一万两千 多人民币,大大出乎我们的意料。在这期间,我的 实验室同学集体到我们的街头募捐点支持我,之后 我的导师又代表实验室多捐了一份钱。所有的这一 切,都令我感动不已,多次落泪。后来的与接待家 庭的告别晚宴上,很多家长都是往募捐箱里塞了钱 直接离开,谢绝记录。这件事让我看到人性的善 良,还有台湾人的高素质。现在想起那些真诚的目 光,还会觉得非常温暖。

然后就是实验接近尾声,短短三个试验周期, 没有得到很有效的结果。不过老师依然对我的工作 给予了肯定(我想应该还是鼓励我的成分多一 些)。得出来了一些数据,回去应该好好分析一 下,也许能找到一些发现。台湾实验室条件的确很 好,我在那里学到很多东西,看到的是一种更为西 方化的实验安排方式。相比其他专业的交换生,作

#### the contract of the contract of the contract of the contract of the contract of

#### 台湾三部曲——实验尾声,募捐活动,离 别哀愁

关键词, 慕捐, 分别

为化学专业的我可能少玩了很多地方,而花更多的 时间呆在实验室。不过我不遗憾,在实验室里很多 见闻带给我的启发是很难用语言形容的。

> 一年前,一个很偶然的机会,一次很幸运的邂 逅,我有幸被选拔为"君政学者";一年后,我竟 意外来到台湾, 圆了自己许久的"宝岛梦"。六周 的学术交流,六周的亲密接触,时光转瞬即逝,当 夜深人静的时候,细细回想,品味在台湾的生活, 浮现在眼前最频繁的莫过于"感动"——台湾带给 我的种种感情!

依然记得最后一天的离愁别绪。早上起来兰大 团队一起先与君宜姐(类似于我们在新竹清华的辅 导员)道别,接着去见接待家庭妈妈,我最爱的海 珍姐,离开时拥抱,忍不住泪奔。中午去与导师道 别,导师送我一块台湾玉。之后实验室欢送,居然 秘密给我准备了礼物,每人都对我写了话,还在卡 片上贴了照片,画了卡通图案,再次泪奔,深深感 动于台湾人的细腻。晚上见了大陆一起来的一些朋 友,虽然只是短暂的相处,但那些有趣的人,那些 愉快的回忆,还有那些曾经的温暖,我要好好记 得。一一道别,有缘再见。

 2010年8月25日,我,与台湾说了声:再见。 台湾之行,充实而又美好,充满挑战,而又不乏温 情。40多天,不虚此行。

有这样的机会,能在暑期去宝岛台湾交流学 习,对于我来说是非常宝贵的人生经验。首先感谢 "莙政基金"对我们的资助,让我们能够后顾无忧 地在新竹清华大学完成科研实验;还要感谢临行前 帮我们办理一切手续的徐争老师;在台湾试验期 间,感谢杨家铭教授对我的鼓励和指导,感谢刘君 夏学长的全程帮助,感谢整个CMY实验室对我的关 照和在募捐期间的慷慨解囊;感谢接待家庭孙海珍 老师的悉心安排,带给我们很多次难忘的游览回 忆,还有在我受伤期间对我无微不至的关心照顾; 感谢台湾新竹清华大学对外教研组的钟君宜小姐, 全权安排了我们在台湾的住行;感谢新竹清华大学 医辅室,为我提供长达一个半星期的免费伤口清理 及换药;还有很多在我们赴台湾交流过程中给予帮 助和关心的人,在这里我诚挚地感谢大<mark>家给予</mark>的帮 助和关心。

#### 致谢

#### the contract of the contract of the contract of

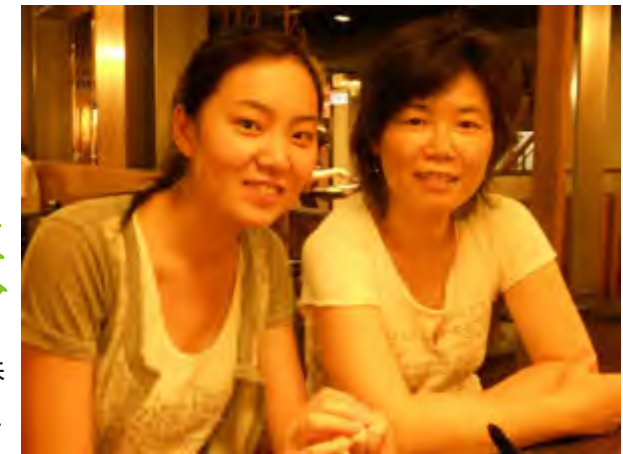

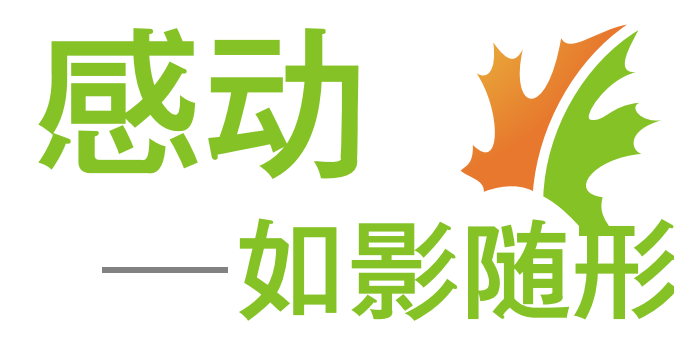

#### 王 娇 历史文化学院2007级本科生

当赴台的行程已经过了大半,踏上归途的日子 不足一周之时,我终于开始将自己混乱的思路整理 叙述。虽然回家的期待让我内心不断雀跃,但是能 够写一些东西,哪怕像现在这样拙劣的短文,是更 让我欢喜的事情。

其实,早在来台湾之前,就与台湾的人和事结 下了不解之缘。很幸运,我参加了"兰州大学第五 届海峡两岸学子牵手丝路行"的活动,结实了不少 台湾的好朋友,尤其是跟台湾清华大学的很多老 师、同学结下了深厚的友谊,以至于大家知晓我终 于能到台湾与朋友相聚,每个人都很热情很兴奋, 纷纷与吾相约,期盼着人生的又一次重逢。依稀记 **得丝路行的每一个人,难忘在台湾相聚时湿润的眼** 眶、热情的拥抱。谢谢你们,谢谢大家,因为有你 们,此行去台湾没有任何孤单与失落,没有丝毫走 入陌生地方的无助,你们让我有了回家探望许久未 见之朋友的亲切,让我深切地感受到了回家的踏实 和家人的温暖。

当然,此次台湾之行,最重要的目的还是要完 成我的君政课题,来到清大的第三天即见到了 我 的

导师,清华大学历史研究所的毛传慧副教授,一位 年轻温柔的女教师。第一次走进老师的工作室,是 跟随着孟青学姐,紧张,只觉得那天下午的太阳很 大很晒,空气很闷热,身体上的每一个毛孔都在拼 命地呼吸,手心里不时渗出汗珠。走进工作室之 前,深深地吸了口气,轻轻地敲了两下门,听到老 师的同意,推门进入,看到毛老师正坐在电脑桌前 整理文案,桌上摆着一本整理中的《毛传慧论文 集》。老师见我进来,立即放下手中的工作,与我 同坐在沙发上,询问我一路来的情况,交通是否顺 利、对台湾的气候是否适应等等。老师的微笑和关 心让我悬着的心渐渐放了下来,紧张的气氛也逐渐 缓解,慢慢地仔细聆听老师的声音,柔和清雅,仿 佛一阵凉风吹散了夏日午后的闷热。与老师的聊天 逐渐进入佳境,对老师的求学之路甚是佩服,老师 在法国生活了二十年,并在法国完成了硕士、博士 的学位论文。回到台湾之后,一方面在清大的历史 所带研究生,另一方便还在继续法国的学术研究。 当然最令我佩服的是老师在短短两年时间内就由助 理教授晋升为副教授,可见老师在学术上的钻研和 用功程度。毛老师对于我的君政课题十分感兴趣, 听孟青学姐说,在我还未到台湾之前,老师就经常 向她的研究生提起我这个大陆的学生和我的课题,并 说我的课题选题角度很独到,很有研究潜力。故第一 次见面,老师就开始询问我课题的进展情况,并根据 我的进展做了进一步的安排,包括阅读文献和寻找资 料,老师尤其 强 调 的 是 在 台 湾 就 要 把 台 湾 有

而大陆缺乏的史料尽量地搜集完全,这样即使回到 大陆之后也可以根据这些史料继续和更深入地完成 课题。当天下午与老师在工作室畅谈了很久,包括 课题和以后的人生规划,之后与老师还有工作室的 学长学姐一起共进晚餐。大约两天之后,老师带我 和一位学长一起去台北故宫博物院和台湾图书馆寻 找史料,一路上老师给我讲了许多历史研究的方 法、史料发掘和运用的方法,这一天过得很充实, 因为有老师从旁提点,史料的找寻也变得不那么困 难。不过,很可惜,我与毛老师相处的时间只有短 短一周而已,老师于一周后要继续赴法国寻找一些 她所需要的史料,继续她的科研。我与毛老师只能 通过邮件保持联系。

在台湾,我找到了海峡另一边的亲人,那就是 接待家庭的黄爸爸黄妈妈还有郁晴姐和建严哥。怎 么说呢?我不知道该说自己不幸还是幸运,在一开 始学校给安排的接待家庭由于种种原因始终未能跟 我碰面,以至于我看着每一位大陆来的学生都找到 了自己在台湾的爸爸妈妈,而唯有我孤零零的一个 人,好像是被弃养的小动物,无人认领,心里很是 难过。负责接待大陆交换生的君宜姐知道了我的情 况之后,马上帮我安排了新的接待家庭,就这样, 命运女神将我和黄爸爸一家紧紧地联系在了一起。 由于之前的不愉快,当我听说黄爸爸一家愿意接待 我时,心情异常激动。感激,是我心中浮现出的第 一个词语。还记得第一次跟郁晴姐姐见面,姐姐为 我准备的包子和薏仁粥,特意叮嘱我女孩子夏天一 定要多吃薏仁;还记得第一次到黄妈妈家里,黄妈 妈准备了一桌的饭菜,吃饭的时候不停地给我夹 菜; 还记得郁晴姐和建严哥带我们到高美湿地、到 天后宫、到逢甲夜市。在逢甲夜市,建严哥为了让 我们能品尝到各式各样的台湾小吃,不停地穿梭于 各个小摊面前,帮我们排队买食物,而他自己却总 是最后一个才品尝……我想, 黄妈妈一家带给我的 不止是感动,而是一个家,一个远隔海峡的家!临 走时,黄妈妈说我不只在台湾多了一对爸爸妈妈和 哥哥姐姐,他们在大陆也多了一对儿女,一对弟 妹。我于她们,也是一种心灵的寄托,家的慰藉。

那排长椅,和黄昏中坐着的老人们;那满地的可 人松鼠,和旁边孩子嬉戏会笑的眼睛;那匆忙于教室 图书馆的身影,和转角处那盏温暖的灯……

千里迢迢才赶到祖国的宝岛,自然要好好领略

幸运的机会,我申请上了"莙政基金"赴台湾 新竹清华大学进行短期学术交流。台湾,一个亲切 又向往的地方。美食美景之地,好客热情的台湾同 胞,是我们早已听闻的。从此,心中多了一份小小 的期待,期待着那个美丽的暑假早点到来。

一番宝岛的美景人情。宝岛各地的风情,宛然一位风 姿绰约的成熟女性,有南部的热烈青春,中部的历史 风韵,北部的悠闲时尚。清华大学安排了两次出游, 一次是去台北故宫博物院和淡水老街,另一次是去台 湾的标志性景区——日月潭。两次出游,将台湾典 型的人文景观和自然景观尽收眼底,不能不感谢清 大老师同学们的良苦用心。此外,去花莲看海、去 垦丁玩水、去台北逛夜市也成了我的台湾之行美好 回忆之一。每一次出行,台湾带给我的都是不一样 的感动,一层一层堆砌成山,让我载着满满的感动 回到大陆,用一辈子的时间慢慢品味、回忆。

另一个留下深刻印象的是台湾的大海和天空。 晴朗时,天空总是那么蓝,明媚的蓝,映衬着朵朵 云团,干净且舒服。走过台北淡水的码头,看过基 隆的海,去过新竹的南寮渔港,感受过垦丁充满年 轻气息的海滩。每一处的大海都有着其独特的魅 力,征服了我们的眼睛和心。一望无际的大海,海 天一线,酣畅淋漓。

也许,往往是逝去了的,成为最亲切的怀念。

在那些日子里,穿梭在校园里、夜市中,觉得 一切都如此顺其自然。而如今回想起,却深感自己 能于彼时身处彼岸,是无论怎样都不可替代都不愿 与其失之交臂的。

何时能再续这台湾梦?

去台湾之前,想过,为何一个岛屿能孕育出那样 一种令人向往的氛围。

去了,又想,为何这样的一个地方能包容着如此 神圣而巨大的精神物质宝藏。街头建筑的色调,餐厅 里的书橱……

更值得思索的,是何种养分能滋长出这样的一群 人民,那样地彼此坦诚。这片洒满银色回忆的土地, 这片我无法带走的土地,我知道我会再来的。一次遇 见是缘分,再次回头是挚爱。

最后,感谢秦惠莙和李政道科学先辈设立"莙政 基金",感谢我的母校兰州大学,使我在大学期间能 有幸接近科学,更为深刻地认识科学,并成为2010年 两岸学术交流的代表,赴台湾清华大学交流见习。感 谢台湾清华大学及其师生以及他们安排的接待家 庭,在这四十二天给我们在学习与生活中的支持与 帮助。这短短的一个半月,我像一棵幼苗一样沉默 而缓慢地生长,用自己的方式,记载这一段终身受 益的岁月风雨。

## 心的旅程,相遇台湾

 闵喆莹 生命科学学院2007级本科生

2010年7月16日—8月24日,梦一般的旅程, 用心体会。

7月15日出发,从兰州到深圳,再经香港转机 到台湾。旅途的疲惫阻挡不了我们的兴奋。途中, 相遇了深圳的夜晚和黎明,感受了香港机场之大, 最终降落于台湾桃园机场。出口,我们看见了举着 "兰州大学"字样来接机的大沈和巴斯,大巴驶向 新竹。不久,看见了新竹清华大学。我们女生入住 文斋,新生活开始了……

初到台湾,充满着新鲜和好奇。街道两旁各式 样的招牌,成为台湾风景线的机车,郁郁葱葱的树 木,整洁干净的街道。最喜欢的是街边各种冰店、 鲜榨果汁和珍珠奶茶,一直记得那散发淡淡清香的

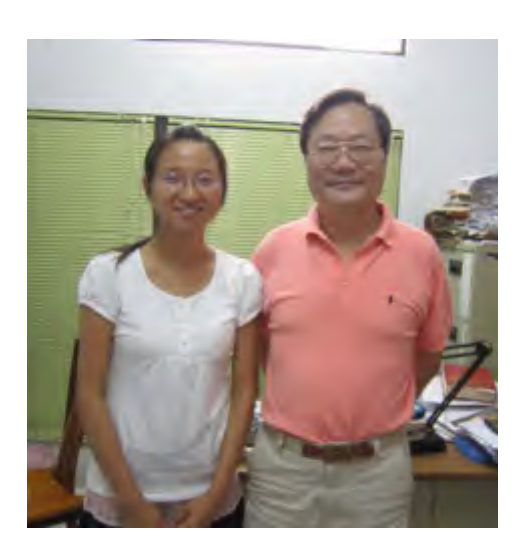

#### 台湾印象

抹茶味。台湾的小吃多种多样,并且做得很精致, 还有很多很棒的点心与甜品,凤梨酥占据了我们回 程行李很大一部分空间。

还值得一提的是台湾的便利店,随处可见 seven-eleven,24小时营业,不仅供应多种食 品,也提供各种缴费服务,很方便。台币里硬币很 常用,在找零时,经常收到一捧硬币和营业员一句 真诚的"谢谢",外加一张漂亮的印花小票。还有 台湾的公车,下车时只需要按铃……

整体的感觉,台湾的生活比较慢节奏,人们说 话的语调温柔缓慢, 公共场所都比较安静, 最感动 的是人们之间的那种礼貌与真诚。

新竹清华大学依山而建,生科馆就在山上。校 园里绿色植物很多,有园林的感觉。成功湖的波光 倒影,给学校增添了几分静谧。印象深刻之地为图 书馆和餐厅。图书馆藏书很多,只可惜实验繁忙没 有抽很多时间好好利用资源。一楼明快的色彩和舒 适的桌椅,让人很喜欢。比较喜欢的餐厅是风云 楼,有供随意挑选的自助餐,以及各种中西式餐 点。饭后,大家自觉将厨余分类倾倒,秩序井然。 楼下有书店,伴着轻轻的音乐和淡淡的芳香,是个 不错的去处。还有一景是学校内免费乘坐的汽车, 供大家到不同学院的科馆,非常准时。

我们到的那天是周五,周末一般实验室很少有 人在。顺着生科馆的路标,我找到了老师的实验 室。正好实验室里一个学姐在,就很开心地和她聊 起来,小白学姐,第一次见,就给我很温暖的感 觉。不久,又见到了负责我课题的小美学姐,一个

#### 清大校园

#### 实验室的点滴

#### 干练的女生。

周一,我见了导师张兖君教授,简短的谈话, 介绍了实验室的情况和schedule,随后跟着学姐进 入实验。周一正好赶上实验室dissection,分离大 鼠的海马回细胞。学姐学长齐心协力地合作,让人 感觉实验室的气氛很好。几天后,实验室聚餐欢迎 我这个远道而来的大陆生,初来的陌生感很快就消 失了。

大家的实验任务都比较重,常常无法按时吃 饭,只能从人社管餐厅买来便当或是叫外卖。我的 实验有一部分是需要从早到晚做一天,就需要带着 timer, 时间一到, 赶忙带上口罩进行下一步操作。 当夜幕降临,将染色完成的神经细胞低温保存时, 才长舒一口气,一份小小的满足感油然而生,背着 笔记本回宿舍。

Neuroscience是我新接触的领域,学姐的耐 心指导,给了我很大帮助,当神经细胞在我的培养 下健康成长时,心里特别开心。这也许就是体验科 研的乐趣之所在。全新的领域,充满了未知与好 奇。与老师的几次讨论,获益匪浅,茅塞顿开。觉 得这样的科研交流很有意义,收获很多。

还记得一次为了赶去垦丁海边看日出,我连续 做了8个小时实验,之后连夜坐汽车到高雄,转车 去垦丁,最终在清晨5点多看见了太平洋海岸美丽 的日出,实验室的学姐佩服地说,不愧是年轻人!

我的指导老师、实验室的学姐学长,一个月的 朝夕相处,难说再见。

我大概做了四周的实验。结题汇报时,我很荣 幸代表兰州大学作报告。老师带着实验室二十多个 人,去报告厅给我加油,令我特别感动。至今,那 份温暖还记忆犹新。

曹阿姨说,喆莹啊,一定要快快乐乐地生活, 要学会爱自己。她说,天涯何处不相逢。嗯,我相 信我们都会再见到的,再聚在一起讲述快乐、分享 幸福。

能认识曹阿姨一家人,我很幸运。清大考虑很 周到,招募当地一些家庭利用周末空余时间,带我 们出去玩,了解当地民俗,请我们去他们家里做 客,家一般的温暖驱散我们想家的思念。曹阿姨家 信基督教,每次吃饭前要祷告,她总是祷告我和武 斌、汤浩(接待家庭的另两个同学)一切顺利。我 们去阿姨家开心地聊天,听叔叔讲他年轻时在美国 求学的故事,小贝教我们唱做礼拜用的歌曲。我们

#### 接待家庭

一起在新竹附近风景秀美的地方游玩,去石门水 库、慈湖……一个多月,短短的时间里,我们亲如 一家人。我每周都很期盼见到阿姨一家人,他们无 微不至的关心让我很感动,让我有了一种对家一般 的依赖。

 "那一天,我什么也没有带走,却满载而归。" 离别时,我总是念起这句话。

天下没有不散的宴席。越是美好的时间越短 暂,越舍不得分离。惜别会上,大家流泪告别。会 上表演的节目透出依依惜别,回顾了在台湾短暂的 日子里洋溢的欢乐。

一起来台的大陆学生,来自不同地方不同大 学,是缘分,让我们在新竹清大相遇、相识。真 的,这一别,不知何时会再见。

同寝室的晨露、巧凤,睡前常常夜聊到深夜, 姐妹般的感情难舍难分。

与负责接待我们的同学、君宜姐进行告别,这 一行,真的结束了。

再见,清大。再见,台湾!

莙政之旅,我期待已久的旅程,深深烙在我青 春的回忆里。圆了我的莙政梦!

最后,非常感谢李政道先生和秦惠莙女士设立 "莙政基金",让我们有更多机会初涉科研,体验 科研的乐趣。也非常感谢新竹清华大学提供如此周 到的接待和好的平台。感谢我的莙政课题指导老 师——清华大学张兖君教授和兰州大学杨金波教 授。感谢我的接待家庭曹阿姨和蔡叔叔无微不至的 关心。感谢一路支持我的家人和朋友。

#### 惜别与难舍

#### 致谢

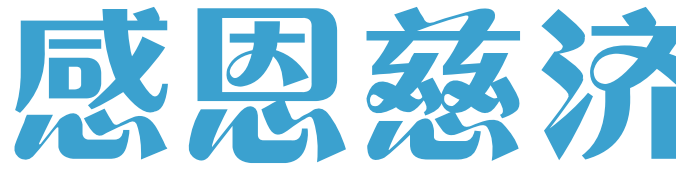

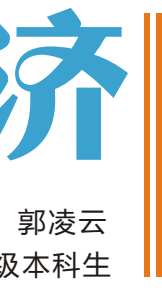

第二临床医学院2005级本科生

以慈悲喜舍之心 起救苦救难之行 予乐拨苦 缔造清新洁净之慈济世界 以理事圆融之智慧 力邀天下善士 同耕一方福田 勤植万蕊心恋 同造爱的社会

——摘自《慈济世界》

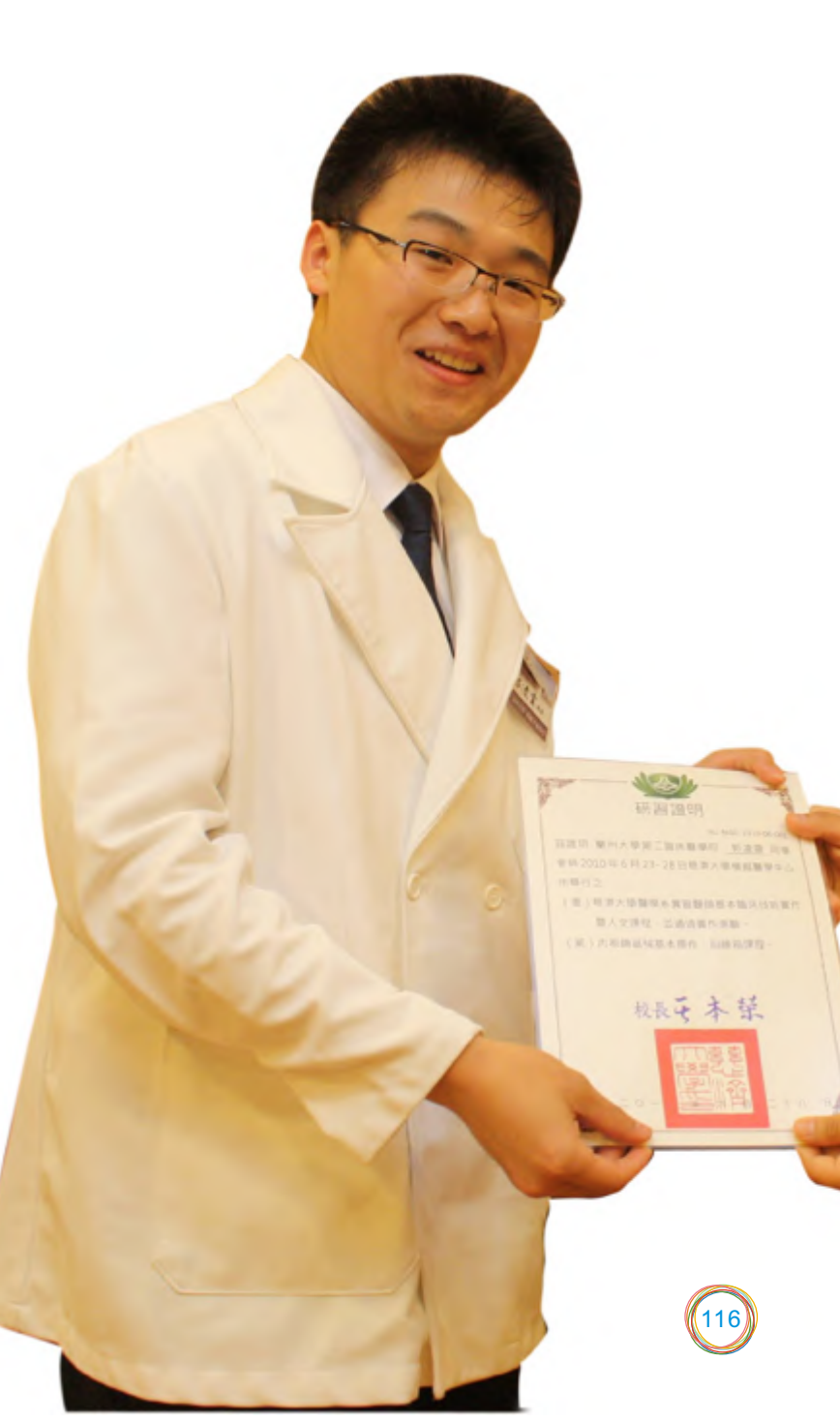

大学模拟医学中心主任曾国藩教授介绍到。

众所周知,作为一名好的医生,我们需要视病 如亲的心态及卓越的临床技能。前者依赖于医学人 文的熏陶,后者则需要良好的学习条件。在内陆的 医学院里,教学遗体来源普遍不足,使得解剖课理 论大于实践,更别提医学生能有临床及外科技能学 习的可能性。所以实习医师很容易在病人身上犯 错,结果导致了紧张的医患关系。而且由于训练不 足,医学生的自信心也越来越差,造成了恶性循 环。慈济大学却很好地解决了这一难题。独创的模 拟手术教学即将捐赠者——无语良师以最接近活体 状态的人体,作为学习手术的对象,这样使用时, 大体就如活体组织一般,柔软有弹性,从而让年轻 医师们能够从容地学习各项临床技能,根本解决了 医师在病人身上尝试第一次切开、缝合及操作的问 题。

一刀一剪,恩师堪受; 十刀十剪, 忆师容貌; 百刀百剪,感恩师德; 千刀万剪,传承师志。

在课程开始的前一日我们观看了一段纪录大体 老师的视频,影片中一位罹患癌症的女性妇人,对 所有的一年级医学生说: "当有一天他们在我身上 动刀的时候,就是我心愿圆满的时刻。"还有另一 位大体老师的妻子哽咽表示:"宁可你们在我先生 身上试划20刀,也不愿意你们毕业之后当医生,在 病人身上划错一刀。"观看期间不时有同学们纷纷 不禁落泪。人间出菩萨,要为社会付出心意,并且 身体力行。在面对大体老师无私奉献的精神前,我 们深感每个人都是渺小的。虽然家属都会不舍得, 但是大体老师们做到了真正的"大舍"精神,是利 他典范的最好展现!

阴阳两界虽是生死隔阂,但是透过大体老师奉 献、大爱的精神,全都化为无界线,即使学生已经 毕业,必定还会不时地感念大体老师,手术时便认 为大体老师也在守护着自己。

课程的时间安排得非常紧凑,使得我们刚刚进 入状态,便已进入尾声。我们与慈大六年级的医学

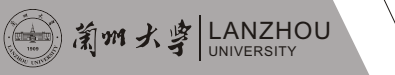

启用仪式的前夕,我们与大体老师的家属共进 晚餐。慈大的学生已经利用假期前去大体老师家中 拜访,慰问家属并了解老师的生平,所以在用餐时 与家属交谈得很投机。我们既有对即将到来的手术 课程的憧憬,又有对大体老师及其家属支持医学教 育的无限感恩。只有在餐桌旁对家属不尽地述说 "感恩,感恩",家属寄希望于我们,希望我们成 为未来"大医王"。

117

生被编成8组,每组3人,轮流担任主刀、一助和二 助来共同完成各项手术。从早上8点直到晚上10 点,中午和傍晚各一个小时的用餐时间将一天分为 了3个时段,每个时段学习3项手术技能,平均每个 手术一个半小时。虽然模拟手术只有短短的两天时 间,但是紧张而充实的学习不仅让我第一次独立完 成了气管插管,肌腱缝合,头皮缝合等14项基本手 术技能,也很好地体验了宝岛台湾的医学教育过 程。在慈济大学所属医院的临床医生指导下,我们 牢牢地抓住这来之不易的机会,并从中收获丰富的 知识与经验。医生的成长,正是这样一个不断实践 与经验积累的过程。在教学过程中,临床医生不仅 仅教会我们手术的技巧,也指导我们在手术中,特 别是在做局部麻醉的时候,应该如何与病人沟通, 询问病人的实际感受,并指导病人完成某些动作以 辅助完成检查。虽然这只是一堂模拟手术课,大体 老师也永远不会给我们回应,但是作为一名未来的 医生,每天都将面对不同的病人,学习与病人交流 的技巧还是十分重要的。我们需要的不是一个只懂 得钻研技术的冷血医生,而是众多能够以真诚的态 度帮助并服务患者的医生。慈大还特地请来了附属 医院的器械护士加入此次模拟手术的教学,增添了 不少真实感,同时也让我们能够有机会收获不少实 际经验与技巧。我们不仅要学习主刀的技能,学习 如何以助手的身份协助主刀完成各项手术,还有与 护士默契配合。

这些天里,没有领略阿里山美丽风景,也没有 欣赏日月潭迷人风光,没有享受西太平洋阳光沙 滩,也没有漫步台湾熙攘街道。然而,我什么都来 不及想,参与的课程学习和参观每一处慈济人的志 业,带给心灵的都是一次震撼。名副其实地讲,这 是一次"心灵之旅",一次"感恩之旅"。慈济人 的慈悲喜舍博大襟怀,化腐朽为神奇的伟大智慧, 合心、和气、互爱、协力的团队之魂,守护生命、 守护健康、守护爱的医院人文都给我留下了深刻的 印象,带给我知足、感恩、善解、包容的处事之 小。

> 模拟课程之后深深感觉到大体老师想要传递给 我们的一切,全部鲜明地呈现于眼前;每一个指尖 的触摸,映入眼中的每一幕,都将成为我们知识的 基石。此刻,是我们学医生涯的起始,借着老师坚 定的大爱,我们更能够珍视生命,肩负的责任也更 为重大。

> 在大体模拟手术的课程中,人文课程、佛教仪 轨占了相当大一部分,包括启用、送灵、感恩追 思、入龛等一系列仪式。正是由于慈济对大体这般 尊重,才会有这么多人在有生之年就早早地签下了 遗体捐赠同意书,誓将自己的遗骸捐献出来供给医

#### 佛教仪轨 感激无语良师的大舍

证严上人本着"大舍无求,但求良医、人医广 布人间"的目标创建佛教慈济大学,慈大医学系以 "尊重生命,发挥良能"为出发点,培育医"病" 又医"心",看"病"亦看"人"的良医,更提倡 "发挥生命使用权"的遗体捐赠观念,带动医学界 遗体捐赠文化。为了让即将踏入医院实习的医学生 有临床手术的实习机会,慈大于医学六年级开设 "临床模拟手术教学"课程,延请慈济医学各科主 治医师共同指导医学生进行临床模拟手术。"捐赠 者往生八小时内,经过验血、消毒后,以摄氏负三 十度急速冷冻储存遗体; 上课前三天回温处理, 室 温下只能使用四天。冷冻大体除了没有血液流动、 心跳、脉博、呼吸与体温外,组织器官皆与活体相 同且具有弹性。学生手术演练时,可以准确观察各 组织与器官,并仿真临床处理与手术技术。"慈济 学研究。

启用典礼在课程当天进行,怀着无比崇敬、感 恩的心情,我们在大体老师的遗体上划下了第一 刀,并正式进入了模拟手术的课程。每次进行新的 术式前,我们与主治医师,护士师姐恭敬地向大体 老师默哀行礼,术程结束同样向大体老师行礼以示 感恩。课程结束时我们重新检查大体老师各处刀 口,妥善加固缝合,包扎伤口,着寿衣,盖往生 被,最后入殓,同时我们也将为大体老师写的感恩 信一并入殓,这信中记录了这两天的点滴感想以及 对老师的感激之情。课程最后一日是肃穆庄严的感 恩追思典礼,恭敬送别,感恩追思,遗体火化,安 奉入龛。在典礼上精舍师父为大体老师吟诵经文, 用佛法讲述大体老师的大舍大勇;全体医学生为大 体老师及其家属献上一曲合唱《舍身菩萨》,寄托 我们的无限感恩。同学在典礼上的分享更是表达着 对老师大舍大爱的敬仰和对未来行医之路的坚定信 心。几天的课程结束之后,我和大体老师的家属也 相互熟悉了,他们亲切地唤着我的名字,就如同他 们的家人一般。看着他们脸上的表情,就仿佛看到 了大体老师生前慈祥的面容,实在很难想象他们正 承受着怎样的痛苦与悲伤,与至爱的亲人告别。他 们把希望寄托在了我们身上,我们一定不会辜负期 盼,努力学习医技,帮助并救治更多的人。

由于慈济的佛教背景,所有的仪式都是按照佛 教仪轨进行,庄严肃穆,深深寄托着对逝者的追 思。活动组织得严密,近两百号人,能如此井井有 条,是因为每次仪式都进行了精心的策划和准备, 清晨八点课程结束之前和夜晚十点课程结束之后大 家都会不辞辛苦地进行彩排,每次的彩排都会加深 对大体老师的感恩。

2010年7月我们有幸与广州中山大学医学系同 学共同参与了慈济大学临床医学系临床解剖与模手 术 教 学 (Clinical Anatomy and Operation Simulation)课程及内视镜训练箱实作练习课程。辗 转万里行程,怀揣着一颗感恩的心从台湾花莲到甘 肃兰州,努力将这份爱延续,努力将这份心传递, 因缘始于此。唯有今天这一份感动,我愿意有更多 的人可以看到,这些粗浅感性的文字远不足以映像 慈济事业的光辉。但它表达了我这个自认为有些叛 逆、拒绝接受任何形式蛊惑的人对佛教慈济的认识 和感恩。

#### 无语良师 成就准医师的第一刀

慈济教育,不只是教会学生考试、读书而已, 重要的是要教他们懂得生活,这就是"生命的教 育"。因此,教育要从生活中落实,这是慈济的教 育理念,也是慈济教育的最大特色。

慈大提倡校内素食,"素食"的意义,不只是 养生,而是一种尊重、爱护生命的心意。为了便利 学生三餐,餐厅提供多样化选择、便宜的餐点,并 且全员使用环保餐具。慈济人的日常生活还是相当 节俭的,珍惜每一颗每一粒来之不易的粮食。在慈 济的饭桌上,通常会备有一壶水,在用完餐后都会 用这壶清水涮洗碗中剩余的汤汁,然后全部喝完。 除此之外"龙口含珠,凤头饮水"的用餐礼仪也给 我较为深刻的印象。

鲜花感恩雨露,因为雨露滋润它成长;苍鹰感 恩长空,因为长空让它飞翔;高山感恩大地,因为 大地让它高耸。

> 慈大提倡师生穿着制服,是一种简朴的生活美 感,从整齐漂亮的仪态中,传达出一个人的品格, 塑造个人的形象,形成整体的校风。穿着打扮要合 于身分、年龄、情境,衣着要整齐、简单、干净。 袈裟背心、灰衣白裤、蓝天白云、八正道服及柔和 忍辱衣等等,这分别代表着在慈济大家庭里有着不 同的承担。袈裟背心及灰衣白裤代表着初入慈济世 界的喜悦,更是开启施与受行动的心门;进一步自 我修为有着如蓝天般辽阔的胸襟,以及如白云皎洁 般的行径,在全世界各地需要爱心救助的地方,都 可以时时看到蓝天大使的身影;八正道服及柔和忍 辱衣代表着更多责任的承担。

#### 慈济教育 启发新时代的新一代

#### 食——心素食仪

#### 衣——简朴衣着

住——生活规律,身心健康

#### 慈济人文 触动世间人的感恩心

每天都在感动,每天都在感恩。感恩全程陪同 的简师兄、杨师姐、林师姐,一路走来,感恩他们 无微不至的关照,体贴周到的照顾,琐碎而周密的 安排。每个精心设计的小礼物,把最动人的爱容留 给每个团员,感受到"一家人"的幸福。平时他们 在各自的福田里默默耕耘,待我们到来时,从机场 迎接欢迎开始,到每日用餐时和大家一起分享自己 最感动的瞬间,精心培育大家心中"大爱"的种 子,使之回福鼎后生根、发芽、开花、结果,到最 后依依不舍地挥手送别,留给大家的是无尽的感 动、收获,启发出更多的智慧与爱心,那时候,时 间总是过得很快。我们多少次平息澎湃的心情,多 少次抹去感动的泪水,只因为"心中有爱"。

在我心中,慈济师姐们才是最令我羡慕的最美 的女性,那奉茶时庄严的神情,介绍时柔和的言 语,是那么端庄娴雅,仪态万方。她们料理的精美 素食,丰富又新鲜,就如同为家人做饭一样地精 心,这融入了爱心的食品是格外地美味。她们时常 讲述很多有关慈济的点滴,慈济的医疗如何导致了 整个台湾医疗行业风气的改变,慈济的人文教育对 人生成长的关怀和指引,懿德妈妈如何关怀呵护慈 济学生,慈济创业之初的竹筒岁月,慈济人如何身 体力行致力于环保等等,从言语中无不吐露着对这 份事业的自豪,无不奉行证严上人《静思语》中的 话语:做一个知足、感恩、善解、包容的人。

慈济的人文还体现在硬件之上,参观花莲慈济 综合医院时,感受到浓浓的人文气息。宽敞明亮的 候诊大厅、遍布每个角落的静思语、绿树成荫的小 路、景色优美的空中花园、安静舒适的心莲病房、 连带病患和医护的感恩卡、方便卧床病人的洗浴 车、为患者家属准备的多功能折叠床、还有专门为 佛教徒和基督教徒设置的菩提居和祈祷室等等。

在慈济,深感着大爱,大爱是付出,是感恩。 这种付出是用心的付出,无所求的 付 出 。 付 出 的同时,还要感恩对方,感恩对方给了一次付出的 机会。为此,慈济人很珍惜。为了付出,他们想尽 办法,把需要帮助的人当作是自己的亲人,急他们 所急,想他们所想,做他们所做。当然,开始的时 候,或多或少存在着不理解,不信任,但是慈济人 用他们的行动和智慧,证明这是用心的付出。慈济 人不求回报,只希望"天下无灾难"。所以,他们 认真做,惟恐"来不及"。

119

慈大提供学生舒适的四人一房宿舍。慈大规定 学生每天轮流打扫宿舍周边环境,让学生养成良好 生活习惯,注重居家与学习环境的整洁,拥有健康 的身心,以及干净清爽的环境。

慈济的教育是全套配备的教育,包括慈济分支 会、慈济医疗网、慈济文化人文志业、大爱电视 台、慈济中小学等慈济基金会全球志业网络资源, 可提供学生实际参与慈善救助工作、学习小区民众 服务与卫生教育,正向地传播及教育,是慈大师生 教学、实习与就业的最好场所。

环保、绿色、健康是慈济医院的又一特色。到 达慈济的第一天,我们就收到了一份特殊的礼 物——环保餐具。慈济宣导学生自带碗筷,以减少 一次性餐具的使用。我们也学习效仿着,每天都随 身携带这套环保餐具。

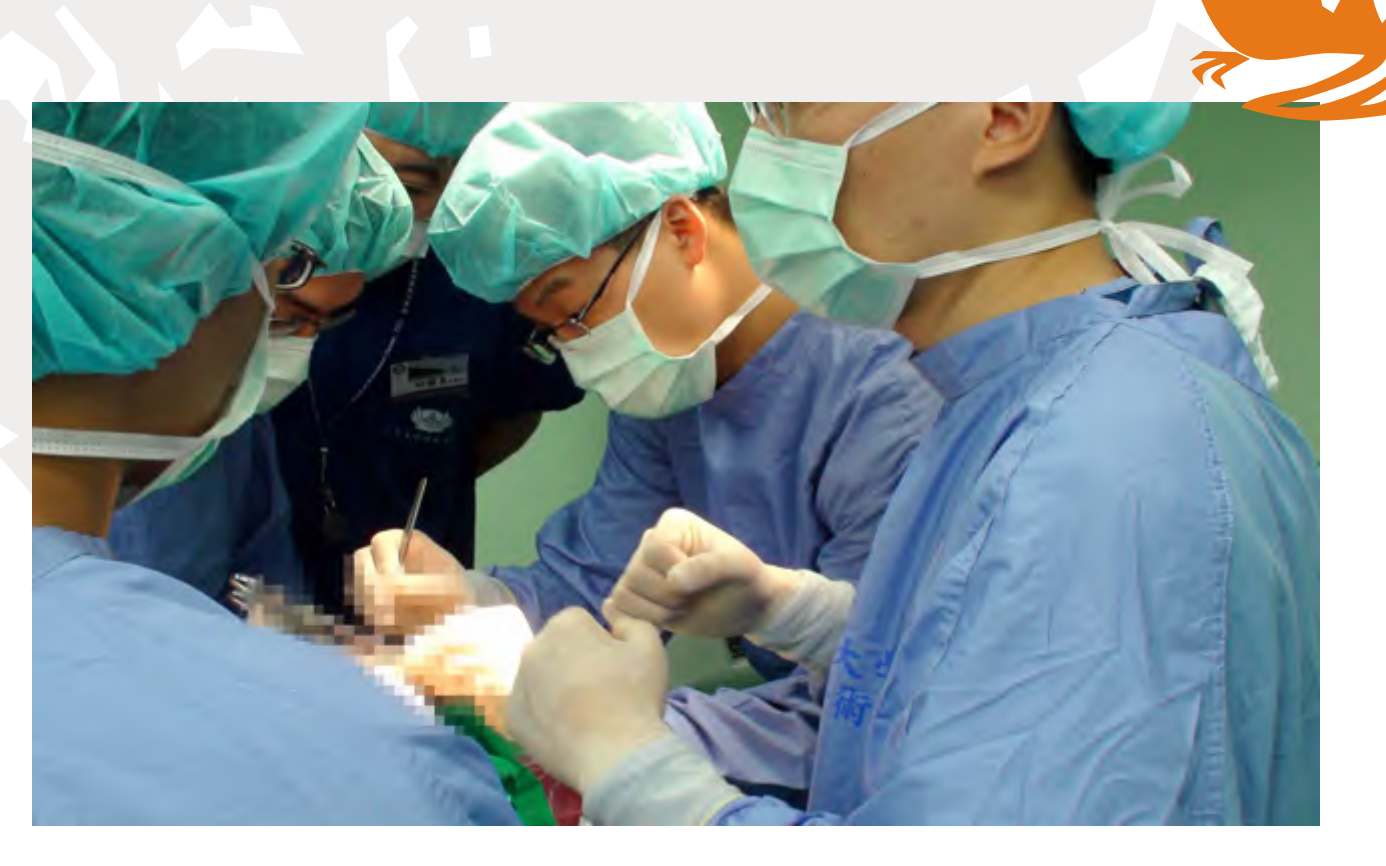

#### 节约环保 保护地球村的每一寸

慈济人积极参与环保,致力于废旧物品的捡 拾、分类、回收利用。垃圾分类工作做得比较完 善,环保节能的理念更是体现在了各个不同的细微 处。从医院的基础建设到员工的日常生活,处处都 在体现着这一理念。医院的走廊里放置的是分类回 收的垃圾箱,路面采用可以渗透雨水的连锁砖,照 明采用的是太阳能路灯,教学楼里的灯通常都是间 隔地开着,既保证了照明,又不会造成太多的浪 费。有很多灯还采用了延时和自动感应装置,厕所 马桶的水箱也都配备了节水系统。点点滴滴使我们 意识到,我们也应该努力将环保行动生活化,从点 滴开始节约能源。

短短几日,在漫漫的人生的旅途中很短暂,但 是,这几日里的收获,却让我终生难忘。"无虚此 行,不往此生"。双手合十,深鞠一躬,道声感 恩。

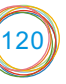

# 大舍大爱

#### 韩 伟 第二临床医学院2005级本科生

慈济大学,是一所位于台湾花莲县花莲市的私 立大学,由佛教慈济功德会创办,以医学和护理科 系闻名。在慈济大学,我们参加了慈济大学的模拟 手术课程的学习。模拟手术课程是慈济大学医学院 在全球首创的一个教学活动,就是在大体老师身上 进行手术操作的课程。还记得第一次走进手术教 室,我们都很惊讶。慈大的模拟手术室里面有八张

正值盛夏时节,我们兰州大学的学子穿越海 峡,来到位于台湾花莲的慈济大学进行为期十天的 交流学习。在慈济大学的交流学习给我留下了很多 的感想,现将我的一些交流学习的心得与大家分 享!

#### 模拟手术课程

手术台,手术室的布置与正式医院的几乎一模一 样。手术室配有精良的手术器械,每台手术都有专 门的器械护士。课程开始我们就学习了进入手术室 前的准备和注意事项,包括刷手、穿手术衣、戴手 套、无菌观念等等,紧接着就进行了为期两天的模 拟手术课程。这两天的课程涵盖了普通外科、心胸 外科、泌尿外科、耳鼻喉科、妇产科等很多科别的 基础术式,从基础的切开、缝合到气管插管术、胸 腔闭式引流术、中心静脉穿刺术、膀胱造口术等。 很多术式对我来说都是第一次操作,使我既激动又 紧张。每台手术由三个同学轮流操作,每一个术式 先是由老师演示,然后每个人都有机会去练习。授 课的老师会从刚开始怎么和患者交流,术前准备、

能在病人身上划错一刀!想到这些,我们都流下了 眼泪,正是由于大体老师们的无私的大舍精神,我 们才受到这么好的教育!这样的大爱精神,也深深 地感动了我们,让我们在学习专业知识的同时,学 习感恩,学习尊敬,学习怎样去爱!大体老师这种 大舍大爱的精神永远值得我们去学习!

每种术式的相关的解剖知识,适应症、禁忌症以及 术后可能的并发症,打麻醉应该选择的部位和注意 的事项等等一一向我们讲解,并手把手地教我们, 直到我们能熟练掌握为止。很多的讲解都是老师结 合书本上的知识和自己在临床上的经验讲解,老师 们的敬业精神给我留下了很深的印象。慈济大学的 同学们都很友善,他们会在我不明白问题的时候给 我解释;会在我操作有错误的时候仔细地给我指 出;会在我操作完成的时候给我鼓励。每位同学都 很认真、努力,做事都很投入,很少有人会叫苦叫 累。同学们认真的学习态度和严谨的科学态度给我 留下了深刻的印象。为期两天的模拟手术课程中, 我学到了很多临床知识及外科技能操作,这种实际 的手术操作和训练,为我今后的学习打下了良好的 基础。

慈济大学在人体模拟手术课程之前,将自愿捐 赠的遗体尊称为"大体老师"。这些遗体既是医学 生第一个手术的"患者",也是医学生的老师,目 的是告诉我们这些"大体老师"不是任意宰割的冰 冷冷的尸体,而是有血有肉的老师,需要我们像尊 重其他老师一样尊敬他们。遗体捐赠者在过世8小 时内急速冷冻到零下30摄氏度保存,在教学使用时 再复温到4摄氏度。独创的仿真模拟手术,以最接 近活体状态的大体老师让学生进行模拟手术。在做 手术时,大体并不僵硬,如同活体组织一般,皮肤 柔软,组织有弹性,血管、神经清晰可见,让我们 感到"大体老师"只是处于麻醉状态而已,他们就 是我们的"无语良师",默默地用自己的身体在给 我们授课,让我们能够像在活体上一样从容地学习 各项临床技能和操作。按照中国人的传统认知, "身体发肤,受之父母",人去世后身体必须保存 完整。但是大体老师无私地捐献大体,并且留下心 愿:一般人生病到医院挨的那刀,为的是保住自己 性命;而我身上所挨的每一刀,也许可以救活好多 条人命!大体老师在生命的最后阶段告诉我们:你 们将来会成为医师,我要把我的身体交给你们,你 们可以在我身上划错几十刀、几百刀,将来千万不

#### 大体老师

我们在慈济大学还参加了模拟医学中心的内视 镜训练。内视镜就是我们的腔镜,我们同学基本上 都是第一次接触内视镜以及和内视镜相关的器械, 老师给我们讲解每一种器械的用途,器械正确的握 持方式等。我们在练习双手轮流夹取BB弹珠和双手 轮流套圆柱等训练中,学习如何从一种二维的影像 向三维立体空间操作的转换。内视镜训练总共分六 级课程,每一级都有不同的训练课程,不同的课程 使训练内容更加丰富,而不至于让学习内容太过于 单调枯燥。这种内视镜的训练更能让学生在一种类 似游戏的环境里去学习,更好地去了解内视镜的操 作,培养学生对于内视镜的兴趣。

慈济大学为学生们开设人文课程,是为了让同 学们学习人文精神,对于每个学生来说是一门必修 课程。在慈济大学学习的这段时间让我深切地感受 到了的他们的人文教育。首先,让我感触较深的是 慈济大学的"人文教室",即茶道教室、花道教 室、书画美术教室的合称。教室的设计古朴典雅, 开设了茶道、花道、书画美术等相关课程,这些都 是我们在以往的学习生涯中没有学习过的,所以我 觉得慈济大学在培养学生的模式和陶冶学生情操的 方面做得特别好。茶道,可以培养学生的礼仪、情 操、心灵修养;花道,是通过花卉的熏陶,提升学 生的审美观念;书画美术课程和学校楼内到处可见 的书画作品,即是让同学们更好地了解中华传统文 化,提高学生的内涵、修养。其次,就是"大舍 堂"。"大舍堂"是慈济大学医学院解剖学科教室 所在的楼宇,它作为安奉遗体捐赠者骨灰的地方, 二十四小时佛号声声不断,大体老师的家属和同学

#### 内视镜训练

#### 人文课程

122

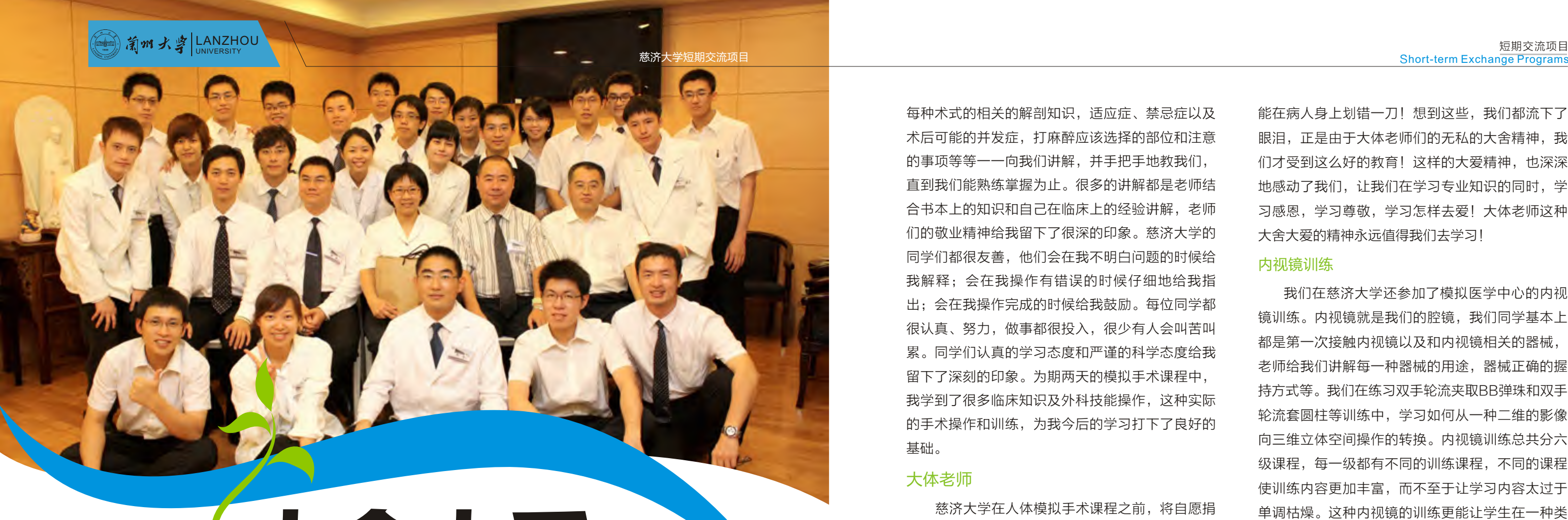

们可以随时入内悼念追思,充分体现了大家对大体 老师的尊敬与感谢之情。大舍堂旁边是解剖教室, 慈大的解剖教室是以明亮宽敞为基调的,改变了以 往解剖教室阴森的感觉,使同学们心存光明,我想 这同时也是对大体老师的一种尊敬。这样的人文关 怀是我们在以往不曾见到过的,让我们深受感动。 同时,大体老师的照片和生平事迹也展示于解剖教 室外的走廊供学生追思,这种教学不仅仅是学生对 专业知识的学习,更是一种以人为本的教育。再 次,整个的模拟手术课程是一堂让我感触最深的人 文教育。整个教学过程,从拜访家属、手术、缝 合、入殓、火化到感恩仪式,处处体现着学生对大 体老师与家属的感恩、尊重和爱的情怀。在慈大学 习的这段时间让我们感受到了它无处不在的以人为 本的精神。在每一次手术开始之前和结束时,我们 都要通过手术室里的电视屏幕了解大体老师的生 平,向老师行礼问候并说明所要操作的术式。手术 过程中要保持手术台整洁干净,最后再给老师缝合 身体上的每一处切口,帮大体老师穿衣服时衣服不 得粘有一滴体液,正是通过这些严谨的要求,更让 我感到每一处微小的细节都体现出对大体老师的大 舍精神的尊重和感恩。每次在对大体老师行礼时, 我都会在心中默默地对大体老师说: "老师, 非常 感谢您无私的奉献和为我们医学教育所贡献的一 切,谢谢您。"每当这时我都会情不自禁地留下眼 泪,被大体老师这种勇敢的大舍精神所感动!我们 还和大体老师的家属一起共进晚餐,通过家属了解 老师的故事,听到了老师对我们医学生的期望就是 以后能够成为一名良医,心中都会暗自下决心:一 定要好好学习,做一名治病救人的良医,不辜负老 师对我们的期望!

此次的交流学习,我学到的不仅仅是医学的专 业知识,更多学习到慈济大学以人为本的人文精 神。参加佛教典礼仪式,和家属们的互动交流,给 大体老师写信,让我们从大体老师的身上学到了大 舍大爱的精神,从家属身上学到了无私的付出,学 到了对他人的尊重,感恩。很多的大体老师在生前 就在做慈善事业,往生后还把遗体捐献出来为医学

教育,化无用为大用,而大体老师的最大的心愿就 是"志在培养良医!" 也正是因为大体老师的大爱 精神,我们医学生才能受到这么好的教育!这种无 私奉献,大舍大爱的精神深深地感动着我以及在场 的每一个人,让我们在学习专业知识的同时,学会 尊重、学会感恩、学会如何用大爱的精神去关心身 边的每一个人。

在慈济大学学习期间,我们还参观了静思堂、 慈济医院、慈济人文志业中心,了解了佛教慈济基 金会,感受到慈济浓厚的人文精神和慈济的每个人 对细节的精益求精。慈济医院的病房、慈济的志 工,都给我留下了深刻的印象。

虽然在慈济大学的学习交流是短暂的,但我却 学到了许多终身受用的东西,比如说专业的外科操 作技术、无私的奉献精神、对他人的尊重和感恩、 严谨的学习态度以及精益求精的精神等等。我会把 在慈济大学学到的一切有用的知识带到我以后的学 习、生活、工作中去,努力学习、认真工作、真诚 待人,这段交流学习的经历必将成为我生活中一段 难忘的回忆……

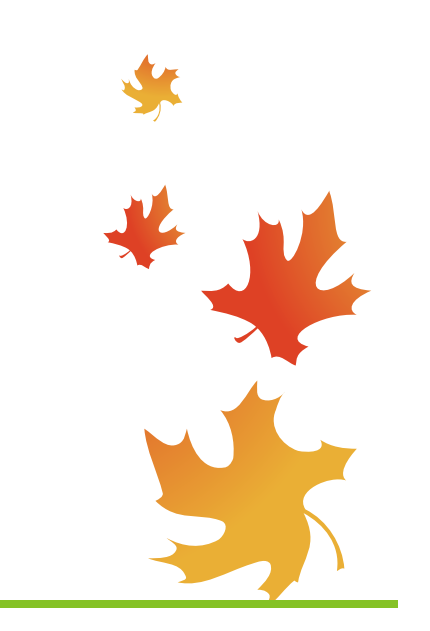

123

## 生命的价值在于责任

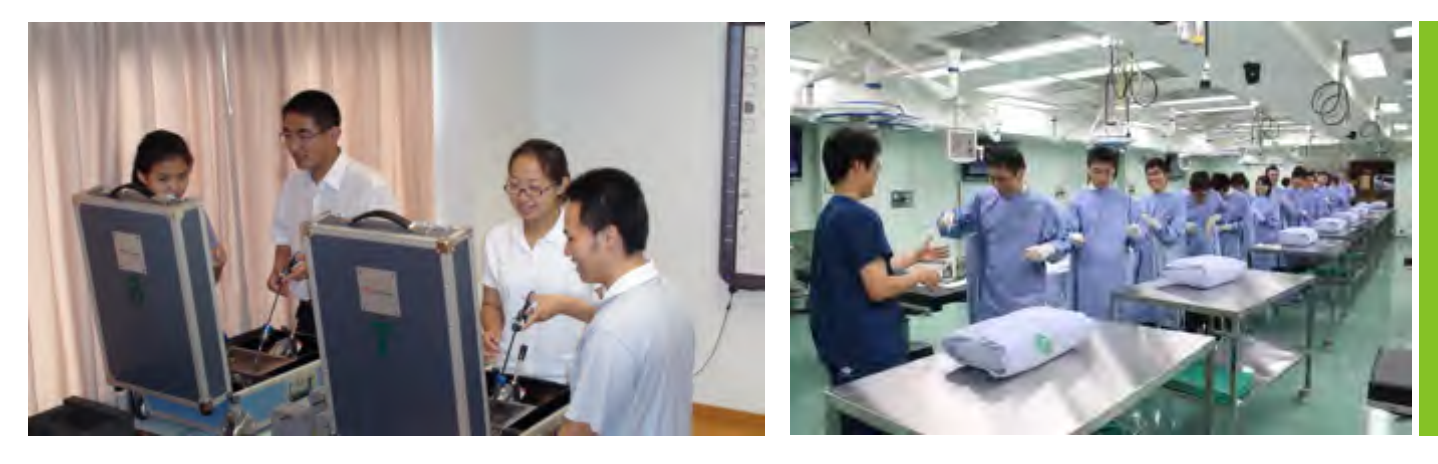

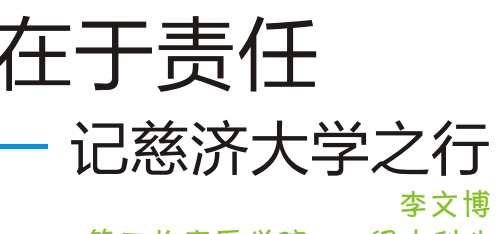

第二临床医学院2005级本科生

这一次的台湾慈济之行,短短六天的时间,带 给我太多太多的触动,时时想起仍觉得历历在目。

2010年6月,在多位老师的积极努力推动下, 兰州大学正式与台湾慈济大学成为了"姐妹校", 让我们非常幸运地能够有机会参与这一次慈济大学 医学系的模拟手术课程。

慈济大学医学系以"尊重生命,发挥良能"为 出发点,为培育"医病又医心,看病亦看人"的良 医,以最接近活体的人体,面向六年级的实习医学 生开展"急冻大体模拟手术教学",培训临床基本 技能和手术教学,以及住院医师的进阶手术训练课 程。

我们参加的这次培训是今年的第二梯,内容大 致分为两类:一是模拟手术,二是内窥镜的基本操 作训练。各个手术的操作过程中,都有慈济老师的 悉心指导,并以发问的形式启发学生思考和记忆各 个手术的适应症、禁忌症及手术涉及范围的解剖关

#### 大体模拟手术教学

#### ——医师养成教育的里程碑

系。慈济医学系的教学传统是中英双语,各种医学 术语皆用英文交流,这对我而言是个需要努力克服 的难题。除了自己尽力记忆和适应之外,慈济的同 学们也友善地给予了许多帮助。课程中学习到了不 少目前为止自己还没有机会进行的操作,比如气管 插管、环甲软骨切开术、胸腔闭式引流管的置入及 宫内节育器的放置等等。这些术式以前都是纸上谈 兵的理解,这次可以亲手进行操作,才更加加深了 记忆,训练了技巧,也为将来的技能操作增添了自 信和把握。

课程中更为精华、受众人称道的部分是慈济大 学对于医学生"尊重生命"的人文教育。慈济人把 去世的遗体捐赠者尊敬地称作"大体老师"或"无 语良师",每一次的模拟手术课程开始前,同学们 都会去拜访大体老师的家属,熟悉老师的生平行 谊,同时也与家属建立起良好的沟通。而后在遗体 的启用典礼之前,同学们会在学校里与老师家属一 起用餐,相互加深了解,并把自己的大体老师介绍 给所有参与课程的其他同学和老师。

带着对于八位无语良师的 感 恩 心 和 尊 敬 的 态

是有多么地不可思议, 当我怀着尝试的态度递 交了我的"台湾义守大学暑期短期交流项目"申请 书,一场与彼岸的牵手正缓缓靠近。我的异岛之梦 也由此开始。

梦的开始, 我清晰地记得, 是2010年4月6日 的午后, 17号楼里的初次见面, 面试之初的互相鼓 舞,怀着对一水之隔的渴望,我们有了最单纯的友 谊。是哪一通电话,是哪一声恭喜,确认了我们六 个人三个月后台湾故事里的欢笑。像是一个大家 庭,无论彼岸里故事情节如何,这里有你们,暖暖 的。淏哥, 天祎姐, 杜量姐, 洋娃娃和Leader, 我 想在开启故事之前写下你们的名字,在最深的记忆 之初。

#### 【登机赴台】

那是多么地激动,背上我们的行囊,在天空无 限地遨游, 史上最长的一次天空之旅。由兰州经停 西安, 到厦门。小岛厦门的一晚, 是憧憬让我们在 宾馆里闹腾了很久。次日,天明,踏入国际通道, 我们的目的地是桃园国际机场。多么巧合啊, 机上 我们遇到了华侨大学一同去义守参加夏令营的同学 们,后来他们也成为我们的室友、小队成员、我们 的朋友。

#### 【 高铁 桃园站 】

义守大学在高雄郊区的观音山脚下,而我们还 在离台北不远的桃园, 南北之隔, 非得体验一把台 湾"高铁"不可。1195元的新台币,时速可达 350km/h, 一个半小时便可以跨越南北。我们在桃 园站等候列车的到来,还记得那个公用电话亭么? 我们感慨10元的新台币通话都没有15秒,匆匆给家 里报的那声平安。还有桃园站那家便利店的小印 章?小店的店员总是很耐心地递给我们印章盖戳, 留作纪念。我的几番骚扰居然可以让他们依然保持 微笑, 我们学会了真心用"谢谢"表达我们的友 好。

#### 【初到义守】

是11号下午6点我记得,我们来到了高雄。义 守大学的朋友们来接车,是"小蚂蚁"和"PA", 一个是中队长, 一个是我的"二小"小队辅。当中 巴攀爬驶入"义大世界", 当道路两旁葱郁的椰林 映入眼帘,当我们仰望像《公主小妹》偶像剧里一 样壮观的教学楼和带有西式风格的崭新的建筑时,

喜悦激动之情不可名状。原来流星花园真的存在 呢! 义大是一所私立学校, 拥有一家五星级酒店, 另一家四星级正在翻修,它还有自己的游乐场和 Shopping mall。虽然在郊区,倒不如说方圆都是 义大的社区。随后我们开始编组分队了, 我被安排 在301室"龙卷风", 和大连理工的小汀, 华中科 技的惠丽, 电子科大的小玉同寝。B组, 201号队 员, 隶属第一中队第二小分队, 大汉是我们的一中 队长, PA 和东东是我们二小的小队辅。说到这不 妨把我们勤劳的队辅们都统统回忆一番吧!哈哈, 执行官, 我们永远的老大: 帅气玉米。大汉、大 雕、宠物,一、二、三中队的队长,欣欣、小鱼、 PA、东东、泡妹、老车、野口、元元、小怪和小柚 子是我们六个小分队的队辅,还有特约的小法、小 蚂蚁, 算不算是后勤服务人员? 搞搞摄影, 翻译什 么的, whatever? 他们是我们的队辅, 照顾我们, 关心我们,更是我们的大朋友、小伙伴,每日里的 精彩,离不开他们的良苦用心。新的清晨里的第一 句问好, 是他们静静守在走廊口的那一声: 早! 阳 光斑驳而明朗, 微笑映在我们脸上。钻进睡袋, 台 湾, 高雄, 义守, 今夜, 晚安。

#### 【义大嘉年华, We will be crazy 】

我不知道如何开始提笔,百宝箱里的记忆可以 从哪里开始打开? 2010年7月12日到18日的点点滴 滴,我想说,有我最最纯粹的开心。笑,可以那么 地放肆,那么地无忧无虑。

这不是公文报告, 我想写下最感动的瞬间。

#### **{7月12日 · 炭烧之夜}**

一大片青葱的草坪上, 支起的七八个野炊帐 篷, 今天的晚餐就要完全靠自己丰衣足食了, 便 当、牛奶、汉堡、土司虽然可口,可是怎能和野炊 相比呢?我现在有点馋了。很早就希望可以有个篝 火晚会, 但曾经也仅仅是篝火了, 第一次的初体 验,为的是那份新鲜。

一切东西队辅们都为我们准备齐全了,我们装 好支架,放上锡盘,开始碎碳,火种还没有点燃, 早已有人开始翻箱倒柜地打开食物了, 玉米、鱿 鱼、里脊、烤肠、土司、土豆、牛排、甜不辣、鱼 丸……还有太多我记不得名字的可口食物, 刷上酱 汁、配上作料、还有果汁,老远就可以被这边的欢声 笑语所吸引。夜幕降临,一顶顶帐篷映透着淡淡的黄 色亮光, 与天边的月色呼应, 我们在义大, 很好。

#### [7月13日 · 电影节]

那是一部西班牙语的影片,叫做Pope's toilet, 配以英文字幕。不同学校的同学们相邻而 坐,红桃9的左边是华侨的林俊,梅花16的右边是 国际学院的嘉曦。还记得我们看完电影要回答的问 题吗? Write down the most impressive scene in the movie and their dialogue等等之 类的,看得起劲了,就在学生活动中心席地而坐。 嘘,不要被泡妹发现哦。

#### **{7月14日 · 舞蹈盛会}**

到来的第一天就知道今天一定是个不眠之夜, 每个小分队给定了一段动感音乐,会不会跳舞的, 今夜都是你的Show time!

几乎每日在小剧场的早操和午间操,让我们这 帮老胳膊老腿开始复苏, 不至于在舞会上尴尬了 吧?其实又怎么会尴尬呢?没有人在乎你的动作是 不是到位,大家在乎的是你的快乐节拍。

准备好宝特瓶,装好5元1元的硬币,折好荧光 棒。三个中队在各自队长的带领下相互"挑衅", 一片黑暗之中是闪动着的绿光。是谁带着我们向火 神祈福?是谁领着我们在全场转圈舞蹈?只恨没有 拿出相机,可是释然的心境又岂是相机可以记录下 来的呢?小蚂蚁、东东等女生们的热辣舞蹈,玉 米、大汉、大雕、PA等男生们的帅气霹雳把舞会的 开场推向了高潮。然后就是各个小分队的精彩纷呈 了, 没有什么好与不好, 因为乐在其中。男女生分 好组,我们进入了一片气球的海洋,在舞池里,无 论慢歌抑或快拍,不变的是难忘的情节。

淏哥一定会铭记这个夜晚。玉米,大汉和大雕 上演了一番绝对演技逼真的剧情,大雕的白脸功夫 了得,大汉的为民求情,玉米的协调斡旋,我们的 心都为他们紧紧地揪着,不敢做声。当一番兄弟情 被"撕破",当我们为他们惋惜,对自己自责,玉 米的那句"他们错就错在,是七月的生日"话语刚 落,全场灯光再次暗下,队辅们轻轻从两侧端上生 日蛋糕,闪动的烛火映出七月孩子们的泪光, 淏哥 的心情怕是我不能描述的。溢出的都是感动。

#### **{7月15日 · Tea time**

义大的生活绝不仅仅是娱乐,几乎每日都会有 实用英语会话教学的课程。二三十人一个小班, B组的会话英语主讲教师是Mo和Paul, Mo的正

直和Paul的诙谐,以他们特有的风格向我们讲述实 际交流中存在的障碍和方法。还有台湾本地文化及 民俗传统以及台湾地理的讲述,让我们进一步走进 台湾文化。值得一提的就是Tea time了,课程间歇 是我们的茶点时间, 队辅们为我们精心准备了各种 小食物如咖啡、红茶、绿茶以及水果, 大家可以在 此交流心得。大雕在一旁款款深情地念诵着我们每 日写给小主人的心情卡片, 那都是小天使们的默默 祝福。

#### (7月16日-7月17日 · 海浪垦丁)

做完干洗手液的实验之后, 16日的下午我们便 驱车前往垦丁胜地。垦丁的天纯洁得没有一点杂 质,海也蓝得让人惊叹,随意拍下一张照片,用不 着PS, 已是一张无可挑剔的唯美风景。还有台湾公 园那一望无际的青绿、鹅銮鼻高耸的白塔、海洋公 园的小小奇异生灵和我们在台湾之南一起俯拾的天 边日落。《我在垦丁天气晴》里这样说过: 你来过 垦丁吗? 垦丁的海像母亲温柔的双臂, 我从来没有 看过比垦丁更干净的天空……

#### **{7月18日 · 返程记忆}**

笔端终究是无法穷尽故事里的所有情节,国际 会议厅的始业典礼、餐旅系的实践小楼、小剧院的 那声声"给我音乐"、燕巢分部的义大医院、义大 世界的跳舞机和终究没有看懂的《终极战士团》、 义大同学自拍的影片、餐厅里的垃圾分类箱、熊哥 的那个"喜"字、"全家"被我们拉来合影的无辜 店员、还有S.H.E和她们的经纪人、服兵役前大汉 的不舍、我们的开动口号"104和老车才有问 题"、"执行官我们要开动咯"、"ba la so. yo~", 以及客家纸伞文化村、欣赏不了的抽象艺 术, 还有那突如其来的暴风雨以及垦丁当晚的夜 市……

#### 【再见义守】

依旧像是一场梦, 此刻我又回到了时光之初, 是某种巧遇让我与台湾在青葱的岁月里有过这般邂 逅。曾在高雄, 曾在义守, 我不知道未来会不会重 逢,可是这里有我的记忆。

时光不会倒退, 回忆却可以伸缩。谢谢故事里 所有的人, 所有的事, 陪我一同走过彼岸的夏日。

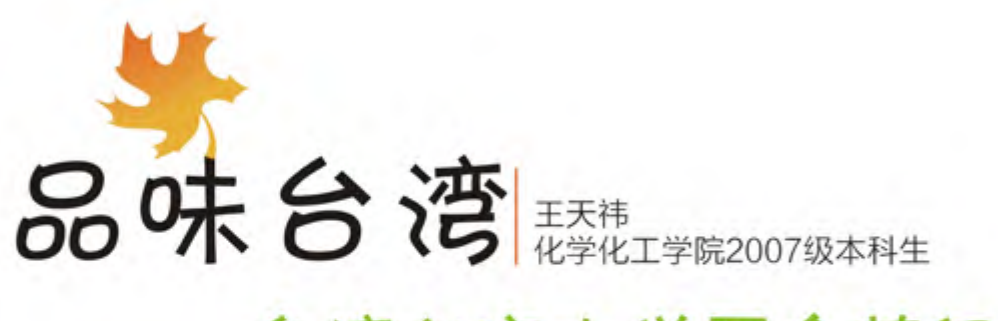

## ——台湾义守大学夏令营纪事

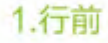

2010年7月10号, 我们一行六人踏上了前往台 湾义守大学参加国际英语夏令营的行程。刚刚参加 完期末考试, 加上大三搬家需要彻夜整理好要搬到 本部的行李, 出发前晚几乎只睡了4个小时, 但所有 身体的疲惫没能掩盖我激动的心情:今天,我们终 于要出发了! 回想起为了踏上台湾的土地办理各种 手续时的艰辛, 甚至临出发时才拿到证件, 心中无 比感慨: 真是好事多磨啊!

#### 2. 涂中

兰州一西安一厦门一台北一高雄,这是我们的 行程路线。这两天真是坐了我平常一年的飞机,有 了晕机的感觉,下飞机后还觉得晃悠悠的。一路行 进中,从兰州层层迭起的黄色丘陵,到西安绿油油 的田野,再到厦门热腾腾的水汽——完全不同的景 观,短短两个小时,我们深享祖国的大好风光。第 二天从厦门飞到台北, 我有生第一次飞过了大海。 从高空俯瞰, 不仅享受了大海的广袤无垠, 蔚蓝壮 阔;也看到了破涛汹涌的海浪,感受到大自然的力 量。

#### 3. 初识台湾

当看到海水中泛着淡淡绿色的大陆架时, 我们 知道就要到让中华民族梦萦牵绕的地方--台湾。 台北出港时, 感受到了与大陆机场的明显差异。桃 园机场航站楼被茶色玻璃笼罩着, 楼内没有大陆机 场那么明亮: 灯光是舒服的黄色灯光, 给人温馨的 感觉。机场内非常安静,人很少。在办理手续时第 一次身临其境地感受到台湾普通话的腔调,不论男 女,都是嗲嗲的。原来这就是台湾人的普通话!每 人都是如此,而并非之前我们认为的矫揉造作。

我们从台北坐高铁到台湾南部的高雄。台北的 高铁站更是清净, 候车处仅稀稀拉拉地坐着几个 人, 偌大的高铁站像是一座空城。路上, 由于铁路 线都较偏僻, 我们只看到了一片片种着各种作物的 田地, 即使看到工厂, 也没有烟冒出。一路几乎没 看到任何住宅。

128

到了高雄的左营高铁站, 就有老师和同学来接 我们去义守大学,并一路为我们介绍学校的大致情 况。但到了学校后还是引起我们的惊讶: 私立的义 守大学各种学习及生活设施一应俱全。学校外面就 是义守大学的shopping mall、游乐场、高尔夫球 场以及两个五星级酒店。学生平时很少出学校, 在 校内就可以买到所有需要的东西。校内各种建筑无 论是教学楼、宿舍楼还是图书馆都以砖红色为主, 全是欧式风格建筑。学校依山而建, 一路上坡, 校 园内树木茂盛, 到处都是叶子很大且枝繁叶茂的乔 木, 感觉很是清爽; 草坪郁郁葱葱, 让人有躺在上 面和大地亲密接触的欲望。从学校里可以看到旁边 游乐场的标志物以及标致建筑——卡通独角兽和摩 天轮。

#### 4. 夏令营期间一学习、交流、玩

7月12号夏令营正式开营! 早上是义守大学校 长及学务长主持的开营仪式, 然后参观学校各教学 楼。与大陆大部分高校最不同的是义守大学有餐饮 及酒店管理专业, 学生不仅学习饮食制作, 如烘烤 糕点、调酒、制作咖啡等,还要学习酒店管理相关 知识如怎样整理房间等。在他们的医学部参观时顺 便还去了义守大学的附属医院。医院非常人性化, 让病人感觉不到是处在一个充满伤痛的地方,反而 有家一般的温馨, 减少了人们对医院的抵触。一进 医院是巨大的吊顶台灯, 很是辉煌, 靠里摆放了一 架三角钢琴, 在特定的时间会弹奏优美的音乐。医 院两壁挂着展出的动人油画作品,休息室处还有个 小糕点房卖饮料、糕点、鲜花等, 地下一层是一个 一应俱全的超市。

义守大学夏令营安排了丰富的学习课程,让我 们对台湾有了一个全新的了解,改变了我以前很多 看法。我们在学习台湾的发展历程中,了解了台湾 菌州大卓 LANZHOU

当地的民族文化、风景胜地、特有的一些传统、习 俗以及理念; 知道了很大一部分的台湾人是倾向于 统一的, 甚至很多人的根都还在大陆; 懂得了台湾 经济的快速发展是机遇与挑战并存,至今仍是机遇 更多; 学到了更多关于台湾民俗文化特别是少数民 族的知识,了解了更多台湾的风景名胜,乃至仅在 当地出名但绝非浪得虚名的地方。

义守大学的同学们让我对台湾人有了全新的认 识。对于我们所有的问题他们热情地尽力帮忙,不 知道的甚至层层上问, 直到找到解决的方法。他们 异常活泼, 每一个人都有演员天赋似的, 在台湾的 日子里好像自己每天都生活在偶像剧中, 充满了惊 奇。他们擅长表演,也很会跳舞。去的第二天就有 义守大学的同学们特意办的欢迎晚会, 他们在台上 跳得很棒,充满激情、活力与渲染力,使在下面看 的同学都有想上去跳的冲动;他们舞台剧演得十分 逼真, 我们深受感动, 甚至有人哭了; 他们很有号 召力, 能让我们动起来, 只有十几个人却带动起我 们一百多人。

台湾对环保的重视值得我们学习。他们几乎不 用塑料袋,无论是食物,礼品还是服装几乎全部使 用纸袋。他们对垃圾分类很是看重,光是在食堂吃 饭就要分好几个收垃圾处, 便当盒类、筷子类、纸 巾类、饮料盒类以及食堂的餐盘等等, 并且他们从 不用塑料餐盒。由于台湾提倡自己的垃圾自己解 决, 在街上垃圾桶较少, 有时要拿很久才能扔掉, 但从没见到有人随手乱扔。

快乐的日子总是稍纵即逝, 在最后两天我们去 了台湾最南端一垦丁。那里有美丽的海滩, 翻滚着 波涛的大海, 琳琅满目的夜市, 美味的海鲜以及热 情好客的当地居民。从高雄走时真是依依不舍, 总 想在这个美丽的地方多待一段时间, 更深刻地体味 当地生活。

129

短暂的台湾之行已经结束, 但是这些日子令我 回味无穷,直到现在我还记得在台湾的点点滴滴。 但有时又觉得这些日子很是遥远, 我仿佛怀疑这段 日子是否真的是我自己经历过的,是否真的存在于 我的生活中。但当我看到行程中的照片时,我告诉 自己,这么美好的回忆是真的。在台湾的日子虽不 长,但我已经对她的人民、文化、经济有了更深刻 的认识。如果有机会, 我会用更长的时间游览台 湾,更加仔细地品味它所有的一切。

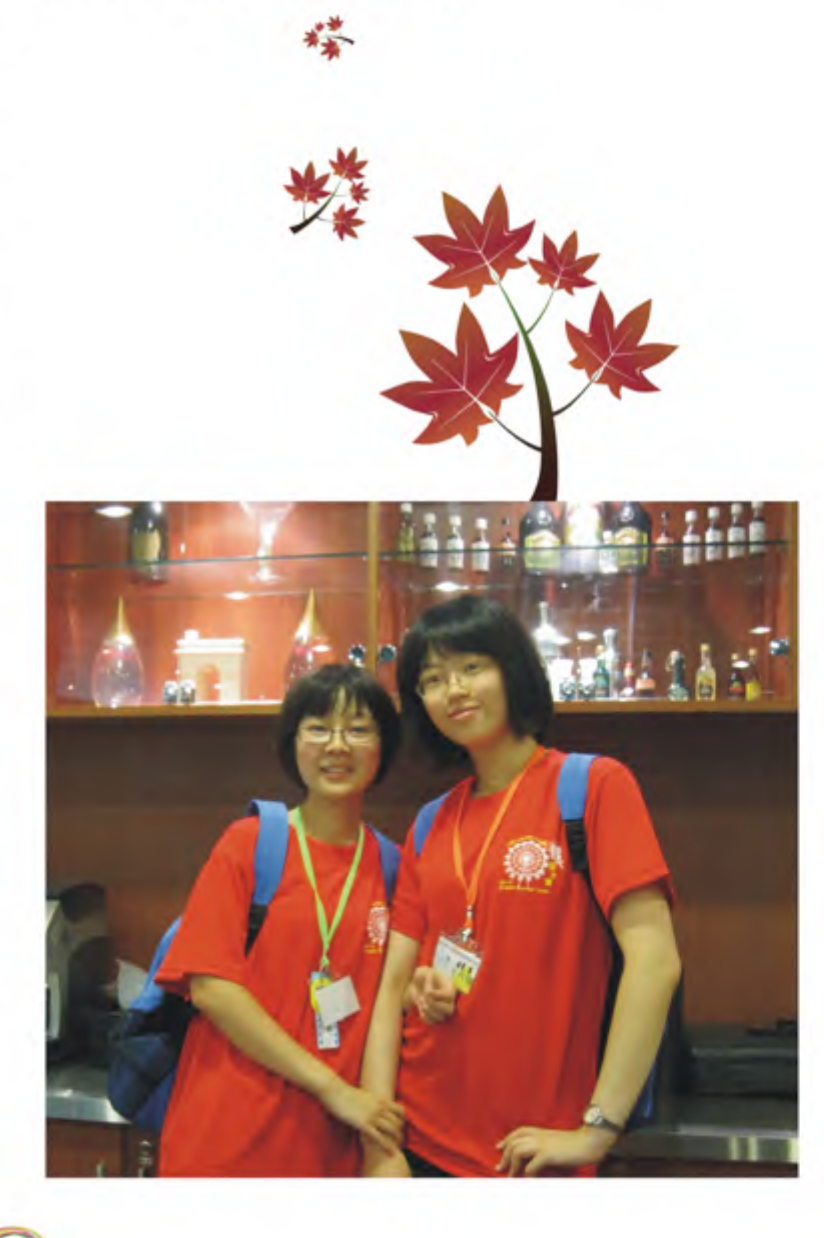

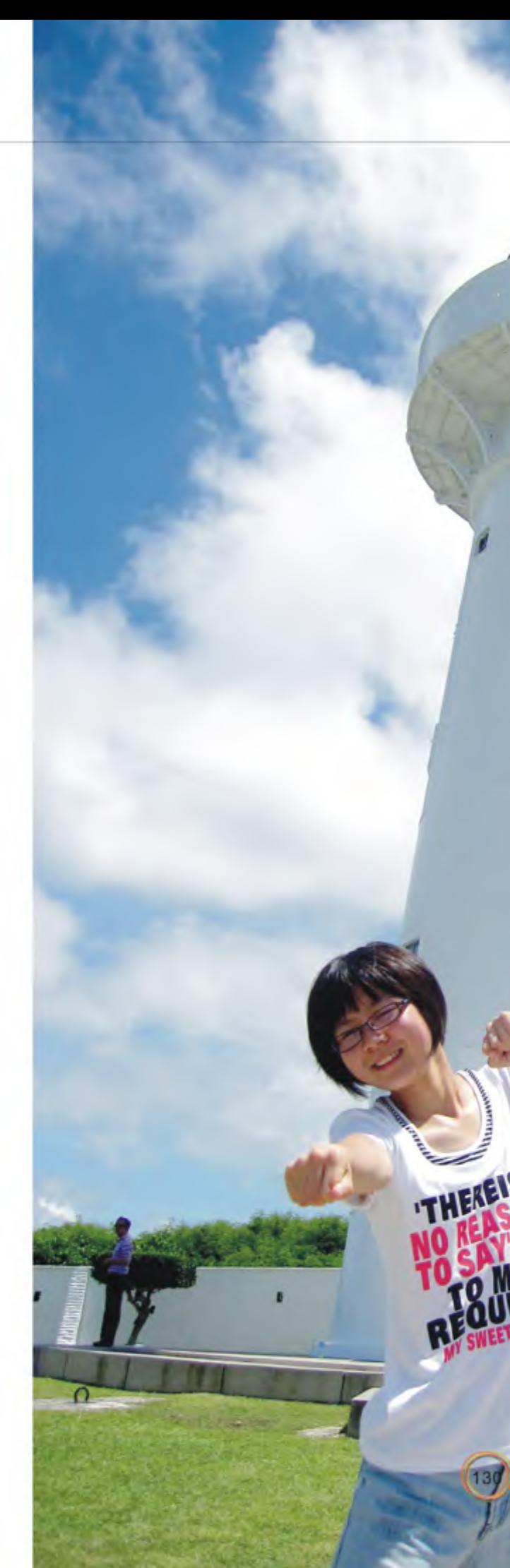

5.后记

豆期交流项目 Short-term Exchange Prog

# 彼岸夏日的 追溯

再

度, 我们和学校老师及家属们在追思堂举行了简单 而庄重的启用典礼。同学们缓缓揭开大体老师脸上 的往生被, 让家属们见自己亲人最后一面, 这一 刻,家属们对亲人的不舍和眷恋令每个在场的人动 容。随后便开始了这次的模拟手术课程。让人感动 的是, 慈济模拟医学中心的手术室里, 每台手术台 的头端墙壁上都置有显示器, 手术期间循环播放各 位大体老师的照片和生平行谊。在每一个手术开始 之前, 同学们都会对着它双手合十进行默祷, 然后 默默告诉自己的无语良师将要进行的手术内容,并 虔诚地行礼。

课程结束后, 也由我们亲自为大体老师检查身 体的创口, 进行缝合, 穿衣, 入殓。有时家属会要 求将一些物件随大体老师一起入棺, 同学们也都体 贴地遵从。最后伴随着庄严的佛号声, 我们带着不 舍和对老师难以言喻的感激之情举行了送灵、感恩 追思及骨灰入龛仪式。

以前总是听人说起: 医院是生老病死不停上 演、悲欢离合集中缩影的地方。尽管听过许多次, 可我在内心还是惧怕着死亡, 惧怕着往生者的遗 体,害怕看见生命的消散,抵触这生老病死的自然 法则。但这一次,因为以这样的方式与大体老师相 处、目睹了家属对亲人的不舍、因为感受了这许多 人对身为医学生的我们投入的如此之多的支持与包 容,我流了许多眼泪,那些泪水夺眶而出的同时, 也消除了恐惧, 觉得似乎自己这才真正地走近和体 认了生命的轮回、死亡的意义。"人决定不了生命 的长度,却可以决定生命的宽度、深度与广度", 死亡是一个终结, 但也是一次传承, 另一种开始。 安静躺在那里的往生者, 不再是一具冰凉的尸体. 而是一位我将永世不忘的恩师,一位启发心智、伴 随我未来行医生涯的伙伴!

证严上人讲: "医生在病人眼里就是活佛, 护 士就是白衣大士、观世音菩萨。所以, 医院应该是 大菩萨修行的道场。"要把从大体老师那里感受到

的奉献和爱, 传达到未来的病人的身上, 让医院成 为名副其实尊重生命、迎生送往的驿站,成为医生 修行、济世的道场。经历了这一次的学习, 医学对 于我而言不再只是一份职业, 一项立身社会的技 能,更多地已经转化成为一种责任,是对大体老师 们的回应, 对社会大众的承诺和对生命的尊重。

#### 大爱泽医 舍身育才

#### ——感恩无语良师

在中国人的传统观念里, "身体发肤受之父 母", 讲究的是"入土为安"。捐献遗体来做解剖 教学,这对很多人来说都是不能接受的事情。所 以, 在大部分的医学院校里, 同学们往往是一个班 使用一具大体, 大体的来源也多是无人认领的无名 氏, 学习的过程中每个人都对大体怀着恐惧的心 理,也没有办法让每个同学都清楚地看懂解剖关 系, 大家对于人身体的构造多是依靠着书本上的描 述以及插图来记忆, 直到进入临床才有机会在术中 见到真正的人体构造。想想看, 当我们站在手术室 里, 对于病人的身体仍然一知半解, 的确是很糟糕 的事。因而, 在证严上人"人身没有所有权, 只有 使用权"的感召下, 在台湾各地有很多人都踊跃地 自愿捐赠出大体以作医学研究。他们, 便是无语良 师。这些老师们,许多都是生前做志工,为慈济的 慈善事业做贡献,去世后捐出自己的身体,期待着 学生可以在自己的身上做足够多的练习, 以便于未 来能够更好地服务大众。

我想自己真的是很幸运的,可以认识到我的大 体老师——林玉川老师。林老师年轻时曾在空降部 队服役, 退伍后在家乡开办了第一家素食餐厅, 凭 借自己的智慧与巧思在台中建立起好口碑, 之后经 朋友介绍将店面搬去台南。因为深得吃素好处,故 大力推行素食,也因此与慈济结缘。68岁时因罹患 大肠癌往生。林老师一生乐于助人, 为人热情, 备 受家人和朋友爱戴,接触慈济后更是乐于布施,最 后于临终前签署了遗体捐赠书, 将自己的身体奉献

出来, 贡献医学教育, 希望最终能够回馈社会, 造 福人群。

在几天的模拟手术中, 每一次的默祷和行礼, 感觉自己和林老师的距离都更近一步, 感恩的心情 也更加深刻和真实起来。躺在手术台上的老师,接 受着我每一次操作带来的新的伤痕, 但是却微笑 着,包容我所有的青涩和生疏,那安详的笑容,分 明是一种默默的支持和鼓励,让我的双手在下一次 的练习中更加灵活和稳健,而内心也更加安定。手 术结束, 着衣、入殓的时候, 每一次的翻身、挪 动,我们都尽量做得轻巧柔和,因为林老师对我们 而言,已经像是认识了很久的亲人、长辈和朋友。 要送他离开了。却没有了眼泪,不是没有不舍,而 是内心里已经没有了彷徨,从老师那里有种安定、 踏实的情绪被存放在了心里。

我没有想到的是, 林老师的家人也都对我们非 常友好, 原本忐忑的心情在见到他们的时候一下子 就平静下来。林老师的儿子——林书旭大哥有过在 兰州工作的经历, 一起用餐的时候, 他亲切地招呼 我, 并邀请说, 如果去台北一定要找他, 可以带我 们去逛逛台北的小吃街。这虽然是我第一次离开 家,去到那么远的地方,但和林老师一家在一起, 却一点也没有觉得陌生和隔阂。

林大哥在感恩追思典礼上讲: "我要谢谢星 翰、仁昌和来自大陆的文博,谢谢你们帮助我的父 亲完成大愿。他的一生平凡, 但在最后的时间里却 做了不平凡的事。我父亲一个人生命的终点,换来 你们三人职业生涯的起点, 这里有八位大体老师, 那就是24个崭新的起点啊!这是值得的。我想,与 其说是期待你们做什么,不如讲是——托付。将我 父亲和其他老师的心愿一起托付给在座的各位医学 生们。"在课程结束之际, 林大哥赠给我们每个人 一张感恩卡, 那上面附着我们的合照和下面的这一 段话: "谢谢你协助我父亲完成大愿, 期待你返乡

后能触助更多人, 也能为我父亲的付出带给更多人 温暖。感谢你,希望未来你如渡舟,带给更多人希 望。"

离开台湾已经很久了, 当我一个人坐下来, 安 静地回味这一次旅程,林大哥的一句话还是让我记 忆犹新: "我们这些人工作是为了生活,而你们, 活着和工作是为了生命。"这让我振奋, 也让我觉 得时间紧迫。因为意识到, 在这个世界上, 除了自 己的父母, 还有那么多人在关注着我们的成长, 并 为了我们的成长坚定地付出着, 让我觉得自己正在 被信任和期待着, 期待我们的作为可以为更多人带 去更美好的生活, 这让我觉得有动力, 也不敢再有 丝毫的懈怠。

慈济的老师说得对: "生命的奥秘和神圣, 是 无法完全用语言来传达的,而尊重的爱与无私的奉 献,更难行诸文字去教导,唯有亲自的体会与实 践,才能了解证严上人所期勉的——慈悲、尊重和 大爱。"

"生命的意义, 在于能为人间负责任。"证严 上人在《静思语》中这样写。这次的课程, 不仅是 一次学术交流,也是一次爱和生命的教育。感恩大 体老师们的付出,为我们开启了医学事业的另一扇 窗,以身作则的教导着奉献和爱的实用法则,即使 身体陨灭, 但是大爱不停, 仍有传承。

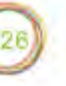

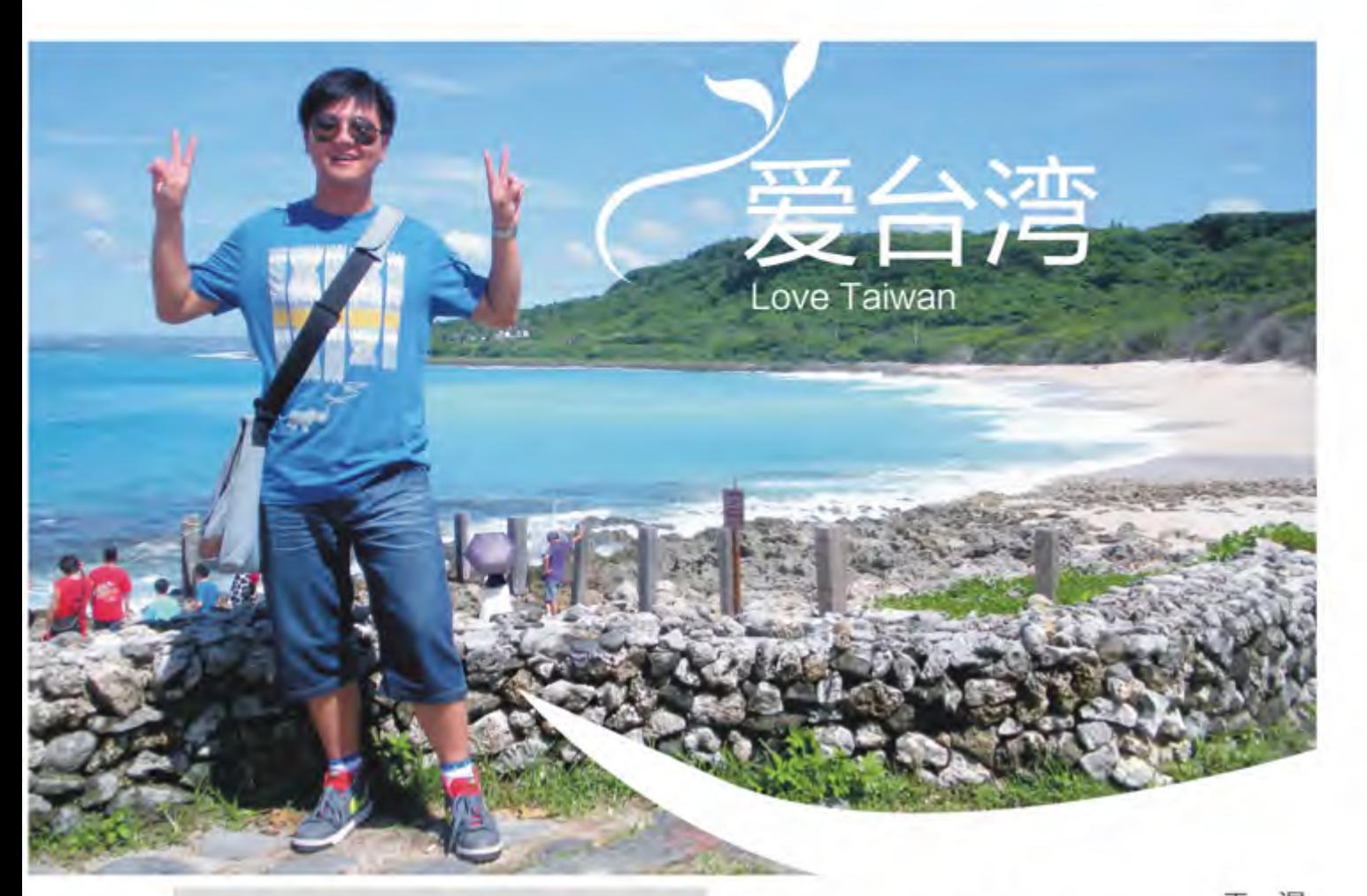

"爱台湾"是台湾人经常挂在嘴边的一句话, 这不是一句口号,确是台湾人发自内心的"爱", 因为这的确是一片值得任何人去珍惜的土地!

#### 一、台湾初体验

飞机于正午准点降落在桃园国际机场, 出了机 舱门, 除了字体全部变成了正体大家也似乎没有发 现别的不一样。从办理证件、买机票、旅途奔 忙……之前所有的不安却在踏上台湾土地的那一刻 化为一丝平淡,有如机场外桃园县美丽田园一般的 安逸。

换台币、入境、乘坐接驳车、坐上高铁去高 雄,一切都那么顺理成章。蓝蓝的天、白白的云、 干净的马路、所到之处清一色的台式口音, 让我觉 得既新鲜又有那么一点似曾相识。

#### 二、义守大学夏令营

#### 王淏 资源环境学院2007级本科生

初到义守大学, 校园的美丽令我难忘, 和许多 曾经去过的同学感觉一样, 齐全的设施、优秀的绿 化、精致的校区。相对于美丽的校园,更让我感到 惊讶的是义大校门口刚落成不久的"义大世界" (Ida-world)。"义大世界"号称亚洲最大室内 shopping mall, 各色小吃、品牌齐全的服饰、电 影院、溜冰场……让我们着实羡慕义守的同学们, 出门就能享受最便捷的购物休闲。其实"义大世 界"最亮眼的地方在于,它处于高雄市郊,把这么 大的一个Mall放在这样一个地方,确实需要很大的 魄力和实力。我们不禁感叹于义守大学的创始企 业,同时也是义大世界的投资者 -- 义联集团雄厚 的经济实力!

虽然义大的硬件设施很优秀, 但组织本次活动 的义大的同学和老师们更为优秀和可爱! 为期七天 的夏令营,前五天一直在义大校园里上课、联欢,

后两天前往度假胜地垦丁旅游。义大的老师们通过 生动的讲解和敬业的态度向我们讲述台湾的历史人 文地理, 对于每位同学提出的问题他们都会以最大 的耐心加以讲解。

除了有限的课堂时间, 我们其余的时间都与义 大的同学和越南的同学一起相处。在我眼里似乎义 大的同学都是天生的舞蹈家, 所有进入义大的同学 都要学习几支统一舞蹈, 这些就像是我们的广播体 操一样。但他们的"广播体操"更加动感,更加年 轻,轻快的音乐配上节奏的舞步,欢快愉悦,艳羡 的我一直尝试努力去学习,可惜功底太差,总学也 学不会,不过有一点可以肯定的是,在学习过程中 我已经得到满足! 除了舞蹈, 在义大夏令营还有一 个特色就是开饭动力, 每次吃饭之前我们都要大声 喊出"安可拉拉,安可安可拉拉,义守夏令营 --恰恰!"这句话,记得第一次说出那句话,所有人 笑了,开饭动力对我们来说是一个很新鲜的名词, 第一次知道吃饭之前还要动一动喊一喊, 开始觉得 很傻,可是后来喊着喊着,我习惯了,我发现了我 已经融入了那欢快的气氛中。

此次义守夏令营是一个国际夏令营, 因为共同 参与的还有来自越南的同学。越南的同学给我留下 了很好的印象,无论在哪里他们都是最活泼的那部 分,他们很可爱很单纯,在短短的几天的时间里, 我结交了两位越南的好朋友,因为语言的问题,大 家有时候交流有些困难,但通过肢体语言我们能够 互相懂得,因为我们都相信只要用心交流,语言真 的不算是障碍!

此次夏令营的活动安排的实施都全权经由义守 大学学生会的同学们来完成, 义大的同学的任务是 让我们每个人每天从早晨起床到晚上睡觉之前的时 间都过得丰富多彩:烧烤、夜唱、蹦迪、跳暖身 舞、喜剧表演……在high爆之余,义大学生会的组 织力、创意力和责任心让我叹服。学校对于自己的 同学有信心, 将工作都交给同学自己来完成, 同时 同学也对自己的责任深谙于心,努力完成自己的任 务, 也许只有这样一个良好的互动, 才能真正体现 出学生自治会存在之意义!

#### 三、垦丁天蓝蓝

很多大陆的朋友对垦丁都不陌生, 因为这里是 南台湾最美的度假胜地, 很多台湾电影取景地都在 这里。垦丁充斥着来自世界各地以及台湾的背包 客, 白天去玩海, 晚上在拥挤的垦丁大街上品尝台 湾各色小吃, 在迪厅里蹦一蹦, 也许这是大家来垦 丁的最大享受。

垦丁的小吃很美味, 但垦丁的风景更美, 垦丁 的海水蓝得让人难以置信。站在鹅銮鼻的灯塔旁向 远方眺望, 西边就是那湾浅浅的台湾海峡, 南边是 繁忙的巴士海峡, 往东就是辽阔的太平洋, 台湾岛 的最南端一个小小的角, 不仅是地理上的重要节 点,同时承载着台湾四百年来的风雨交加!

#### 五、感谢

 $134$ 

台湾人的热情好客是我始料未及的,无论是在 高雄还是在台北,台湾的朋友们都在以最大的热情 和最大的耐心帮助我们。所以我想真诚地去感谢, 感谢高雄义守大学的老师和同学细心周到的接待。 如果没有你们的陪伴, 在义守也许我们会很孤独! 希望你们有一天也能到这边来玩, 我也十分期盼尽 一份地主之谊!

台湾景美人更美,这片美丽的土地美得低调, 美得祥和。让来到此的人们都流连忘返, 让所有的 人都铭记住那动人的三个字: 爱台湾!